**REPUBLIQUE ALGERIENNE DEMOCRATIQUE ET POPULAIRE Ministère de l'Enseignement Supérieur et de la Recherche Scientifique Université Abou bakr Belkaïd– Tlemcen Faculté de TECHNOLOGIE**

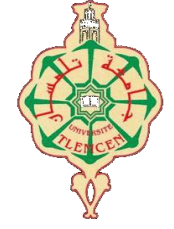

**Mémoire d'obtention du diplôme de MASTER en Génie civil Option : STRUCTURES Thème** 

# **Etude technique et analyse statique non linéaire d'un bâtiment en béton armé**

**Présenté par :**

**BAICHE CHAHINEZ SANEF RATIBA** 

**Devant le jury composé de :**

**Pr MATALLAH.M Président Dr BENKELFAT.N Examinatrice Mme GHEZALI .S Encadrant Mme MEJAHED .A Co-Encadrant**

**Année universitaire : 2021 /2022** 

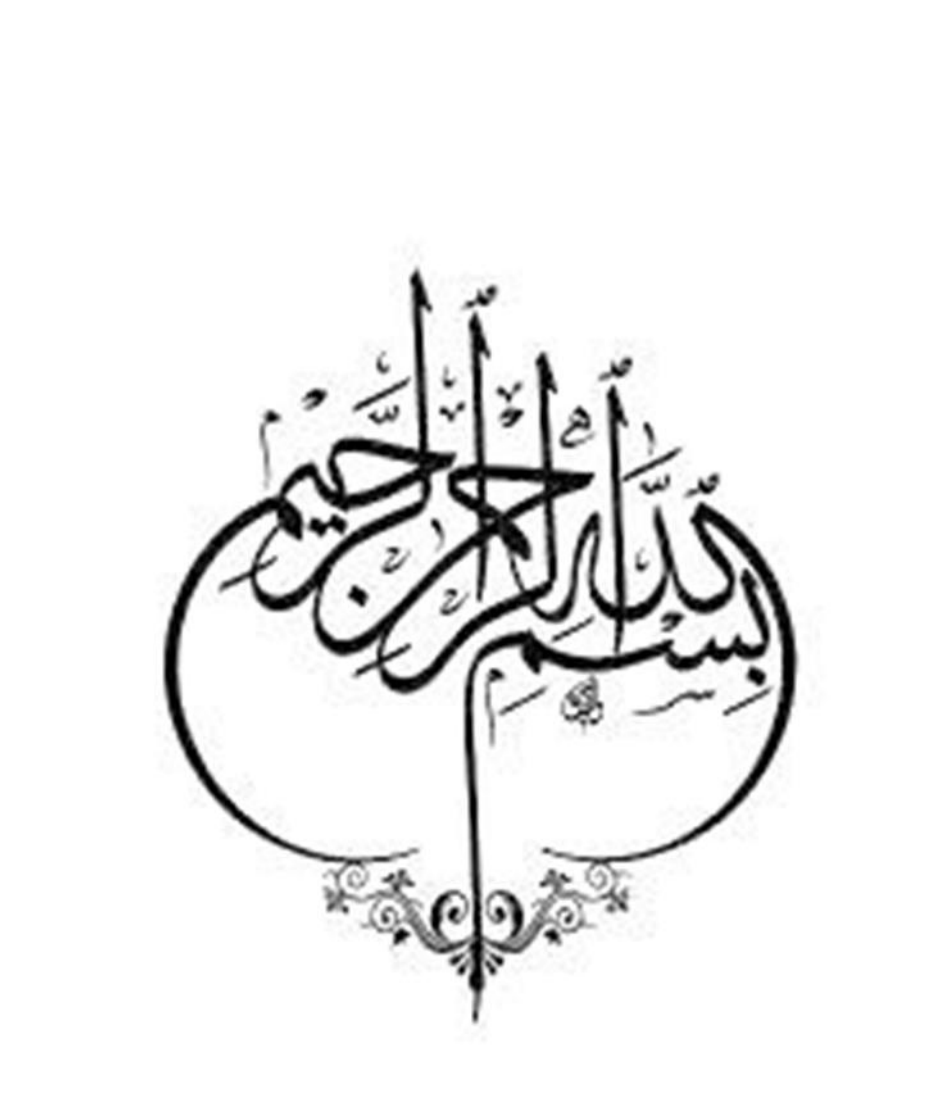

## **REMERCIMENTS**

Nous tenons tout d'abord à remercier en premier lieu « ALLAH », le Tout Puissant et Miséricordieux qui nous a donné la force, la volonté et le courage pour mener à bonne fin ce travail.

Nos vifs à exprimer un remerciement tout spécial à nos parents, pour avoir soutenu beaucoup et encouragé tout au long de nos études.et qui continueront à nous aider dans tous les projets de l'avenir.

Nous voudrions remercier chaleureusement nos encadrantes Mme GHEZALI. S et Mme MEDJAHED.A de nous avoir pris en charge, et pour leurs disponibilités, leurs aides et leur précieux conseils.

Nous remercions les membres de jury qui nous feront l'honneur de juger ce travail.

Je saisis également cette opportunité pour remercier les membres de l'entreprise de C.T.C et particulièrement Mr BENYACOUB, Mr ENSEUR, Mr BEN ZAIR et Mr SELKA. A et pour leurs soutiens, leurs conseils judicieux et leurs grandes bienveillances.

Enfin, à tous ceux ou celles qui nous a apportés leurs soutiens de loin ou de près, trouvent ici, l'expression de nos vives et sincères reconnaissances.

# **Dédicace**

# **) إن أصبنا فهذا من توفيق هللا عز وجل وان أخطانا فهذا منا (**

Grace à « **Dieu** » qui m'a tracé le chemin et m'a donné le pouvoir et le Courage de continuer jusqu'à la fin, Du profond de mon cœur, je dédie ce travail à tous ceux qui me sont cher :

## A MA CHERE MERE **RACHIDA**

Aucune dédicace ne saurait exprimer mon respect, mon amour éternel et ma considération pour les sacrifices que vous avez consenti pour mon instruction et mon bien être.

Je vous remercie pour tout le soutien et l'amour que vous me portez depuis mon enfance et j'espère que votre bénédiction m'accompagne toujours.

## A LA MEMOIRE DE MON PERE **HOUCINE**

Ce travail est dédié à mon défini père, qui m'a toujours poussé et motivé dans mes études.

Ce geste est preuve de reconnaissance de la part d'une fille

qui a toujours prié pour le salut de son âme.

A mon petit fils **FETH ALLAH OUAYS**.

A ma deuxième mère **FATIMA BECHELEGHAM** et son fils **ABDELHAFID**.

#### A MES CHERES GRANDS PARENTS

Je dédié ce travail à ma grande mère **KHADIDJA** et **FATMA** et mon grand-père **ARBI**, sont oublier mon grand-père **MOHAMMED BOURAS** qui est déjà au paradis, je vous remercier de prier pour mes réussites .

A MA SŒUR ET MON FRERE

Ma belle **AMINA** et mon charment **DJAWED**, mes plus beaux cadeaux dans cette vie .

A toute ma famille **SANEF** et **MEZIOUED**, spécialement :

Mes cousines **FATIMA ZOHRA** et ses filles, **MAKIA**, **MALIKA**, **HALIMA**, **FATNA**  et son fils **SAMI**.

Mes tantes **FATIMA**, **ZAHIA**, **SALIHA** et **JAHIDA**.

#### A ma copine **BAICHE CHAHINEZ**.

A tous mes amis et mes collègues et spécialement :

## **TOUAHRIA AHLEM** ET **ARCHAOUI FAIZA.**

#### **SANEF RATIBA.**

# **)إن أصبنا فهذا من توفيق هللا عز وجل وان أخطانا فهذا منا(**

Tout d'abord, nous remercions DIEU tout puissant qui nous a donné le courage et la patience et le courage d'accomplir de modeste travail.

Du profond de mon cœur, je dédie ce travail à tous ceux qui me sont cher,

#### **A MA CHERE MERE Brahimi Fadila**

Aucune dédicace ne saurait exprimer mon respect, mon amour éternel et ma considération pour les sacrifices sans mesure que vous avez consenti pour mon instruction et mon bien être.

Je vous remercie pour tout le soutien et l'amour que vous me soutenez depuis mon enfance et j'espère que votre bénédiction me conduis toujours.

## **A LA MEMOIRE DE MON PERE BAICHE Abdeljebar**

Ce travail est dédié à mon défini père, qui m'a toujours poussé et motivé dans tout ma vie scolaire.

Ce geste est preuve de reconnaissance de la part d'un fils qui a toujours prié pour le salut de son âme. Puisse dieu, le tout puissant, l'avoir en sa sainte miséricorde.

A ma chère grands mere **benariba Fatima** qui m'ont toujours prodigués vœux et prières .

A ma belle-sœur **Nihed** et leur petit ange **Abderrahmane Wassim** le nouveau arrivée à la famille.

A mes cousins **Samah** ,**Manel** ,**Hala** , **Safaa**.

A mes deux frères **Mouad** et **Abdenour** .

A Toute ma famille **BAICHE** et **BRAHIMI**.

A tous mes amis et mes collègues et spécialement **Wachani Rania** , **Bensada Mouatez , Hamdi Merabet.**

A mon binôme **SANEF Ratiba**.

Toutes celles et tous ceux qui m'ont aidé d'une manière ou d'une autre.

**BAICHE CHAHINEZ**

5

# Table des Matières :

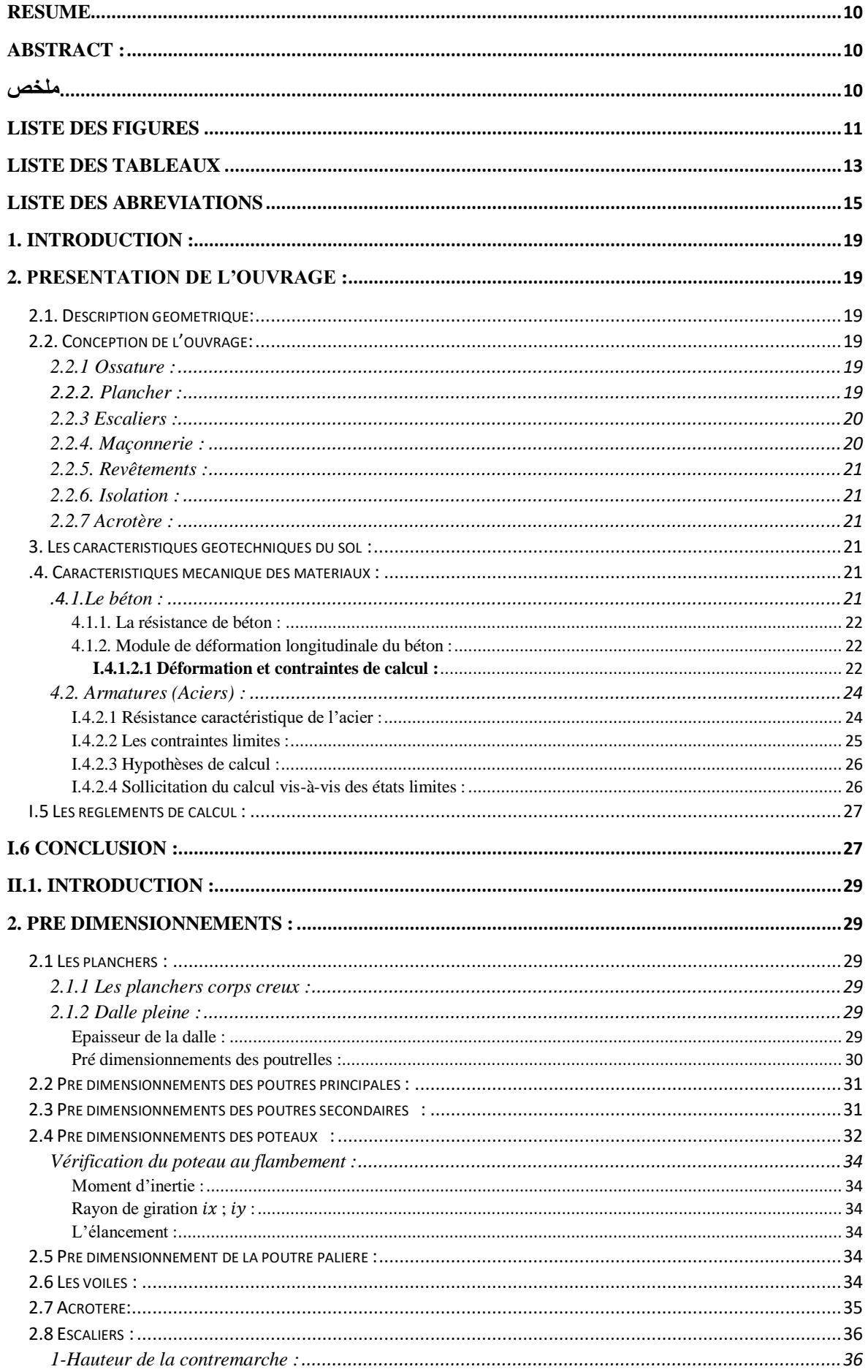

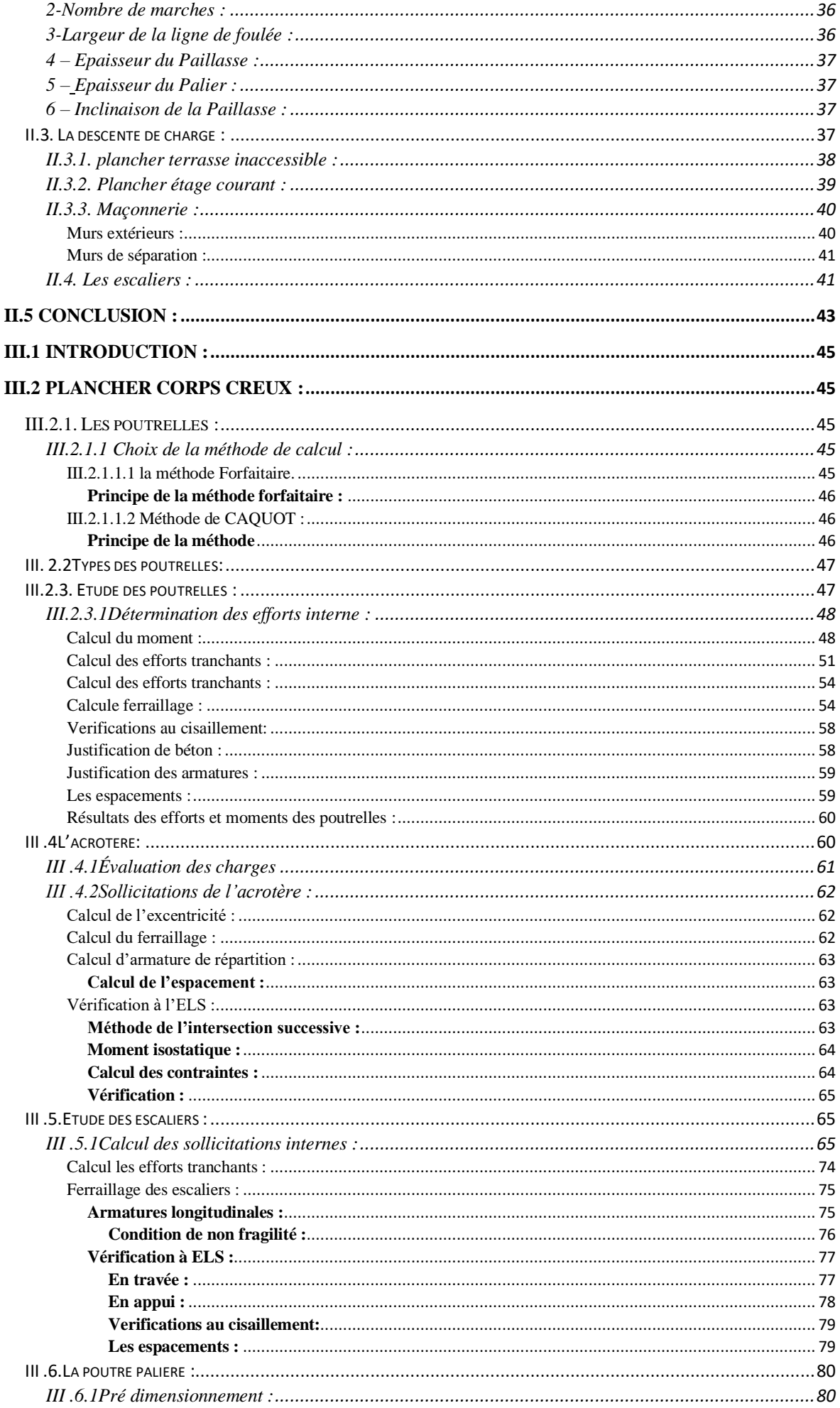

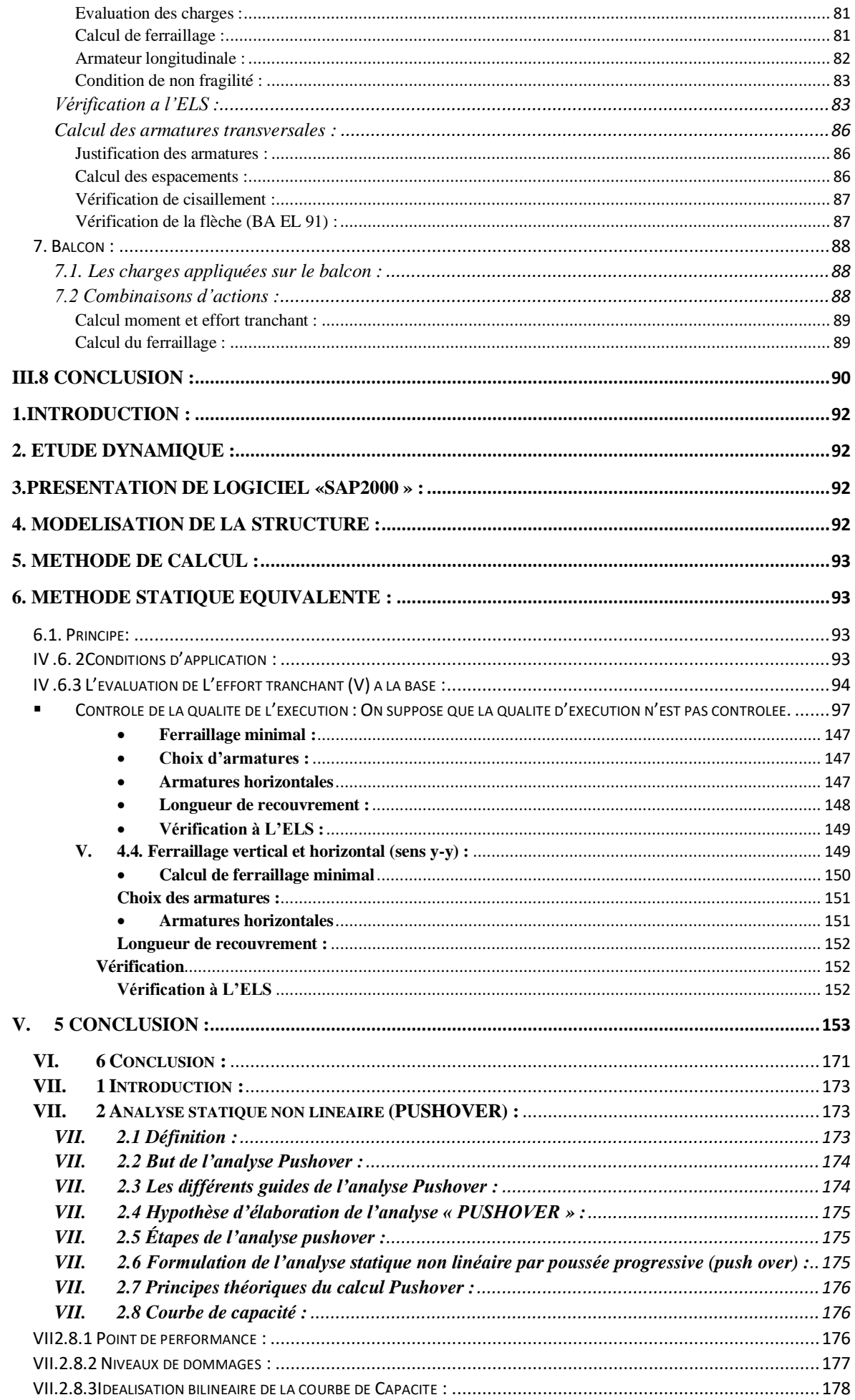

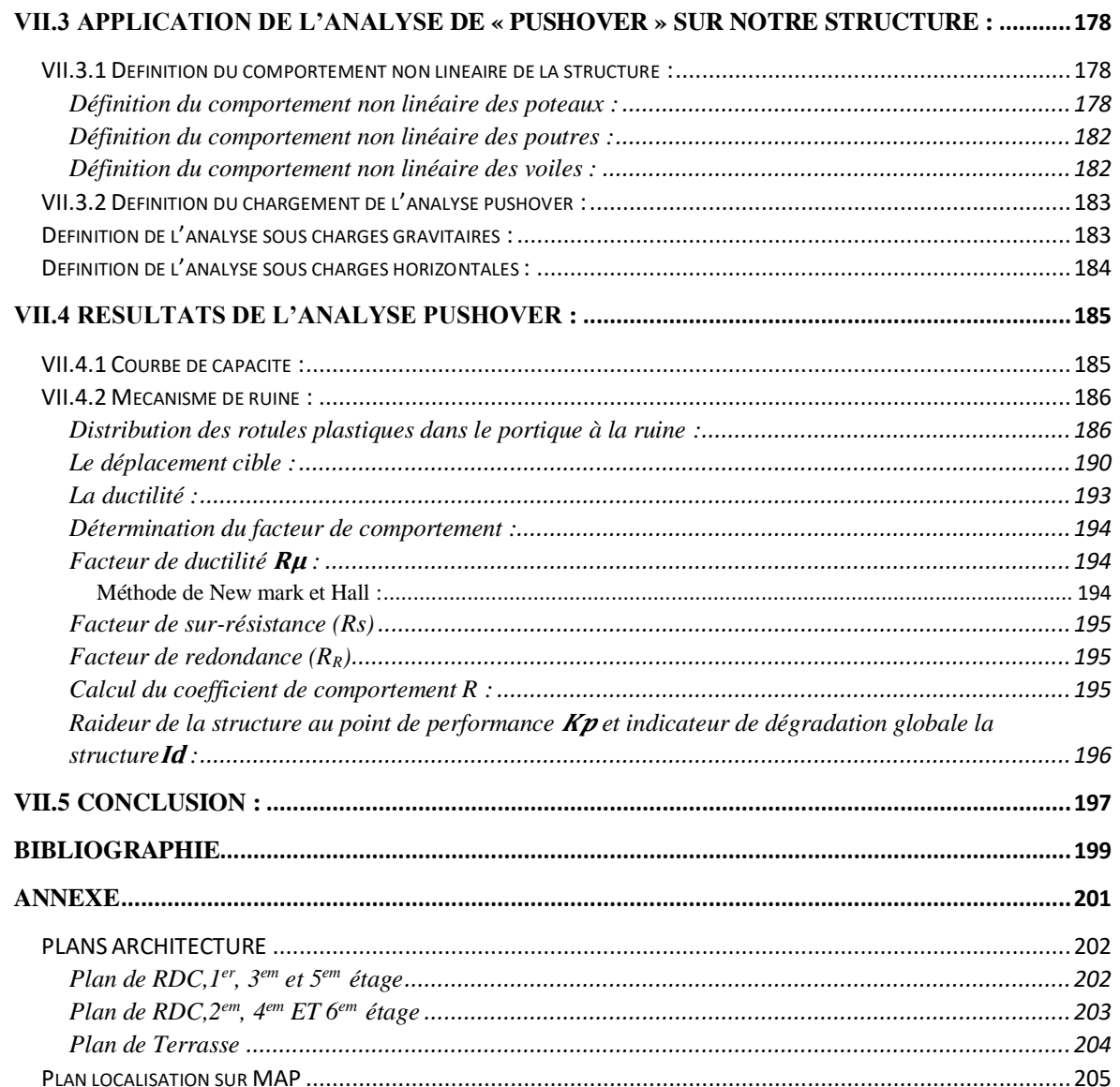

## **Résumé**

Ce projet présente une étude détaillée d'un bâtiment en béton armé à usage d'habitations, composé d'un rez-de-chaussée plus sept étages.

La structure est implantée à «Mansourah» Wilaya de TLEMCEN. Cette région est classée en zone sismique I selon la réglementation sismique RPA99 version 2003.

D'une part ce travail qui nous a été confié, se compose d'une étude technique, c'est-à-dire d'analyser, dimensionner la structure, et en même temps appliquer les règles de construction en vigueur (RPA99 version 2003, BAEL91 modifié 99).

D'une autre part une analyse statique non linéaire est faite « Pushover » qui nous a permet de déterminer le point de performance, l'emplacement de ce point sur la courbe de capacité permettra de prédire le comportement réel du bâtiment dans le cas d'un séisme.

**Mots clés** : zone sismique, analyse non linéaire, pushover, point de performance, étude technique, courbe de capacité, modéliser

## **Abstract :**

This project presents a detailed study of a reinforced concrete building for residential use, consisting of a ground floor plus seven floors. The structure is located in "Mansourah" Wilaya of TLEMCEN. This region is classified as seismic zone I according to seismic regulations RPA99 version 2003.

On the one hand this work entrusted to us, consists of a technical study, that is to say to analyze, size the structure, and at the same time apply the construction rules in force (RPA99 version 2003 , BAEL91 modified 99).

On the other hand, a nonlinear static analysis is made "Pushover" which allows us to determine the performance point, the location of this point on the capacity curve will make it possible to predict the real behavior of the building in the case of an earthquake.

**Keywords:** seismic zone, nonlinear analysis, pushover, performance point, technical study, capacity curve, modeling.

#### **ملخص**

هذا المشروع عبارة عن دراسة مفصلة لتحليل لهيكل خرساني مقوى لالستخدام السكني ) يتكون من طابق أرضي زائد 7طوابق). يقع هذا البناء في ولاية تلمسان منصورة تم تصنيف البناية بالمنطقة الزلزالية وفقا لنسخة الزلزالية .RPA99 version 2003

تتكون الدراسة من جزأين رئيسيين، األول عبارة عن دراسة تقننية تتضمن التحليل الخطي و حساب أبعاد المبنى وفي نفس الوقت تطبيق قواعد التركيب 2003 version 99RPA و 91 BAEL.

اما الثاني فيتضمن التحليل غير الخطي للبناء بتطبيق قواعد البناء الذي يسمح بإنشاء منحنى القدرة و تحديد مستويات الضرر للهيكل أو البناء.

**الكلمات المفتاحية:** المنطقة الزلزالية ، التحليل غير الخطي ، التمرين ، نقطة األداء ، الدراسة الفنية ، منحنى السعة ، النمذجة.

## **Liste des figures**

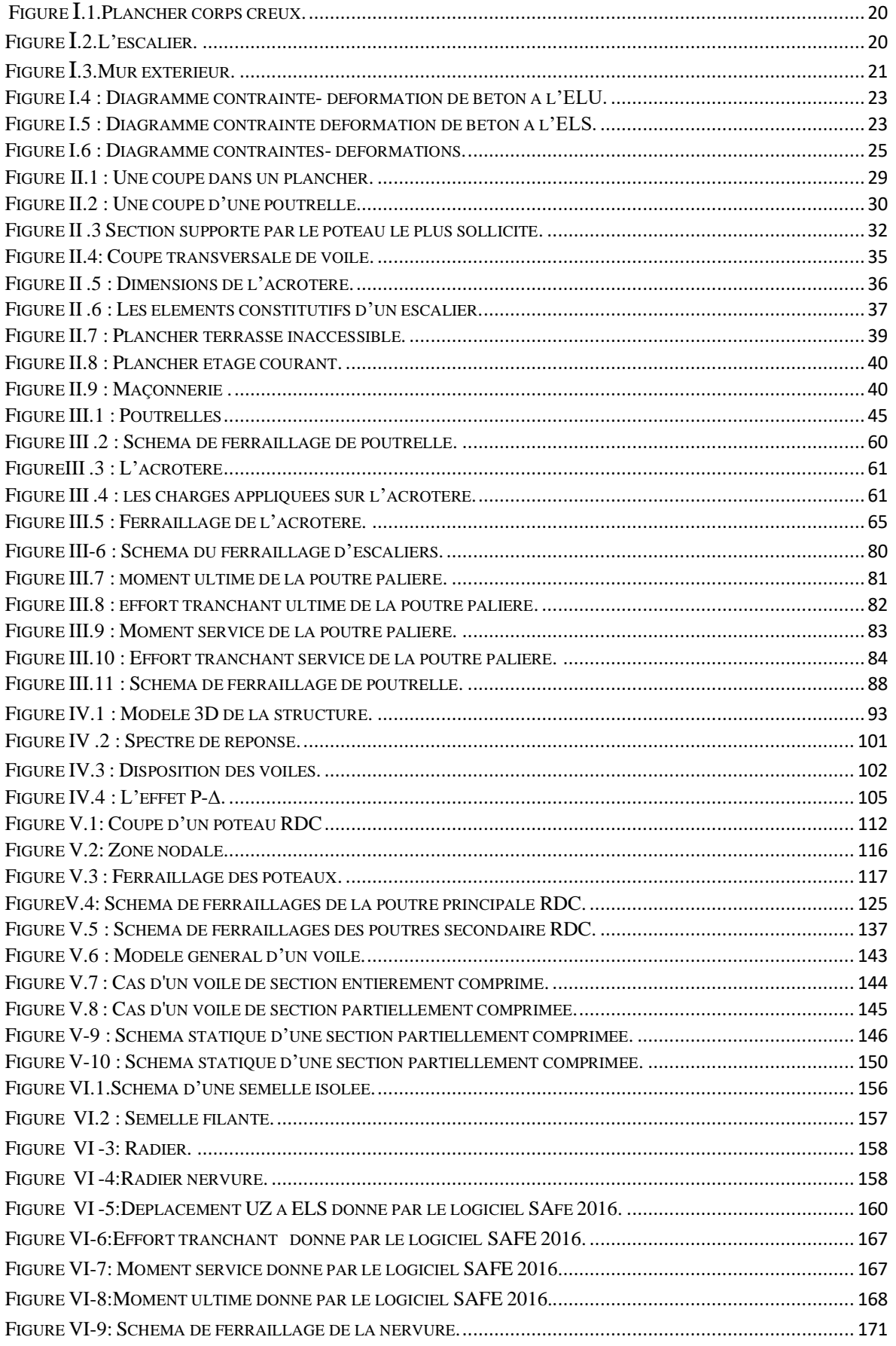

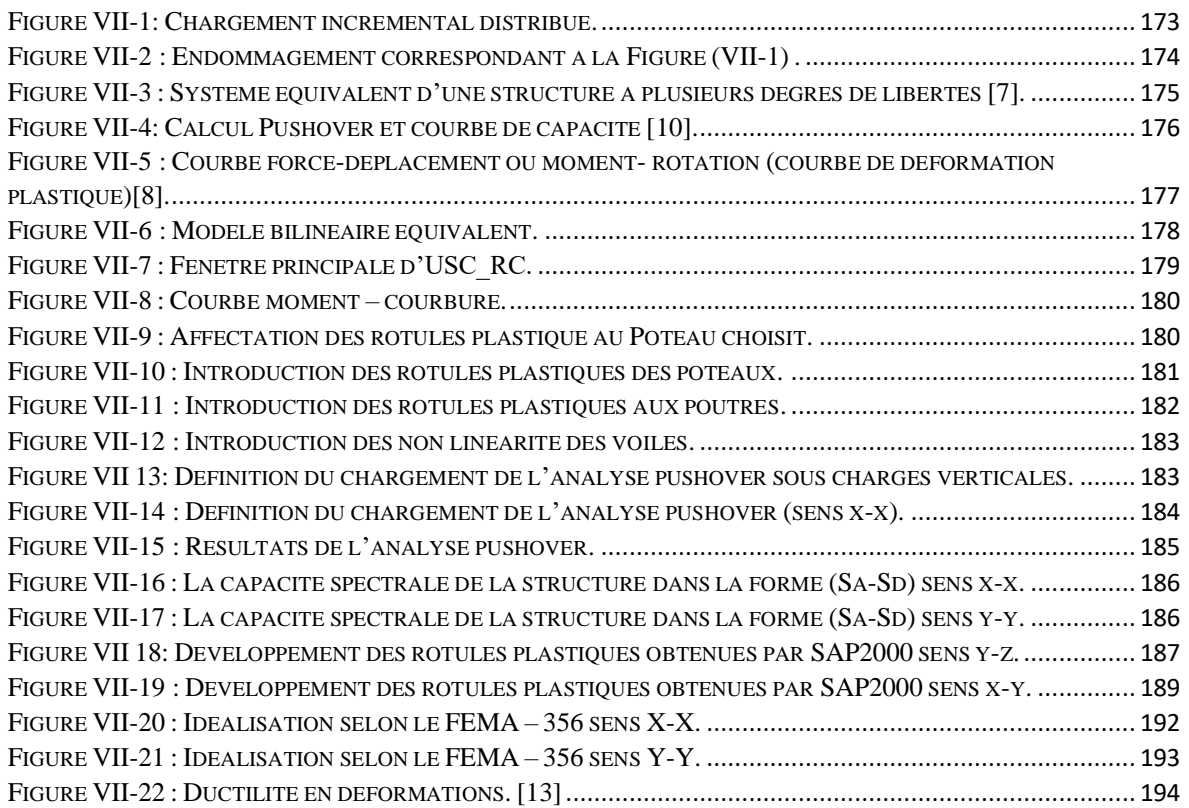

## **LISTE DES TABLEAUX**

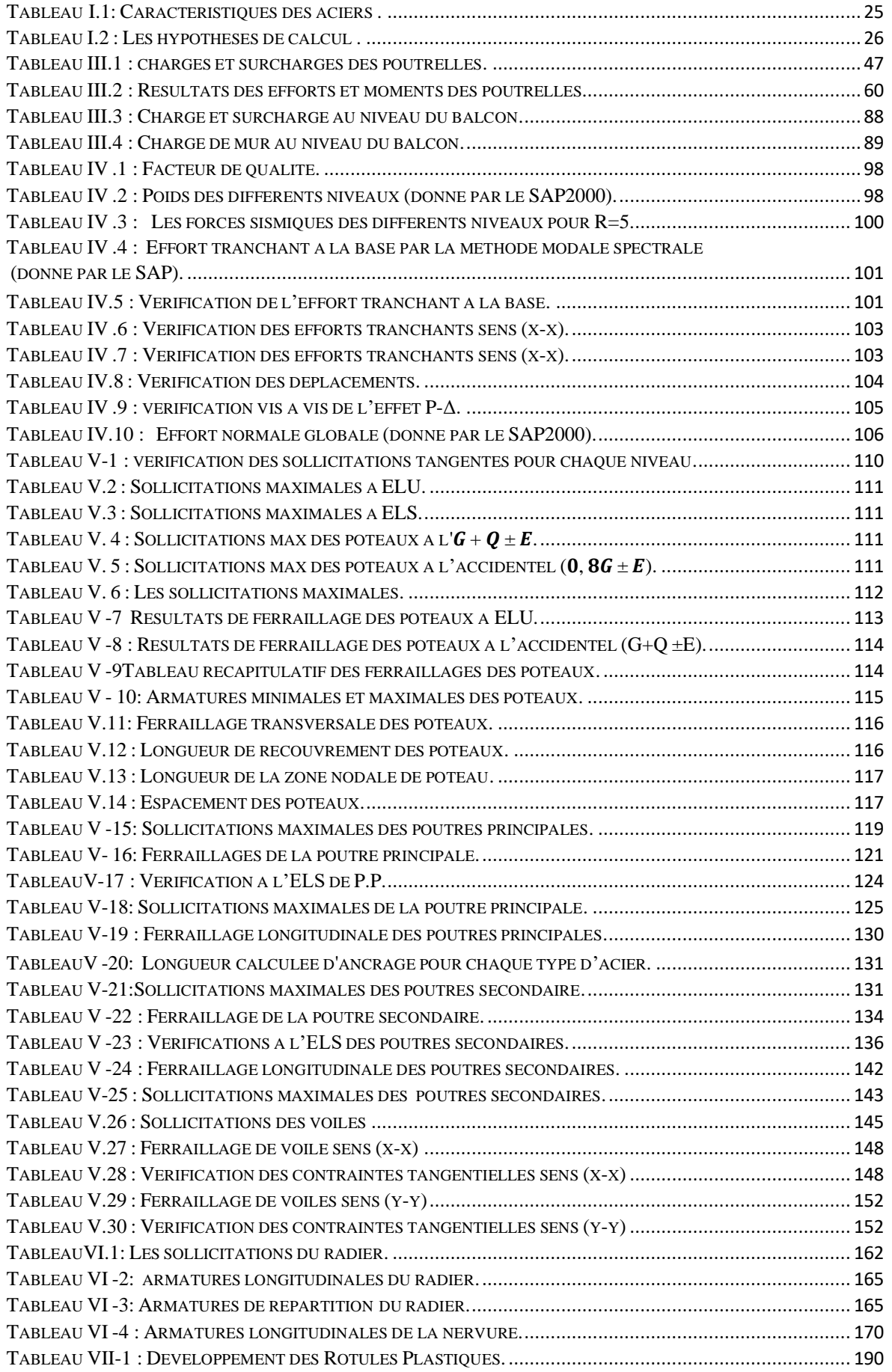

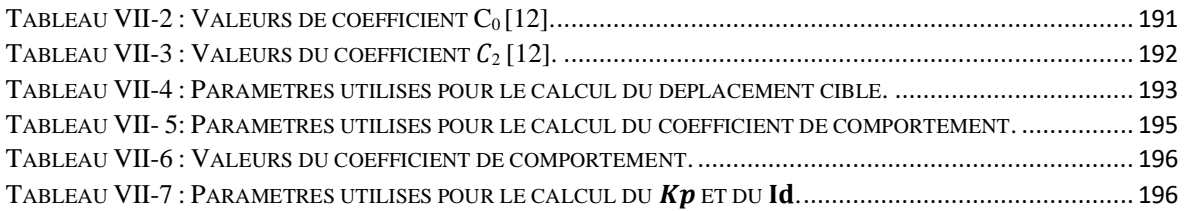

## **Liste des Abréviations**

**G** : Action permanente. **Q** : Action d'exploitation. **RPA** : le règlement parasismique Algérien. **E :** Action accidentelle. **σbc :** Contrainte admissible du béton. **σbc :** Contrainte du béton. **σst :** Contrainte admissible d'acier. **σst :** Contrainte d'acier. **τ :** Contrainte admissible de cisaillement. **τ :** Contrainte ultime de cisaillement. **σbc**: Déformation du béton en compression. *f***bc:** Contrainte de calcul. *f***cj:** Résistance à la compression. *fjt***:** Résistance à la traction. *f***c28**: Résistance caractéristique a 28jours. *fe:* Limite élastique d'acier. **Eij:** Déformations instantanées. **Evi:** Déformations différées. **υ :** Coefficient de poisson. **ep :** Epaisseur. **e :** Excentricité. **he :** Hauteur libre d'étage. **Ast:** Section d'armature. **A<sup>r</sup> :** Armature de répartition. **St :** Espacement entre cadre. **γb:** Coefficient de sécurité de béton. **γ<sup>s</sup> :** Coefficient de sécurité d'acier.  $\Theta$  : Coefficient d'application. **C.N. F :** Condition de non fragilité. **C.N. V :** Condition non vérifié. **C. V :** Condition vérifié. **n** : Facteur de correction d'amortissement. **Ix, Iy:** Moment d'inertie. **ix, iy :** Rayon de giration. **μ :** Moment ultime réduit. **α:** Position relative de la fibre neutre. **z:** Bras de levier. **d:** Distance séparent entre la fibre la plus comprimée et les armatures inférieures. **d′ :** Distance entre les armatures et la fibre neutre. **Cp** : Facteur de force horizontal. **λ :** L'élancement mécanique des poteaux. **Br :** Section réduite. **Mu :** Moment fléchissant à l'état limite ultime. **Ms :** Moment fléchissant à l'état limite service. **Mt :** Moment en travée. **Ma :** Moment en appuis.

**T :** Période propre.

**Tu :** Effort tranchant ultime. **T :** Effort tranchant. **T :** La période fondamentale de la structure. **V :** Effort tranchant à la base **N:** Effort normal. *g* **:** Largeur de marche (giron).

**A :** Coefficient d'accélération de zone.

**D :** Facteur d'amplification dynamique.

**ξ% :** Le pourcentage d′amortissement.

**R:** Coefficient de comportement global de la structure.

**Q:** Facteur de qualité.

**WT:** Poids total de la structure.

**Wi** : Poids sismique au niveau « i ».

**Ct :** Coefficient de période.

**β:** Coefficient de pondération.

**Lf**: Longueur de flambement.

**f:** Flèche admissible.

*λg* **:** L'élancement géométrique.

**(a ; b) :** Dimensions du poteau.

*a* **:** Coefficient correcteur.

**ϕl:** Diamètre d'une barre d'acier longitudinal.

**ϕt:** Diamètre d'une barre d'acier transversale.

**St:** Espacement.

**ELU :** Etat limite ultime.

**ELS :** Etat limite service.

**K :** Coefficient de raideur du sol.

**hr:** Hauteur du radier dalle.

*ls***:** Longueur de scellement droit.

**δe:** déplacement élastique.

**δu:** déplacement ultime.

**μ :** Facteur de ductilité de la structure.

**β0 :** coefficient d'amplification spectrale.

**FEMA** : Federal Emergency Mana

## **Introduction général**

Au cours de ces dernière années, le monde a subit des séismes d'intensité variable causant de très grande perte humains que matérielle, en raison de male résistance des structures en béton armée lors de leurs dégâts ce qui a pour conséquence le besoin de détermination et l'évaluation des dommages dans les structures plus que j'aimais.

Vu que les méthodes linéaires élastiques classiques insuffisantes, cela a encouragé les chercheurs à développer de nouvelles générations de méthodes de conception sismique, parmi lesquelles, l'analyse push over.

Cette analyse est la plus utilisée et la plus simple et elle est basé sur le calcul non linéaire en poussée progressives, elle suppose que la réponse de la structure soit contrôlée par le premier mode de vibration, le principe consiste à appliquer un chargement monotone jusqu'à l'effondrement de la structure, ce qui nous permet d'obtenir une courbe force-déplacement (courbe de capacité), qui représente le comportement.

L'objectif de notre travail se résume en deux points essentiels. Le premier est consacré à une étude détaillée d'une structure en béton armé qui est constitué de RDC plus 7 étages d'habitation. Ce bâtiment sera étudié en respectant les réglementations et recommandation en vigueur à savoir le RPA99V2003, le BAEL et le CBA93, plus le document technique réglementaire D.T.R BC2.2. ..., le deuxième concerne l'analyse dynamique non linéaire de ce même bâtiment par la méthode statique non linéaire en poussée progressive « Push over »

Notre travail est structuré comme suit :

- Le premier chapitre consiste à la présentation du bâtiment, la description des différents éléments ainsi qu'au choix des matériaux à utiliser ;
- Le deuxième chapitre consacré au prédimensionnement des éléments structuraux ;
- Le troisième chapitre traite le calcul des éléments secondaires (poutrelles escalier, l'acrotère) ;
- Le quatrième chapitre comporte la modélisation et l'étude dynamique du bâtiment réalisé par le logiciel SAP2000 ;
- Le calcul des ferraillages des éléments structuraux fondé sur les résultats du logiciel SAP2000 est l'objet du cinquième chapitre ;
- Dans le sixième chapitre nous avons fait le choix des fondations qui convient aux caractéristiques du site ainsi qu'au poids de la structure ;
- Afin d'assurer la résistance du bâtiment et connaitre le point de performance on a fait l'analyse sismique par la méthode PUSHOVER qui permet d'évaluer étape par étape le comportement réel de la structure.

## **1. Introduction :**

Le domaine de construction en béton armé est en développement croissante et rapide d'où il présente une grande importance dans l'économie nationale pour cela il faut que l'ingénieur civil doit être toujours adapté les nouvelles techniques pour améliore le comportement des structures et assurer la protection des vies humaines. A cet effet, on consacre ce chapitre pour donner quelques rappels et des descriptions du projet à étudier.

## **2. Présentation de l'ouvrage** :

Dans le cadre de notre projet de fin d'étude, on va entamer le calcul dynamique d'un bâtiment composer d'un RDC plus sept étages à usage d'habitation au cour de réalisation contiens des éléments de contreventements. La structure est implantée à la commune de MANSOURAH wilaya de TLEMCEN, zone de sismicité faible ( zone I ) d'après les règles parasismiques algériennes (RPA 99 version 2003) . Le bâtiment est considéré comme un ouvrage courant ou d'importance moyenne (groupe d'usage 2) puisque sa hauteur totale ne dépasse pas 48 m.

## **2.1. Description géométrique:**

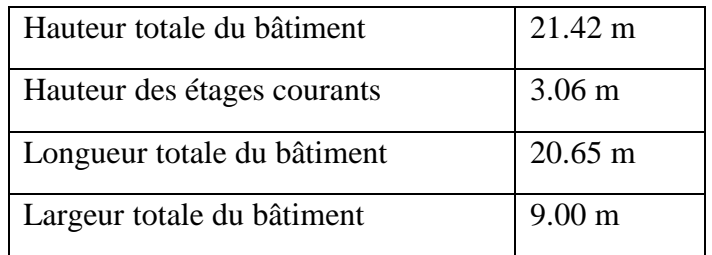

## **2.2. Conception de l'ouvrage:**

#### **2.2.1 Ossature :**

La stabilité et la rigidité d'un bâtiment vis-à-vis des forces horizontales engendrées par le vent, les secousses sismiques ou autres causes, assurée par des voiles et des portiques par interaction mixte (Voiles - Portiques).

Le choix du système de contreventement doit tenir compte des critères suivants : Fiabilité, Capacité de dissipation d'énergie vis-à-vis de l'action sismique et le comportement dynamique des sols de fondations.

#### 2.2.2. **Plancher :**

Tous les planchers sont réalisés en corps creux de type (16+5). Ce type de plancher est constitué de poutrelles en béton armé espacées de 65cm, de corps creux en béton expansé (hourdis) et d'une table de compression de faible épaisseur en béton par treillis soudé.

Le plancher terrasse aura en plus une isolation thermique (multicouches) et une pente moyenne pour l'écoulement des eaux pluviales.

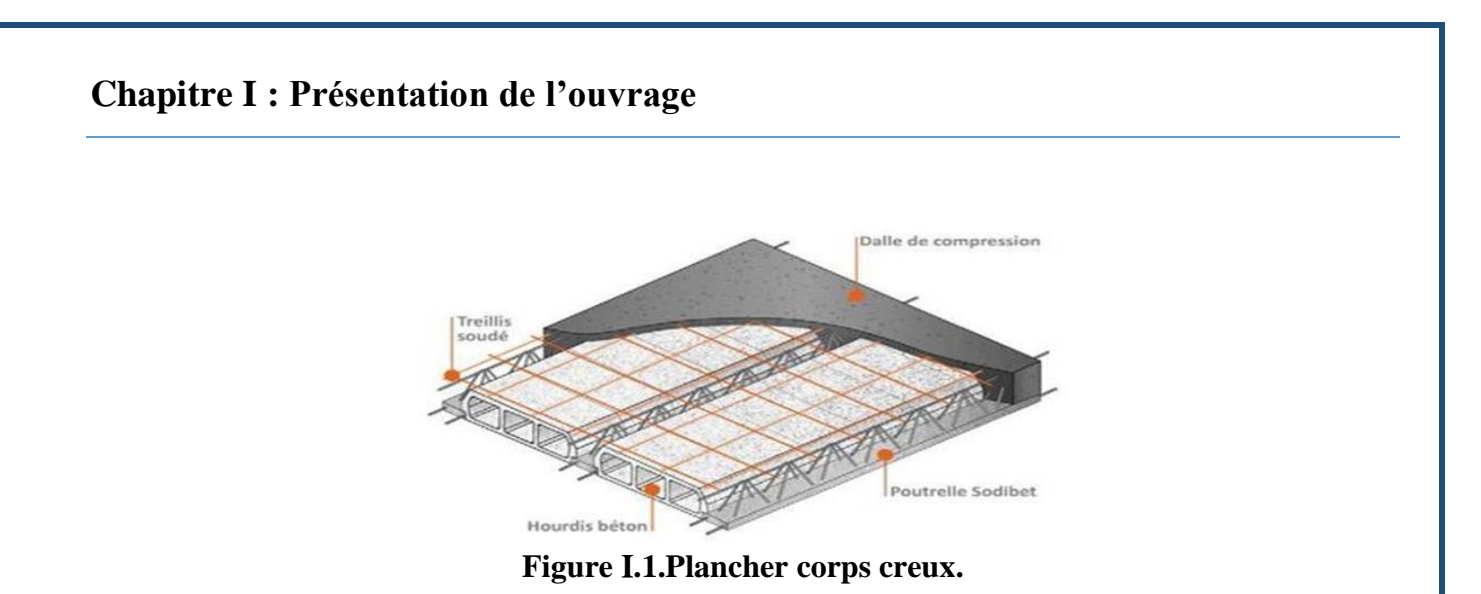

#### **2.2.3 Escaliers :**

Les escaliers sont des éléments composés d'une succession de marches permettant le passage d'un niveau à un autre, dans notre cas elles sont réalisées en béton coulé sur place. On a un seule type d'escalier : escalier simple à deux volées.

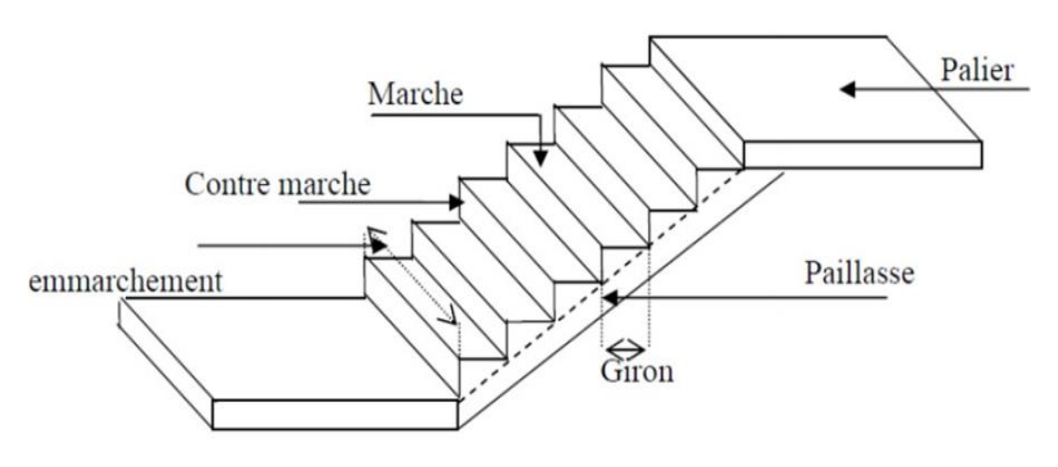

**Figure .2.L'escalier.**

#### **2.2.4. Maçonnerie :**

- ➢ Mur extérieur double parois composer de :
- Brique creuse extérieure d'épaisseur 15 cm ;
- L'âme d'air d'épaisseur 5 cm (isolant thermique et acoustique) ;
- Brique creuse intérieure d'épaisseur 10 cm.

➢ Mur intérieur est compose de briques creuses d'épaisseur 10 cm avec un enduit à l'intérieur de 2 cm d'épaisseur.

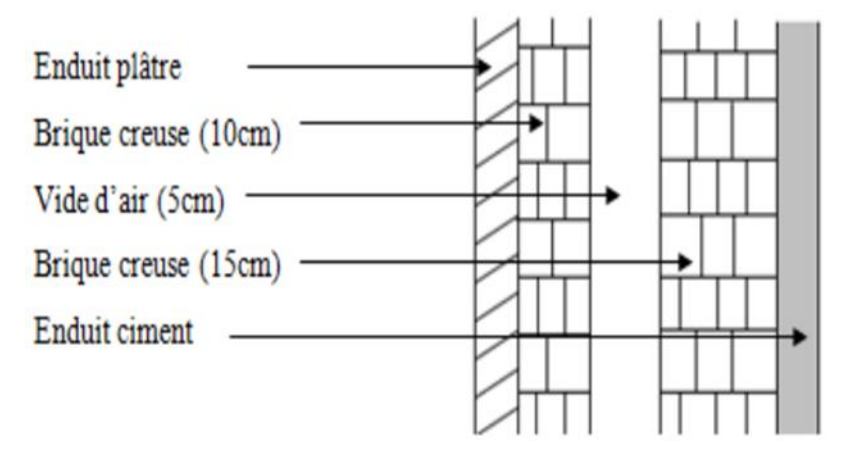

#### **Figure .3.Mur extérieur.**

#### **2.2.5. Revêtements :**

Les revêtements de bâtiment sont constitués par :

- $\checkmark$  Enduit en plâtre pour les plafonds.
- $\checkmark$  Enduit en ciment pour les murs extérieurs et les cloisons.
- $\checkmark$  Revêtement à carrelage pour les planchers.
- ✓ Le plancher terrasse sera recouvert par une étanchéité multicouche imperméable évitant la pénétration des eaux pluviales.

#### **2.2.6. Isolation :**

- L'isolation acoustique est assurée par le vide de corps creux et la masse du plancher.
- Au niveau de murs extérieurs l'isolation est assurée par le vide d'air entre les deux parois
- L'isolation thermique est assurée par les couches de liège pour le plancher terrasse.

#### **2.2.7 Acrotère :**

La terrasse étant inaccessible est entourée d'un mur de garde-corps en béton armé d'une hauteur de 50 cm et d'une épaisseur de 10 cm.

#### **3. Les caractéristiques géotechniques du sol :**

D'après le rapport géotechnique, le terrain d'implantation de ce bâtiment immobilière a une contrainte admissible σ de 1.608 bar et de type S2 (sol ferme),la stabilité est assuré par des semelles superficielles (semelles isolées ) avec un ancrage de 1.80 m.

#### **.4. Caractéristiques mécanique des matériaux :**

#### .4**.1.Le béton :**

Le béton est un mélange de matériaux inertes (granulats) avec un liant hydraulique (Ciment portland avec un dosage de 350 kg, de l'eau de gâchage (Eau 160 - 180 l), Adjuvants : qui sont des produits chimiques qu'on ajoute au mélange pour améliorer une qualité, dosage entre (2% - 5%) par rapport poids de ciment.

#### **4.1.1. La résistance de béton :**

Le béton est défini par une valeur de sa résistance à la compression du béton  $f_{ci}$  à « j » jours d'âge est déterminée à partir d'essais de compression axiale, sur des éprouvettes normalisées de 16 cm de diamètre et de 32 cm de hauteur. On utilise le plus souvent la valeur à 28 jours de maturité  $f_{c28}$ . Lorsque la sollicitation s'exerce sur un béton d'âge j < 28 jours, sa résistance à la compression est calculée comme suit (Art 2-1-11 BAEL 91).

#### ❖ **Compression :**

**Pour**  $f_{c28} \leq 40$  **MPa**:

$$
f_{cj = \frac{j}{4.76 + 0.83j}} f_{c28}
$$
 si j < 28 jours  

$$
f_{cj = 1.1 f c_{28}
$$
 sij > 28 jours

**Pour**  $f_{c28} \ge 40$  **MPa:** 

}<br>}

}<br>}

$$
f_{cj = \frac{j}{1.4 + 0.95j}f_{c28}} \quad si \, j < 28 \, jours
$$
\n
$$
f_{cj = 1.1}f_{c28} \qquad sij > 28 \, jours
$$

#### ❖ **Traction** :

La résistance caractéristique à la traction du béton à j jours, notée est conventionnellement définie par la relation ci-dessous

$$
\begin{cases} f_{tj=0.6+0.06f_{c28}} \\ f_{tj=0.275(f_{c28}) \times \frac{2}{3}} \end{cases}
$$

**4.1.2. Module de déformation longitudinale du béton :**

- module instantané : Ei =  $11000 \times \sqrt[3]{f_{cj}}$
- module différé :  $Ev = 3700 \times \sqrt[3]{f_{cj}}$

**I.4.1.2.1 Déformation et contraintes de calcul :** ÷ **Etat limite ultime en compression « ELU» :**

$$
f_{bc} = \frac{0.85 f_{c28}}{\gamma_b.\theta}
$$

Avec :

: Contrainte de calcul pour  $2\% \leq \text{ebc} \leq 3.5\%$ .

**εbc** : La déformation du béton à la compression.

: Résistance caractéristique à la compression du béton à 28 jours.

 $\gamma b$  : Coefficient de sécurité  $\begin{cases} 1.5 \text{ cas } g \text{ én\'er al.} \\ 1.5 \text{ ces } g \text{ én\'er al.} \end{cases}$ 1.15 cas accidentel.

 $F_{\text{bu}} = 14,17 \text{ MPa}$  pour  $y_b = 1,5$ 

 $F_{bu} = 18,48 \text{ MPa}$  pour  $y_b = 1,15$ 

 $\theta$ : Coefficient qui est en fonction de la durée d'application des actions

 $\theta = 1$  si la durée d'application est supérieure à 24 heures.

- $\theta = 0.9$  si la durée d'application est entre 1 heures et 24 heures.
- $\theta$  = 0.85 si la durée d'application est inférieur à l heures.

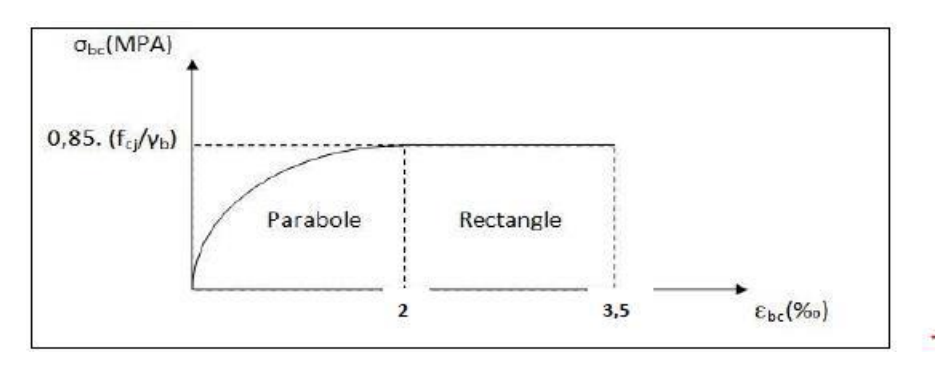

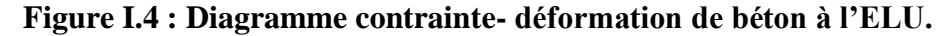

#### 4 **Etat limite service de résistance « ELS » :**

Il correspond à l'équilibre entre les sollicitations d'action réelles et les sollicitations calculées sans dépassement des contraintes limites, en supposant que le matériau se déforme dans le domaine élastique. La contrainte de compression du béton doit être au plus égale à :

 $\sigma_{bc} = 0.6 f c 28$ 

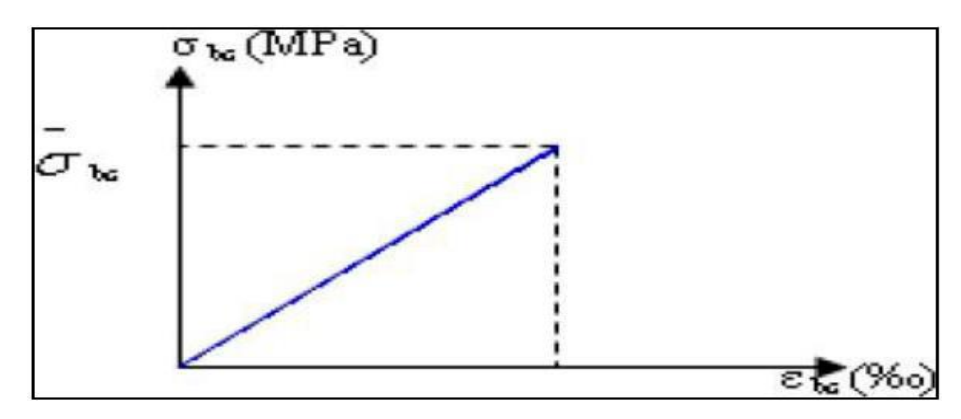

**Figure I.5 : Diagramme contrainte déformation de béton à l'ELS.**

#### **Coefficient de poisson :**

- $v = 0$  béton fissuré à ELU.
- $v = 0$ . béton non fissuré à ELS.

#### **Contrainte admissible de cisaillement :**

Les contraintes limites de cisaillement sont données par les relations suivantes :

 $\tau_{\rm u} = min \left(\frac{0.2~{\rm fc28}}{N}\right)$  $\frac{1226}{y_b}$ ; 5 *MPa*) si fissuration peu préjudiciable.

 $au = min \left( \frac{0.15 \text{ f}c28}{1000 \text{ g}} \right)$  $\frac{\delta EZ_0}{\delta V_b}$ ; 4 MPa) *si* fissuration préjudiciable *ou trés préjudicaible*.

La contrainte ultime de cisaillement dans une pièce en béton est définie par rapport à l'effort tranchant ultime  $Tu$  par la relation :

 $\tau u = \frac{\tau u}{h}$  $b_0 \times d$ 

Avec :  $b_0$  largeur de la pièce.

d : hauteur utile.

#### **4.2. Armatures (Aciers) :**

Un acier est un alliage métallique constitué principalement de fer et de carbone entre 0,02 % et 2 % en masse. Dans les techniques du bâtiment, l'acier est livré sous forme d'éléments prêts à être utilisés en association, souvent avec d'autres matériaux. Sa modularité et sa flexibilité en font un acteur incontournable de la construction moderne.

#### **I.4.2.1 Résistance caractéristique de l'acier :**

Nous avons définit la résistance caractéristique de l'acier comme étant sa limite d'élasticité (fe) dans le tableau suivant :

| Type<br>d'acier      | Nomination                                     | Symbole   | Limite<br>d'élasticité<br>Fe (Mpa) | Résistance<br>à la<br>Rupture | Allongement<br>relatif à la<br>Rupture (‰) | Coefficien<br>t de<br>fissuration | Coefficient<br>de<br>scellement<br>$(\Psi)$ |
|----------------------|------------------------------------------------|-----------|------------------------------------|-------------------------------|--------------------------------------------|-----------------------------------|---------------------------------------------|
| Acier en<br>Barre    | Rond lisse<br>FeE235                           | RL        | 235                                | 410-490                       | 22 ‰                                       | $\mathbf{1}$                      | 1                                           |
|                      | Haute<br>adhérence<br><b>FeE400</b>            | HA        | 400                                | 480                           | 14 ‰                                       | 1.6                               | 1.5                                         |
| Acier en<br>Treillis | Treillis soudé<br>$(TS)$ TL520<br>$(\Phi < 6)$ | <b>TS</b> | 520                                | 550                           | 8 ‰                                        | 1.3                               | $\mathbf{1}$                                |

**Tableau I.1: Caractéristiques des aciers .**

Dans notre cas on utilise des armatures à haute adhérence, un acier de **FeE400.**

#### **I.4.2.2 Les contraintes limites : Etat limite ultime (ELU)** :

Les contraintes de calcul  $(\sigma_s)$  à l'ELU des armatures longitudinales et transversales sont données en fonction des déformations  $(\varepsilon_s)$  des aciers par le diagramme suivant :

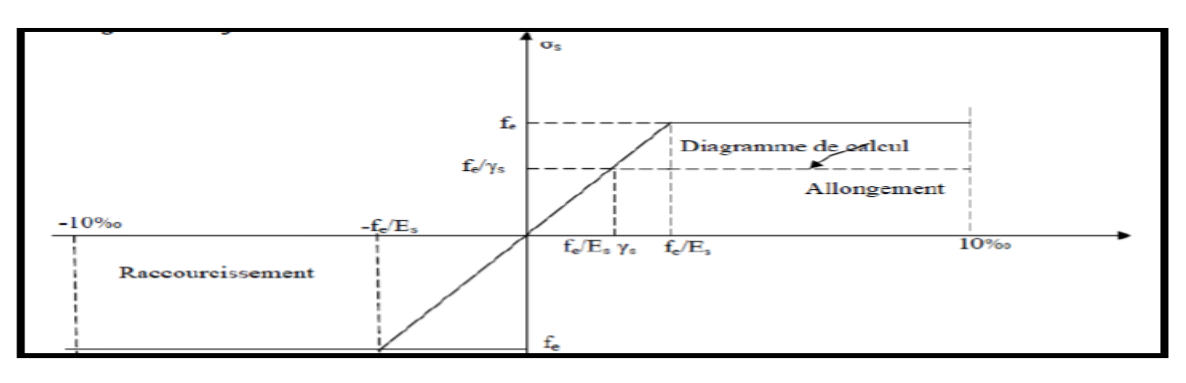

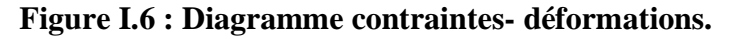

Acier naturel :  $\sigma_s = \frac{fe}{m}$ γs Acier écroui : **σ<sup>s</sup>** =  $1.1\times$ fe γs Avec  $y_s = 1,00$  Pour les situations accidentelles.  $\gamma_s = 1.15$  Pour les situations durables.

#### **Etat limite service (ELS) :**

:

Les contraintes limites de l'acier « **σ<sup>S</sup>** » sont données en fonction de l'état limite d'ouverture des fissures

 $\sigma_{st} = (\frac{2}{3}f_e; 110\eta f_{t28})$  Si la fissuration est préjudiciable .  $\sigma_{st} = (\frac{1}{2} f_e; 90 \eta f_{t28})$  Si la fissuration est très préjudiciable.  $\int$  1,6 pour les hautes adhérences avec  $\varphi \ge 6$  mm.  $\eta$  (coefficient de fissuration)  $=$  1,3 pour les hautes adhérences avec  $\varphi$  < 6 mm 1,0 pour les ronds lisses.

#### **I.4.2.3 Hypothèses de calcul :**

Nous avons défini tous les hypothèses de calcul dans le tableau suivant :

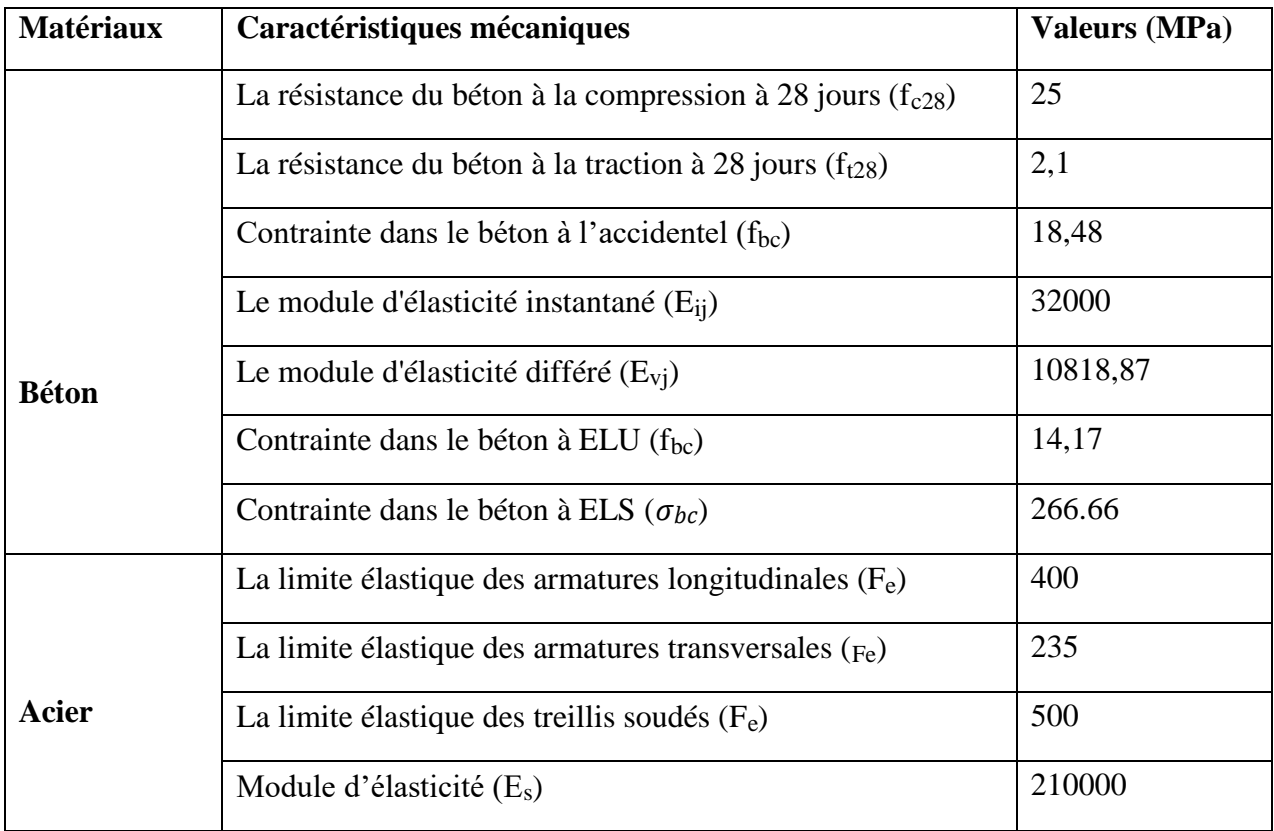

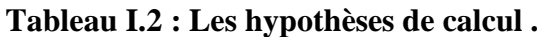

#### **I.4.2.4 Sollicitation du calcul vis-à-vis des états limites :**

Les sollicitations de calcul sont déterminées à partir de la combinaison d'actions suivantes : Etat limite ultime : 1,35G+1,5Q Etat limite service : G+Q

S'il y a intervention des efforts horizontaux dus au séisme, les règles parasismiques Algériennes ont prévu des combinaisons d'action suivantes :

 $G+Q\pm E$   $\qquad \qquad$   $G: charge \text{ permanente}$  $G+Q\pm 1,2E$  Avec :  $\begin{cases} Q:\text{charge } d \text{'exploitation} \end{cases}$  $0.8G \pm E$  Leffort de séisme

## **I.5 Les règlements de calcul :**

Les structures en béton armé sont calculées en respectant les règlements suivant : RPA version 2003 (Règlement Parasismiques Algériennes) ;

- BAEL91 (Béton Armé aux Etats limites) : Pratique du BAEL 91 présente, à partir des lois classiques de la Résistance des Matériaux, et après l'étude des méthodes de calcul propres à chaque sollicitation élémentaire (effort normal….) ;
- Le CBA93 ;
- DTR BC.2.2.

## **I.6 Conclusion :**

Nous avons consacré ce chapitre pour donner une vue globale sur notre projet , les différents règlements et paramètres à utiliser ainsi que les caractéristiques des matériaux à adopter plus les conditions géotechniques .

# CHAPITREII: prédimensionnement et Descente de charges des éléments

## **II.1. introduction :**

Le pré dimensionnements des éléments d'une structure ( poutre, poteau, acrotère, voiles ) est une démarche essentiel dans n'importe quel projet de génie civil afin de trouver l'effort de chaque élément à base de la descente de charges dans le but de préventions des sections économiques des différents éléments résistants selon les règles CBA93 et RPA99V2003 .

# **2. Pré dimensionnements :**

## **2.1 Les planchers :**

#### **2.1.1 Les planchers corps creux :**

✓ Détermination de l'épaisseur de plancher :

On dimensionne le plancher selon le critère de flèche :  $\frac{h_t}{h_t}$  $\frac{h_t}{L} \geq \frac{1}{22}$ 22.5

Ou : L : distance maximale entre nue d'appuis

H<sup>t</sup> : hauteur totale du plancher

 $H_t \geq \frac{485}{325}$  $\frac{485}{22.5}$  = 21.5 cm

Donc on prendre un plancher d'épaisseur 21 cm ( 16 cm de corps creux + 5 cm dalle de compression ).

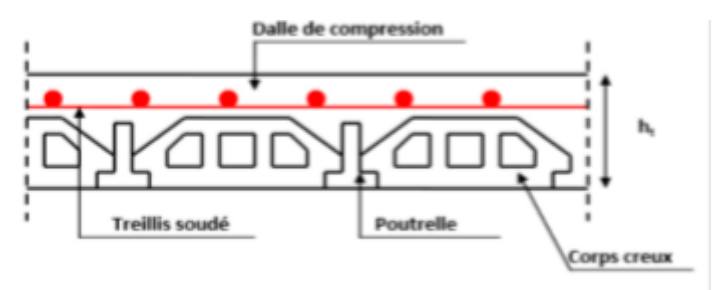

**Figure II.1 : Une coupe dans un plancher.**

#### **2.1.2 Dalle pleine :**

C'est un plancher d'une épaisseur 10 à 20 cm en béton armé repose sur des appuis, murs ,poutres avec un ferraillages très dense.

#### **Epaisseur de la dalle :**

D'après les règles de "**B.A.E.L 91 modifier 99**" :

 $L_X$  $L_Y$  $< 0.4$  …………… dalle portant dans un sens  $L_X$  $L_Y$  $\geq 0,4.$ . $\dots$ ... $\dots$ ...dalle portant dans deux sens Avec  $J_{\text{L}_x}$ : grande portée du panneau de la dalle L<sub>y</sub>: Petite portée du panneau de la dalle

$$
Lx=4.3 \, \text{m}; Ly=1.1 \, \text{m}
$$

 $L_X$  $L_Y$  $=\frac{4.3}{1.4}$ 1.1 = 3.91 > 0,4 **… … … … Dalle portant dans deux sens**

#### **Isolation acoustique ≥ 16 cm**

#### **Condition de la flèche** :

 $e > \frac{L_X}{25}$ 35 ............... dalle portant un sens  $e > \frac{L_X}{4}$ 40 .............. dalle portant deux sens

 $e > \frac{L_X}{4.8}$  $\frac{d^{2}A}{40}$  = 10.75 *cm*; Donc : on prend : **h**=15*cm* 

#### **Pré dimensionnements des poutrelles :**

 Les poutrelles sont des éléments préfabriqués en béton armé, disposées parallèlement les unes par rapport les autres, dans le sens de la petite porté et distancées par la largeur d'un corps creux (hourdis).

Le calcul des poutrelles est associé à celui d'une poutre continue semi encastrée aux poutre de rives.

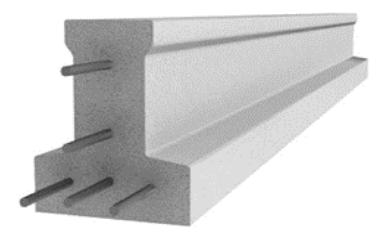

**Figure II.2 : Une coupe d'une poutrelle.**

b : Largeur de la poutrelle.

b<sup>0</sup> : Largeur de la nervure.

 $h_t$ : Hauteur de la nervure = 21 cm.

L : la plus grande longueur de poutre principale= 485cm.

 $h_0$ : Hauteur de la dalle de compression = 5 cm.

#### $\triangleright$  **Largeur de la nervure (b**<sub>0</sub>):

Selon la B.A.E.L 91 :

 $0.4 \times h_t \leq b_0 \leq 0.8 \times h_t.$ 

 $0.4 \times 0.21 \le b_0 \le 0.8 \times 0.21$ .

 $0.084 \le b_0 \le 0.168$  m.

 $8.4 \le b_0 \le 16.8$  cm  $\rightarrow b_0 = 12$  cm.

➢ **Largeur de la poutrelle (b) :**

Selon la B.A.E.L 91 :

 $b_1=$  min  $\left(\frac{L-b}{2}\right)$  $\frac{-b}{2}$ ;  $\frac{L}{10}$  $\frac{1}{10}$ ; 6×h<sub>0</sub>  $\leq b \leq 8 \times h_0$ )  $b_1 = \min \left( \frac{65 - 12}{2} \right)$  $\frac{-12}{2}$ ;  $\frac{400}{10}$  $\frac{100}{10}$ ; 6×5  $\leq b \leq 8 \times 5$ ).  $b_1 = min(26, 5; 40; 30 \le b \le 40) = 26.5.$  $b=2b_1+b_0$  $b=2 \times 26.5 + 12 = 65$  cm.

➢ **Vérification :** 

 $h_t \geq \frac{L}{22}$  $\frac{L}{22.5} \rightarrow h_t \ge \frac{485}{22.5}$  $\frac{485}{22.5} \rightarrow h_t \geq 0.21 \text{ m} \rightarrow c.v.$ 

#### **2.2 Pré dimensionnements des poutres principales :**

• La hauteur de poutre principale :

L  $\frac{L}{15} \leq h \leq \frac{L}{10}$ 10 avec :  $\int L$  : distance maximale entre nue d'appuis = 485 cm. h : hauteur de poutre.

 $0.323 \le h \le 0.485$  on prendre h = 40 cm

• La largeur de la poutre principale :

 $0.4h \leq b \leq 0.8h$ 

$$
0.4 \times 40 \le b \le 0.8 \times 40
$$

 $16 \le b \le 32$  donc on prend  $b = 30$  cm

• Vérification des conditions imposée par le RPA V 2003 :

 $b= 30 \text{ cm} > 20 \text{ cm}$  **C.V.** 

 $h = 40 \text{ cm} > 30 \text{ cm}$  **C.V.** 

ℎ  $\frac{h}{b} \leq 4$   $\rightarrow$   $\frac{40}{30}$  $\frac{40}{30}$  = 1.33 < 4 **C.V.** 

#### **2.3 Pré dimensionnements des poutres secondaires :**

• La hauteur de poutre secondaire :

L  $\frac{L}{15} \leq h \leq \frac{L}{10}$ 10 avec L : distance maximale entre nue d'appuis = 530 cm.

h : hauteur de poutre

 $0.35 \le h \le 0.53$  on prendre h = 35

• La largeur de la poutre secondaire :

 $0.4h \leq b \leq 0.8h$  $0.4 \times 35 \le b \le 0.8 \times 35$  $14 \le b \le 28$  donc on prend b = 30 cm Vérification des conditions imposée par le RPA V 2003 :  $b= 30 \text{ cm} > 20 \text{ cm}$  **c.v**  $h = 35$  cm > 30 cm **c.v**  $\boldsymbol{h}$  $\frac{h}{b} \leq 4$   $\rightarrow$   $\frac{35}{30}$  $\frac{35}{30} = 1.16 < 4$  **c.v** 

#### **2.4 Pré dimensionnements des poteaux :**

Un poteau est un élément résistant supporte les charges de la superstructure et les transmettre vers l'infrastructure.

La surface supportée par le poteau le plus défavorable :

$$
S = \left(\frac{530}{2} + \frac{300}{2}\right) \times \left(\frac{485}{2} + \frac{385}{2}\right).
$$
  
 
$$
S = 18.052 \text{ m}^2.
$$

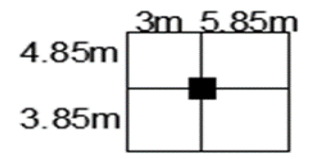

**Figure II .3 : Section supporté par le poteau le plus sollicité.**

• verification RPA V2003 :

Min  $(a,b) \ge 25$  cm  $\rightarrow 50 \ge 25$  cm **C.V.** 

Min (a,b)  $\geq \frac{h}{a}$  $\frac{n}{20}$   $\rightarrow$  50  $\geq$  15.3 cm **C.V.** 

1  $\frac{1}{4} \leq \frac{a}{b}$  $\frac{a}{b} \leq 4$   $\rightarrow$  0.25  $\leq$  1  $\leq$  4 C.V.

• D'après les règles BAEL91 :

L'effort normal ultime Nu agissant sur un poteau (compression centré) est donné par la formule suivante :

$$
Br \geq \frac{\beta * Nu}{\frac{f_{bc}}{0.9} + \frac{0.85*f_e}{100*\delta_s}}
$$

32

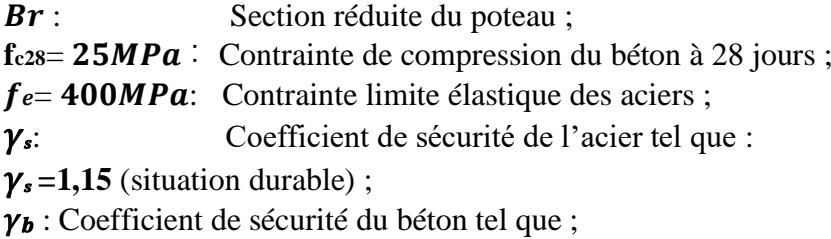

 $\gamma_b$  =1,5 (situation durable).

$$
f_{bc} = \frac{0.85 f c 28}{\gamma b}
$$
  
Br = (a - 0, 02) (b - 0, 02) m<sup>2</sup> = (a - 0, 02) ; (poteau carré)

: Effort normal maximal à l'ELU.

 $Nu = Q \times n \times S$ ;

Avec : n : nombre d'étage

S : surface supporté par le poteau

Q : la charge permanente.

On prend :  $Q = 1$  t/m2 et  $n = 7$  étages (n nombre d'étage).

 $N_u = 1 \times 7 \times 18.052$ .

 $N_u = 126.36$  KN.

$$
\beta = 1 + 0, 2\left(\frac{\lambda}{35}\right)^2 = 1,2
$$

 $Br \geq$  $1.2 \times 1.2636$ 14.17  $\frac{4.17}{0.9} + \frac{0.85 \times 400}{100 \times 1.15}$ 100×1.15  $= 0.081082 m^2 = 81.082 cm^2$ 

 $b \ge \sqrt{81.082} = 9.004$  cm<sup>2</sup>

On prend :  $b = 50 \text{cm}^2$ 

#### ➢ **Vérification selon RPA 99v2003 :**

 $N_U$  $\frac{N_U}{f_{C28} \times B} = \frac{1.2636}{25 \times 0.5^2}$  $\frac{1.2636}{25 \times 0.5^2} = 0.20 < 0.3$  **C.V** • verification RPA V2003 : Min  $(a,b) \ge 50$  cm  $\rightarrow 50 \ge 25$  cm **C.V** Min  $(a,b) \geq \frac{he}{20}$  $\frac{ne}{20}$   $\rightarrow$  50  $\ge$  15.3 cm **C.V** 1  $\frac{1}{4} \leq \frac{a}{b}$  $\frac{a}{b} \leq 4$   $\rightarrow$  0.25  $\leq$  1  $\leq$  4 C.V

 **Vérification du poteau au flambement :**

**Moment d'inertie :**  $a = b$  ;  $Ix = Iy = \frac{a^4}{12}$  $rac{a^4}{12} = \frac{0.5^4}{12}$  $\frac{12}{12}$  = 5.21 × 10<sup>-3</sup> m<sup>4</sup>

**Rayon de giration**  $ix$ **;**  $iy$ **:** 

$$
\boldsymbol{i} \boldsymbol{x} = \boldsymbol{i} \boldsymbol{y} = \sqrt{\frac{I}{B}}
$$

B : section totale du poteau.

$$
i_x = i_y = \sqrt{\frac{5.21 \times 10^{-3}}{0.25}} = 0.144 \text{ m}^2
$$

#### **L'élancement :**

 $Lf = 0.7 \times 0 = 0.7 \times 3.06 = 2,142 \text{ m}$  (les poteaux sont encastrés directement sur la fondation).

$$
\lambda x = \lambda y = \frac{l_f}{i} = \frac{2.142}{0.144} = 14.875
$$
  
2.5 Pré dimensionnement de la pourre palière :  
 $\frac{L}{15} \le h \le \frac{L}{10}$  avec L : Distance maximale entre 12 appuis = 530 cm

h : Hauteur de poutre palière.

 $0.35 \le h \le 0.53$  on prendre h = 35cm

• La largeur de la poutre secondaire :

 $0.4h \le b \le 0.8h$ 

 $0.4 \times 35 \le b \le 0.8 \times 35$ 

 $14 \le b \le 28$  donc on prend b = 30 cm

Vérification des conditions imposée par le RPA V 2003 :

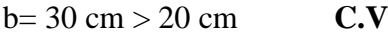

 $h = 35$  cm > 30 cm **C.V** 

 $\boldsymbol{h}$  $\frac{h}{b} \leq 4$   $\rightarrow$   $\frac{35}{30}$  $\frac{35}{30} = 1.16 < 4$  **C.V** 

#### **2.6 Les voiles :**

Les voiles sont des éléments de contreventement mince généralement en béton armé disposer d'une manière continue qui permet d'assurer la stabilité vis-à-vis les efforts horizontales.

Il faut que les dimensions des voiles de contreventements vérifier les conditions de RPA 99 V 2003 suivants :

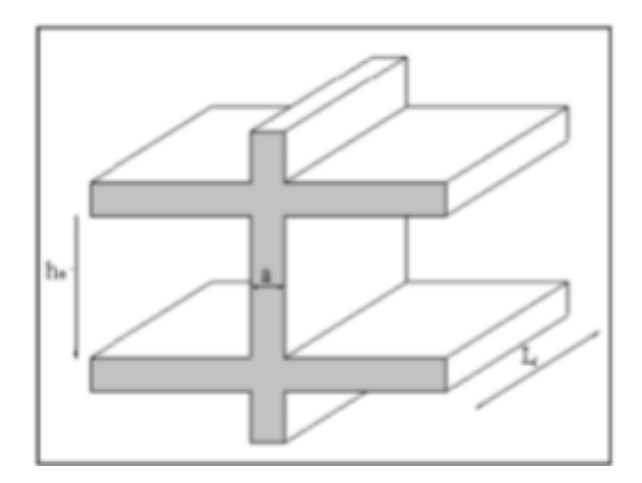

**Figure II.4 : Coupe transversale de voile.**

 $L \geq 4e$ 

$$
e \geq \frac{h_e}{2\pi}
$$

avec :

25

L : longueur de voile

e : épaisseur de voile (emin = 20 cm)

h<sup>e</sup> : hauteur libre d'étage

$$
e \ge \frac{h_e}{25}
$$
  $\rightarrow e \ge \frac{3.06}{25} = 0.122$  m = 12.2 cm

On prend  $e = 20$  cm

$$
L \ge 4e \ \blacktriangleright \ L \ge 4 \times 20 = 80 \ \text{cm}
$$

On prend  $L = 200$  cm

#### **2.7 Acrotère:**

• Poids propre de L'acrotère

$$
S = \frac{0.05 \times 0.1}{2} + (0.05 \times 0.1) + (0.1 \times 0.5) = 0.0575 \text{ m}^2
$$

 $G = 0.0575 \times 25 = 1.44$  KN/mL

Charge horizontale due à la main courante :

$$
Q = 1 \text{ KN/m}
$$

Charge horizontale due au séisme :

$$
Fp = 4 \times A \times Cp \times Wp
$$

A=0,15 coefficient de l'accélération de la zone

Cp=0,8 facteur de la force de la zone

 $Wp = 1.44$ KN/mL

 $Fp = 4 \times 0.15 \times 0.8 \times 1.44 = 0.7$  KN

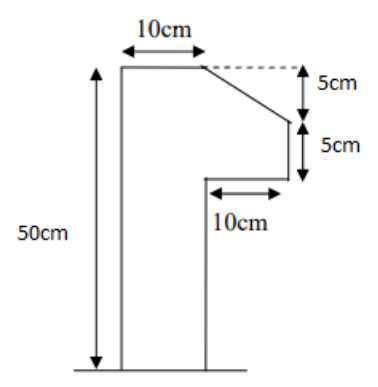

**Figure II .5 : Dimensions de l'acrotère.**

#### **2.8 Escaliers :**

Dans une structure, les escaliers sont le moyen qui permet d'aller d'un niveau à un niveau supérieur.

#### **1-Hauteur de la contremarche :**

Pour que l'espace soit suffisante on prendre comme largeur de la marche g=30 cm

D'âpres la loi : 59≤ 2h+g≤ 66

On obtient :  $\frac{59-g}{2}$  $\frac{9-g}{2} \leq h \leq \frac{66-g}{2}$  $\frac{5-9}{2}$   $\Rightarrow$  14.5 $\leq$  h  $\leq$  18

On choisit alors :  $h = 17$  cm

#### **2-Nombre de marches :**

 $n=\frac{H}{I}$  $\frac{H}{h}$   $\Rightarrow$   $n = \frac{306}{17}$  $\frac{306}{17}$   $\implies$  n = 18 marche

n : Nombre de marches entre deux niveaux successifs.

H : La hauteur entre deux niveaux successifs.

h : la hauteur de la contremarche.

Alors notre bâtiment vaut **18** marches entre deux niveaux successifs

#### **3-Largeur de la ligne de foulée :**

L =  $g \times (\frac{n}{2} - 1) \Rightarrow L = 0,3 \times (\frac{18}{2})$  $\frac{18}{2} - 1$   $\Rightarrow$  L = 2.4 m.

L : Largeur de la ligne de foulée

g : Largeur de la marche

n : nombre de marches entre deux niveaux successifs.
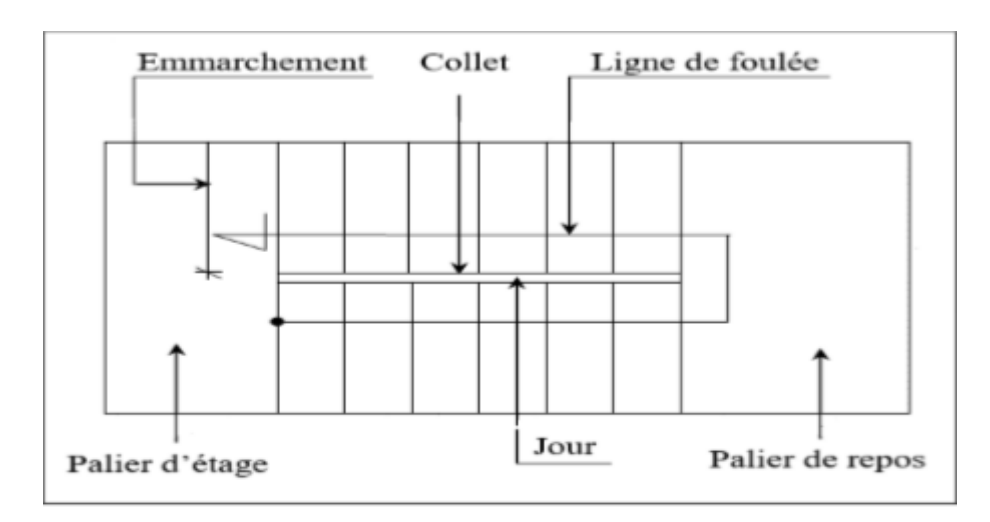

**Figure II .6 : Les éléments constitutifs d'un escalier**.

#### **4 – Epaisseur du Paillasse :**

$$
e = \max\left(\frac{L}{20} : \frac{L}{30}\right) \Longrightarrow e = \max(12 : 8).
$$

 $e = 12$  cm

On adopte e=15 cm.

 $\leftarrow$  Remarque

Par mesure de sécurité, on prend l'épaisseur de la paillasse étant e = 15 cm

**5 – Epaisseur du Palier :** L  $\frac{L}{20} \le e \le \frac{L}{15}$  $rac{L}{15} \implies \frac{240}{20}$  $\frac{240}{20} \le e \le \frac{240}{15}$  $\frac{15}{15} \Rightarrow 12 \le e \le 16$ 

On prend l'épaisseur de palier étant  $e = 15$  cm

## **6 – Inclinaison de la Paillasse :**

Tang  $\alpha = \frac{h}{L} \implies \tan g \alpha = \frac{153}{270} \implies \tan g \alpha = 0.56$ 

alors notre  $\alpha = 29.53$  <sup>o</sup>

h : La hauteur de la volée d'escalier

L : La langueur de la ligne de foulée

α : Angle entre l'horizontale et la volée

## **II.3. La descente de charge :**

La descente des charges consiste à déterminer les charges qui s'appliquent à chaque élément de la structure. Cela nous permets de les dimensionner jusqu'au sol qui est l'élément porteur de notre villa. Dans cette étape on se réfère sur le document technique (DTR.BC .22) ou on définir deux types de charges, on site :

➢ G : charge permanente qui représente le poids mort ;

➢ Q : charge d'exploitation ou la surcharge.

## **II.3.1. plancher terrasse inaccessible :**

 $\triangleright$  Charge permanente (G) :

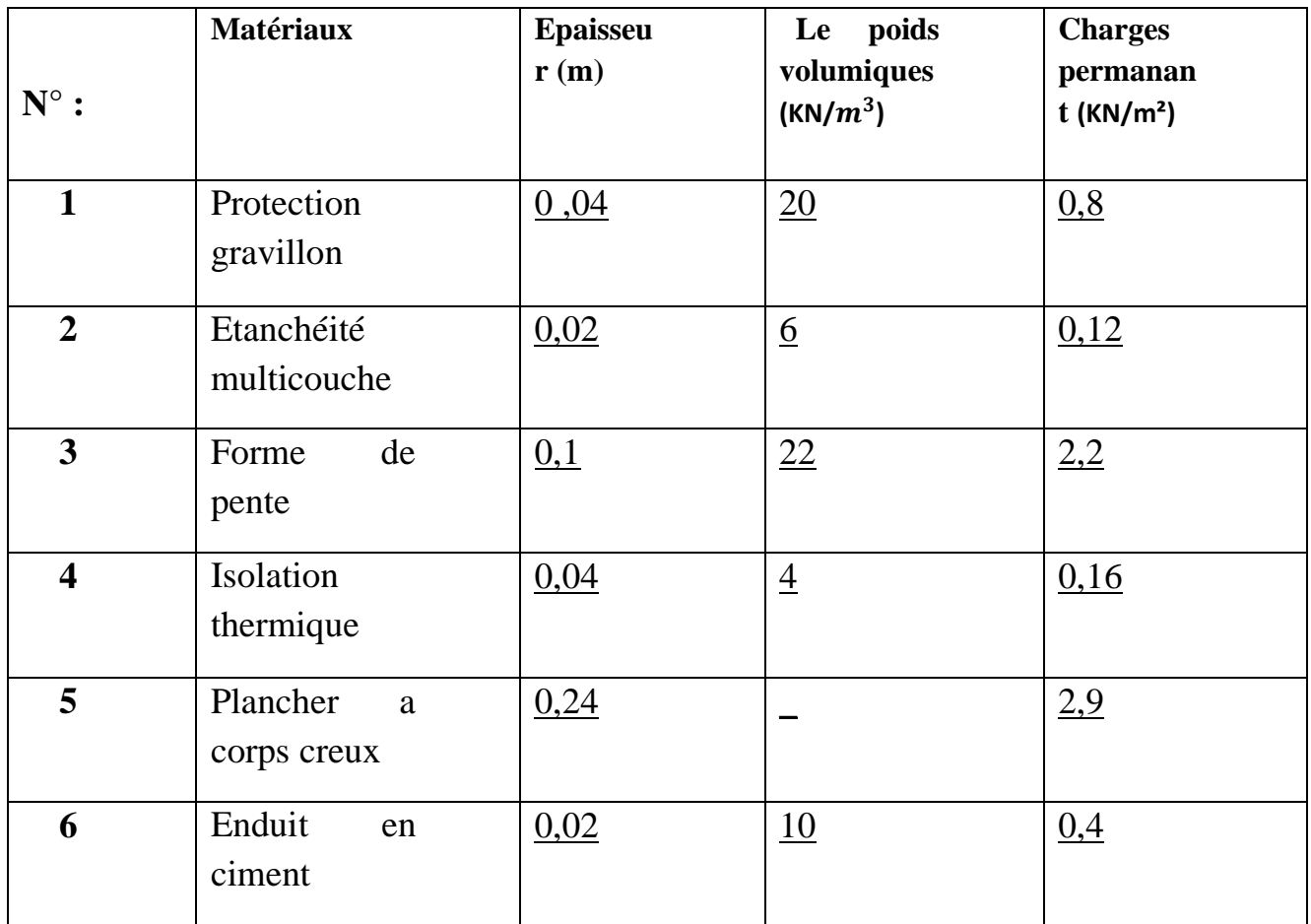

Charge permanente totale :

G=6,38 KN/m²

 $\triangleright$  Charge d`exploitation (Q) :

 $Q= 1$  KN/ $m<sup>2</sup>$ 

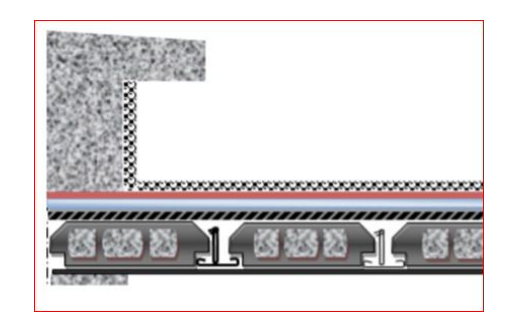

**Figure II.7 : Plancher terrasse inaccessible.**

## **II.3.2. Plancher étage courant :**

 $\triangleright$  Charge permanente (G) :

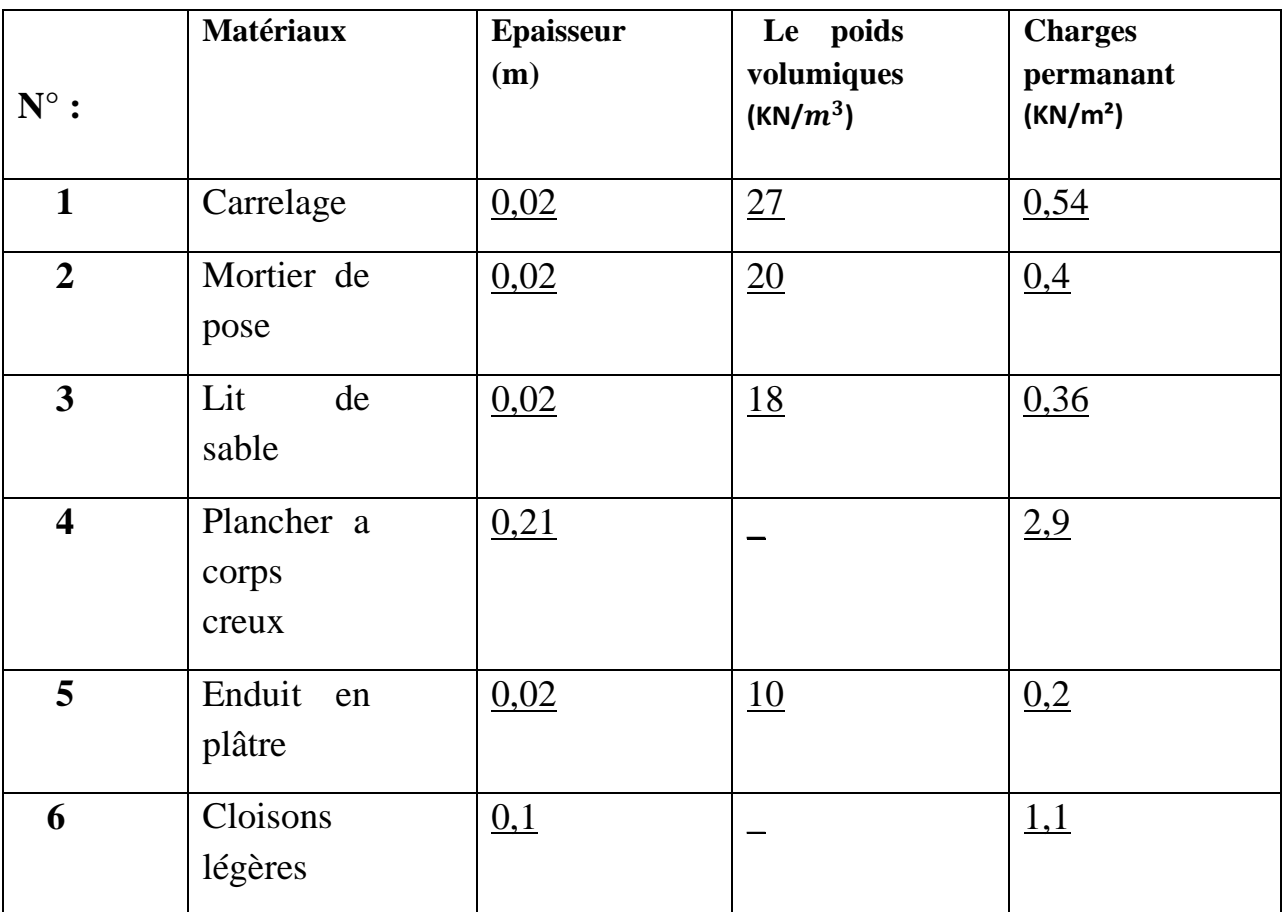

Charge permanente totale : G=5,5 KN/m²

 $\triangleright$  Charge d`exploitation(Q) :

Q=1,5 KN/m²

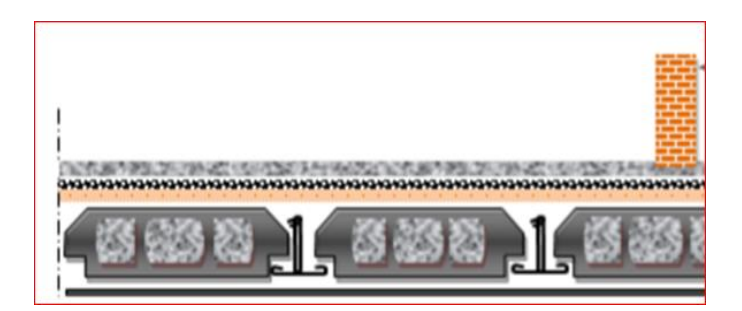

**Figure II.8 : Plancher étage courant.**

## **II.3.3. Maçonnerie :**

**Murs extérieurs :**

 $\triangleright$  Charge permanente (G) :

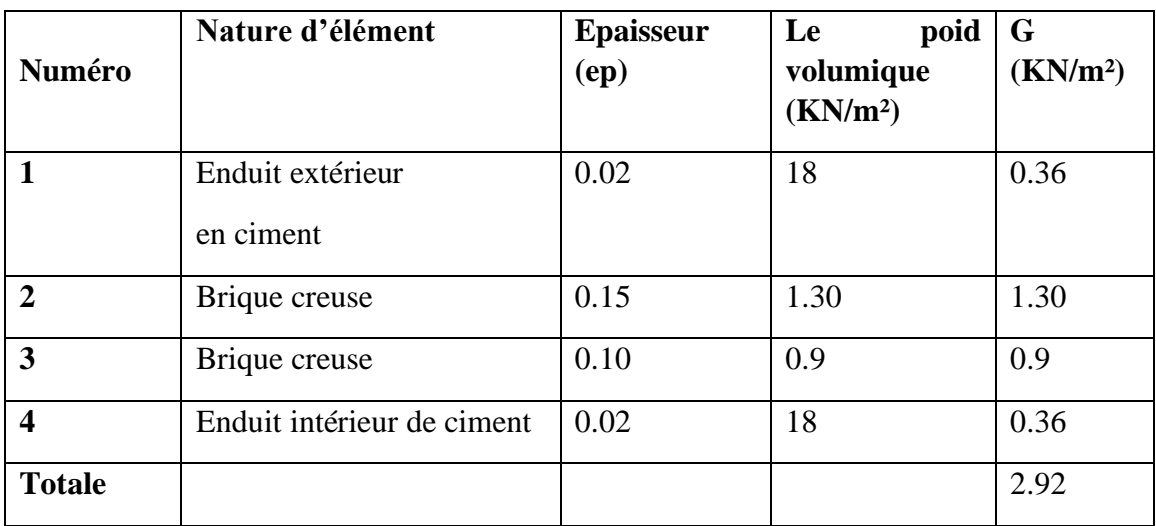

Charge permanente totale : G=2.92 KN/m²

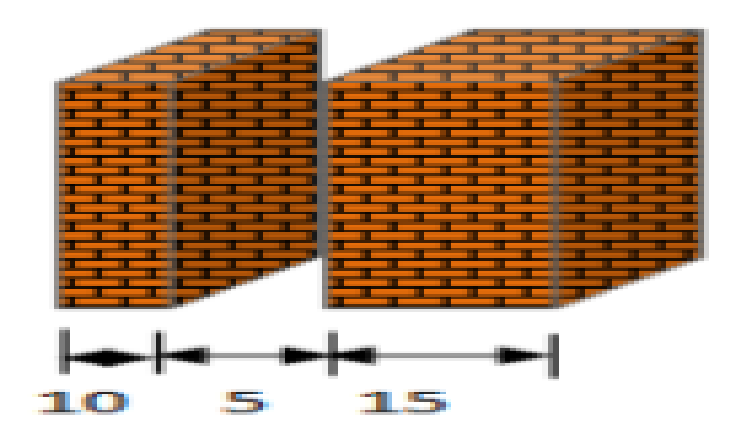

**Figure II.9 : Maçonnerie .**

## **Murs de séparation :**

 $\triangleright$  Charge permanente (G) :

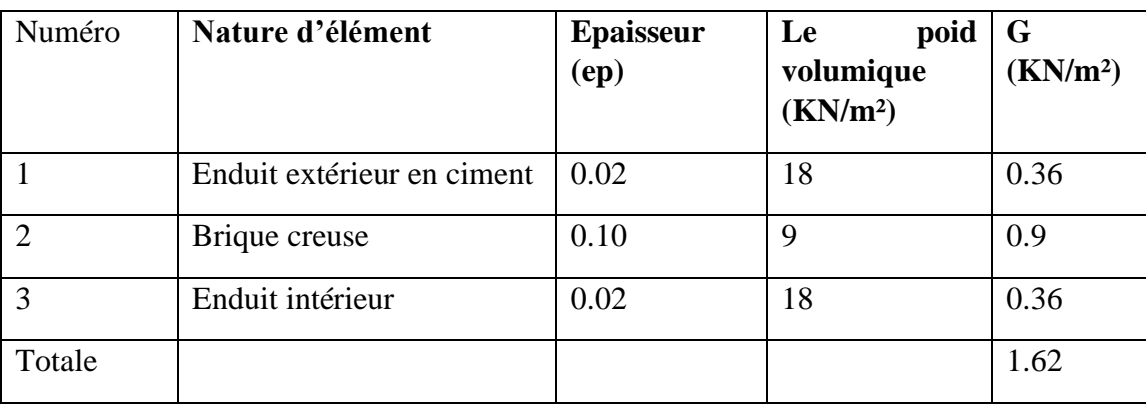

Charge permanente totale : G=1.62 KN/m².

**II.4. Les escaliers :**

✓ Palier

 $\triangleright$  Charge permanente (G) :

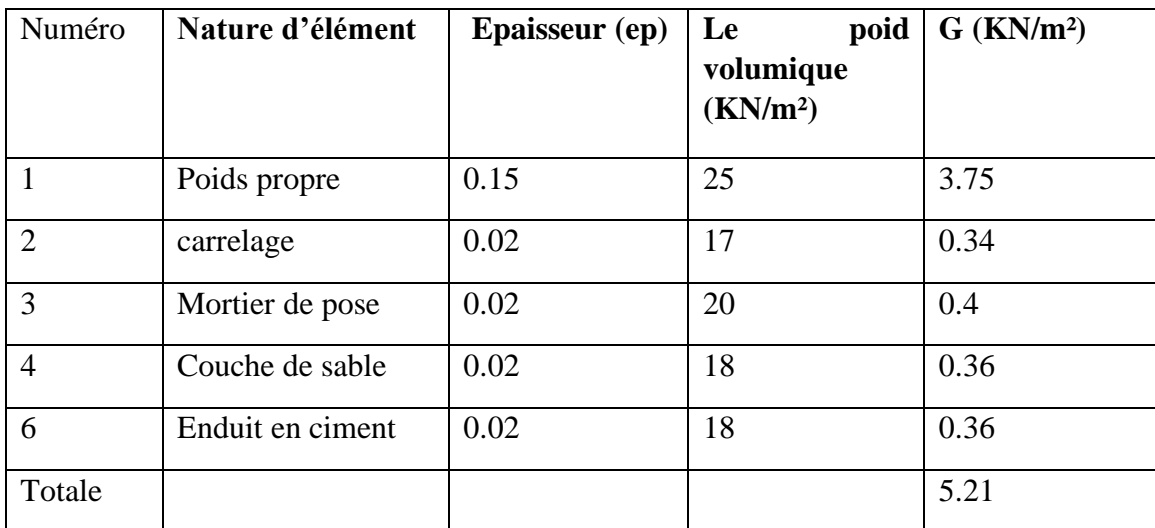

Charge permanente totale : G=5.21 KN/m²

 $\triangleright$  Charge d'exploitation (Q) :

Q=2,5 KN/m²

## ✓ Paillasse :

➢ Charge permanente (G) :

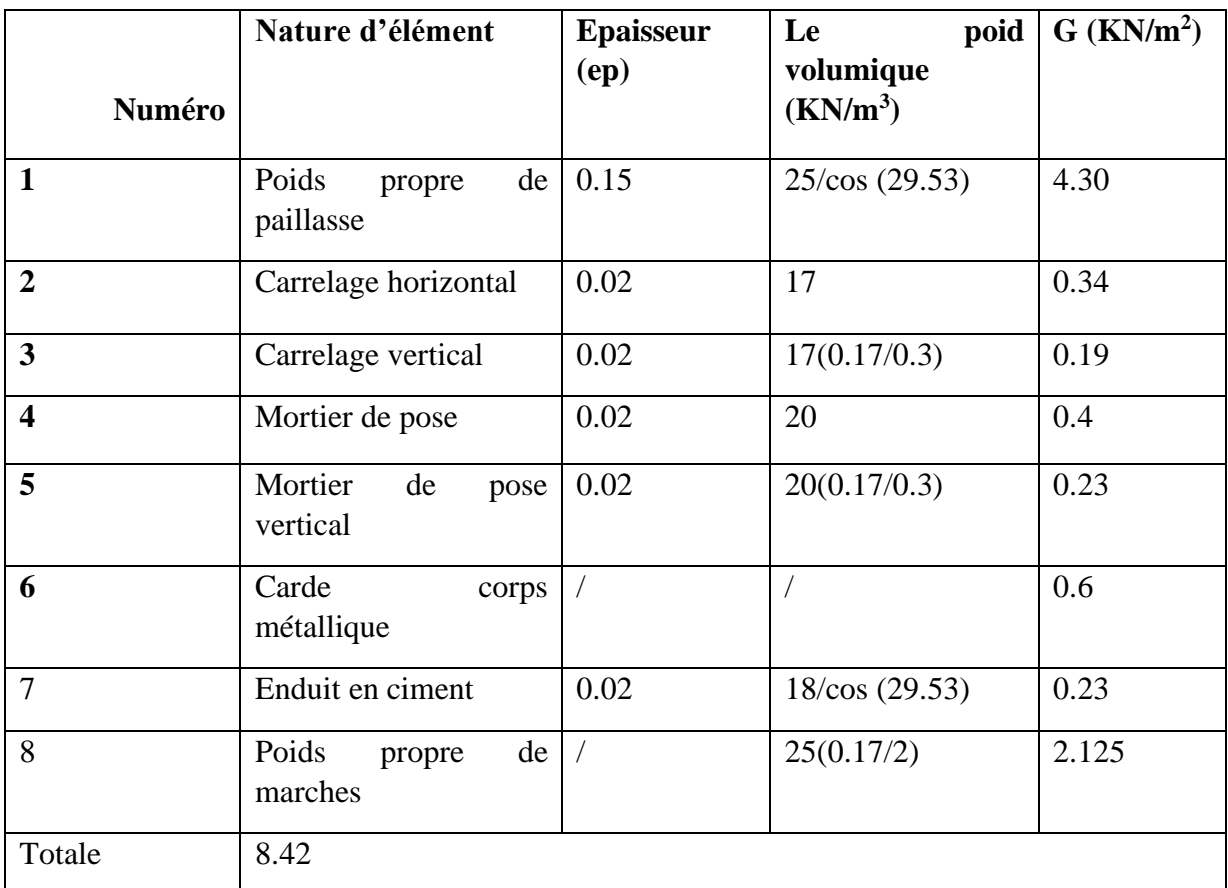

Charge permanente totale : G= 8.42 KN/m²

➢ Charge d'exploitation (Q) :

Q=2,5 KN/m

## **II.5 Conclusion :**

Le pré dimensionnement et la descente de charge, sont les premiers pas de départ pour une étude théorique d'une structure et la base de la justification et vérification de la stabilité et de la résistance.

Dans ce chapitre nous avons déterminer le pré dimensionnement et la descente des charge des éléments structuraux tout en respectant les règles du DTR, CBA,BAEL et RPA99V2003. Donc les sections adoptées sont les suivantes :

**Plancher** : Corps creux :  $(16+5)=21$  cm. **Dalle pleine** : Balcon = 15cm. **Poutres :**  Poutres principales : 30×40 cm². Poutres secondaires : 30×35cm². **Voiles :**  $e = 20$  cm. **Poteaux :**  Poteaux du RDC : (50×50) cm². Poteaux de l'étage 1 et 2 : (45×45) cm². Poteaux de l'étage 3 et 4 : (40×40) cm². Poteaux des étages 5 et 6 et 7 :  $(35\times35)$  cm<sup>2</sup>.

# **CHAPITRE III** Etude des éléments SECONDAIRES.

## **III.1 Introduction :**

La construction est un ensemble d'éléments qui sont classés en deux catégories : éléments principaux et élément secondaires.

- Les éléments principaux qui contribuent aux contreventements directement.

-Les éléments secondaires sont des éléments porteurs qui ne font pas partie du système de contreventement, c'est-à-dire des éléments structuraux n'apportant pas de contribution significative à la résistance aux actions sismiques. Durant ce chapitre, le calcul va concerner les éléments suivants :

- les plancher à corps creux
- les balcons à dalle pleine.
- Les escaliers.
- les poutres de chainage.
- l'acrotère.

## **III.2 Plancher corps creux :**

Les planchers sont des éléments horizontaux à une surfaces planes séparent les étages du bâtiment ; ils assurent deux fonctions principales :

✓ **Fonction de résistance** : les planchers supportant leur poids propre et surcharges d'exploitation.

✓ **Fonction d'isolation :** ils isolent thermiquement et acoustiquement les différents étages.

Le calcul sera fait pour deux éléments :

- $\checkmark$  Poutrelle.
- $\checkmark$  Dalle de compression.

#### **III.2.1. Les poutrelles :**

Les poutrelles sont calculées comme des poutres continues à une une section en T, elles sont disposées suivant le sens perpendiculaire aux poutres principales.

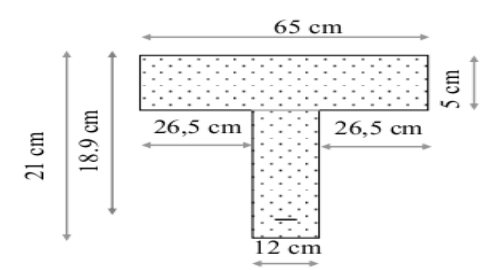

**Figure III.1 : Poutrelles**

## **III.2.1.1 Choix de la méthode de calcul :**

Les poutrelles sont soumises à la flexion simple et au cisaillement, pour cela il existe trois méthodes de calcul d'après le B.A.E.L 91 :

- ✓ la méthode Forfaitaire.
- ✓ la méthode de Caquot.
- $\checkmark$  Méthode des trois moments.

## **III.2.1.1.1 la méthode Forfaitaire.**

Le **BAEL 91 (Art .B.6.210)** propose cette méthode simplifiée pour déterminer les moments en appui et en travée. Elle est applicable si les 4 conditions sont vérifiées.

- Plancher à surcharge modérée (Q Min (2G, 5KN/m2).
- Le rapport entre deux travées successives : 0.8 Li/(Li+1) 1.25.

- Le moment d'inertie constant sur toutes les travées (I=constant).

- Fissuration peu nuisible (F.P.N).

## **Principe de la méthode forfaitaire :**

Les moments fléchissant :

$$
M_t + \frac{M_g + M_d}{2} \ge \max \left\{ (1+0.3\alpha) M_0 \atop 1.05 M_0 \right\}
$$

 $M_t \geq \frac{1.2 + 0.3\alpha}{2}$  $\frac{1}{2}$  M<sub>0</sub> Pour une travée de rive.

 $M_t \geq \frac{1+0.3\alpha}{2}$  $\frac{0.5a}{2}$  M<sub>0</sub> Pour une travée intermédiaire.

Avec :  $M_0 = \frac{q l^2}{r^2}$ 8

$$
\alpha=\frac{Q}{Q+G}
$$

Le rapport des charges d'exploitations sur la somme des charges d'exploitations et permanentes en valeur pondérée.

M0 : Moment isostatique maximal de la travée indépendante.

M<sup>d</sup> : Moment sur l'appui de droite de la travée considérée.

M<sup>g</sup> : Moment sur l'appui de gauche de la travée considérée.

M<sub>t</sub> : Moment en travée de la travée considérée.

L<sup>i</sup> : Portée de la travée.

## **III.2.1.1.2 Méthode de CAQUOT :**

Elle est applicable essentiellement pour les planchers à surcharges élevées, et également à des planchers à surcharges modérées, si la 1ère condition de la méthode forfaitaire précédente n'est pas vérifiée.

## **Principe de la méthode**

Son principe repose sur la méthode des trois moments simplifiée et corrigée pour tenir compte de : - la variation des moments d'inerties des sections transversales le long de la ligne moyenne de la poutre. - l'amortissement des efforts de chargement des travées successives.

$$
M_a = \frac{q_g L_g^{3} + q_d L_d^{3}}{8.5(L_g + L_d)}
$$
 Moment sur appuis.

L': La longueur réduite de chaque travée .

 $L'=L$ : pour une travée de rive.

 $L' = 0,8L$ : pour une travée intermédiaire.

 $q_g$ ,  $q_d$ : Charge à gauche et à droite de la travée respectivement.

$$
V_g = \frac{M_g + M_d}{L} \times \frac{qL}{2}
$$

Effort tranchants $V_d = V_g + qL$ 

Le moment maximal en travée

 $x_0 = \frac{-v_g}{g}$  $\overline{q}$ 

On adopte pour le calcul la méthode des trois moments ainsi que logiciel SAP2000, pour évaluer les moments et les efforts tranchants.

# **III. 2.2Types des poutrelles:**

2

• Etage courant :

 $M_t = M_g - V_g x_0 - \frac{qx_0^2}{2}$ 

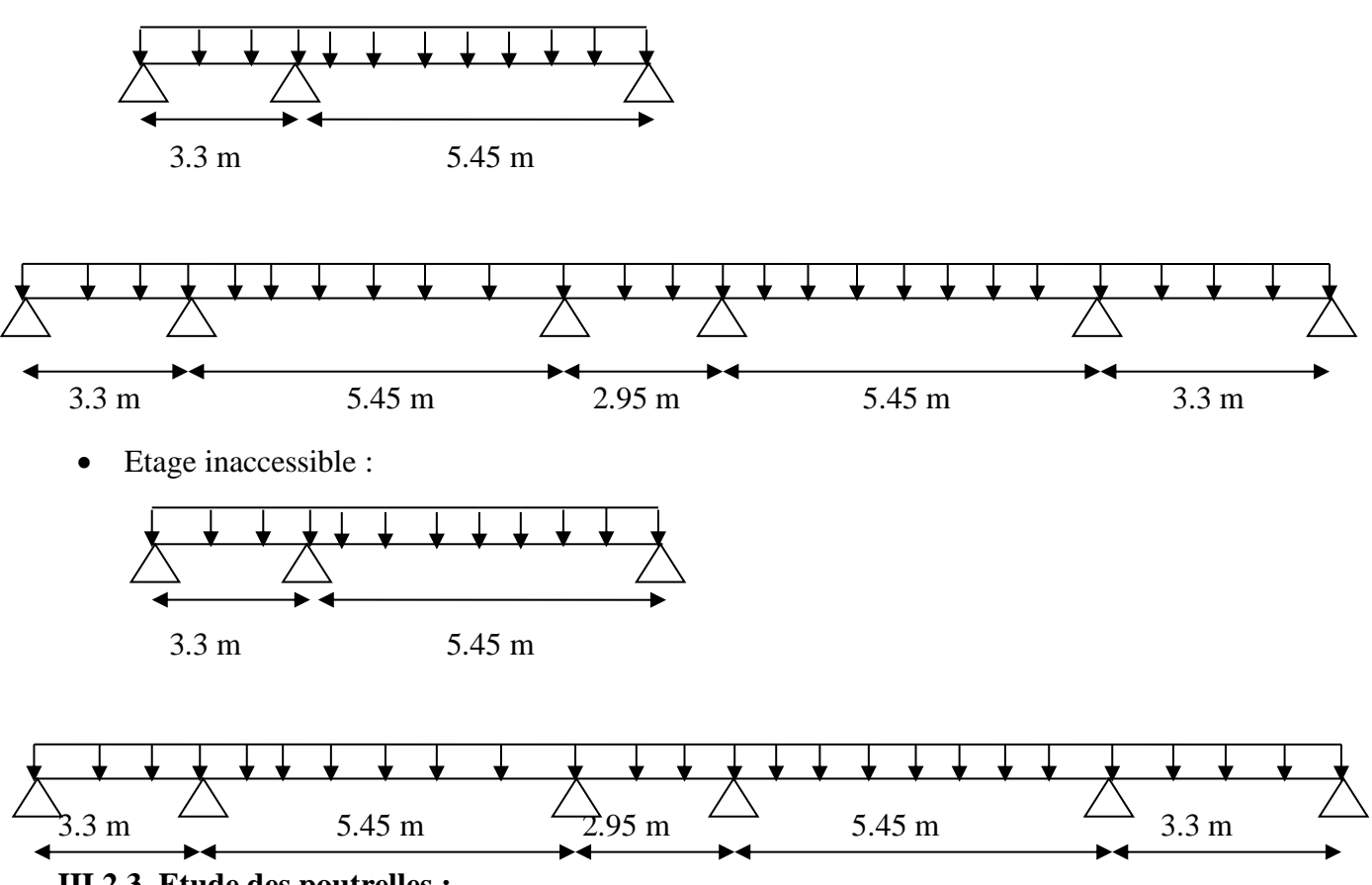

## **III.2.3. Etude des poutrelles :**

Calculs des charges et surcharges des poutrelles.

## **Tableau III.1 : Charges et surcharges des poutrelles.**

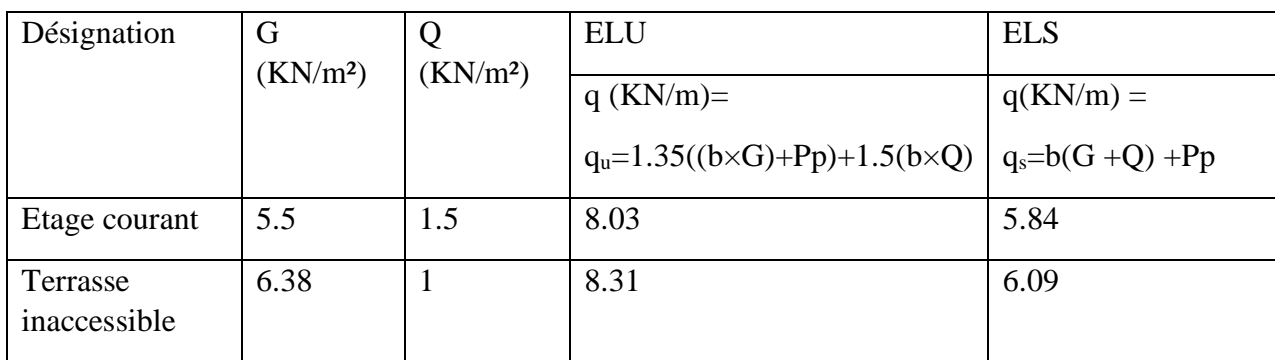

#### **III.2.3.1Détermination des efforts interne :**

La détermination des efforts interne se fait pour une poutre isostatique simplement appuyée

S poutrelle =  $(0.65 \times 0.05) + (0.16 \times 0.12) = 0.0517$  m2

Pp= S poutrelle  $\times$ Y béton = 0,0517 $\times$  25 = 1,29 KN/m

Avec : Pp : poids propre de poutrelles

➢ **ELU**   $q_u=1.35$  ((b×G)+Pp)+1.5(b×Q)

 $q_u = 8.03$  KN/m

➢ **ELS**   $q_s=b(G+Q)+Pp$ 

qs=5.84 KN/m

Pour notre projet on utilise la méthode des trois moments L'équation des trois moments s'écrit :

 $M_{i-1}$  li + 2(li+ li<sub>+1</sub>) Mi + $M_{i+1}$  l<sub>i+1</sub>+6 $\theta$ i =0

Avec :  $\theta i = Rig + Rid$ 

Degré de l'hyperstaticité =le nombre d'appuis intermédiaire.

 $D.H = 1$ 

**Calcul du moment :**

➢ **ELU :**

**Travée 0-1-2 :** 

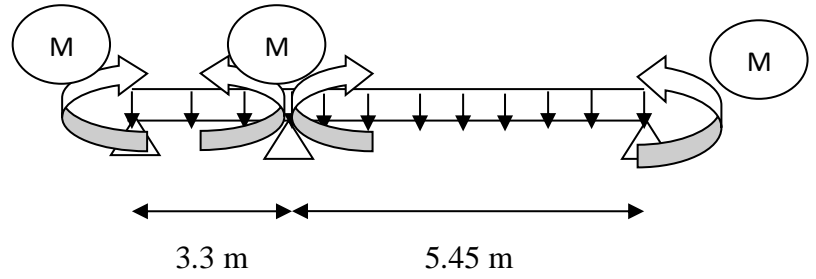

**Travée 0-1 :** 

 $M_0l_0 + 2 (l_0 + l_1) M_1 + M_2l_1 + 6 \theta_1 = 0$  $2 \times (3.3 + 5.45) \times M1 + 6\theta_1 = 0$  Car  $M_0 = M_2 = 0$ 

 $17.5 \times M_1 + 6EI \theta_1 = 0$ 

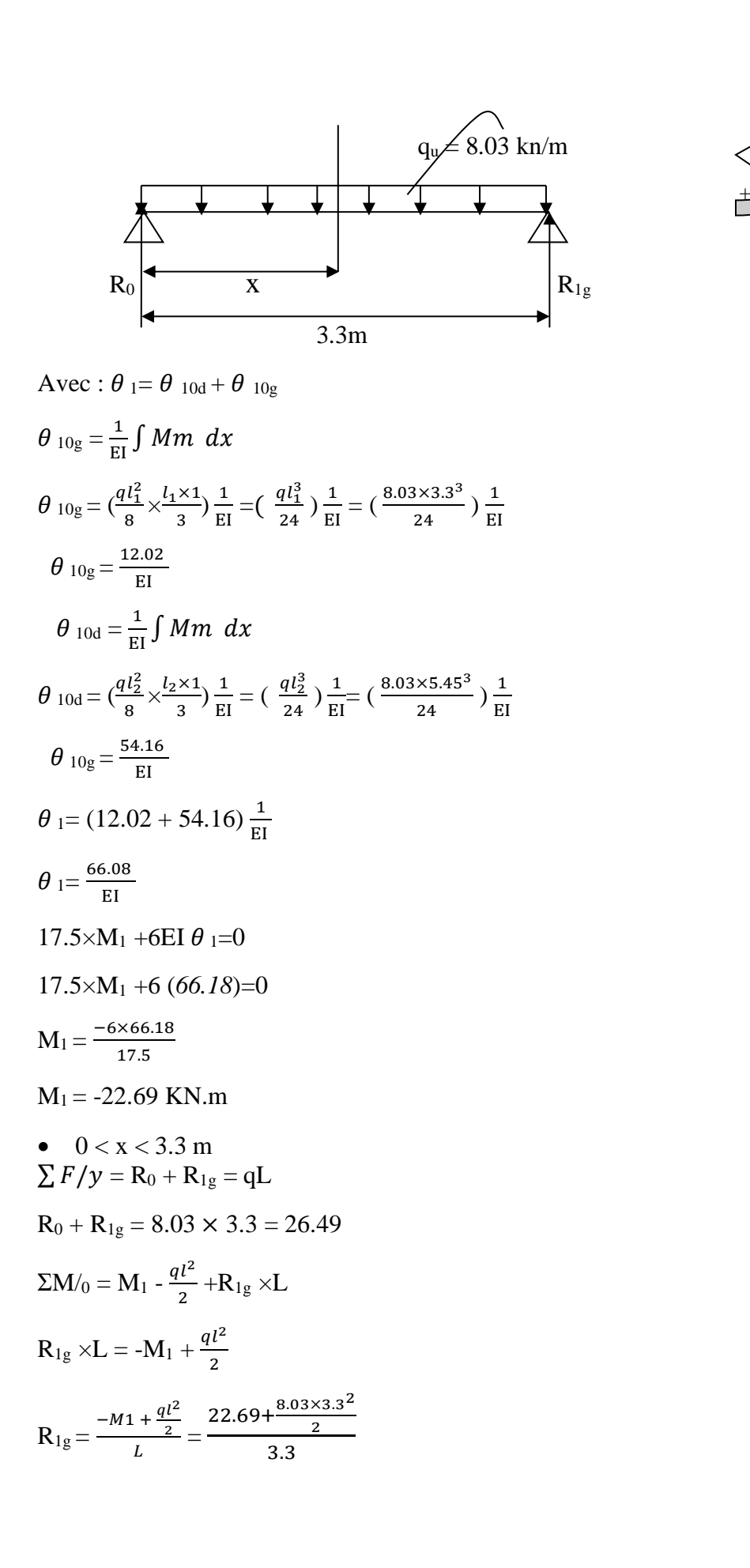

R<sub>1g</sub> = 20.12 KN.  
\n
$$
\Sigma M /_{1} = M_{1} + \frac{q l^{2}}{2} - R_{0} \times L
$$
\nR<sub>0</sub> =  $\frac{M_{1} + \frac{q l^{2}}{2}}{L} = \frac{-22.69 + \frac{8.03 \times 3.3^{2}}{2}}{3.3}$   
\nR<sub>0</sub> = 6.37 KN.  
\n
$$
\Sigma F / y = R_{0} + R_{1g} = qL → 6.37 + 20.17 = 26.49 KN
$$
 C.V  
\nM<sub>f</sub>(x) - R<sub>0</sub> x +  $\frac{qx^{2}}{2} = 0$   
\nM<sub>f</sub>(x) = R<sub>0</sub> x -  $\frac{qx^{2}}{2}$   
\nM<sub>f</sub>(0) = 0  
\nM<sub>f</sub>(3.3) = 6.37 × 3.3 -  $\frac{8.03 \times 3.3^{2}}{2} = -22.7$  KN.m  
\nM<sub>f</sub> (x) = R<sub>0</sub> - qx = 0  
\nX =  $\frac{R_{0}}{q} = \frac{6.37}{8.03}$   
\nX = 0.79 m  
\nM<sub>f</sub> (0.79) = 6.37 × 0.79 -  $\frac{8.03 \times 0.79^{2}}{2}$   
\nM<sub>f</sub> (max) (0.79) = 2.52 KN.m

**Travée 1-2 :** 

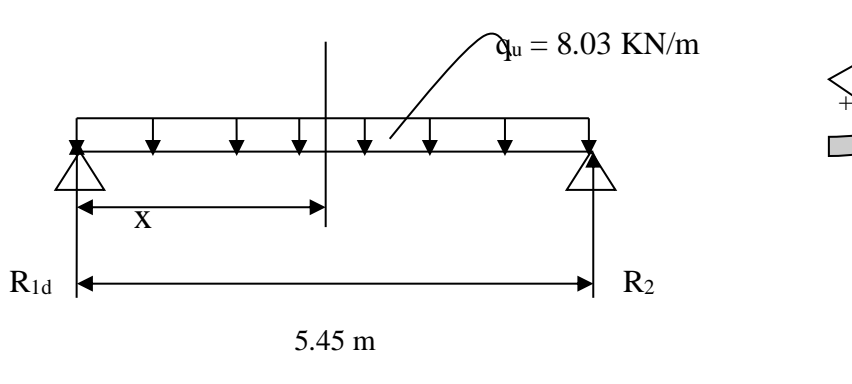

•  $0 < x < 5.45$  m

 $\sum F/y = R_{10d} + R_{20} = qL$ 

 $R_{10d}$  +  $R_2$  = 8.03  $\times$  5.45 = 43.76

$$
\Sigma M/_1 = -M_1 - \frac{q\,l^2}{2} + R_2 \times L
$$

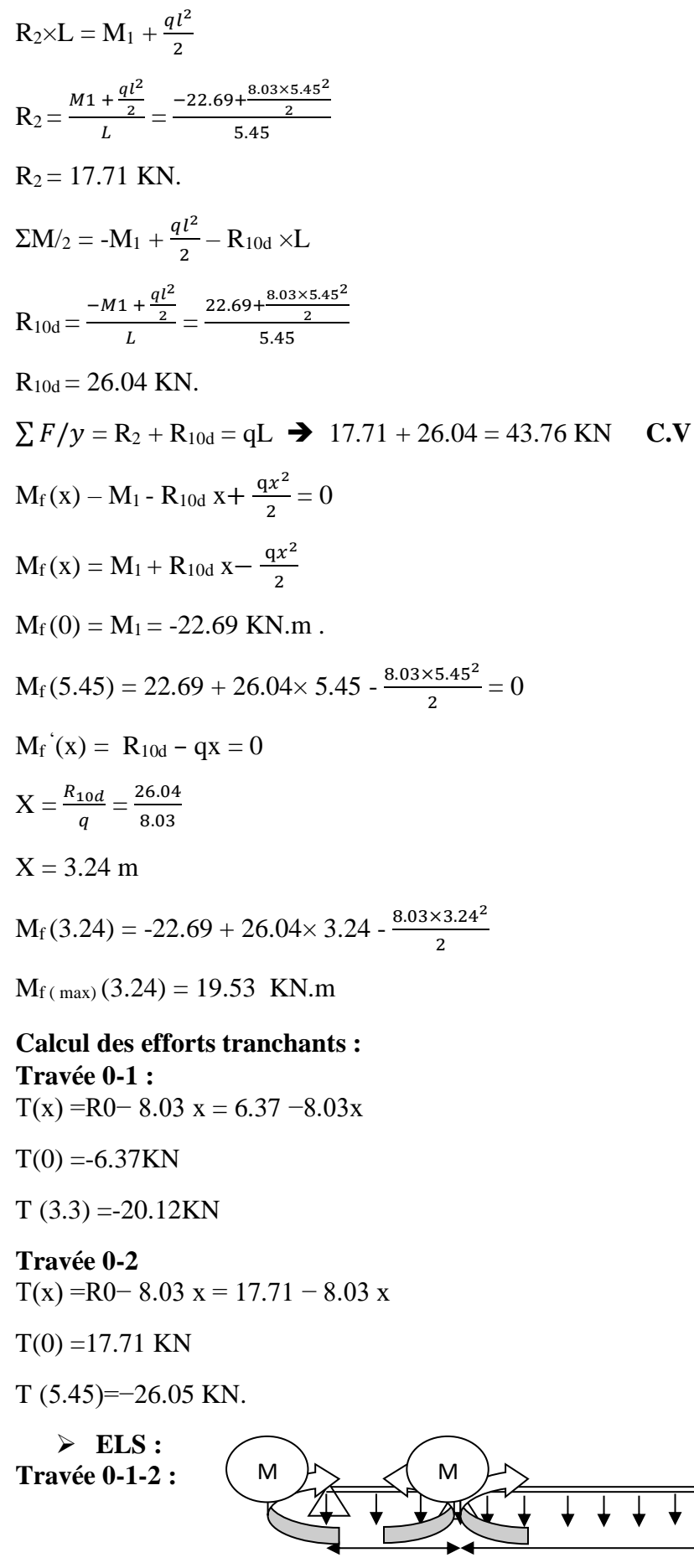

51

M 2

1 EI

3.3 m 5.45 m

**Travée 0-1 :** 

 $\text{M}_0 \text{I}_0$  +2 (l<sub>0</sub> +<br>l<sub>1</sub>)  $\text{M}_1$  +  $\text{M}_2 \text{I}_1 +$  6  $\theta$   $_1 = 0$  $2 \times (3.3 + 5.45) \times M1 + 6\theta_1 = 0$  Car  $M_0 = M_2 = 0$  $17.5 \times M_1 + 6EI \theta_1 = 0$ 

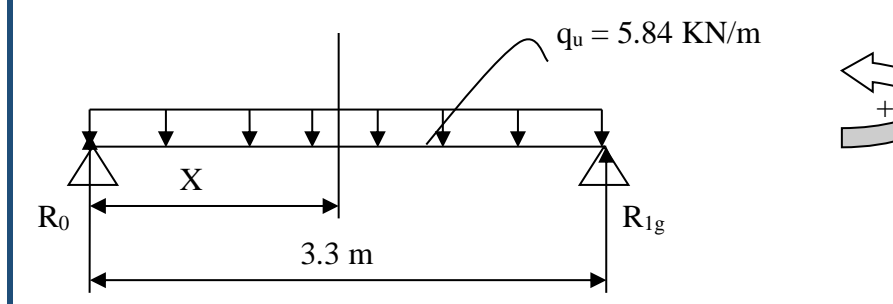

Avec: 
$$
\theta_1 = \theta_{10d} + \theta_{10g}
$$
  
\n $\theta_{10g} = \frac{1}{EI} \int Mm \ dx$   
\n $\theta_{10g} = \frac{(q_1^2}{8} \times \frac{l_1 \times 1}{3}) \frac{1}{EI} = (\frac{q_1^3}{24}) \frac{1}{EI} = (\frac{5.84 \times 3.3^3}{24}) \frac{1}{EI}$   
\n $\theta_{10g} = \frac{8.74}{EI}$   
\n $\theta_{10d} = \frac{1}{EI} \int Mm \ dx$   
\n $\theta_{10d} = (\frac{q_2^2}{8} \times \frac{l_2 \times 1}{3}) \frac{1}{EI} = (\frac{q_1^3}{24}) \frac{1}{EI} = (\frac{5.84 \times 5.45^3}{24}) \frac{1}{E}$   
\n $\theta_{10g} = \frac{39.39}{EI}$   
\n $\theta_1 = (8.74 + 39.39) \frac{1}{EI}$   
\n $\theta_1 = \frac{48.13}{EI}$   
\n17.5×M<sub>1</sub> +6EI  $\theta_1 = 0$   
\n17.5×M<sub>1</sub> +6(L (48.13) )=0  
\nM<sub>1</sub> =  $\frac{-6 \times 48.13}{17.5}$   
\nM<sub>1</sub> = -16.5KN.m  
\n• 0 < x < 3.3 m  
\n $\sum F/y = R_0 + R_{1g} = qL$   
\nR<sub>0</sub> + R<sub>1g</sub> = 5.84 × 3.3 = 19.28 KN  
\n $\sum M_0 = M_1 - \frac{q_1^2}{2} + R_{1g} \times L$   
\nR<sub>1g</sub> ×L = -M<sub>1</sub> +  $\frac{q_1^2}{2}$   
\nR<sub>1g</sub> =  $\frac{-M_1 + \frac{q_1^2}{2}}{L} = \frac{16.5 + \frac{5.84 \times 3.3^2}{2}}{3.3}$   
\nR<sub>1g</sub> = 14.64KN.  
\n $\sum M_1 = M_1 + \frac{q_1^2}{$ 

R<sub>0</sub> = 
$$
\frac{M_1 + \frac{q l^2}{2}}{L}
$$
 =  $\frac{-16.5 + \frac{5.84 \times 3.3^2}{2}}{3.3}$   
\nR<sub>0</sub> = 4.64 KN.  
\n $\sum F/y = R_0 + R_{1g} = qL$  → 4.64 + 14.64= 19.28KN CCV  
\nM<sub>f</sub>(x) - R<sub>0</sub> x +  $\frac{qx^2}{2}$  = 0  
\nM<sub>f</sub>(x) = R<sub>0</sub> x -  $\frac{qx^2}{2}$   
\nM<sub>f</sub>(0) = 0  
\nM<sub>f</sub>(3.3) = 4.64 × 3.3 -  $\frac{5.84 \times 3.3^2}{2}$  = -16.49 KN.m  
\nM<sub>f</sub> (x) = R<sub>0</sub> - qx = 0  
\nX =  $\frac{R_0}{q}$  =  $\frac{4.64}{5.84}$   
\nX = 0.79 m  
\nM<sub>f</sub>(0.79) = 4.64× 0.79 -  $\frac{5.84 \times 0.79^2}{2}$   
\nM<sub>f</sub> (max) (0.79) = 1.84KN.m  
\nTravée 1-2 :

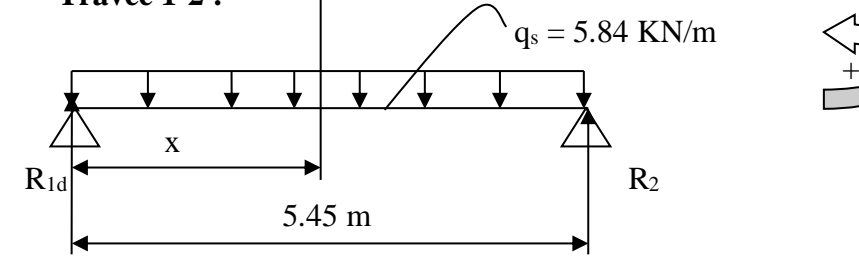

•  $0 < x < 5.45$  m

$$
\sum F/y = R_{10d} + R_{20} = qL
$$
  
\n
$$
R_{10d} + R_2 = 18.94 + 12.89 = 31.83
$$
 KN.  
\n
$$
\sum M/1 = -M_1 - \frac{q l^2}{2} + R_2 \times L
$$
  
\n
$$
R_2 \times L = M_1 + \frac{q l^2}{2}
$$
  
\n
$$
R_2 = \frac{M_1 + \frac{q l^2}{2}}{L} = \frac{-16.5 + \frac{5.84 \times 5.45^2}{2}}{5.45}
$$
  
\n
$$
R_2 = 12.89
$$
KN.  
\n
$$
\sum M/2 = -M_1 + \frac{q l^2}{2} - R_{10d} \times L
$$
  
\n
$$
R_{10d} = \frac{-M_1 + \frac{q l^2}{2}}{L} = \frac{16.5 + \frac{5.84 \times 5.45^2}{2}}{5.45}
$$
  
\n
$$
R_{10d} = 18.94
$$
KN.  
\n
$$
\sum F/y = R_2 + R_{10d} = qL \implies 12.89 + 18.94 = 31.83
$$
KN *C.V*  
\n
$$
M_f(x) - M_1 - R_{10d} x + \frac{qx^2}{2} = 0
$$
  
\n
$$
M_f(x) = M_1 + R_{10d} x - \frac{qx^2}{2}
$$
  
\n
$$
M_f(0) = M_1 = -16.5
$$
 KN.m.  
\n
$$
M_f(5.45) = 16.5 + 18.94 \times 5.45 - \frac{5.84 \times 5.45^2}{2} = 32.99
$$
 KN.m

53

 $M_f'(x) = R_{10d} - qx = 0$  $X = \frac{R_{10d}}{q} = \frac{18.94}{5.84}$ 5.84  $X = 3.24$  m  $M_f (3.24) = -16.5 + 18.94 \times 3.24 - \frac{5.84 \times 3.24^2}{2}$ 2  $M_{f (max)}$  (3.24) = 14.21 KN.m.

#### **Calcul des efforts tranchants :**

**Travée 0-1 :**  T(x) =R0− 5.84 x = 4.64 -5.84x

 $T(0) = 4.64$ KN

 $T(3.3) = -14.63$ KN

**Travée 0-2**  T(x) =R0− 5.84 x = 12.89 – 5.84 x

 $T(0) = 12.89$  KN

 $T (5.45) = -18.94$  KN.

**Calcule ferraillage :** ➢ **ELU :**

#### **En travée :**

 $M_{\text{ut}}$  =19.53 KN.m

 $M_t = bh_0f_{bc}$  (d- $\frac{h_0}{2}$  $\frac{10}{2}$ ).

 $M_t = 0.65 \times 0.05 \times 14.17 (0.9 \times 0.21 - \frac{0.05}{2})$  $\frac{105}{2}$ 

 $M_t = 0.0755$  Mn .m>0.01953  $\rightarrow$  section rectangulaire fictive b×h.

$$
\mu_{u} = \frac{M_{ut}}{bd^2 f_{bc}}
$$
\n
$$
\mu_{u} = \frac{0.01953}{0.65 \times 0.189^2 \times 14.17}
$$
\n
$$
\mu_{u} = 0.0593
$$
\n
$$
\mu_R = 0.392
$$
\n
$$
\mu_R > \mu_u \blacktriangleright \text{ Une section a simple armature.}
$$
\n
$$
\alpha = 1.25 \left(1 - \sqrt{1 - (2 \times \mu)}\right)
$$
\n
$$
\alpha = 0.076
$$
\n
$$
Z = d \left(1 - 0.4 \alpha\right)
$$

$$
Z = 0.189 (1 - 0.4 \times 0.076)
$$

 $Z = 0.183$  m

 $A_{st} = \frac{M_{ut}}{M_{t}}$ z×σst  $A_{st} = \frac{0.01953}{0.403 \times 2.47}$  $\frac{0.01955}{0.183 \times 347.82} = 3.06$  cm<sup>2</sup>

On choisit Ast : 2T14=3.08 cm².

#### • **Condition de non fragilité :**

 $A_{st} \geq A_{min}$ 

 $A_{\min} = \max \left( \frac{bh}{100} \right)$  $\frac{bh}{1000}$ ;  $\frac{0.23bdf_{t28}}{f_e}$  $\frac{\mu_{HJt28}}{f_e}$  $A_{\min} = \max \left( \frac{0.65 \times 0.189}{1000} \right)$  $\frac{5\times0.189}{1000}$  ;  $\frac{0.23\times0.65\times0.189\times2.1}{400}$ A<sub>min =</sub> max  $(1.228\times10^{-4} ; 1.48\times10^{-4})$  $A_{\min}$  = 1.48× 10<sup>-4</sup> <  $A_{\rm st}$  **C.V En appui :**

## $M_{ua} = -22.69$  Kn.m

 $M_t = bh_0f_{bc}$  (d- $\frac{h_0}{2}$  $\frac{10}{2}$ ).

$$
M_t\!=0.65\!\!\times\!\!0.05\!\!\times\!\!14.17~(0.9\;\times\!\!0.21\text{-}\tfrac{0.05}{2})
$$

 $M_t = 0.0755$  Mn .m>0.02269  $\rightarrow$  section rectangulaire fictive b×h.

$$
μu= \frac{Mut}{bd2 fbc}
$$
  
\n
$$
μu= \frac{0.02269}{0.65 \times 0.189^2 \times 14.17}
$$
  
\n
$$
μu=0.06896
$$
  
\n
$$
μR = 0.392
$$
  
\n
$$
μR > μu →
$$
Une section à simple armature.  
\n
$$
α = 1.25 (1 - \sqrt{1 - (2 \times \mu u)})
$$
  
\n
$$
α = 0.08939
$$
  
\n
$$
Z = d (1 - 0.4 α)
$$
  
\n
$$
Z = 0.189 (1 - 0.4 × 0.08939)
$$

Z = 0.182m  
\nA<sub>st</sub> = 
$$
\frac{M_{ut}}{z \times \sigma st}
$$
  
\n $\sigma st = \frac{f_e}{r_s} = \frac{400}{1.15} = 347.82$  Mpa  
\nA<sub>st</sub> =  $\frac{0.02269}{0.182 \times 347.82} = 3.58$  cm<sup>2</sup>  
\nOn choisit 3T14=4.62 cm<sup>2</sup>.  
\nA<sub>st</sub> ≥ A<sub>min</sub>  
\nA<sub>min</sub> = max  $\left(\frac{bh}{1000} : \frac{0.23bdf_{t28}}{f_e}\right)$   
\nA<sub>min</sub> = max  $\left(\frac{0.65 \times 0.189}{1000} : \frac{0.23 \times 0.65 \times 0.189 \times 2.1}{400}\right)$   
\nA<sub>min</sub> = max (1.228×10<sup>-4</sup> ;1.48×10<sup>-4</sup>)  
\nA<sub>min</sub> = 1.48×10<sup>-4</sup>  $<$  A<sub>st</sub> **C.V**  
\n**a)** Vérification à ELS :  
\nEn través:  
\n $X = \frac{n(Ast + Asc)}{b} \times (\sqrt{1 + \frac{2b(dAst + d\t4sc)}{n(Ast + Asc)^2}} - 1)$   
\n $Asc = 0$   
\n $X = \frac{15(3.08)}{65} \times (\sqrt{1 + \frac{2 \times 65(18.9 \times 3.08)}{15(3.08)^2}} - 1)$   
\nX=4.52 cm.  
\nX ≤ h<sub>0</sub> I'axe neutre dans la table.

 $I=\frac{bh^3}{a}$  $\frac{n}{3}$ +n Asc(X-d') <sup>2</sup>+n Ast(d-X) <sup>2</sup>.  $I = \frac{0.65 \times 0.21^3}{3} + 15 \times 3.08 \times 10^{-4} (0.189 - 4.52 \times 10^{-2})^2$ . I=2.10 $\times$  10<sup>-3</sup> cm<sup>4</sup>.

**Calcul des contraintes:**

$$
\triangleright \quad B\notin \text{con}:
$$

$$
\sigma_{bc} = \frac{M_s \times x}{I} = \frac{14.21 \times 10^{-3} \times 4.52 \times 10^{-2}}{2.10 \times 10^{-3}} = 0.31 \text{ MPA}
$$
  
\n
$$
\overline{\sigma_{bc}} = 0.6 \times f_{c28} = 0.6 \times 25 = 15 \text{ MPA}
$$
  
\n
$$
\overline{\sigma_{bc}} > \sigma_{bc} \quad \text{C.V}
$$

➢ **Acier :**

$$
\overline{\sigma_{st}} = \min(\frac{2}{3} \times f_e ; 110\sqrt{\eta \times f_{t28}})
$$
\n
$$
\overline{\sigma_{st}} = \min(\frac{2}{3} \times 400 ; 110\sqrt{1.6 \times 2.1}) = \min(266.66 ; 201.63)
$$
\n
$$
\overline{\sigma_{st}} = 201.63 \text{ Mpa}
$$
\n
$$
\sigma_{st} = \frac{nM_s \times (d-x)}{I}
$$
\n
$$
\sigma_{st} = \frac{14.21 \times 10^{-3} \times 15 \times (0.189 - 4.52 \times 10^{-2})}{2.10 \times 10^{-3}} = 14.59
$$

$$
\sigma_{st} < \overline{\sigma_{st}}.
$$

• **Vérification :**

$$
\frac{\overline{\sigma}_{bc}}{\sigma_{st}} > \sigma_{bc} = 15 > 0.31
$$

$$
\sigma_{st} < \overline{\sigma_{st}} = 14.59 < 201.63
$$

**En appui :**

$$
X = \frac{n(ast + Asc)}{b} \times (\sqrt{1 + \frac{2b(dAst + d'Asc}{n(Ast + Asc)^{2}}} - 1)
$$
  
 
$$
Asc = 0
$$

$$
X=\frac{15(4.62)}{65} \times (\sqrt{1+\frac{2\times65(18.9\times4.62)}{15(4.62)^2}}-1)
$$

X=5.37cm.

 $X>h_0$  l'axe neutre dans la nervure.

$$
\frac{bx^2}{2} - \left(\frac{b-b_0}{2}\right)(X - h_0)^2 + nAsc(X-d')^2 - n Ast(d-X).
$$
  
0.325X<sup>2</sup>-0.265(X<sup>2</sup> + 0.05<sup>2</sup>-2×0.05×X)-15×4.62×10<sup>-4</sup>(0.189-X)=0  
0.06X<sup>2</sup>-0.034 X-1.97×10<sup>-3</sup>=0  
X<sub>1</sub>= 0.053 m

X<sub>2</sub>=-0.62 m  
\nOn prend X<sub>1</sub>= 0.053 m  
\nI=
$$
\frac{bh^3}{3}
$$
-( $\frac{b-b_0}{2}$ )(X – h<sub>0</sub>)<sup>3</sup> + nAsc(X-d')<sup>2</sup>+n Ast(d-X)<sup>2</sup>.  
\nI= $\frac{0.65 \times 0.21^3}{3}$ -( $\frac{0.65-0.12}{2}$ )(0.053 – 0.05)<sup>3</sup> + 15×4. 62×10<sup>-4</sup> (0.189-0.053)<sup>2</sup>.  
\nI=2.13×10<sup>-3</sup>.  
\n• Calculateas contrainties :  
\n>Before:  
\n $\sigma_{bc} = \frac{M_s \times x}{t} = \frac{14.21 \times 10^{-3} \times 0.053}{2.13 \times 10^{-3}} = 0.35$  MPA  
\n $\overline{\sigma_{bc}} = 0.6 \times f_{c28} = 0.6 \times 25 = 15$  MPA  
\n $\overline{\sigma_{bc}} > \sigma_{bc}$  C.V  
\n> Acier :  
\n $\sigma_{st} = min(\frac{2}{3} \times f_e; 110\sqrt{\eta} \times f_{t28})$   
\n $\overline{\sigma_{st}} = min(\frac{2}{3} \times 400; 110\sqrt{1.6 \times 2.1}) = min(266.66; 201.63)$   
\n $\sigma_{st} = \frac{14.21 \times 10^{-3} \times 15 \times (0.189 - 0.053)}{1}$  = 13.61  
\n $\sigma_{st} < \overline{\sigma_{st}}$   
\n•  $\overline{\sigma_{bc}} = 201.63$  Mpa  
\n $\sigma_{st} = \frac{14.21 \times 10^{-3} \times 15 \times (0.189 - 0.053)}{2.13 \times 10^{-3}}$  = 13.61  
\n $\sigma_{st} < \overline{\sigma_{st}}$   
\n•  $\overline{\sigma_{bc}} = 15 > 0.35$   
\n $\sigma_{st} < \overline{\sigma_{st}}$  = 13.61<

**Verifications au cisaillement:**

$$
\tau_{\rm u} = \frac{Tu}{bd}
$$
  
\n
$$
\tau_{\rm u} = \frac{26.05 \times 10^{-3}}{0.12 \times 0.189} = 1.15 \text{ MPA}
$$

**Justification de béton :**  $\alpha = 90^{\circ}$ 

 $\tau_l = \min\left[0.15 \frac{f_{c28}}{\gamma_b}; 4 \text{ MPa}\right]$  Si fissuration préjudiciable ou très préjudiciable  $\tau_l = \min\left[0.15\frac{25}{1.5}; 4\text{ }MPa\right] = \min[2.5; 4\text{ }MPa]$ 

 $\tau_u \leq \tau_l$  **CV** 

## **Justification des armatures :**

$$
\Phi_t \le \min\left(\frac{h}{35}, \frac{b}{10}, \Phi_{Lmin}\right).
$$
  

$$
\Phi_t \le \min\left(\frac{21}{35} : \frac{65}{10} : 1, 2\right).
$$

 $\Phi_t = 8$  mm.

Toute les poutrelles de la structure sont ferraillées avec un $\Phi$ **8.** 

## **Les espacements :**

On utilisant le RPA99v 2003 :

#### **Zone nodale :**

S'≤ min  $\left(\frac{h}{4}\right)$ ; 12 $\Phi$ <sub>lmin</sub> ;30 cm)

Avec  $L = 2 h$ 

S' $\leq$  min  $\left(\frac{21}{4}; 12*1, 2; 30 \text{ cm}\right)$ 

S' ≤ min (5,25 ; 14,4 ;30 cm)

Donc  $S' = 5$  cm

## **Zone courante :**

$$
S = \frac{h}{2} \Longrightarrow S = \frac{21}{2}
$$

Donc  $s = 10, 5$  cm.

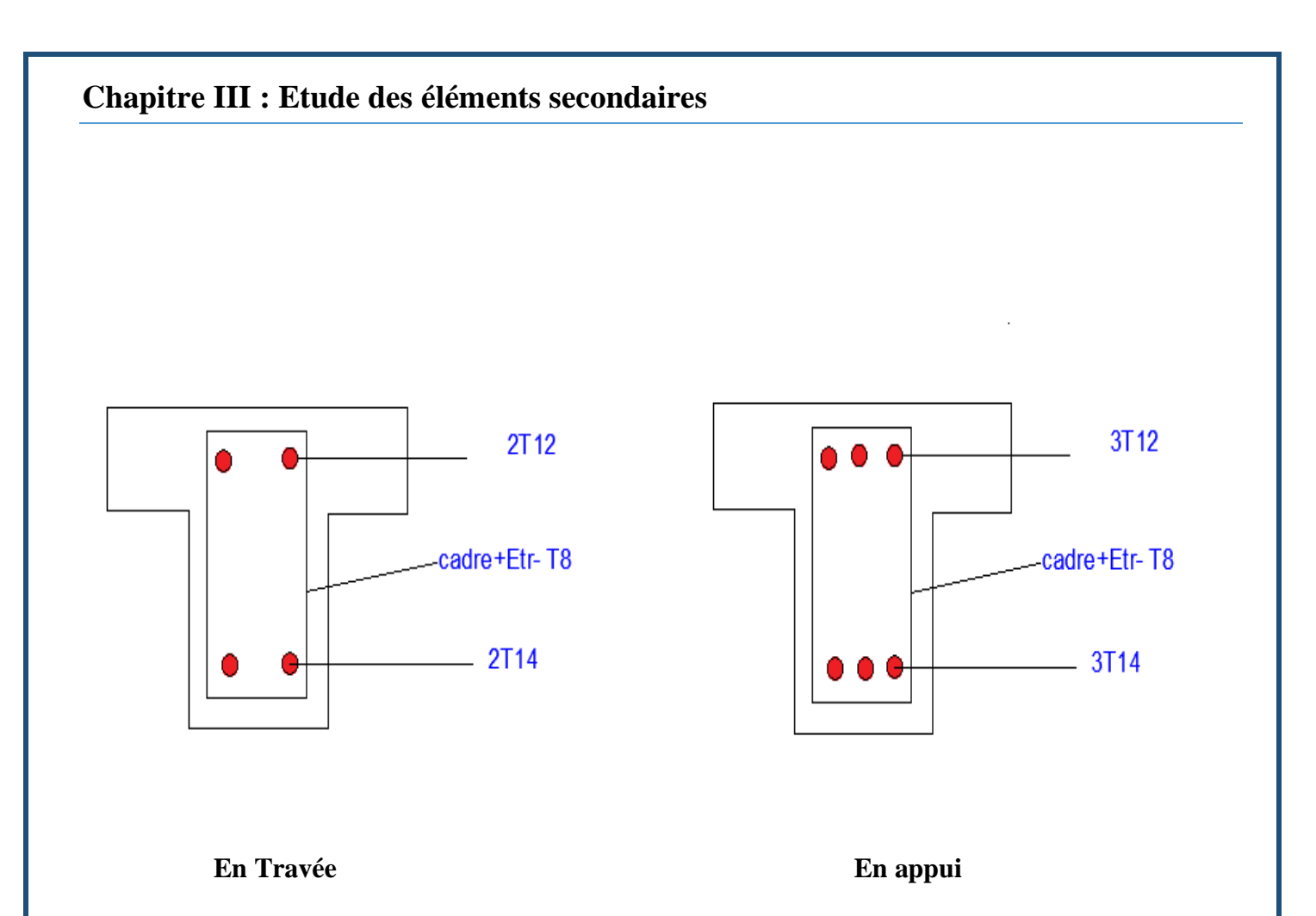

**Figure III .2 : Schéma de ferraillage de poutrelle.**

**Résultats des efforts et moments des poutrelles :** 

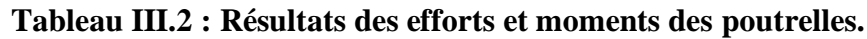

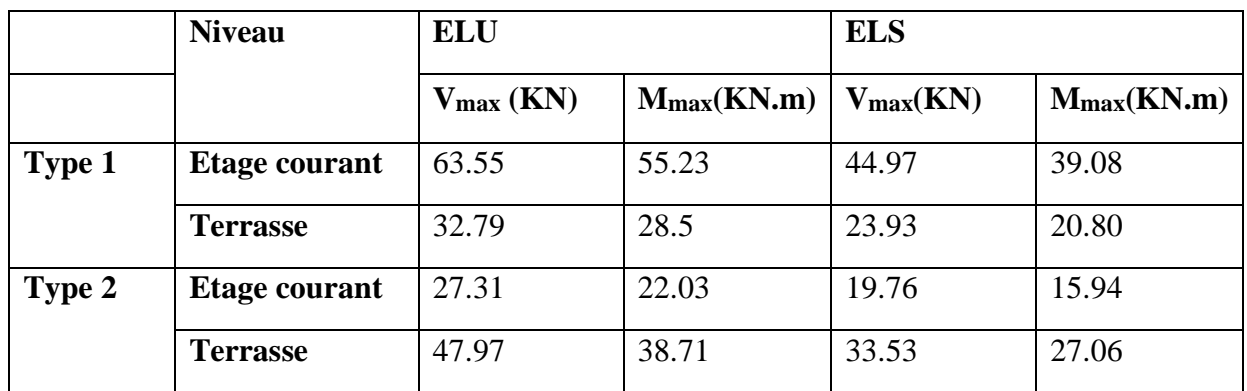

# **III .4L'acrotère:**

Élément structural contournant le bâtiment, l'acrotère ligne conjonctive entre lui-même L'acrotère, réalisé en béton armé, est assimilé à une console encastrée au dernier plancher, car la section la plus dangereuse se trouve au niveau de l'encastrement.

L'acrotère est soumis à son poids propre (**G**), à une surcharge horizontale due à la main courante (**Q**) et à une force sismique (**Fp**).

Ses dimensions sont données par la figure suivant :

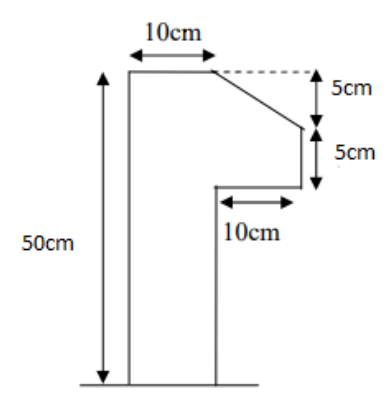

**Figure.III.3 : L'acrotère**

## **III .4.1Évaluation des charges**

• Poids propre de L'acrotère

$$
S = \frac{0.05 \times 0.1}{2} + (0.05 \times 0.1) + (0.1 \times 0.5) = 0.0575 \text{ m}^2
$$

 $G = 0.0575 \times 25 = 1.44$  KN/mL

Charge horizontale due à la main courante :

 $Q = 1$  KN/m

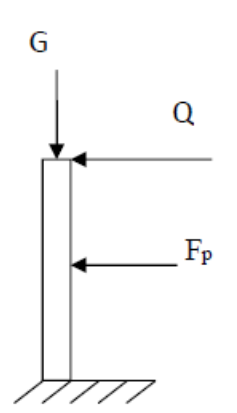

#### **Figure III .4 : Les charges appliquées sur l'acrotère.**

Charge horizontale due au séisme :

 $Fp = 4 \times A \times Cp \times Wp$ 

A=0,1coefficient de l'accélération de la zone.

Cp=0,8 facteur de la force de la zone.

 $Wp = 1,44KN/mL$ 

 $Fp = 4 \times 0.1 \times 0.8 \times 1.44 = 0.46$  KN.

Fp < Q →On doit calcul l'acrotère a l'ELU et L'ELS.

#### **III .4.2Sollicitations de l'acrotère :**

➢ **ELU :** Nu=  $1,35$ . G =  $1,35 \times (1,44)$ = 1.944 KN/ml Mu=1,5  $Q \times h = 1,5 \times 1 \times 0,5 = 0.75$  KN.m Vu=1,5. Q =1,5 $\times$ 1=1,5 KN/m

#### $\triangleright$  **ELS** :

 $N_s = G = 1,44$  KN/ml  $M_s = Q \times h = 1 \times 0, 5 = 0, 5$  KN.m  $Vs=Q = 1KN$ 

L'acrotère soumis à la flexion composé.

#### **Calcul de l'excentricité :**

$$
e = \frac{M_u}{N_u} = \frac{0.75}{1.944} = 0.385 \text{ m}
$$

$$
\frac{h}{6} = \frac{0.5}{6} = 0.083 \text{ m}
$$

 $e > \frac{h}{e}$ 6

section partiellement comprimée.

#### **Calcul du ferraillage :**

➢ **ELU :** La section considérée pour le calcul est la suivante :

Moment de flexion fictive (Ma) :  $M_a = N_u.e_a$ 

 $e_a = e + (d - \frac{h}{a})$  $\frac{n}{2}$ 

 $e_a = 0.385 + (0.09 - 0.05) = 0.425$  m

 $M_a = 1.944 \times 0.425$ 

Ma= 0.8262 KN/m

Moment réduit (µ):

\n
$$
\mu_{u} = \frac{M_{a}}{bx^{2} \times f_{bc}} = \frac{0.8262 \times 10^{-3}}{0.1 \times (0.9 \times 0.5)^{2} \times \frac{0.85 \times 25}{1.5}} = 0.072 < \mu_{R} = 0.392
$$

 $\rightarrow$  Section simple armature As=0

Calcul de A<sub>st</sub>:  
\nA<sub>st</sub> = 
$$
\frac{1}{\sigma_{st}} [\frac{M_a}{Z} - N_u]
$$
  
\nσ<sub>st</sub> =  $\frac{f_e}{\gamma_s}$  = 347,826 MPa  
\nα=1,25(1-√1 − 2μu) = =1,25\*(1−√1−2(0.072))=0.093

z=d× (1-0,4× $\alpha$ ) = 0,09×(1-0,4×(0.093)) = 0.0866 m

 $A_{st} = \frac{1}{2474}$  $\frac{1}{347.826}$   $\left[\frac{0.8262 \times 10^{-3}}{0.0866}$  -1.944×  $10^{-3}$  ] = 2.203 ×  $10^{-5}$  m<sup>2</sup>

 $A<sub>st</sub>=0.2203$  cm<sup>2</sup>

On remarque que Ast est très faible, alors on calcul Ast selon la formule de non fragilité

A<sub>st min</sub> $\geq$ 0.23bd $\times \frac{f_{t28}}{f_e}$ 

Ast min $\geq$ 0.23×0.1×0.09× $\frac{2.1}{400}$ 

A<sub>st min</sub>≥1.08 cm<sup>2</sup> Choix **:** 4T8

**Calcul d'armature de répartition :**   $A_{rep} = \frac{A_{st}}{4}$  $rac{a_{st}}{4} = \frac{2,01}{4}$  $\frac{101}{4}$  = 0,50 cm<sup>2</sup> On Prend  $\rightarrow$ **A**<sub>rep</sub> = 3T8

**Calcul de l'espacement :**   $S_t = min(3.h; 33cm) \rightarrow S_t = 30cm$ 

**Vérification à l'ELS :**  $e = \frac{M_s}{N}$  $\frac{M_S}{N_S} = \frac{0.5}{1.44}$  $\frac{0.5}{1.44}$  = 0.347 m  $P=-3(e-\frac{h}{2})$  $\frac{h}{2}$ )<sup>2</sup> +  $\frac{6 n A_2}{b}$  $\frac{1}{b}$  A<sub>2</sub> (e -  $\frac{h}{2}$  $\frac{h}{2}$  + d')+  $\frac{6 n A_1}{b}$  (e -  $\frac{h}{2}$  $\frac{n}{2} + d$  $P=-3(0.347 - \frac{0.1}{3})$  $(\frac{1}{2})^2 + \frac{6 \times 15 \times 0}{0.5}$  $\frac{(15\times0}{0.5}(0.347 - \frac{0.1}{2})$  $\frac{10.1}{2} + 0.01$  +  $\frac{6 \times 15 \times 2.01 \times 10^{-4}}{0.5}$  (0.347 –  $\frac{0.1}{2}$ )  $\frac{n}{2}$  + 0.09)  $P = -0.2506$  m<sup>2</sup>. q= 2× (e- $\frac{h}{2}$  $\frac{h}{2}$ )<sup>3</sup> -  $\frac{6 \, n \, A_2}{b}$  $\frac{1}{b}$  A<sub>2</sub> (e -  $\frac{h}{2}$  $(\frac{h}{2}+d^{\prime})^2 - \frac{6 n A_1}{b}$  $\frac{1}{b}$  A<sub>1</sub> (e -  $\frac{h}{2}$  $\frac{n}{2} + d)^2$  $q= 2\times (0.347 - \frac{0.1}{3})$  $\frac{(0.1)}{2}$  )<sup>3</sup> -  $\frac{6 \times 15 \times 0}{0.5}$  $\frac{(15\times0}{0.5}(0.347 - \frac{0.1}{2})$  $\frac{10.1}{2} + 0.01$ <sup>2</sup>- $\frac{6 \times 15 \times 2.01 \times 10^{-4}}{0.5}$  $\frac{2.01 \times 10^{-4}}{0.5} (0.347 - \frac{0.1}{2})$  $\frac{1}{2}$  + 0.09)<sup>2</sup>  $q= 0.0469$  m<sup>3</sup>.

On prend e<sub>1</sub>=0,4 m Pour calculer e, et on remplace e<sub>1</sub> dans l'équation suivante jusqu'à le résultat de e<sub>1</sub> reste constante.

#### **Méthode de l'intersection successive :**

$$
e_1 = \sqrt[3]{-pe_1 - q}
$$
  

$$
e_1 = \sqrt[3]{-(-0.2506 \times 0.4) - 0.0469}
$$

e<sup>1</sup> =0.376 e<sup>1</sup> = 0.361 e<sup>1</sup> = 0.351 e<sup>1</sup> =0.344 e<sup>1</sup> = 0.340 e<sup>1</sup> = 0.337 e<sup>1</sup> = 0.334 e<sup>1</sup> = 0.332 e<sup>1</sup> = 0.331 e<sup>1</sup> = 0.330 e<sup>1</sup> = 0.329 e<sup>1</sup> = 0.328 e<sup>1</sup> = 0.328 e<sup>1</sup> = 0.328 Donc e<sup>1</sup> = 32.8 cm x = ℎ 2 + e1- e x = 0.1 2 + 0.328 – 0.347

 $x = 0.031$  m = 3.1 cm

## **Moment isostatique :**

$$
S = \frac{b \times x^2}{2} + n \times A_2 \times (x - d) - n \times A_1 \times (d - x)
$$
  
\n
$$
S = \frac{1 \times (0.031)^2}{2} + 15 \times 0 \times (0.031 - 0.09) - 15 \times 2.01 \times 10^{-4} (0.09 - 0.031)
$$
  
\n
$$
S = 3.02 \times 10^{-4} \text{m}^3
$$

## **Calcul des contraintes :**

• Béton  
\n
$$
\sigma_{bc} = \frac{N_s \times x}{s} = \frac{1.44 \times 10^{-3} \times 0.031}{3.02 \times 10^{-4}} = 0.14
$$
\n
$$
\overline{\sigma_{bc}} = 0.6 \times f_{c28} = 0.6 \times 25 = 15 \text{ MPA}
$$
\n
$$
\overline{\sigma_{bc}} > \sigma_{bc} \qquad \text{C.V}
$$

•Acier

$$
\overline{\sigma_{st}} = \min(\frac{2}{3} \times f_e ; 110\sqrt{\eta \times f_{t28}})
$$
\n
$$
\overline{\sigma_{st}} = \min(\frac{2}{3} \times 400 ; 110\sqrt{1.6 \times 2.1}) = \min(266.66 ; 201.63)
$$
\n
$$
\overline{\sigma_{st}} = 201.63 \text{ Mpa}
$$
\n
$$
\sigma_{st} = \frac{N_s \times (d - x)}{s}
$$

$$
\sigma_{st} = \frac{1.44 \times 10^{-3} \times (0.09 - 0.031)}{3.02 \times 10^{-4}} = 0.28
$$
  

$$
\sigma_{st} < \overline{\sigma_{st}}
$$

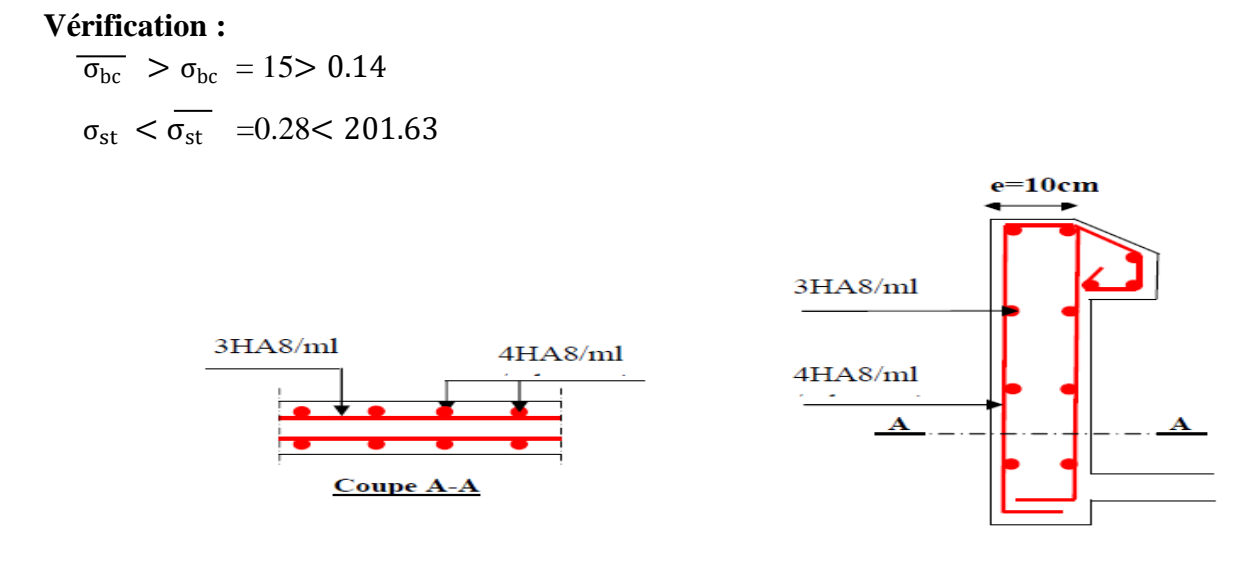

#### **Figure III.5 : Ferraillage de l'acrotère.**

## **III .5.Etude des escaliers :**

#### **III .5.1Calcul des sollicitations internes :**

La détermination des efforts interne se fait pour une poutre isostatique simplement appuyé, D'après la descente de charge on a :

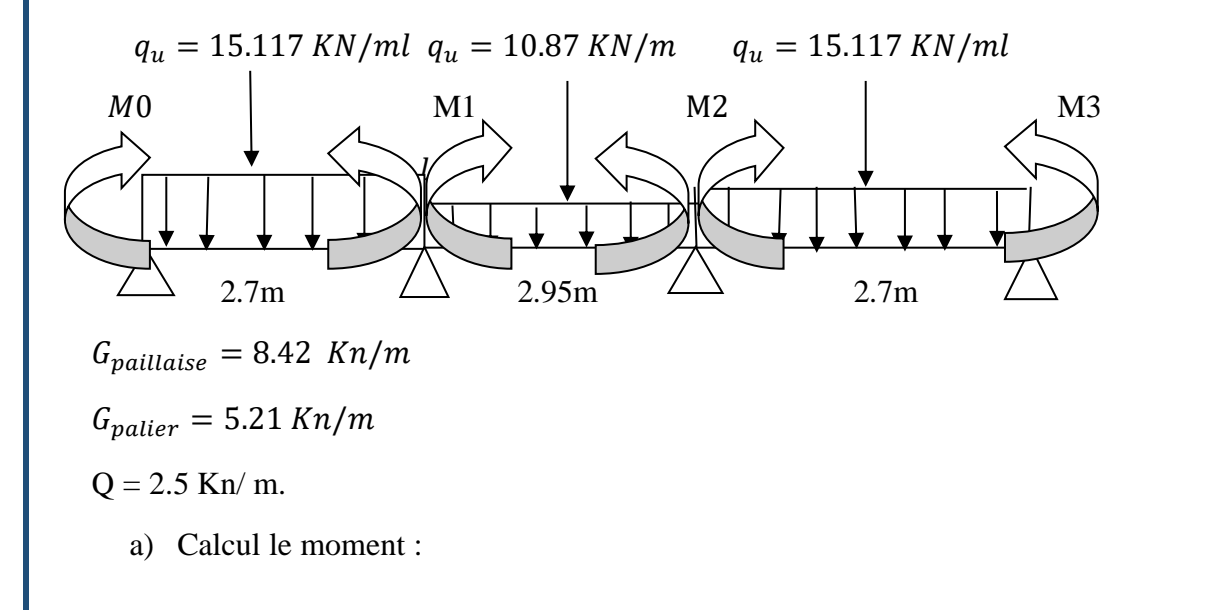

➢ **ELU :**

 $q_u = 1.35G + 1.5 \times Q$ 

## **Paillasse :**

 $q_u = 1.35 \times 8.42 + 1.5 \times 2.5$ 

 $q_u$ =15.117 KN/ml

#### **Palier :**

 $q_u = 1.35 \times 5.21 + 1.5 \times 2.5.$ 

 $q_u$ =10.78 Kn/ml.

 $M_{i-1}$  li + 2(li+ li<sub>+1</sub>) Mi + $M_{i+1}$  l<sub>i+1</sub>+6 $\theta$ i =0

Avec :  $\theta i = Rig + Rid$ 

Degré d'hyperstaticité = le nombre d'appuis intermédiaire.

 $D.H = 2$ 

 q<sup>u</sup> = 15.117 KN/m + x R0 2.7 m R1g Avec : <sup>1</sup>= 10d + 10g 10g = 1 EI <sup>∫</sup> 10g = (<sup>1</sup> 2 8 × 1×1 3 ) 1 EI =( <sup>1</sup> 3 24 ) 1 EI = ( 15.117×2.7 3 24 ) 1 EI 10g = 12.39 EI 10d = 1 EI <sup>∫</sup> 10d = (<sup>2</sup> 2 8 × 2×1 3 ) 1 EI =( <sup>2</sup> 3 24 ) 1 EI = ( 10.78×2.95<sup>3</sup> 24 ) 1 EI 10g = 11.53 EI <sup>10</sup>= (11.53 + 12.39) <sup>1</sup> EI <sup>10</sup>= 23.92 EI

$$
L_{1}M_{0} + 2(L_{1} + l_{2}) M_{1} + L_{2}M_{2} = -6EI\theta_{10} \quad i=1
$$
  
\n
$$
L_{2}M_{1} + 2(L_{1} + l_{3}) M_{2} + J_{3}M_{3} = -6EI\theta_{10} \quad i=2
$$
  
\n11.3M<sub>1</sub>+2.95M<sub>2</sub>=-6EI\theta\_{10}  
\n2.95M<sub>1</sub>+11.3M<sub>2</sub>=-6EI\theta\_{20}  
\n① 11.3M<sub>1</sub>+2.95M<sub>2</sub>+143.52=0  
\n② 2.95M<sub>1</sub>+11.3M<sub>2</sub> + 143.52 = 0  
\n③ ④ 0   
\nM<sub>1</sub> = 
$$
\frac{-143.52 - 2.95M_{2}}{11.3}
$$

En remplace l'équation 3 dans 2 :

$$
2.95\left(\frac{-143.52 - 2.95M_2}{11.3}\right) + 11.3M_2 + 143.52 = 0
$$

 $10.53M_2+106.06=0$ 

$$
\textcircled{3} \qquad M_2 = \frac{-106.06}{10.53} = -10.07 \, \text{KN}.
$$

En remplace l'équation 4 dans 3

$$
M_1 = \frac{-143.52 - 2.95 M_2}{11.3}
$$

 $M_1 = -10.07$  KN.m.

$$
\bullet \quad 0 < x < 2.7\;m
$$

$$
\sum F/y = R_0 + R_{1g} = qL
$$
  
R<sub>0</sub> + R<sub>1g</sub> = 15.117 × 2.7 = 40.81 KN  

$$
\sum M/_{0} = M_1 - \frac{q l^2}{2} + R_{1g} \times L
$$

$$
R_{1g} \times L = -M_1 + \frac{ql^2}{2}
$$
  

$$
R_{1g} = \frac{-M_1 + \frac{ql^2}{2}}{L} = \frac{10.07 + \frac{15.117 \times 2.7^2}{2}}{2.7}
$$

$$
R_{1g} = 24.13
$$
 KN.

$$
\Sigma M/1 = M_1 + \frac{ql^2}{2} - R_0 \times L
$$

$$
R_0 = \frac{M_1 + \frac{ql^2}{2}}{L} = \frac{-10.07 + \frac{15.117 \times 2.7^2}{2}}{2.7}
$$

 $R_0 = 16.67$  KN.

 $\sum F/y = R_0 + R_{1g} = qL \implies 16.67 + 24.13 = 40.8$  KN **C.V**  $M_f(x) - M_0 - R_0 x + \frac{qx^2}{2}$  $\frac{a}{2} = 0$  $M_0 = 0$  $M_f(x) = R_0 x - \frac{qx^2}{2}$ 2  $M_f(0) = 0$  $M_f(2.7) = 16.67 \times 2.7 - \frac{15.117 \times 2.7^2}{2}$  $\frac{7\times2.7}{2}$  = -10.09 KN.m  $M_f(x) = R_0 - qx = 0$  $X = \frac{R_0}{q} = \frac{16.67}{15.117}$ 15.117  $X = 1.10$  m  $M_f(1.10) = 16.67 \times 1.10 - \frac{15.117 \times 1.10^2}{2}$ 2  $M_{f \text{ (max)}} (1.10) = 9.19 \text{ KN.m}$ 0<x<2.95  $\sum F/y = R_{1d} + R_{2g} = qL$  $R_{1d} + R_{2g} = 10.78 \times 2.95 = 31.80$  KN.  $\sum M/1 = 0$ .  $M_2 - M_1 - \frac{ql^2}{r^2}$  $\frac{1}{2}$  + R<sub>2g</sub> ×L =0.  $M_2 = M_1$ .  $R_{2g} = \frac{ql^2}{2l}$  $\frac{dl^2}{2l} = \frac{ql}{2}$  $\frac{ql}{2} = \frac{10.78 \times 2.95}{2}$  $\frac{1 \times 2.95}{2}$  = 15.9005 KN. Donc R2g= 15.9005 KN.  $\Sigma M/z = 0.$  $M_2 - M_1 + \frac{ql^2}{r^2}$  $\frac{1}{2}$  - R<sub>1d</sub> ×L =0.  $M_2 = M_1$ .  $R_{1d} = \frac{ql^2}{2l}$  $\frac{dl^2}{2l} = \frac{ql}{2}$  $\frac{ql}{2} = \frac{10.78 \times 2.95}{2}$  $\frac{1 \times 2.95}{2}$  = 15.9005 KN. Donc R1d= 15.9005 KN.

• **Verification :**

R<sub>1d</sub> + R<sub>2g</sub> = ql  
\n15.9005 + 15.9005 =10.78 × 2.95 **C.V**  
\nM<sub>f</sub>(x) - M<sub>1</sub> - R<sub>1d</sub> x + 
$$
\frac{qx^2}{2} = 0
$$
  
\nM<sub>f</sub>(x) = M<sub>1</sub> + R<sub>1d</sub> x -  $\frac{qx^2}{2}$ .  
\nM<sub>f</sub>(0) = M<sub>1</sub> = -10.07 KN.m  
\nM<sub>f</sub>(2.95) = -10.07 +15.9005 × 2.95 -  $\frac{10.78 × 2.95^2}{2}$  = -10.07 KN.m  
\nM<sub>f</sub> (x) = R<sub>1d</sub> - qx = 0  
\nX =  $\frac{R_{1d}}{q}$  =  $\frac{15.9005}{10.78}$   
\nX =1.48 m  
\nM<sub>f</sub>(1.48) = -10.07 + 15.9005 × 1.48 -  $\frac{10.78 × 1.48^2}{2}$ .  
\nM<sub>f</sub> (max) (1.48) = 1.65 KN.m.  
\n• 0 < x < 2.7 m  
\nS F/y = R<sub>2d</sub> + R<sub>3</sub> = qL  
\nR<sub>2d</sub> + R<sub>3</sub> = 15.117 × 2.7 = 40.81 KN  
\n $\Sigma M/2 = -M_2 - \frac{ql^2}{2} + R_3 × L + M_3$   
\nM<sub>3</sub> = 0  
\nR<sub>3</sub> × L = M<sub>2</sub> +  $\frac{ql^2}{2}$   
\nR<sub>3</sub> = 16.67 KN.  
\n $\Sigma M/3 = M_3 - M_2 + \frac{ql^2}{2} - R_{2d} × L$   
\nM<sub>3</sub> = 0  
\nR<sub>2d</sub> =  $\frac{-M_2 + \frac{ql^2}{2}}{L}$  =  $\frac{+10.07 + \frac{15.117 × 2.7^2}{2.7}}$   
\nR<sub>3</sub> = 16.6

```
M_f(x) - M_2 - R_{2d} x + \frac{qx^2}{2}\frac{a}{2} = 0M_f(x) = M_2 + R_{2d} x - \frac{qx^2}{2}2
M_f(0) = M_2 = -10.07 KN.m.
M_f(2.7) = -10.07 + 24.13 \times 2.7 - \frac{15.117 \times 2.7^2}{3}\frac{7 \times 2.7}{2} = 0 KN.m
M_f (x) = R_{2d} - qx = 0X = \frac{R_{2d}}{q} = \frac{24.13}{15.117}15.117
X = 1.59 m
M_f(1.59) = -10.07 + 24.13 \times 1.59 - \frac{15.117 \times 1.59^2}{3}2
M_f (max) (1.59) = 9.19 KN.m.
 • ELS :
q_s = Q + GPaillasse :
q_s = 8.42 + 2.5q_s=10.92 KN/ml
Palier :
q_s = 5.21 + 2.5q_s = 7.71Kn/ml.
M_{i-1} li + 2(li+ li<sub>+1</sub>) Mi +M_{i+1} l<sub>i+1</sub>+6\thetai =0
Avec : \theta i = Rig + RidDegré de l'hyperstaticité = le nombre d'appuis intermédiaire.
D.H = 2 A_{\text{S}} = 10.92 \text{ KN/m} +
\overline{1}
```
 $\mathbf{x}$ 

Avec :  $\theta_1 = \theta_{10d} + \theta_{10g}$ 

 $R_0$  | 2.7 m |  $R_{1g}$ 

70

$$
\theta_{10g} = \frac{1}{EI} \int Mm \ dx
$$
\n
$$
\theta_{10g} = \left(\frac{q l_1^2}{8} \times \frac{l_1 \times 1}{3}\right) \frac{1}{EI} = \left(\frac{q l_1^3}{24}\right) \frac{1}{EI} = \left(\frac{10.92 \times 2.7^3}{24}\right) \frac{1}{EI}
$$
\n
$$
\theta_{10g} = \frac{8.95}{EI}
$$
\n
$$
\theta_{10d} = \frac{1}{EI} \int Mm \ dx
$$
\n
$$
\theta_{10d} = \left(\frac{q l_2^2}{8} \times \frac{l_2 \times 1}{3}\right) \frac{1}{EI} = \left(\frac{q l_2^3}{24}\right) \frac{1}{EI} = \left(\frac{7.71 \times 2.95^3}{24}\right) \frac{1}{EI}
$$
\n
$$
\theta_{10g} = \frac{8.24}{EI}
$$
\n
$$
\theta_{10} = (8.95 + 8.24) \frac{1}{EI}
$$
\n
$$
\theta_{10} = \frac{17.19}{EI}
$$
\n
$$
\theta_{10} = \frac{17.19}{EI}
$$
\n
$$
\begin{cases}\nL_1 M_0' + 2(L_1 + l_2) M_1 + L_2 M_2 = -6EI\theta_{10} & i=1\n\end{cases}
$$
\n
$$
\begin{cases}\nL_1 M_0' + 2(L_1 + l_3) M_2 + L_3 M_3' = -6EI\theta_{10} & i=2\n\end{cases}
$$
\n
$$
\begin{cases}\n11.3 M_1 + 2.95 M_2 = -6EI\theta_{10} & i=2\n\end{cases}
$$
\n
$$
\begin{cases}\n11.3 M_1 + 2.95 M_2 = -6EI\theta_{20} & \text{if } 11.3 M_1 + 2.95 M_2 + 103.14 = 0 \\
2.95 M_1 + 11.3 M_2 + 103.14 = 0 & \text{if } 11.3\n\end{cases}
$$
\n
$$
\begin{cases}\n\text{In template l'équation 3 dans } 2:\n\end{cases}
$$

$$
2.95 \left( \frac{-103.14 - 2.95 M_2}{11.3} \right) + 11.3 M_2 + 103.14 = 0
$$
  
10.53 M<sub>2</sub>+76.21=0

$$
M_2 = \frac{-76.21}{10.53} = -7.24
$$
 KN.

En remplace l'équation 4 dans 3

 $M_1 = \frac{-103.14 - 2.95 M_2}{11.2}$ 11.3

 $M_1 = -7.24$ KN.m.

$$
\bullet \quad 0 < x < 2.7 \text{ m}
$$

$$
\sum F/y = R_0 + R_{1g} = qL
$$
  
\n
$$
R_0 + R_{1g} = 10.92 \times 2.7 = 29.48 \text{ KN}
$$
  
\n
$$
\sum M_0 = M_1 - \frac{a l^2}{2} + R_{1g} \times L
$$
  
\n
$$
R_{1g} \times L = -M_1 + \frac{q l^2}{2}
$$
  
\n
$$
R_{1g} = \frac{-M_1 + \frac{q l^2}{2}}{L} = \frac{7.24 + \frac{10.92 \times 2.7^2}{2}}{2.7}
$$
  
\n
$$
R_{1g} = 17.42 \text{ KN}.
$$
  
\n
$$
\sum M_1 = M_1 + \frac{q l^2}{2} - R_0 \times L
$$
  
\n
$$
R_0 = \frac{M_1 + \frac{q l^2}{2}}{L} = \frac{-7.24 + \frac{10.92 \times 2.7^2}{2}}{2.7}
$$
  
\n
$$
R_0 = 12.06 \text{ KN}.
$$
  
\n
$$
\sum F/y = R_0 + R_{1g} = qL \rightarrow 17.42 + 12.06 = 29.48 \text{ KN} \quad \text{C.V}
$$
  
\n
$$
M_f(x) - M_0 - R_0 \times + \frac{qx^2}{2} = 0
$$
  
\n
$$
M_0 = 0
$$
  
\n
$$
M_f(x) = R_0 \times - \frac{qx^2}{2}
$$
  
\n
$$
M_f(0) = 0
$$
  
\n
$$
M_f'(2.7) = 12.06 \times 2.7 - \frac{10.92 \times 2.7^2}{2} = -7.24 \text{KN} \cdot m.
$$
  
\n
$$
M_f'(x) = R_0 - qx = 0
$$
  
\n
$$
X = \frac{R_0}{q} = \frac{12.06}{10.92}
$$
  
\n
$$
X = 1.10 \text{ m}
$$
  
\n
$$
M_f(\text{max}) (1.10) = 6.66 \text{KN} \cdot m
$$
  
\n
$$
0 < x < 2.95
$$
  
\n
$M_2 - M_1 - \frac{ql^2}{r^2}$  $\frac{1}{2}$  + R<sub>2g</sub> ×L =0.  $M_2 = M_1$ .  $R_{2g} = \frac{ql^2}{2l}$  $\frac{dl^2}{2l} = \frac{ql}{2}$  $\frac{ql}{2} = \frac{7.71 \times 2.95}{2}$  $\frac{\lambda_{2.93}}{2}$  = 11.37KN. Donc R2g= 11.37 KN.  $\Sigma M/z = 0.$  $M_2 - M_1 + \frac{ql^2}{r^2}$  $\frac{1}{2}$  - R<sub>1d</sub> ×L =0.  $M_2 = M_1$ .  $R_{1d} = \frac{ql^2}{2l}$  $\frac{dl^2}{2l} = \frac{ql}{2}$  $rac{ql}{2} = \frac{7.71 \times 2.95}{2}$  $\frac{\lambda_{2.93}}{2} = 11.37$ KN. Donc R1d= 11.37 KN. • **Verification :**  $R_{1d} + R_{2g} = ql$  $11.37 + 11.37 = 7.71 \times 2.95$  **C.V**  $M_f(x)$  - $M_1$ - R<sub>1d</sub> x+  $\frac{qx^2}{2}$  $\frac{a}{2} = 0$  $M_f(x) = M_1 + R_{1d} x - \frac{qx^2}{2}$  $rac{1}{2}$ .  $M_f(0) = M_1 = -7.24$  KN.m  $M_f(2.95) = -7.24 + 11.37 \times 2.95 - \frac{7.71 \times 2.95^2}{2}$  $\frac{x_{2.93}}{2}$  = -7.24 KN.m  $M_f(x) = R_{1d} - qx = 0$  $X = \frac{R_{1d}}{q} = \frac{11.37}{7.71}$ 7.71  $X = 1.48$  m  $M_f(1.48) = -7.24 + 11.37 \times 1.48 - \frac{7.71 \times 1.48^2}{2}$  $\frac{1.48}{2}$ .  $M_{f (max)}(1.48) = 1.14$  KN.m. •  $0 < x < 2.7$  m  $\sum F/y = R_{2d} + R_3 = qL$  $R_{2d}$  +  $R_3$  = 10.92  $\times$  2.7 = 29.48 KN  $\sum M/2 = -M_2 - \frac{ql^2}{2}$  $\frac{1}{2}$  +R<sub>3</sub> ×L + M<sub>3</sub>

M<sub>3</sub> = 0  
\nR<sub>3</sub> × L = M<sub>2</sub> + 
$$
\frac{qt^2}{2}
$$
  
\nR<sub>3</sub> =  $\frac{M_2 + \frac{qt^2}{2}}{L} = \frac{-7.24 + \frac{10.92 \times 2.7^2}{2.7}}$   
\nR<sub>3</sub> = 12.06 KN.  
\n $\Sigma M/3 = M_3 - M_2 + \frac{qt^2}{2} - R_{2d} \times L$   
\nM<sub>3</sub> = 0  
\nR<sub>2d</sub> =  $\frac{-M_2 + \frac{qt^2}{2}}{L} = \frac{+7.24 + \frac{10.92 \times 2.7^2}{2.7}}$   
\nR<sub>2d</sub> = 17.42 KN.  
\n $\Sigma F/y = R_{2d} + R_3 = qL$  → 17.42 + 12.06 = 29.48 KN CV.  
\nM<sub>f</sub>(x) - M<sub>2</sub> - R<sub>2d</sub> x +  $\frac{qx^2}{2} = 0$   
\nM<sub>f</sub>(x) = M<sub>2</sub> + R<sub>2d</sub> x -  $\frac{qx^2}{2}$   
\nM<sub>f</sub>(0) = M<sub>2</sub> = -7.24 KN.m  
\nM<sub>f</sub>(2.7) = -7.24 + 17.42 × 2.7 -  $\frac{10.92 \times 2.7^2}{2} = 0$  KN.m  
\nM<sub>f</sub> (x) = R<sub>2d</sub> - qx = 0  
\nX =  $\frac{R_{2d}}{q} = \frac{17.42}{10.92}$   
\nX = 1.59 m  
\nM<sub>f</sub>(1.59) = -7.24 + 17.42 × 1.59 -  $\frac{7.71 \times 1.59^2}{2}$   
\nM<sub>f</sub> (max) (1.59) = 12.30 KN.m.  
\nCalcul les efforts tranchants :  
\n>▶ ELU:  
\nSection 1-1 : 0<< x << 2.7.  
\nT(x)=R<sub>0</sub> - 15.117x.  
\nT(x)=16.67 KN.  
\nT (2.7)=-24

 $\left\{\begin{matrix} 1 \\ 1 \end{matrix}\right\}$ 

**Section 2-2** : 2.7≪ x ≪ 5.65.

 $T(x)= 15.9005 - 10.87x$ =.

T (2.7)= 15.9005 KN.

 $T (5.65)=16.17$  KN.

**Section 3-3** : 0≪ x ≪ 2.7

 $T(x) = -24.13 - 15.117x$ .

 $T(0)=24.13$ 

 $T(2.7)=16.69$ 

## **Ferraillage des escaliers :**

Le calcule se fait sur une bande de 1m.

1ml H=0.15

**Armatures longitudinales :**

➢ **ELU :**

## **En travée :**

 $M_{\text{ut}} = 9.19 \text{ KN}$ .m  $\mu_{u}$  $M_{ut}$  $bd^2$   $f_{bc}$  $\mu_{u} = \frac{1}{1 \times 0.135^2} \times 14.17$ 0.00919

 $\mu_{u=} 0.035$ 

 $\mu_{R=0.392}$ 

 $\mu_R > \mu_u$  Une section à simple armature  $A_{sc} = 0$ .

$$
\alpha = 1.25 \left(1 - \sqrt{1 - (2 \times \mu u)}\right)
$$

 $\alpha = 0.045$ 

 $Z = d (1-0.4 α)$ 

 $Z = 0.135 (1 - 0.4 \times 0.045)$ 

 $Z = 0.133$  m

 $A_{st} = \frac{M_{ut}}{M_{t}}$ z×σst

$$
A_{st} = \frac{0.00919}{0.133 \times 347.82} = 1.99
$$
 cm<sup>2</sup>

On choisit 7T12.

## **Condition de non fragilité :**

 $A_{st} \geq A_{min}$ 

 $A_{\min} = \max \left( \frac{bh}{100} \right)$  $\frac{bh}{1000}$ ;  $\frac{0.23bdf_{t28}}{f_e}$  $\frac{\mu_{H}}{f_e}$  $A_{\min} = \max \left( \frac{1 \times 0.15}{1000} \right)$  $\frac{\times 0.15}{1000}$ ;  $\frac{0.23 \times 1 \times 0.135 \times 2.1}{400}$ A<sub>min =</sub> max  $(1.5\times10^{-5}$ ; 1.6×10<sup>-5</sup>)

$$
A_{\min} = 1.6 \times 10^{-5} < A_{\rm st} \quad C.V
$$

## **En appui :**

 $M_{ap} = 10.07$  KN.m

$$
\mu_{u} = \frac{M_{ap}}{bd^2 f_{bc}}
$$
  
\n
$$
\mu_{u} = \frac{0.01007}{1 \times 0.135^2 \times 14.17}
$$
  
\n
$$
\mu_{u} = 0.039
$$
  
\n
$$
\mu_R > \mu_u \blacktriangleright
$$
 Une section à simple armature $A_{sc} = 0$ .  
\n
$$
\alpha = 1.25 (1 - \sqrt{1 - (2 \times \mu u)})
$$
  
\n
$$
\alpha = 0.050
$$
  
\n
$$
Z = d (1 - 0.4 \text{ a})
$$
  
\n
$$
Z = 0.135 (1 - 0.4 \times 0.050)
$$
  
\n
$$
Z = 0.132 \text{ m}
$$
  
\n
$$
A_{st} = \frac{M_{ap}}{2 \times \sigma st}
$$
  
\n
$$
\sigma st = \frac{f_e}{f_s} = \frac{400}{1.15} = 347.82 \text{ Mpa}
$$
  
\n
$$
A_{st} = \frac{0.01007}{0.132 \times 347.82} = 2.19 \text{ cm}^2
$$
  
\nOn choisit 6T10.

 $A_{st} \geq A_{min}$ 

$$
A_{\min} = \max \left( \frac{bh}{1000} ; \frac{0.23bdf_{t28}}{f_e} \right)
$$
  
\n
$$
A_{\min} = \max \left( \frac{1 \times 0.15}{1000} ; \frac{0.23 \times 1 \times 0.135 \times 2.1}{400} \right)
$$
  
\n
$$
A_{\min} = \max (1.5 \times 10^{-5} ; 1.6 \times 10^{-5})
$$
  
\n
$$
A_{\min} = 1.6 \times 10^{-5} < A_{\text{st}} \quad \text{C.V}
$$

## **Vérification à ELS :**

## **En travée :**

$$
X=\frac{n(Ast+Asc)}{b} \times (\sqrt{1+\frac{2b(dAst + d'Asc)}{n(Ast+Asc)^2}}-1)
$$
  
 
$$
Asc = 0
$$
  
\n
$$
X=\frac{15(3.08)}{1} \times (\sqrt{1+\frac{2\times1(13.5\times3.08)}{15(3.08)^2}}-1)
$$
  
\n
$$
X=11.95cm.
$$
  
\n
$$
I=\frac{bx^3}{3}+nAsc(X-d')^2+n Ast(d-X)^2.
$$
  
\n
$$
I=\frac{1\times0.1195^3}{3}+15\times3.08\times10^{-4} (0.135-11.95\times10^{-2})^2.
$$

I=5.70 $\times$  10<sup>-4</sup> $cm<sup>4</sup>$ .

## **a) Calcul des contraintes :**

$$
\triangleright\quad \text{Béton}:\\
$$

$$
\sigma_{bc} = \frac{M_s \times x}{I} = \frac{12.30 \times 10^{-3} \times 11.95 \times 10^{-2}}{5.70 \times 10^{-4}} = 2.58 \text{MPA}
$$
\n
$$
\overline{\sigma_{bc}} = 0.6 \times f_{c28} = 0.6 \times 25 = 15 \text{ MPA}
$$
\n
$$
\overline{\sigma_{bc}} > \sigma_{bc} \qquad C.V
$$
\n
$$
\triangleright \text{Acier :}
$$
\n
$$
\overline{\sigma_{st}} = \min \left( \frac{2}{3} \times f_e \right) \cdot 110 \sqrt{\eta \times f_{t28}} \right)
$$
\n
$$
\overline{\sigma_{st}} = \min \left( \frac{2}{3} \times 400 \right) \cdot 110 \sqrt{1.6 \times 2.1} = \min \left( 266.66 \right) \cdot 201.63
$$
\n
$$
\overline{\sigma_{st}} = 201.63 \text{ MPa}
$$
\n
$$
\sigma_{st} = \frac{\text{nM}_s \times (\text{d} - \text{x})}{I}
$$
\n
$$
\sigma_{st} = \frac{12.30 \times 10^{-3} \times 15 \times (0.135 - 11.95 \times 10^{-2})}{5.70 \times 10^{-4}} = 5.02
$$
\n
$$
\sigma_{st} < \overline{\sigma_{st}}.
$$

**b) Vérification :**

$$
\frac{\overline{\sigma}_{bc}}{\sigma_{st}} > \sigma_{bc} = 15 > 2.58
$$

$$
\sigma_{st} < \overline{\sigma_{st}} = 5.02 < 201.63
$$

**En appui :**

$$
X = \frac{n(Ast + Asc)}{b} \times (\sqrt{1 + \frac{2b(dAst + d'Asc}{n(Ast + Asc)^2}} \cdot 1)
$$
  
\n
$$
Asc = 0
$$
  
\n
$$
X = \frac{15(2.26)}{1} \times (\sqrt{1 + \frac{2 \times 1(13.5 \times 2.26)}{15(2.26)^2}} \cdot 1)
$$
  
\n
$$
X = 11.95 \text{cm}.
$$
  
\n
$$
I = \frac{bx^3}{3} + n \,Asc(X \cdot d')^2 + n \, Ast(d \cdot X)^2.
$$
  
\n
$$
I = \frac{1 \times 0.1195^3}{3} + 15 \times 2.26 \times 10^{-4} (0.135 \cdot 11.95 \times 10^{-2})^2.
$$
  
\n
$$
I = 5.70^{**} \times 10^{-4} \text{cm}^4.
$$
  
\n**c) Calculate contraintes** :  
\n
$$
\triangleright \text{ Béton :}
$$

$$
\sigma_{bc} = \frac{M_S \times x}{I} = \frac{7.24 \times 10^{-3} \times 0.1195}{5.7 \times 10^{-4}} = 1.52 \text{MPA}
$$
\n
$$
\overline{\sigma_{bc}} = 0.6 \times f_{c28} = 0.6 \times 25 = 15 \text{ MPA}
$$
\n
$$
\overline{\sigma_{bc}} > \sigma_{bc} \qquad \text{C.V}
$$
\n
$$
\triangleright \text{ Acier :}
$$
\n
$$
\overline{\sigma_{st}} = \min \left( \frac{2}{3} \times f_e ; 110 \sqrt{\eta \times f_{t28}} \right)
$$
\n
$$
\overline{\sigma_{st}} = \min \left( \frac{2}{3} \times 400 ; 110 \sqrt{1.6 \times 2.1} \right) = \min (266.66 ; 201.63)
$$
\n
$$
\overline{\sigma_{st}} = 201.63 \text{ Mpa}
$$
\n
$$
\sigma_{st} = \frac{\text{nM}_s \times (\text{d} - \text{x})}{I}
$$
\n
$$
\sigma_{st} = \frac{7.24 \times 10^{-3} \times 15 \times (0.135 - 0.1195)}{5.7 \times 10^{-4}} = 2.95
$$
\n
$$
\sigma_{st} < \overline{\sigma_{st}}
$$
\n
$$
\text{d)} \quad \text{Verification :}
$$
\n
$$
\overline{\sigma_{bc}} > \sigma_{bc} = 15 > 1.52
$$

 $\sigma_{\rm st} < \overline{\sigma_{\rm st}}$  =2.95< 201.63

## **Verifications au cisaillement:**  $\tau_{\rm u} = \frac{Tu}{d}$ bd

 $\tau_{\rm u} = \frac{24.15 \times 10^{-3}}{9.15 \times 0.135}$  $\frac{24.15 \times 10}{0.15 \times 0.135}$  = 1.19 MPA

## ✓ **Justification de béton :**

 $\alpha = 90^{\circ}$ 

 $\tau_l = \min\left[0.15 \frac{f_{c28}}{\gamma_b}; 4 \text{ MPa}\right]$  Si fissuration préjudiciable ou très préjudiciable.  $\tau_l = \min\left[0.15\frac{25}{1.5}; 4\text{ MPa}\right] = \min[2.5; 4\text{ MPa}].$ 

 $\tau_u \leq \tau_l$  C.V.

## ✓ **Justification des armatures :**

$$
\Phi_t \le \min\left(\frac{h}{35}, \frac{b}{10}, \Phi_{Lmin}\right).
$$
  

$$
\Phi_t \le \min\left(\frac{15}{35}, \frac{1}{10}, 1, 2\right).
$$

 $\Phi_t = 8$  mm.

**Les espacements :** On utilisant le RPA99v 2003 :

## **Zone nodale :**

$$
S' \le \min\left(\frac{h}{4}\,;\, 12\boldsymbol{\Phi}_{lmin}\,; 30\,\mathrm{cm}\right)
$$

Avec  $L = 2 h$ 

S' $\leq$  min  $(\frac{15}{4}; 12*1, 2; 30$  cm)

S' ≤ min (3,75 ; 14,4 ; 30 cm)

Donc  $S' = 5$  cm

**Zone courante** :

$$
S = \frac{h}{2} \Longrightarrow S = \frac{15}{2}.
$$

**Donc S = 7.5 cm**.

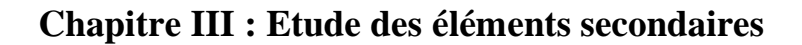

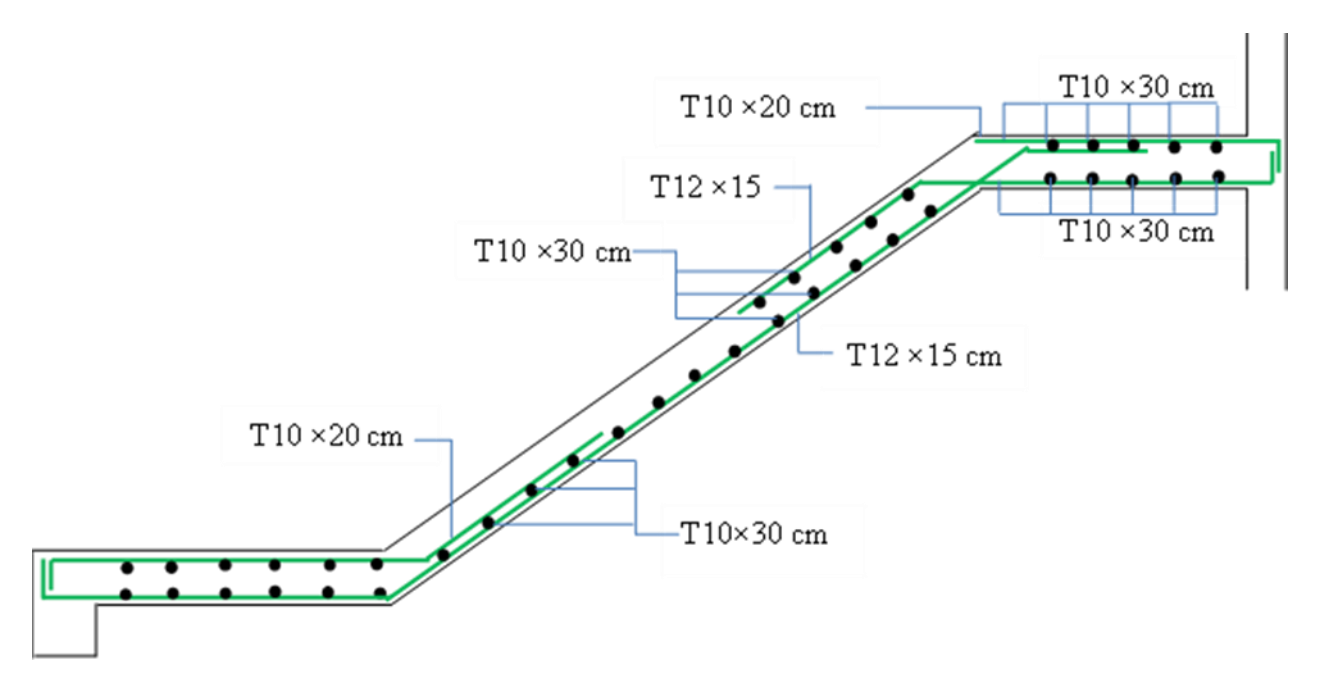

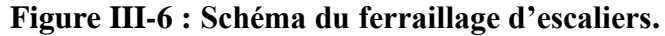

## **III .6.La poutre palière :**

#### **III .6.1Pré dimensionnement :**

La poutre palière est dimensionnée d'après les formules empiriques données par le CBA 93 et vérifiée par le RAP 99/version 2003.

### ➢ **Selon le CBA 93 :**

La hauteur est donnée par :

$$
\frac{\text{L}_{\text{max}}}{15} \leq \text{h} \leq \frac{\text{L}_{\text{max}}}{10}
$$

Avec :

**Lmax** : distance entre les axes des poteaux et on choisit la plus grande portée. **h** : hauteur de la poutre.

$$
L_{max} = 530 \text{ cm}
$$

530  $\frac{530}{15} \le h \le \frac{530}{10}$ 10  $\geq$  35.33 cm  $\leq$  h  $\leq$  53 cm

Donc on prend :

$$
h=35 \text{ cm.}
$$

La largeur est donnée par **:** 

$$
\frac{h}{5} \leq b \leq \frac{h}{2}
$$

35  $\frac{35}{5} \le b \le \frac{35}{2}$  $\overline{\mathbf{c}}$ 7 cm ≤ b ≤ 15.5 cm Donc on prend :  **b = 30 cm.**

80

➢ **Vérification RPA :** 

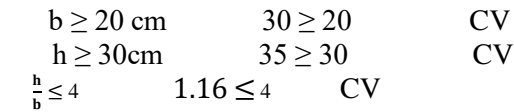

#### **Evaluation des charges :**

**G = GPalier + Gpaillasse + pppoutre paliere .**  $G_{\text{Palier}} = G_{\text{Palier}} + G_{\text{paroi}}$  $G_{Palier} = G_{Palier} \times 1 = 5.21 \times 1.48 = 7.71$  KN/m  $G_{paroi} = G_{paroi} \times h = 2.92 \times 1.53 = 4.47$  KN/m  $G_{Palier} = 7.71 + 4.47 = 12.18$  KN/m.  $G_{\text{paillasse}} = G_{\text{paillasse}} \times 1 = 8.42 \times (0.3 \times 9) = 8.42 \times 2.7 = 22.73 \text{ KN/m}.$ pp<sub>poutre paliere</sub> =  $b \times h \times 25 \times 1$ ml = 0.3  $\times$  0.35  $\times$  25  $\times$  1ml = 2.63 KN/ml. **G = GPalier + Gpaillasse + pppoutre paliere .**

 $G = 12.18 + 22.73 + 2.63$ 

**G = 37.54 KN/ml.**

**Q=2, 5 KN/ml.**

## **Calcul de ferraillage :**

On utilise les valeurs suivantes

- $\checkmark$  Moment isostatique : Mo= 59.69 KN.m.
- $\checkmark$  Moment en travée : Mt = 0.85 x Mo= 50.74 KN.m.
- $\checkmark$  Moment en appui : Ma=0,5 x Mo= 29.85 KN.m.
- $\checkmark$  Efforts tranchant (T) en ELU : Tu= 80.94 KN.

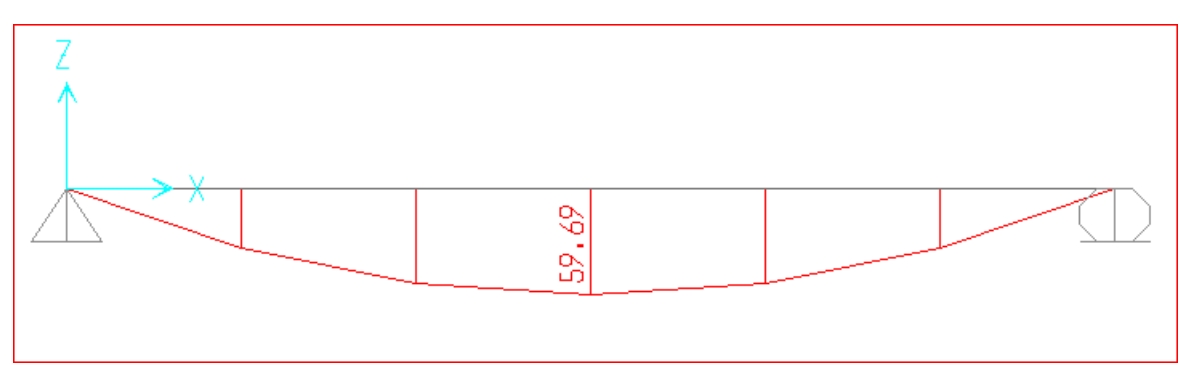

**Figure III.7 : Moment ultime de la poutre palière.**

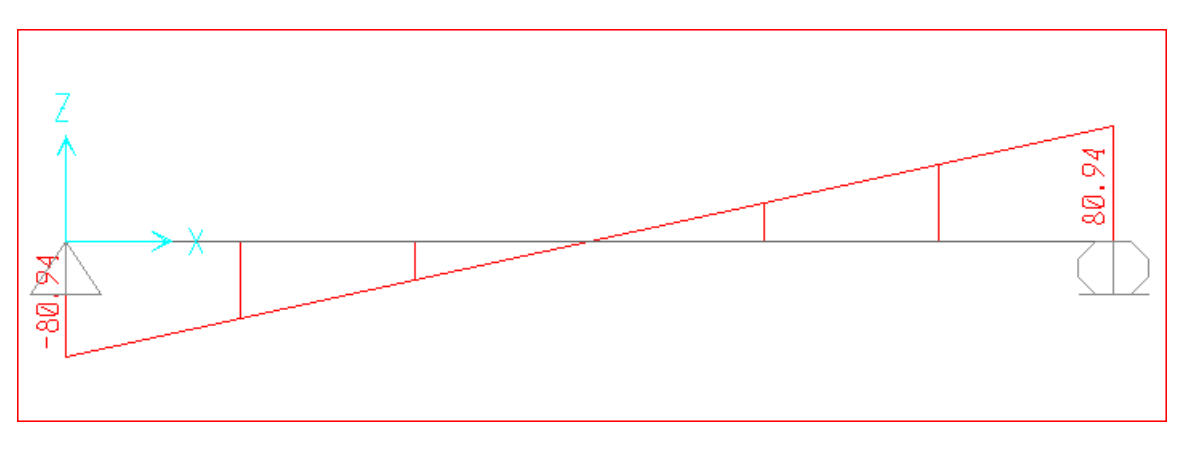

**Figure III.8 : Effort tranchant ultime de la poutre palière.**

#### **Armateur longitudinale :**

Le calcul se fait sur une bonde de 1ml.

$$
A_{st} \ge \frac{M_u}{Z \times \sigma_{st}}
$$

#### **En travée :**

 $M_{u \text{ max}} = 50.74 \text{ KN/m}$ .

 $\mu_{\rm u} = \frac{M_{\rm u} \max}{h_{\rm W} d^2 \mu^2}$  $\frac{M_{\rm u} \max}{b \times d^2 \times f_{bc}} = \frac{50.74 \times 10^{-3}}{0.3 \times 0.315^2 \times 14.}$  $0.3 \times 0.315^2 \times 14.17$  $\mu_u = 0.120$ 

 $\mu$ R = 0,392

 $\mu_u < \mu_R$  (Armature simple Asc = 0)

 $\alpha = 1.25 \left(1 - \sqrt{1 - 2\mu_u}\right) = 1.25 \left(1 - \sqrt{1 - 2 \times 0.12}\right) = 0.16$ 

 $z=dx(1-0.4\times\alpha) = 0.315\times(1-0.4\times(0.16)) = 0.29$  m

$$
\sigma_{st} = \frac{f_e}{\gamma_s} = \frac{400}{1.15} = 347.82
$$
  
As $t = \frac{M_u \max}{Z \times \sigma_{st}} = \frac{50.74 \times 10^{-3}}{0.29 \times 347.82} = 5.030 \times 10^{-4} \text{ m}^2 = 5.03 \text{ cm}^2$ 

Choix de ferraillage : **8T14 = 12.32 cm<sup>2</sup>**

#### **En appui :**

 $M_{u \, max} = 29.85 \, KN/m.$  $\mu_{\rm u} = \frac{M_{\rm u} \max}{h \times d^2 \times f}$  $\frac{M_{\rm u} \max}{b \times d^2 \times f_{bc}} = \frac{29.85 \times 10^{-3}}{0.3 \times 0.315^2 \times 14.}$  $0.3 \times 0.315^2 \times 14.17$  $\mu_u = 0.071$  $\mu$ <sub>R</sub> = 0,392

 $\mu_u < \mu_R$  (Armature simple Asc = 0)

$$
\alpha = 1.25 (1 - \sqrt{1 - 2\mu_u}) = 1.25 (1 - \sqrt{1 - 2 \times 0.071}) = 0.092
$$

Z=d× (1-0,4× $\alpha$ ) = 0,315× (1-0,4×(0.092)) = 0.303 m

$$
\sigma_{st} = \frac{f_e}{\gamma_s} = \frac{400}{1.15} = 347.82
$$

 $\text{Ast} = \frac{M_u \, max}{Z \times \sigma_{st}} = \frac{29.85 \times 10^{-3}}{0.303 \times 347.82}$  $\frac{29.85 \times 10^{-5}}{0.303 \times 347.82} = 2.83 \times 10^{-4} \text{ m}^2 = 2.83 \text{ cm}^2$ 

Choix de ferraillage : **4T14** 

## **Condition de non fragilité :**

 $A_{st} \geq A_{min}$ 

 $A_{\min} = \max \left( \frac{bh}{100} \right)$  $\frac{bh}{1000}$ ;  $\frac{0.23bdf_{t28}}{f_e}$  $\frac{\mu_{H}}{f_e}$  $A_{\min} = \max \left( \frac{0.3 \times 0.35}{1000} \right)$  $\frac{3\times0.35}{1000}$ ;  $\frac{0.23\times0.3\times0.315\times2.1}{400}$ A<sub>min =</sub> max  $(1.05\times10^{-4}$ ;  $1.141\times10^{-4})$ 

 $A_{min} = 1.141 \times 10^{-4} < A_{st}$  **C.V** 

## **Vérification a l'ELS :**

Le moment isostatique : Mo=43.91 KN.m

- $\checkmark$  Le moment en travée : Mt=0,85 Mo = 37.32 KN.m
- $\checkmark$  Le moment en appuis : Ma=0,5 Mo=21.96 KN.m
- $\checkmark$  Effort tranchant (T) en ELS : Ts = 59.54 KN.

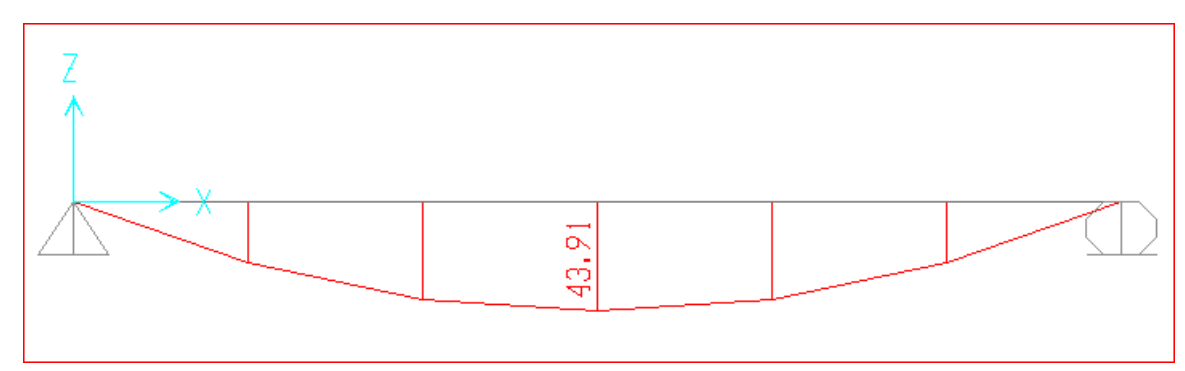

**Figure III.9 : Moment service de la poutre palière.**

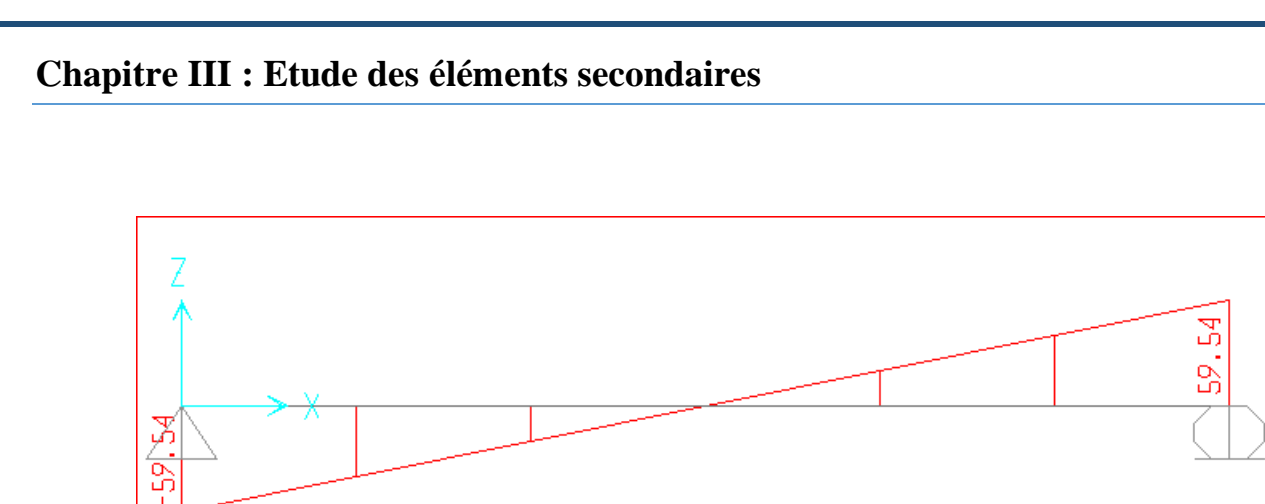

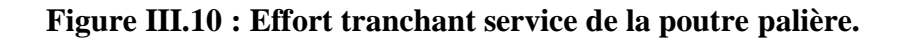

## **En travée :**

Simple armature  $\rightarrow$  Asc= 0

$$
X = \frac{n(Ast + Asc)}{b} \times (\sqrt{1 + \frac{2b(dAst + d'Asc}{n(Ast + Asc)^{2}}} - 1)
$$
  
\n
$$
X = \frac{15(12.32)}{30} \times (\sqrt{1 + \frac{2 \times 30(31.5 \times 12.32)}{15(12.32)^{2}}} - 1)
$$
  
\n
$$
X = 14.48 \text{ cm.}
$$
  
\n
$$
X < h
$$
  
\n
$$
I = b\frac{x^{3}}{3} + n \text{ } Asc(X-d') \text{ }^{2} + n \text{ } Ast(d-X) \text{ }^{2}.
$$
  
\n
$$
I = 0.3 \times \frac{0.1448^{3}}{3} + 15 \times 12.32 \times 10^{-4} (0.315 - 0.1448)^{2}.
$$
  
\n
$$
I = 8.39 \times 10^{-4} \text{ m}^{4}.
$$
  
\ne) **Verification des contraintes :**

$$
\sigma_{bc} = \frac{M_S \times x}{I} = \frac{37.32 \times 10^{-3} \times 0.1448}{8.39 \times 10^{-4}} = 6.44 \text{ MPA.}
$$

$$
\overline{\sigma_{bc}} = 0.6 \times f_{c28} = 0.6 \times 25 = 15 \text{ MPA}
$$

$$
\sigma_{bc} > \sigma_{bc} \qquad \text{C.V}
$$

Pour des fissurations préjudiciables :

$$
\sigma_{st} = \min \left( \frac{2}{3} \times f_e \right); 110\sqrt{\eta \times f_{t28}} \right)
$$
  
\n
$$
\overline{\sigma_{st}} = \min \left( \frac{2}{3} \times 400 \right); 110\sqrt{1.6 \times 2.1} = \min (266.66 \right); 201.63)
$$
  
\n
$$
\overline{\sigma_{st}} = 201.63 \text{ MPA}
$$
  
\n
$$
\sigma_{st} = n \frac{M_s \times (d - x)}{I}
$$

$$
\sigma_{st} = 15 \times \frac{37.32 \times 10^{-3} \times (0.315 - 0.1448)}{8.39 \times 10^{-4}}
$$
\n
$$
\sigma_{st} = 113.56 \text{ MPA.}
$$
\n
$$
\sigma_{st} < \overline{\sigma_{st}} \qquad \text{C.V}
$$
\n
$$
\sigma_{sc} = n \frac{M_s \times (x - d')}{I}
$$
\n
$$
\sigma_{sc} = 15 \times \frac{37.32 \times 10^{-3} \times (0.1448 - 0.035)}{8.39 \times 10^{-4}}
$$
\n
$$
\sigma_{sc} = 73.26 \text{ MPA.}
$$
\n
$$
\sigma_{sc} < \overline{\sigma_{st}} \qquad \text{C.V}
$$
\n
$$
\check{\sigma}_{bc} > \sigma_{bc} \qquad \text{C.V}
$$
\n
$$
\check{\sigma}_{st} < \sigma_{st} \qquad \text{C.V}
$$
\n
$$
\check{\sigma}_{sc} < \sigma_{st} \qquad \text{C.V}
$$
\n
$$
\check{\sigma}_{sc} < \sigma_{st} \qquad \text{C.V}
$$
\n
$$
\check{\sigma}_{sc} < \sigma_{st} \qquad \text{C.V}
$$
\n
$$
\check{\sigma}_{sc} < \sigma_{st} \qquad \text{C.V}
$$
\n
$$
\check{\sigma}_{sc} < \sigma_{st} \qquad \text{C.V}
$$
\n
$$
\check{\sigma}_{sc} < \sigma_{st} \qquad \text{C.V}
$$

## **En appui :**

Simple armature  $\rightarrow$  Asc= 0

X=(+) × (√1 + 2(+′ (+) 2 -1) X=15(6.16 ) 30 × (√1 + 2×30(31.5×6.16 ) 15(6.16 ) 2 -1) X=11.19 cm. X < h I= b 3 3 + n (X-d') ²+n (d-X) ². I=0.3×0.1119<sup>3</sup> 3 + 15×6.16×10−4 (0.315-0.1119)². I= 5.21×10−4 m<sup>4</sup> . **f) Vérification des contraintes :** 

$$
\sigma_{bc} = \frac{M_S \times x}{I} = \frac{21.96 \times 10^{-3} \times 0.1119}{5.21 \times 10^{-4}} = 4.72 \text{ MPA.}
$$

$$
\overline{\sigma_{bc}} = 0.6 \times f_{c28} = 0.6 \times 25 = 15 \text{ MPA.}
$$

$$
\sigma_{bc} > \sigma_{bc} \qquad \text{C.V}
$$

Pour des fissurations préjudiciables :

$$
\sigma_{st} = \min(\frac{2}{3} \times f_e ; 110\sqrt{\eta \times f_{t28}}).
$$
\n
$$
\overline{\sigma_{st}} = \min(\frac{2}{3} \times 400 ; 110\sqrt{1.6 \times 2.1}) = \min(266.66 ; 201.63).
$$
\n
$$
\overline{\sigma_{st}} = 201.63 \text{ MPA}.
$$
\n
$$
\sigma_{st} = n \frac{M_s \times (d - x)}{1}
$$
\n
$$
\sigma_{st} = 15 \times \frac{21.96 \times 10^{-3} \times (0.315 - 0.1119)}{5.21 \times 10^{-4}}
$$
\n
$$
\sigma_{st} = 128.41 \text{ MPA}.
$$
\n
$$
\sigma_{st} < \overline{\sigma_{st}} \quad \text{C.V}
$$
\n
$$
\sigma_{sc} = n \frac{M_s \times (x - d')}{1}
$$
\n
$$
\sigma_{sc} = 15 \times \frac{21.96 \times 10^{-3} \times (0.1119 - 0.035)}{5.21 \times 10^{-4}}
$$
\n
$$
\sigma_{sc} = 48.62 \text{ MPA}.
$$
\n
$$
\sigma_{sc} < \overline{\sigma_{st}}
$$
\n
$$
\sigma_{bc} > \sigma_{bc} \quad \text{C.V}
$$
\n
$$
\sigma_{st} < \sigma_{st} \quad \text{C.V}
$$
\n
$$
\sigma_{st} < \sigma_{st} \quad \text{C.V}
$$
\n
$$
\sigma_{sc} < \sigma_{st} \quad \text{C.V}
$$
\n
$$
\sigma_{sc} < \sigma_{st} \quad \text{C.V}
$$
\n
$$
\sigma_{sc} < \sigma_{st} \quad \text{C.V}
$$
\n
$$
\sigma_{sc} < \sigma_{st} \quad \text{C.V}
$$
\n
$$
\sigma_{sc} < \sigma_{st} \quad \text{C.V}
$$

**Calcul des armatures transversales :**

**Justification des armatures :**

 $\Phi_t \leq \min \left( \frac{h}{35}, \frac{b}{10} \right)$  $\frac{b}{10}$ ,  $\Phi_{Lmin}$ )  $\Phi_t \leq \min \left( \frac{35}{35} \right) ; \frac{30}{10}$  $\frac{30}{10}$ ; 1,2)  $Φ_t$  ≤min (1; 3; 1.2) cm  $\Phi_t = 10$  mm.

**Calcul des espacements :** D'après les règles du RPA 99 v.2003 :

## **Zone nodale :**

S'≤ min(
$$
\frac{h}{4}
$$
; 12Φ<sub>lmin</sub> ;30 cm)  
S'≤ min( $\frac{35}{4}$ ; 12\*1,2;30 cm)  
S'≤ min (8.75 ; 14,4 ; 30 cm)

Donc  $S' = 8$  cm.

Zone courante

$$
S = \frac{h}{2} \Longrightarrow S = \frac{35}{2} = 17.5 \text{ cm}
$$

Donc  $S = 17.5$  cm.

Tu= 80.94 KN.

## **Vérification de cisaillement :**

 $\tau_{\rm u} = \frac{Tu}{d}$ bd  $\tau_{\rm u} = \frac{80.94 \times 10^{-3}}{0.3 \times 0.315}$  $\frac{0.94 \times 10}{0.3 \times 0.315} = 0.86 \text{ MPA}.$ ✓ Justification de béton :  $\alpha = 90^{\circ}$  $\tau_l = \min\left[0.15 \frac{f_{c28}}{\gamma_b}; 4 \text{ MPa}\right]$  Si fissuration préjudiciable  $\tau_l = \min \vert 0.15 \vert$ 25  $\left[\frac{28}{1,5}\right]$ ; 4 MPa] = min[2,5 ; 4 MPA]  $\tau_l = 2.5$  MPA.  $\tau_u \leq \tau_l$ **C .V**

#### **Vérification de la flèche (BA EL 91) :**

La vérification de la flèche n'est pas nécessaire si les conditions suivantes sont

Vérifiées (B.A.E.L.91modifié 99) :

$$
\frac{h}{1} \ge \frac{M_s}{18M_u}
$$
\n
$$
\frac{h}{1} \ge \frac{1}{16}
$$
\n
$$
\frac{A_s}{b \times d} \le \frac{4.2}{f_e}
$$
\n
$$
\frac{12.32}{0.3 \times 0.315} \le \frac{4.2}{400}
$$
\n
$$
0.12 \ge 0.04
$$
\n
$$
0.12 \ge 0.06
$$
\n
$$
C.V
$$
\n
$$
0.01 = 0.01
$$
\n
$$
C.V
$$

Donc le calcul de la flèche n'est pas utile

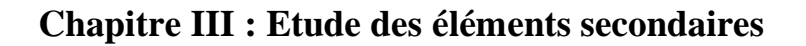

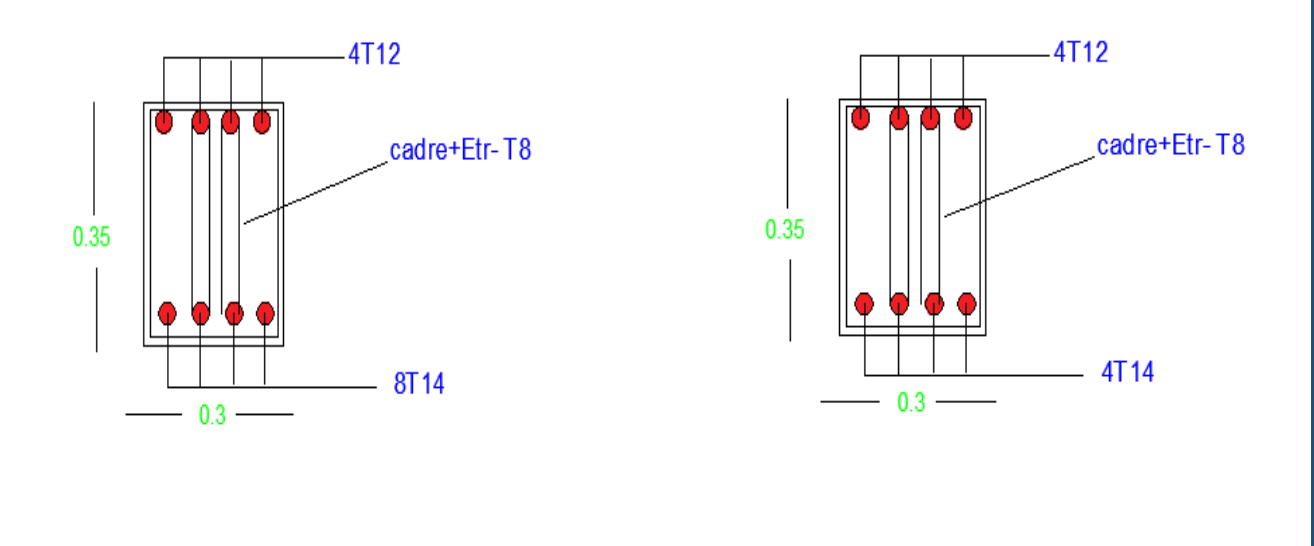

**En Travée En appui**

**Figure III.11 : Schéma de ferraillage de poutrelle.**

.

## **7. Balcon :**

Le balcon est un élément architectural, constituant d'une dalle pleine en béton armé de faible largeur encastrée dans la poutre équipé de garde-corps, en saillie sur une façade et positionnée devant une ou plusieurs baies.

## **7.1. Les charges appliquées sur le balcon :**

P : Charge des murs (Force concentrée)  $P = 1.62$  KN/m<sup>2</sup>

Poids propre :  $G = 5.25$  KN/m<sup>2</sup>

Charge d'exploitation :  $Q = 2.5$  KN/m<sup>2</sup>

## **7.2 Combinaisons d'actions :**

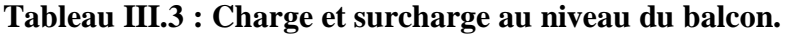

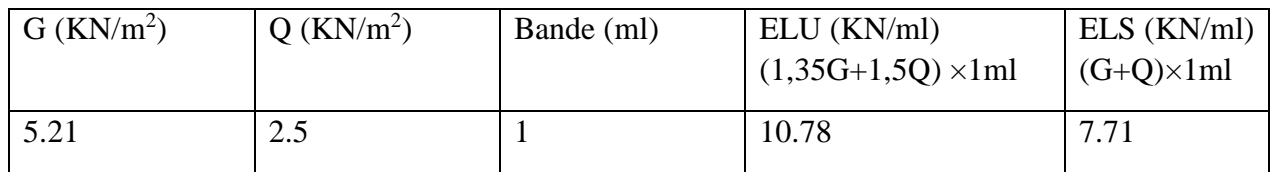

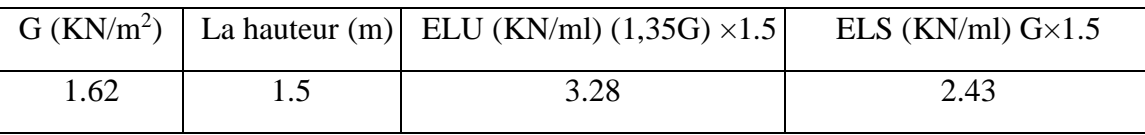

## **Tableau III.4 : Charge de mur au niveau du balcon.**

## **Calcul moment et effort tranchant :**

➢ **ELU :**   $0 < x < 1.1$  m  $M(x) = -q_u \frac{x^2}{2}$  $\frac{x}{2}$  –  $p_u$  x  $M(0) = 0.$  $M(1.1) = -10.166$  KN/m.  $T(x) = q_u x + p_u$  $T(0) = 3.28$  KN.  $T(1.1) = 15.204$  KN. ➢ **ELS :**   $M(x) = -q_s \frac{x^2}{2}$  $\frac{x}{2}$  – p<sub>s</sub> x  $M(0) = 0$  $M(1.1) = -7.36$  KN/m.  $T(x) = q_s x + p_s$  $T(0) = 2.43$  KN.  $T(1.1) = 10.955$  KN. **Calcul du ferraillage :**  Le calcul se fera pour une bande de 1ml à la flexion simple.

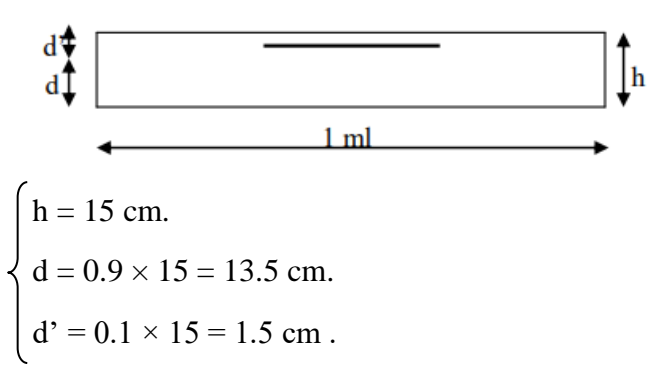

## ➢ **ELU :**

 $M_{u \, max} = 10.166 \, KN/m.$  $\mu_{\rm u} = \frac{M_{\rm u} \max}{h_{\rm W} d^2 \mu^2}$  $\frac{M_{\rm u} \max}{b \times d^2 \times f_{bc}} = \frac{10.166 \times 10^{-3}}{1 \times 0.135^2 \times 14.1}$  $1\times0.135^2\times14.17$  $\mu_u = 0.0393$  $\mu_R = 0,392$  $\mu_{\rm u} < \mu_{\rm R}$  (Armature simple Asc = 0)  $\alpha = 1.25 (1 - \sqrt{1 - 2\mu_u}) = 1.25 (1 - \sqrt{1 - 2 \times 0.0393}) = 0.05$  $z=dx$  (1-0,4× $\alpha$ ) = 0,135× (1-0,4×(0.0393)) = 0.133 m.  $\sigma_{st} = \frac{f_e}{v}$  $\frac{f_e}{\gamma_s} = \frac{400}{1.15}$  $\frac{400}{1.15}$  = 347.82 MPA.  $\text{Ast} = \frac{M_u \, max}{Z \times \sigma_{st}} = \frac{10.166 \times 10^{-3}}{0.133 \times 347.82}$ 0.133×347.82 Ast =  $2.19$  cm<sup>2</sup>.

On choisit : Ast = 7.7 cm<sup>2</sup> (5T14).

## **III.8 Conclusion :**

Dans ce chapitre on a déterminé les sections d'acier nécessaire pour reprendre les charges revenant aux éléments non structuraux.

# CHAPITRE IV : ETUDE dynamique

## 1.Introduction :

Le Séisme est un mouvement des plaques rigides qui constituent la couche externe du globe Appelé la lithosphère, dépend de plusieurs facteurs comme la qualité du sol, et les propriétés structurelles (la rigidité, la ductilité). Il est le risque naturel majeur le plus dangereux et qui cause le plus dommages des structures, Des pertes de vies humaines ; La destruction du patrimoine bâti ; L'arrêt de l'activité économique. L'état exige d'avoir des bâtiments qui doivent demeurer fonctionnels après un séisme (construction parasismique)on utilise l'analyse dynamique qui permet déterminer les caractéristiques dynamiques d'une structure( déplacement et période) afin de prévoir son comportement pour le bon dimensionnement selon la zone sismique .

## 2. Etude dynamique :

L'analyse dynamique d'une structure est une étape primordiale dans l'étude générale d'un ouvrage en Génie Civil dans une zone sismique (zone I dans notre cas), ou éventuellement soumis à des actions accidentelles (vent extrême, explosion…..). L'objectif initial de l'étude dynamique d'une structure est la détermination des caractéristiques dynamiques propres de la structure lors de ses vibrations.

## 3.Présentation de logiciel «SAP2000 » :

SAP 2000 est un logiciel de calcul et de conception des structures d'ingénierie particulièrement adapté aux bâtiments et ouvrage de génie civil (châteaux d'eau, ponts, tunnels). Il offre de nombreuses possibilités d'analyse des effets statiques et dynamiques avec des compléments de conception et de vérification des structures en béton armé, charpente métallique. . L'interface graphique de logiciel rendre la modélisation et l'interprétation des résultats plus simple. Il offrant aussi la possibilité de visualiser : la déformée du système, les diagrammes des efforts et courbes enveloppes, les champs de contraintes, les modes propres de vibration, etc.

## 4. Modélisation de la structure :

L'étude dynamique d'une structure est très complexe à cause du nombre de fonctions et des éléments existants dans une construction. C'est pour cela on utilise les méthodes numérique (modélisations par les logiciels) qui permettent de simplifier suffisamment le problème.

Notre structure modélisée par logiciel »SAP2000 » est considéré comme console verticale infiniment rigide encastré à la base, avec des masses concentrées au centre de gravité des planchers et un seul degré de liberté en translation horizontale par niveau.

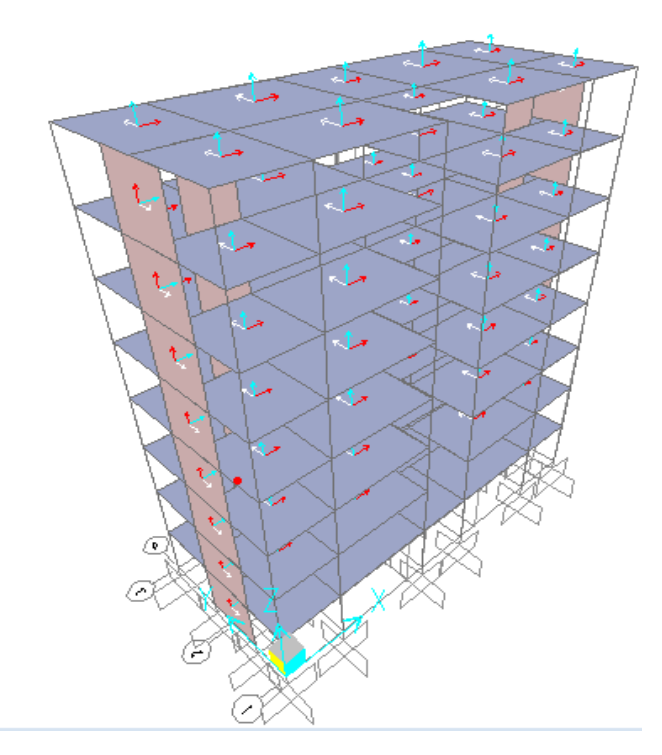

**Figure IV.1 : Modèle 3D de la structure.**

## **5. Méthode de calcul :**

Selon les règles parasismiques Algériennes « RPA 99 version 2003 », le calcul des forces sismiques peut être évalué suivant trois méthodes :

- La méthode statique équivalente.
- La méthode d'analyse modale spectrale.
- La méthode d'analyse dynamique par accélérogrammes.

## **6. Méthode statique équivalente :**

## **6.1. Principe:**

- $\checkmark$  Les forces réelles dynamiques qui se développent dans la construction sont remplacées par un système de forces statiques fictives dont les effets sont considérés équivalents à l'action sismique.
- ✓ Le modèle du bâtiment à utiliser dans chacune des deux directions de calcul est plan.
- $\checkmark$  Le mode fondamental de vibration est le seul mode important avec les masses concentrées au centre de gravité des planchers.
- ✓ Un seul degré de liberté en translation horizontale par niveau sous réserve que les systèmes de contreventement dans les deux directions puissent être découplés.

## **IV .6. 2Conditions d'application :**

Le règlement Parasismique Algérien permet utiliser cette méthode dans les conditions (**art4.2 du RPA99/2003** suivants :

- $\checkmark$  Le bâtiment ou bloc étudié, satisfaisait aux conditions de régularité en plan et en élévation prescrites avec une hauteur au plus égale à 65m en zones I et II et à 30m en zones III.
- $\checkmark$  Le bâtiment ou bloc étudié présente une configuration irrégulière tout en respectant, outres les conditions de hauteur énoncées, les conditions complémentaires suivantes :

## Zone I tous groupes

Zone II : Groupe d'usage3 Groupe d'usage 2, si la hauteur est inférieure ou égale à 7 niveaux ou 23m.

Groupe d'usage 1B, si la hauteur est inférieure ou égale à 5 niveaux ou 17m. Groupe d'usage 1A, si la hauteur est inférieure ou égale à 3 niveaux ou 10m.

Zone III : Groupes d'usage 3 et 2, si hauteur est inférieure ou égale à 5 niveaux ou 17m. Groupe d'usage 1B, si la hauteur est inférieure ou égale à 3 niveaux ou 10m. Groupe d'usage 1A, si la hauteur est inférieure ou égale à 2 niveaux ou 08m.

## **IV .6.3 L'évaluation de L'effort tranchant (V) à la base :**

 L'effort sismique équivalent (V) appliqué à la base de la structure dans les deux directions est donné par la formule suivante :

## $V = \frac{A \times D \times Q}{R} \times W$

A : coefficient d'accélération de zone.

D : facteur d'amplification dynamique moyen, fonction de la catégorie de site, du facteur de correction d'amortissement et du période fondamental de la structure (T) .

R : coefficient de comportement global de la structure.

Q : facteur de qualité.

W : poids total de la structure.

 $\checkmark$  Coefficient d'accélération de zone (A) :

Zone I : D'après la classification sismique de wilaya de Tlemcen (RPA 99 V 2003).

Groupe d'usage 2 (Ouvrages courants ou d'importance moyenne) =  $\geq$  A = 0.10.

 $\checkmark$  La valeur de R est donnée par le tableau 4.3 R.P.A99/v2003 en fonction du système de contreventement tel qu'il est défini dans l'article 3.4 du R.P.A99/2003 Dans notre structure on a un système de contreventement en portique et par des voiles en béton armé. Alors le coefficient de comportement global de la structure égale à : R=5

**Estimation de la période fondamentale de la structure :**

$$
T = min \begin{cases} C_t \times h_n^{\frac{3}{4}} \\ \frac{0.09hn}{\sqrt{D}} \end{cases}
$$

Avec :

hn : Hauteur totale du bâtiment. hn =24.48 m

Dx : La dimension du bâtiment mesurée à sa base dans la direction de calcul considérée.

 $Dx = 20.45$  m.

 $Dy = 8.7 m$ 

D'après le tableau 4.6 : RPA 99 – version 2003 P45 : CT = 0.05.

 $C_T$ : coefficient fonction du système de contreventement.

 $C_T = 0.05$  (Portique auto stable en béton armé ou en acier avec remplissage en maçonnerie). **Sens x-x :**

$$
Tx = min \n\begin{cases}\n0.05 \times 24.48^{\frac{3}{4}} = 0.55 \text{ s} \\
\frac{0.09 \times 24.48}{\sqrt{20.45}} = 0.49 \text{ s}\n\end{cases}
$$
\n
$$
Tx = 0.49 \text{ s}
$$

**Sens Y-Y :**

$$
T_Y = \min \left\{ \begin{array}{c} 0.05 \times 24.48^{\frac{3}{4}} = 0.55 \text{ s} \\ \frac{0.09 \times 24.48}{\sqrt{8.7}} = 0.75 \text{ s} \end{array} \right.
$$

$$
T_Y\!=0.55\ s
$$

Donc  $T_{\text{emp}} = 0.49$  s

Tsap  $\leq 1.3$  T<sub>emp.</sub>

 $\checkmark$  Facteur d'amplification dynamique moyen (D) :

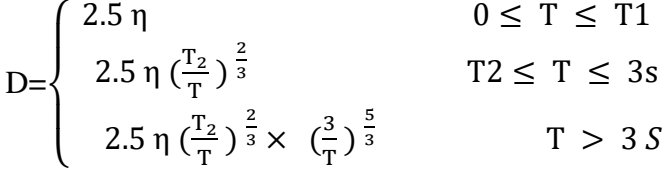

- (η) : Factoru de correction d'amortissement donné par la formule 
$$
η = \sqrt{\frac{7}{2+\epsilon}} = \sqrt{\frac{7}{2+7}} = 0.88
$$
.

 $(\epsilon)$ : Pourcentage d'amortissement critique en fonction du matériau constitutif, du type de structure et de l'importance des remplissages ( 7 % pour les portiques en béton armé avec un remplissage dense)**.**

site ferme  $\rightarrow$  (T1= 0.15 s; T2=0.40 s) (S2).

Paramètre du bâtiment et caractéristiques géotechniques du sol, le tableau 4.7 : RPA 99 – version 2003 P48.

**Sens x-x :**

 $D_x = 2.5 \eta \left(\frac{T_2}{T_1}\right)$  $(\frac{T_2}{T})^{\frac{2}{3}}$   $T2 \le T \le 3s$  $D_x = 2.5 \times 0.88 \left( \frac{0.4}{0.40} \right)$  $\frac{0.4}{0.49}$ )  $\frac{2}{3}$  0.4  $\leq$  0.49  $\leq$  3s  $D_x = 1.92$ 

**Sens Y-Y :**

 $D_y = 2.5 \eta \left(\frac{T_2}{T_1}\right)$  $(\frac{T_2}{T})^{\frac{2}{3}}$   $T2 \le T \le 3s$  $D_y = 2.5 \times 0.88 \left( \frac{0.4}{0.55} \right)$  $\frac{0.4}{0.55}$ )  $\frac{2}{3}$  0.4  $\leq$  0.55  $\leq$  3*s* 

 $D_v = 1.78$ 

• Facteur de qualité "Q" :

Le facteur de qualité (Q) est déterminé par la formule :  $Q = 1 + \sum_{q=1}^{5} P_q$ 

Pq : La pénalité à retenir selon que le critère de qualité est satisfait ou non,

#### ▪ **Conditions minimales sur les files de contreventement** :

 D'après le RPA99 V2003, chaque file de portique doit comporter à tous les niveaux au moins trois travées dont le rapport des portées est < 1,5.

Sens transversale :

$$
\frac{11}{12} = \frac{3.3}{5.3} = 0.62 < 1.5 \quad \text{C.V.}
$$
\n
$$
\frac{12}{13} = \frac{5.3}{2.95} = 1.79 > 1.5 \quad \text{C.V.}
$$

Sens longitudinale :

 $\frac{11}{12} = \frac{3.85}{4.85}$  $\frac{3.85}{4.85} = 0.79 < 1.5$  **C.V.** 

#### ▪ **Redondance en plan** :

 Chaque étage devra avoir en plan au moins (4) files de portiques ; ces files de contreventement devront être disposés symétriquement autant que possible avec un rapport entre valeur maximale et minimale d'espacement en dépassant pas 1,5.

Sens transversale :

 $l_{max}$  $rac{l_{max}}{l_{min}} = \frac{4.85}{3.85}$  $\frac{4.85}{3.85} = 1.25 \le 1.5$  C.V

Sens longitudinale :

 $_{lmax}$  $\frac{l_{max}}{l_{min}} = \frac{5.45}{3.3}$  $\frac{3.45}{3.3}$  = 1.65  $\leq$  1.5 C.N.V

#### ▪ **Régularité en plan** :

Le bâtiment présente une configuration sensiblement symétrique vis-à-vis les deux directions orthogonales.

L'excentricité ne dépasse pas les 15% de la dimension du bâtiment mesurée perpendiculairement à la direction de l'action séismique considérée.

La forme du bâtiment doit être compacte avec un rapport longueur/largeur du plancher inférieur ou égal à 4.

 $l\mathbf{x}$  $\frac{lx}{ly} = \frac{20.45}{8.7}$  $\frac{6.43}{8.7}$  = 2.35 < 4 C.V

lx : longueur de la structure

ly : largeur de la structure

La somme des dimensions de parties rentrantes ou saillantes du bâtiment dans une direction donnée n'excède pas plus 25%

ly  $\frac{dy}{dt} = \frac{1.1 + 0.7 + 0.9}{8.7}$  $\frac{6.7+0.9}{8.7} = 0.31 < 4$  condition verifier

Ly : La somme des longueurs des parties saillantes

ly : Largeur de la structure

**Régularité en élévation** : Le système de contreventement ne comporte pas d'éléments porteurs verticaux discontinus dont sa charge ne se transmette pas directement à la fondation. La masse des différents niveaux reste diminue progressivement et sans changement brusque de la base au sommet du bâtiment. La variation des dimensions en plan du bâtiment n'excède pas 1,5 fois sa plus petite dimension.

Critère observé :  $Pq = 0$ 

**Contrôle de la qualité des matériaux** : On suppose que les matériaux utilisés dans notre bâtiment ne sont pas contrôlés.

Critère non observé : Pq = 0,05

Contrôle de la qualité de l'exécution : On suppose que la qualité d'exécution n'est pas contrôlée.

Critère non observé :  $Pq = 0,1$ .

| Critère « q »                                                   | Sens-X         |              | Sens-Y         |              |
|-----------------------------------------------------------------|----------------|--------------|----------------|--------------|
|                                                                 | Observée       | Non-Observée | Observée       | Non-Observée |
| <b>Conditions minimales sur les files</b><br>de contreventement | $\overline{0}$ |              | $\overline{0}$ |              |
| Redondance en plan                                              |                | 0.05         | $\Omega$       |              |
| Régularité en plan                                              | $\theta$       |              | $\overline{0}$ |              |
| Régularité en élévation                                         | $\overline{0}$ |              | $\overline{0}$ |              |
| Contrôle de la qualité des<br>matériaux                         |                | 0.05         |                | 0.05         |
| Contrôle de la qualité de<br>l'exécution                        |                | 0.1          |                | 0.1          |
|                                                                 |                | 0.2          |                | 0.15         |

**Tableau IV .1 : Facteur de qualité**.

**Qx = 1.2**

**Qy = 1.15**

Le poids total de la structure  $WT$  :

 $\boldsymbol{W}\boldsymbol{T} = \sum_{i=1}^n W_i$ 

avec: : le poids de chaque niveau

 D'après la modélisation de la structure avec logiciel « SAP2000 », on tire le poids de chaque niveau.

| <b>Niveau</b>           | Hauteur hi (m) | Poids Wi (KN) |  |
|-------------------------|----------------|---------------|--|
| <b>RDC</b>              | 3.06           | 1840.30       |  |
| $\mathbf{1}$            | 6.12           | 1786.33       |  |
| $\boldsymbol{2}$        | 9.18           | 1763.09       |  |
| $\overline{\mathbf{3}}$ | 12.24          | 1723.59       |  |
| $\overline{\mathbf{4}}$ | 15.3           | 1711.76       |  |
| 5                       | 18.36          | 1688.94       |  |
| 6                       | 21.42          | 1696.90       |  |
| $\overline{7}$          | 24.48          | 1665.61       |  |
| $\Sigma$ wi             | 13876.52       |               |  |

**Tableau IV .2 : Poids des différents niveaux (donné par le SAP2000).**

• Détermination de l'effort tranchant  $V$ :

**Sens (X) :**

$$
\mathbf{V}_{\mathbf{x}} = \frac{A \times D_{\mathbf{x}} \times Q_{\mathbf{x}}}{R} \times W_t.
$$
  

$$
\mathbf{V}_{\mathbf{x}} = \frac{0.1 \times 1.92 \times 1.2}{5} \times 13876.52
$$

**Vx=639.430KN.**

**Sens (y) :**

$$
\mathbf{V}_{y} = \frac{A \times D_{y} \times Q_{y}}{R} \times W_{t}.
$$
  

$$
\mathbf{V}_{y} = \frac{0.1 \times 1.78 \times 1.15}{5} \times 13876.52
$$

**Vy=568.105KN.**

## La force sismique **F** de chaque niveau :

Selon RPA99 V2003, La force sismique de chaque niveau est donnée par la formule suivante :

$$
F_{i=\frac{(V-Ft)Whi}{\sum_{j=1}^{n}W_ih_j}}
$$

La force concentrée Ft au sommet de la structure permet de tenir compte de l'influence des modes supérieurs de vibration, donnée par la formule suivante :

{  $Ft = 0.07 \, \text{TV}$   $Si$   $T > 0.7 \, \text{s}$  $Ft = 0$   $Si$   $T < 0.7 s$  $\text{Sens x : } \mathbf{F}_{\mathbf{i}=\frac{(\boldsymbol{V}\boldsymbol{x}-\boldsymbol{F}\boldsymbol{t})\boldsymbol{W}\boldsymbol{h}\boldsymbol{t}}{\sum_{k=1}^{n}|\boldsymbol{W}_{\mathbf{i}}|^2}$  $\sum_{i=1}^n W_i$  $\frac{n}{j=1}W_i h_j$ .

Avec:

$$
T_x=0,\,49\,\,s<0,\,7\,\,s\rightarrow F_{tx}=0
$$

 **Vx=639.430KN.**

Sens y : 
$$
F_{i} = \frac{(Vy - Ft)Whi}{\sum_{j=1}^{n} W_i h_j}.
$$

Avec:

 $T_v = 0$ , 55 s < 0, 7 s  $\rightarrow$   $F_{tv} = 0$ 

$$
V_y = 568.105 \text{KN}
$$

**Tableau IV .3 : Les forces sismiques des différents niveaux pour R=5**.

| <b>Niveau</b>           | Wi (KN) | hi(m) | Wi. hi                    | Fx(KN) | Fy(KN) |
|-------------------------|---------|-------|---------------------------|--------|--------|
| <b>RDC</b>              | 1840.30 | 3.06  | 5631.318                  | 19.14  | 17.00  |
| 1                       | 1786.33 | 6.12  | 10932.340                 | 37.15  | 33.01  |
| $\overline{2}$          | 1763.09 | 9.18  | 16185.166                 | 55.00  | 48.87  |
| $\overline{\mathbf{3}}$ | 1723.59 | 12.24 | 21096.741                 | 71.69  | 63.69  |
| $\overline{\mathbf{4}}$ | 1711.76 | 15.3  | 26189.928                 | 89.00  | 79.07  |
| 5                       | 1688.94 | 18.36 | 31008.938                 | 105.38 | 93.62  |
| 6                       | 1696.90 | 21.42 | 36347.598                 | 123.52 | 109.74 |
| 7                       | 1665.61 | 24.48 | 40774.133                 | 138.56 | 123.10 |
|                         |         |       | $\Sigma$ wi hi=188166.162 |        |        |

#### **IV .6.3La méthode modale spectrale :**

La méthode d'analyse modale spectrale est une méthode générale et plus particulièrement quand la méthode statique équivalente ne s'applique pas. Dans cette méthode, on recherche pour chaque mode de vibration le maximum des effets engendrés dans la structure par les forces sismiques représentées par un spectre de réponse de calcul. Ces effets vont être combinés par la suite suivant la combinaison la plus appropriée pour obtenir la réponse totale de la structure.

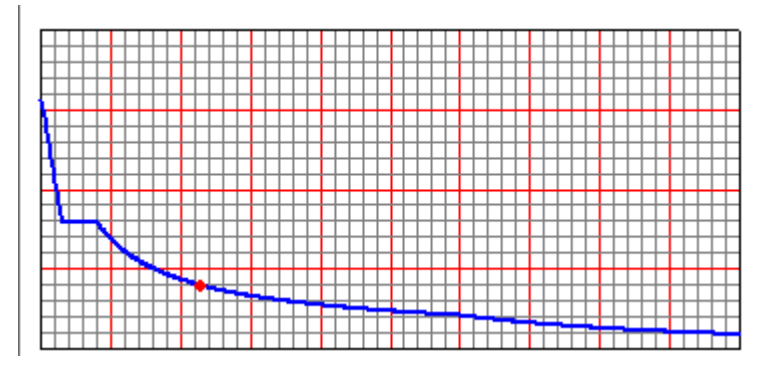

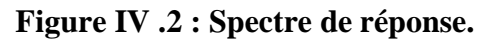

## **IV .7.Vérifications du calcul dynamique :**

## **IV .7. 1. Vérification de la relation : Vdyn ≥ % Vstat :**

D'après le RPA 99 V2003 (article 4.3.6, p46) la résultante des forces sismiques à la base Vt obtenue par combinaison des valeurs modales ne doit pas être inférieure à 80% de la résultante des forces sismiques déterminée par la méthode statique équivalente V pour une valeur de la période fondamentale donnée par la formule empirique appropriée.

- Si Vt < 0,80 V, il faudra augmenter tous les paramètres de la réponse (forces, déplacements, moments,...) dans le rapport  $0.8=\frac{v}{v}$  $\frac{v}{V}$ .

## **Tableau IV .4 : Effort tranchant à la base par la méthode modale spectrale (donné par le SAP).**

| <b>TABLE: Base Reactions</b>                            |           |           |                               |                            |      |  |
|---------------------------------------------------------|-----------|-----------|-------------------------------|----------------------------|------|--|
| OutputCase CaseType GlobalFX GlobalFY GlobalFZ GlobalMX |           |           |                               |                            |      |  |
| Text                                                    | Text      | ΚN        | ΚN                            | ΚN                         | KN-m |  |
| <b>EX-STAT</b>                                          | LinStatic | $-639.44$ | 4.037E-12 2.058E-11 2.865E-11 |                            |      |  |
| <b>FY-STAT</b>                                          | LinStatic | 2.638E-13 |                               | -568.1 1.402E-11 9777.4484 |      |  |

**Tableau IV.5 : Vérification de l'effort tranchant à la base.**

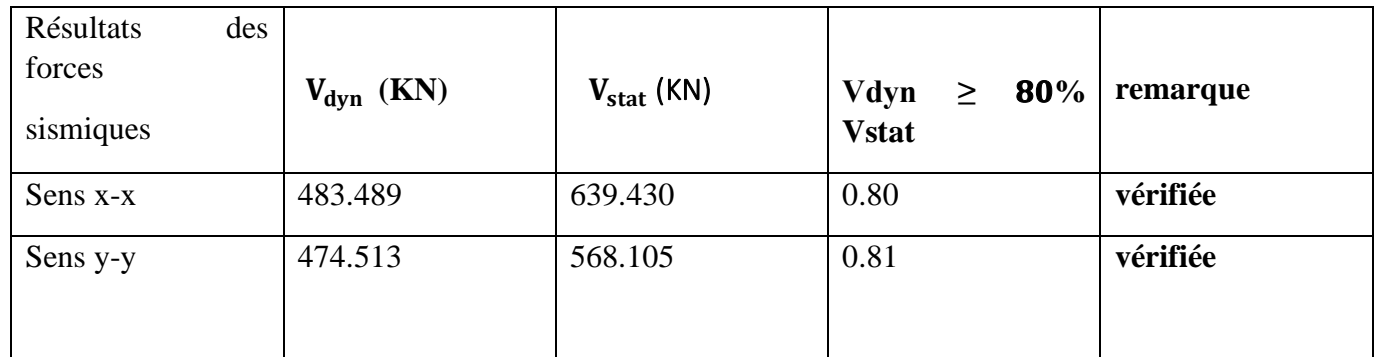

#### • **Les différentes dispositions des voiles :**

Les différentes dispositions des voiles sont illustrées dans les figures ci-dessous :

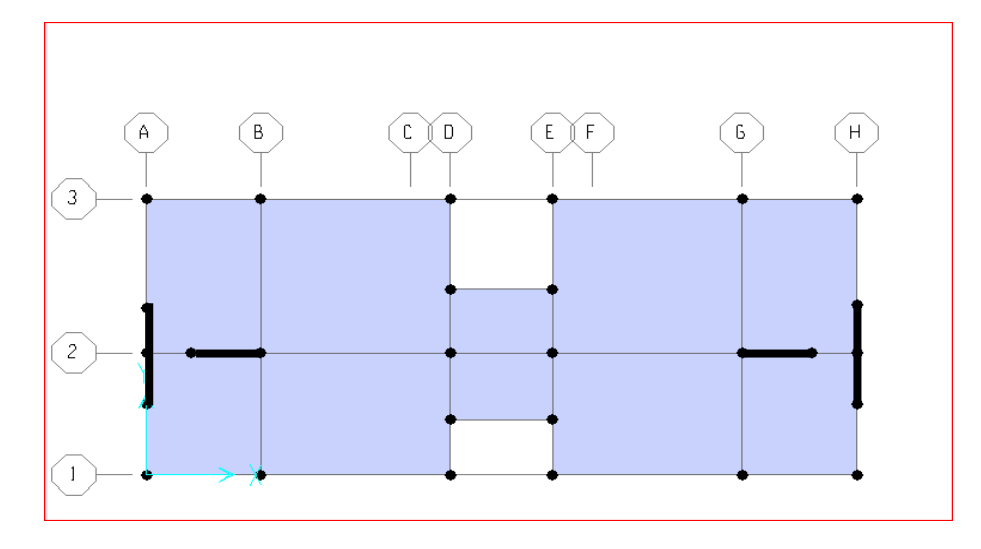

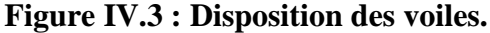

#### **IV .7.2. Justification de l'effort normal réduit :**

Dans le but d'éviter ou limiter le risque de rupture fragile sous sollicitation d'ensemble dues au séisme, le **RPA 99 V2003** exige de vérifier l'effort normal de compression de calcul qui est limité par la condition suivante :

$$
\boldsymbol{v} = \frac{N_d}{B \times f_{c28}} \leq 0.30
$$

Avec :

Na: L'effort normal maximum appliqué sur les poteaux sous les combinaisons sismique

**B** : La section transversale des poteaux

 $fc28=25MPa$ 

La combinaison (ELS) donne les efforts normaux maximums.

On vérifie avec l'effort normal de **RDC** car c'est le plus grand :

 $N_d$ =767.958 KN.

 $B = 0.50 \times 0.50 = 0.250$  m<sup>2</sup>

 $v = \frac{N_d}{R}$  $\frac{N_d}{B \times f_{c28}} = \frac{767.958 \times 10^{-3}}{0.5 \times 0.5 \times 25}$  $\frac{67.958 \times 10^{-9}}{0.5 \times 0.5 \times 25} = 0.1 \leq 0.30$ 

#### **IV .7.3.Vérification de facteur de comportement R :**

#### • **Les pourcentages des efforts tranchants repris par les voiles et les portiques :**

On doit vérifier la condition du RPA

Les portiques  $\rightarrow 100 - 75 \ge 25 \%$ 

On fait les calculs :

**Sens (x-x) :**

**Tableau IV .6 : Vérification des efforts tranchants sens (x-x).**

| <b>Niveau</b>           | V voile (KN) | V globale (KN) | Les voiles % | Les portique % |
|-------------------------|--------------|----------------|--------------|----------------|
| <b>RDC</b>              | 451.89       | 639.44         | 70           | 30             |
| 1                       | 424.66       | 620.3          | 68           | 32             |
| $\overline{2}$          | 335.34       | 583.15         | 57           | 43             |
| 3                       | 321.92       | 528.15         | 61           | 39             |
| $\overline{\mathbf{4}}$ | 231.39       | 456.64         | 51           | 49             |
| 5                       | 211.8        | 367.46         | 58           | 42             |
| 6                       | 124.54       | 262.08         | 48           | 52             |
| $\overline{7}$          | 26.36        | 138.56         | 20           | 80             |

**Sens (y-y ) :**

**Tableau IV .7 : Vérification des efforts tranchants sens (x-x)**.

| <b>Niveau</b>           | $V$ voile $(KN)$ | V globale (KN) | Les voiles % | Les portique % |
|-------------------------|------------------|----------------|--------------|----------------|
| <b>RDC</b>              | 405.88           | 568.1          | 71           | 29             |
| 1                       | 378.51           | 551.1          | 69           | 31             |
| $\overline{2}$          | 291.12           | 518.09         | 56           | 44             |
| 3                       | 283.1            | 469.22         | 60           | 40             |
| $\overline{\mathbf{4}}$ | 200.2            | 405.53         | 49           | 51             |
| 5                       | 186.7            | 326.46         | 57           | 43             |
| 6                       | 104.84           | 232.84         | 45           | 55             |
| $\overline{7}$          | 34.34            | 123.1          | 30           | 70             |

• **Les pourcentages des efforts normaux repris par les voiles et les portiques :**

- On doit vérifier la condition du RPA

**Les voiles → Nvoiles / Nglobale ≤ 20%** 

Les portiques  $\rightarrow$ 100 − 20 ≥ 80

#### **IV .7.4. Justification vis-à-vis des déformations :**

Selon le **RPA 99/V2003 [5] Art : 5.10,** les déplacements relatifs latéraux d'un étage par rapport aux étages qui lui sont adjacents, ne doivent pas dépasser 1.0% de la hauteur de l'étage. Selon le RPA 99/V2003 [5] Art : 4.43, Le déplacement relatif au niveau "k" par rapport au niveau "k-1" est égale à :

$$
\Delta_{k=\delta_k-\delta_{k-1}}
$$

$$
\delta_k = \delta_{ek} R
$$

 $\delta_{ek}$ : Déplacement dû aux forces sismiques Fi (y compris l'effet de torsion).

: Déplacement horizontal à chaque niveau "k" de la structure

**R** : Coefficient de comportement.

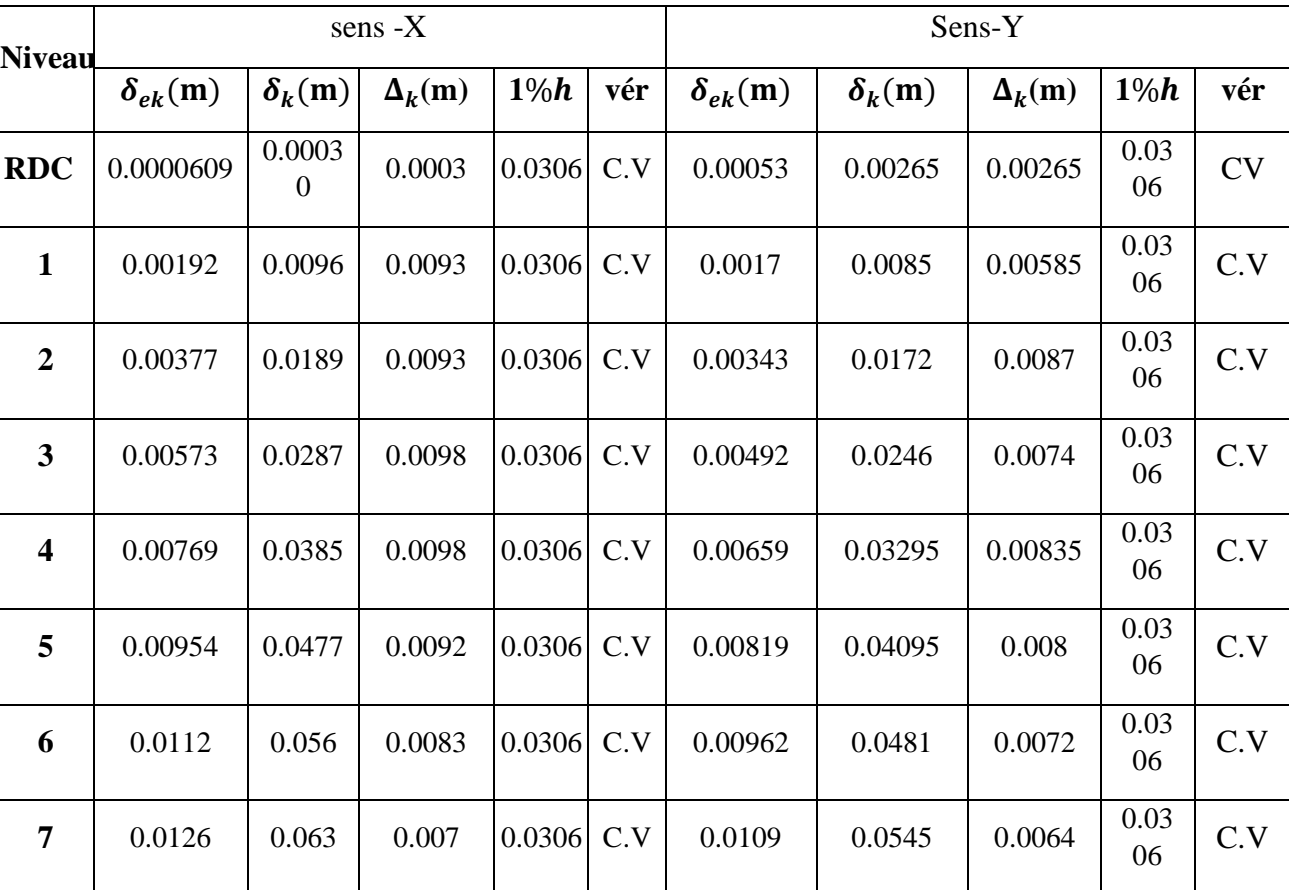

#### **Tableau IV.8 : Vérification des déplacements**.

#### **IV .7.5. Justification vis à vis de l'effet P-Δ :**

D'après le "RPA 99 – version 2003 ", Les effets du 2éme ordre (ou effet P-Δ) sont les effets dus aux charges verticales après déplacement. Ils peuvent être négligés dans le cas des bâtiments si la condition suivante est satisfaite à tous les niveaux :

$$
\boldsymbol{\theta} = \frac{\mathbf{p}_{k\Delta_k}}{\mathbf{v}_{k\mathbf{h}_k}}.
$$
\n
$$
\mathbf{v}_{k} = \sum_{i=k}^{n} F_i
$$

 $P_K$ : Poids total de la structure et des charges d'exploitation associées au-dessus du niveau « K ».

: Effort tranchant d'étage au niveau «K »

 $\Delta_k$ : Déplacement relatif du niveau « K » par rapport au niveau « K-1 »

 $h_k$ : Hauteur de l'étage "K".

- $\checkmark$  Si 0.1  $\leq \theta_k \leq$  0.2, les effets P- $\Delta$  peuvent être pris en compte de manière approximative en amplifiant les effets de l'action sismique calculé au moyen d'une analyse élastique du 1erordre par le facteur 1/ (1−θK).
- $\checkmark$  Si  $\theta_k$  > 0,20, la structure est potentiellement instable et doit être redimensionnée.
- $\checkmark$  La condition  $\theta K \leq 0.1$ est satisfaite, d'où les effets de second ordre ou effet P- $\Delta$  peuvent être négligés.

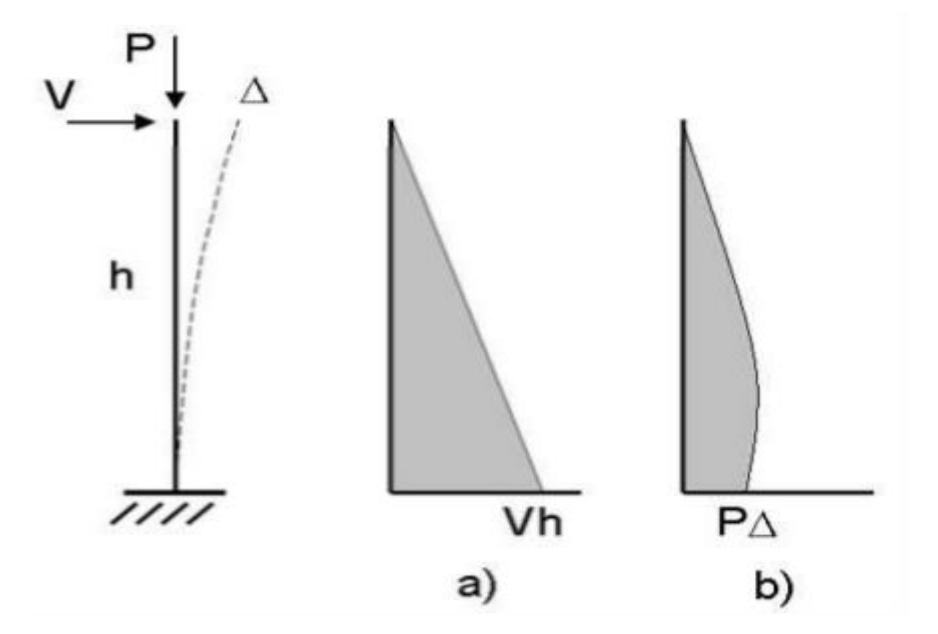

**Figure IV.4 : L'effet P-∆.**

#### **Tableau IV .9 : vérification vis à vis de l'effet P-Δ.**

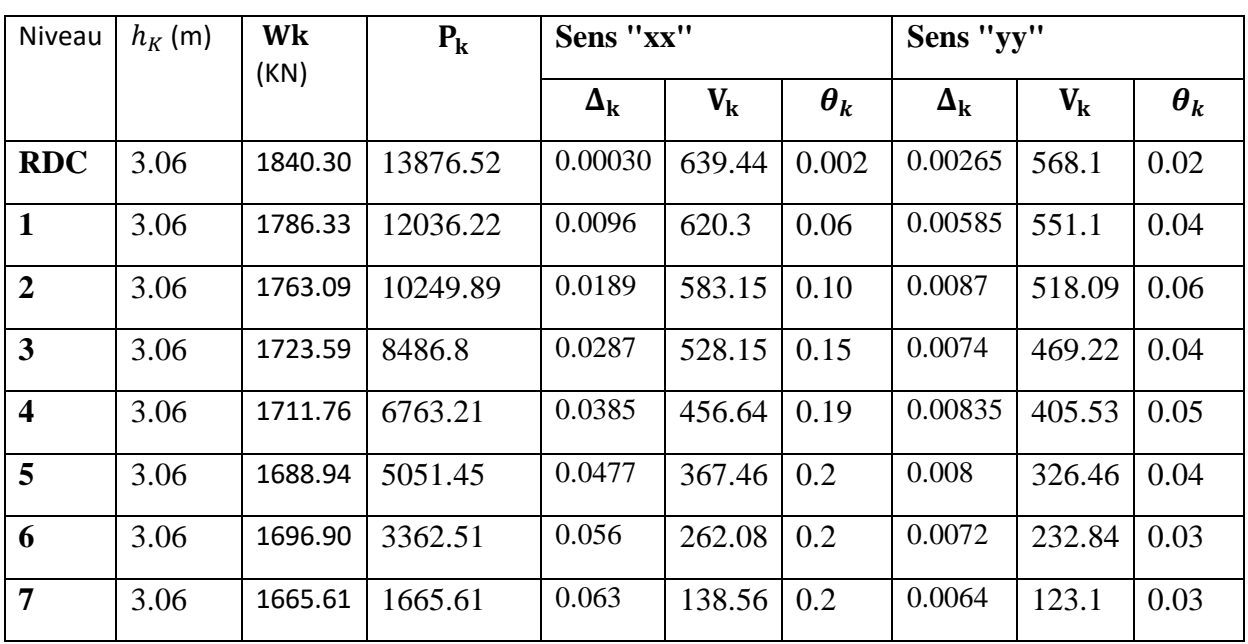

#### **IV .7.6. Justification vis à vis de la stabilité au renversement :**

D'après le "RPA 99 – version 2003" quel que soit le type de fondations (superficielles ou profondes) on doit vérifier que l'excentrement de la résultante des forces verticales gravitaires et des forces sismiques reste à l'intérieur de la moitié centrale de la base des éléments de fondation résistant au renversement.

$$
\mathbf{e} = \frac{M}{N} \leq \mathbf{B}
$$

Avec : **N** : Ensemble des charges gravitaires.

**M** : Moment de renversement.

 $N = W + P$ semelles + Premlais

Ou  $N= W + 10\% W = W (1.10)$ 

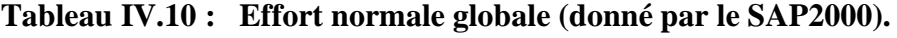

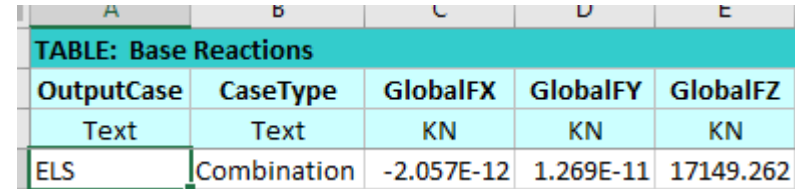

N= 17149.262×1.1=18864.188KN.

 $M = \sum$  Fi×hi Avec :

W : Poids totaux de la structure

**Fi** : La force sismique pour chaque niveau.

**Sens (x-x) :**  $M_x = \sum F_x \times h_i$  $M_x = 11002.536$  KN.m  $B_r = 20.45$ m  $e_x = \frac{M_x}{N}$  $\frac{M_x}{N} = \frac{11002.536}{18864.188}$  $\frac{11002.536}{18864.188} = 0.58m \leq \frac{B_x}{4}$  $\frac{3x}{4} = \frac{20.45}{4}$  $\frac{4.45}{4}$ =5.11m **C.V Sens (y-y) :**  $M_v = \sum F_v \times h_i$  $M_v = 9774.9864$ KN.m  $B_v = 20.45$ m  $e_y = \frac{M_y}{N}$  $\frac{M_y}{N} = \frac{9774.9864}{18864.188}$  $\frac{9774.9864}{18864.188} = 0.52m \leq \frac{B_y}{4}$  $\frac{3y}{4} = \frac{8.7}{4}$  $\frac{37}{4}$  = 2.18m **C.V** 

## **IV.8. Conclusion :**

Notre structure capable de résister aux différents choques telle que les séismes après l'augmentation des sections des éléments structuraux obtenus après le pré dimensionnement et la bonne disposition des voile qui a donner les meilleurs résultats vis- à-vis des exigences du Règlement Parasismique Algérien (RPA99/Version2003).

# CHAPITRE V: ETUDE DES éléments structuraux
### **V. 1 Introduction :**

Notre structure est un ensemble tridimensionnel constitué de l'ensemble des éléments de contreventement : des poteaux, poutres et voiles, liés rigidement et capables de reprendre la totalité des forces verticales et horizontales (séisme, vent, neige, ..). On a utilisé logiciel d'analyse des structures (SAP2000) pour la détermination des différents efforts internes de chaque section des éléments pour les différentes combinaisons de calcul.

Le ferraillage sera fait conformément aux règles CBA93, BAEL91 et le RPA99V2003 dont :

- $\checkmark$  Les poteaux et les voiles seront calculés en flexion composée.
- $\checkmark$  Les poutres seront calculées en flexion simple.

### **V.2. Etude des éléments structurants :**

#### **V.2.1Les poteaux :**

- ➢ Les poteaux sont des éléments structuraux assurant la transmission des efforts des poutres vers les fondations.
- ➢ Un poteau est soumis à des efforts normaux **''N''**et des moments fléchissant **''M''** à la tête et à la base dans le sens longitudinal et le sens transversal. Donc, ils sont calculés en flexion composée.

#### **V. 2.1.1 Combinaisons des charges :**

On distingue les différentes combinaisons suivantes :

#### **Selon BAEL 91 : [Combinaisons fondamentales]**

- **ELU** :  $1,35$  G + 1,5 Q
- **ELS** : G + Q Selon RPA99V2003 : [Combinaisons accidentelles]
- $G + Q \pm Ex$ .
- $G + Q \pm Ey$ .
- 0.8 G  $\pm$  Ex.
- $\bullet$  0,8 G  $\pm$  Ey.

**Selon RPA99/version 2003** (Les combinaisons accidentelles).

•  $G + Q \pm Ex$ .

- $G + Q \pm Ey$ .
- $\bullet$  0.8 G  $\pm$  Ex.
- $\bullet$  0,8 G  $\pm$  Ey.

#### **V. 2.1.2 Vérification spécifique sous sollicitations tangentes :**

La contrainte de cisaillement conventionnelle de calcul dans le béton sous combinaison sismique doit être inférieure ou égale à la valeur limite suivante :

$$
\tau_u \leq \tau_{bu}
$$

Avec  $\tau_u$  *est* la contrainte de cisaillement de calcul sous combinaison sismique.

$$
\tau_{\mathbf{u}} = \frac{V}{b \times d}
$$

V : l'effort tranchant.

 $\tau_{bu} = \rho_d * f_{c28}$  D'après RPA 99V2003, P51.

$$
\rho_d = 0.075 \quad \text{si} \quad \lambda_g \ge 5
$$

$$
\rho_d = 0.04 \quad \text{si } \lambda_g \le 5
$$

λ<sup>g</sup> est l'élancement géométrique du poteau.

 $\lambda_{\rm g} = \frac{\rm L_{f}}{2}$  $rac{\mathsf{L}_{\mathbf{f}}}{\mathsf{a}}$  ou  $rac{\mathsf{L}_{\mathbf{f}}}{\mathsf{b}}$ b D ′aprés RPA 99V2003, art 7. 4.2.2.

Avec a et b dimensions de la section droite du poteau dans la direction de déformation considérée.

L<sub>f</sub>: Longueur de flambement du poteau.

 $L_0$ : Hauteur d'étage.

 $L_f = 0.7 *l_0.$ 

La vérification des sollicitations tangentes pour chaque niveau, est illustrée dans le tableau suivant :

| <b>Niveaux</b> | a(m) | b(m)     | V(KN) | $\lambda g$ | $\boldsymbol{\rho}_d$ | $\tau_{\rm u}$ | $\tau_{bu}$ | <b>Observa</b><br>tion |
|----------------|------|----------|-------|-------------|-----------------------|----------------|-------------|------------------------|
| <b>RDC</b>     | 0.50 | 0.50     | 17.23 | 3,89        | 0,040                 | 0.62           |             | C.V                    |
| 1 et 2         | 0.45 | 0.45     | 29.47 | 4,28        | 0,040                 | 0.146          |             | C.V                    |
| 3 et 4         | 0.40 | $0.40\,$ | 24.99 | 5.35        | 0,075                 | 0.156          | 1.875       | C.V                    |
| 5 et 6 et 7    | 0.35 | 0.35     | 19.87 | 6.12        | 0,075                 | 0.162          | 1.875       | C.V                    |

**Tableau V-1: vérification des sollicitations tangentes pour chaque niveau.**

D'après le tableau ci-dessus, toutes les sollicitations tangentes sont vérifiées dans tous les niveaux. Donc il n y a pas risque de rupture par cisaillement.

**V. 2.1.3 Recommandation du RPA99, version 2003 :**

#### D'après le **RPA 99 V 2003** (article 7.4.2.1) :

- ➢ Les armatures longitudinales doivent être à haute adhérence droites et sans crochets.
- ➢ Leur pourcentage minimal sera de 0.7 % (zone I).
- ➢ Leur pourcentage maximal sera de 4% en zone courante et de 6% en zone de recouvrement.
- $\triangleright$  Le diamètre minimum est de 12mm.
- ➢ La longueur minimale de recouvrement est de 40∅ (zone I).
- ➢ La distance entre les barres verticales dans une surface du poteau ne doit pas dépasser 25cm (zone I).

#### **V. 2.1.4 Les sollicitations dans les poteaux :**

Les sections d'armatures sont déterminées et calculées selon les sollicitations les plus défavorables :

- ➢ Effort normal maximal et le moment correspondant Nmax ➔ M correspondant.
- $\triangleright$  Moment maximum et l'effort normal correspondant Mmax  $\rightarrow$  N correspondan.

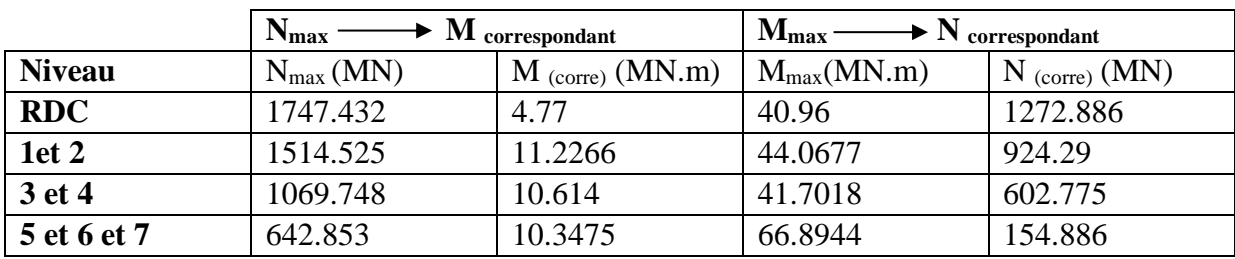

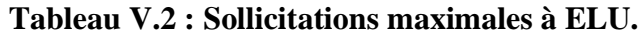

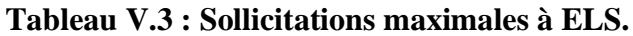

|                  | $N_{\text{max}}$ | $\mathbf M$ correspondant |                 | $M_{\rm max}$ —<br>$\longrightarrow N$ correspondant |  |  |
|------------------|------------------|---------------------------|-----------------|------------------------------------------------------|--|--|
| <b>Niveau</b>    | $N_{max}(MN)$    | $M$ (corre) (MN.m)        | $M_{max}(MN.m)$ | $N$ (corre) $(MN)$                                   |  |  |
| <b>RDC</b>       | 1273.896         | 3.4909                    | 29.6908         | 930.67                                               |  |  |
| 1 <sub>et2</sub> | 1104.244         | 8.19                      | 31.921          | 675.832                                              |  |  |
| 3 et 4           | 780.164          | 7.7262                    | 30.2646         | 441.558                                              |  |  |
| 5 et 6 et 7      | 469.174          | 7.5336                    | 48.7584         | 113.551                                              |  |  |

**Tableau V. 4 : Sollicitations max des poteaux à l'** $\mathbf{G} + \mathbf{Q} \pm \mathbf{E}$ **.** 

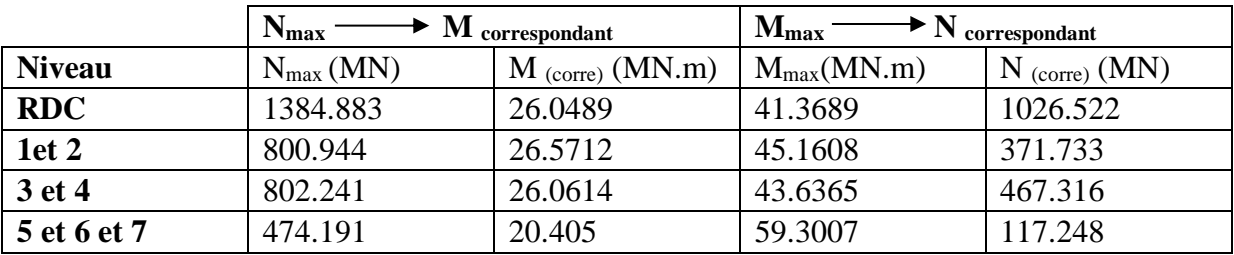

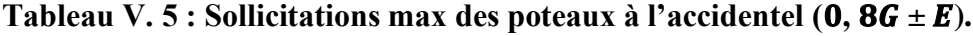

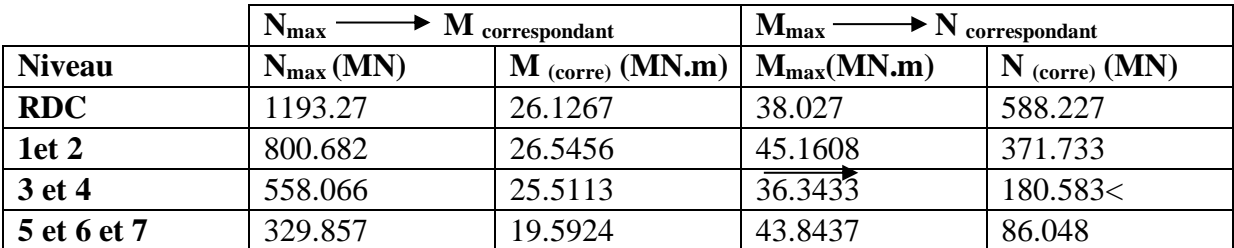

On prend le maximum des résultats obtenus :

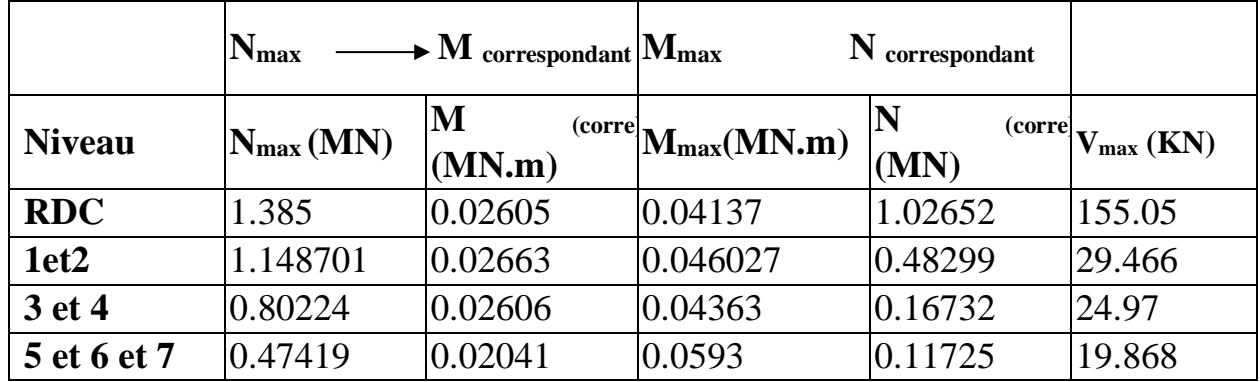

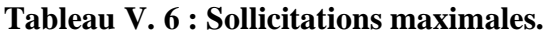

### **V. 2.1.5 Ferraillages des poteaux :**

On fait le calcul pour un seul type de poteau en flexion composée, et le reste des résultats de ferraillage seront obtenue à l'aide de logiciel **SAP 2000**.

#### **a) Ferraillage longitudinal :**

Nous exposerons un exemple de calcul pour les poteaux du RDC.

Avec :

 $a = b = 0,50$  m;  $d = 0,45$ m;  $d' = 0,05$  m  $\sigma_{st}$  = 347,826 MPa ; Fe = 400 MPa ; fc<sub>28</sub> = 25 MPa  $\gamma_s = 1, 15;$   $_b = 1, 5;$   $f_{bc} = 14,17$  MPa

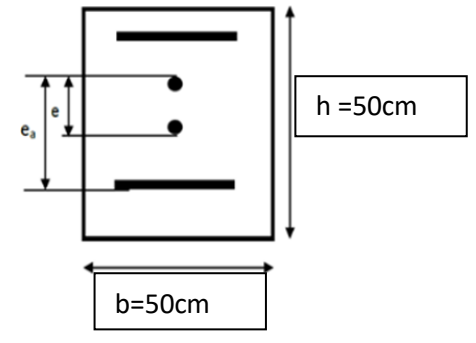

#### **Figure V.1 : Coupe d'un poteau RDC**

• Calcul de l'excentricité : Mu  $\frac{m_{\rm u}}{N_{\rm u}}$ .

$$
e = \frac{0.0593}{1.385} = 0.043
$$
 m.

• Calcul de  $e_a$ :

$$
e_a = e + \frac{h}{2} - d' = 0.043 + \frac{0.5}{2} - 0.05.
$$
  

$$
e_a = 0.243 \text{ m}.
$$

moment fictive M<sub>a</sub>:

$$
M_a = N \times e_a.
$$

 $M_a = 1.385 \times 0.243 = 0.337$  MN. m.

112

Vérification du domaine de fonctionnement (domaine 2) :  $N_U(d - d') - M_a = 1.385 (0.45 - 0.05) - 0.337 = 0.217$  MN.m (1).  $(0,337 - 0,81 \times \frac{d'}{d})$  $\frac{a}{d}$ ) ×b×d<sup>2</sup>×f<sub>bc</sub>= 0.354 (2).  $(1)$  <  $(2)$  donc, la section est partiellement comprimée avec armature inférieur tendue. ❖ **Moment réduit :**  $\mu = \frac{Ma}{\ln 4^2}$  $\frac{Ma}{b.d^2.\sigma_{bc}} = \frac{0.337}{0.50 \times (0.45)^2}$  $(0.50\times(0.45)^2\times14.17)$ **donc : S.S.A** ( $A_{sc} = 0$ ). On a:  $A_{st} = \frac{1}{2}$  $\frac{1}{\sigma_{st}} \times (\frac{Ma}{z})$  $\frac{a}{z}$  – N). Avec :  $Z = d (1-0,4\alpha)$ .  $\alpha = 1,25(1-\sqrt{1-2\mu_u}) = 1,25(1-\sqrt{1-2\times 0.23}) = 0.33.$  $Z= 0,45(1-0,4\times 0.33) = 0.391$ m.  $A_{st}=\frac{1}{247}$  $\frac{1}{347,82} \times \left(\frac{0.337}{0.391}\right)$  $\frac{0.337}{0.391} - 1.385 = -1.504 \text{ m}^2 < 0.$ On fait le ferraillage avec Amin. On choisit 4T12.

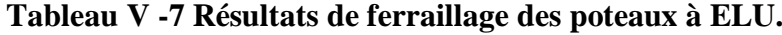

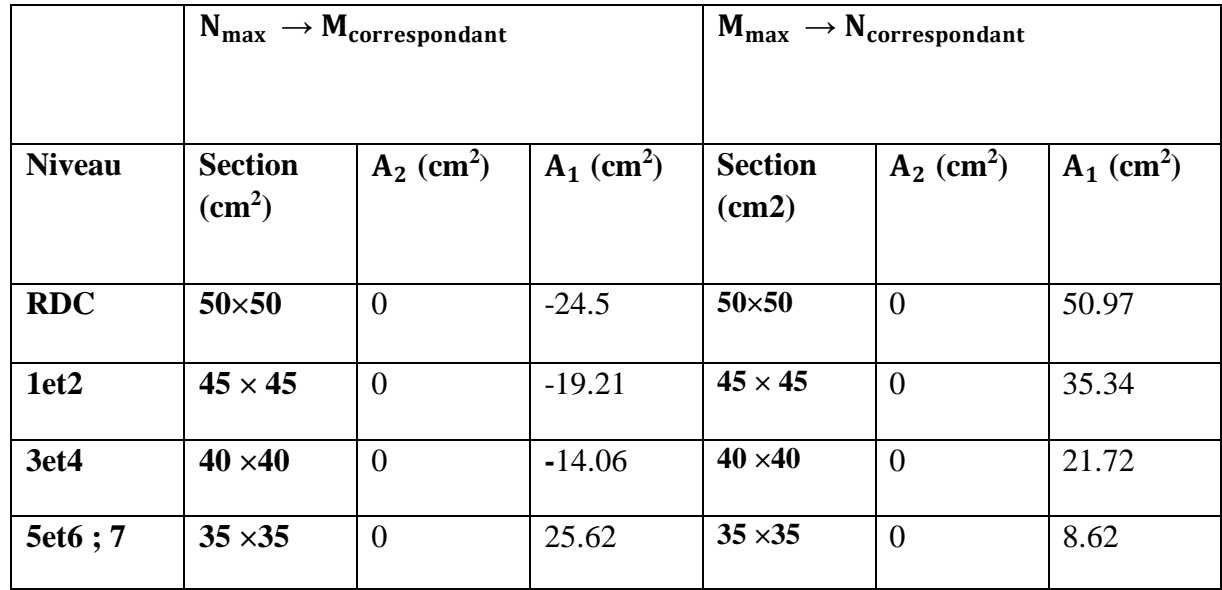

|               | $N_{\text{max}} \rightarrow M_{\text{correspondant}}$ |                          |                          | $M_{max} \rightarrow N_{correspondant}$ |                          |                          |
|---------------|-------------------------------------------------------|--------------------------|--------------------------|-----------------------------------------|--------------------------|--------------------------|
| <b>Niveau</b> | <b>Section</b><br>$\text{(cm}^2)$                     | $A_2$ (cm <sup>2</sup> ) | $A_1$ (cm <sup>2</sup> ) | <b>Section</b><br>(cm2)                 | $A_2$ (cm <sup>2</sup> ) | $A_1$ (cm <sup>2</sup> ) |
| <b>RDC</b>    | $50\times50$                                          | $\overline{0}$           | 57.35                    | 50×50                                   | $\overline{0}$           | 40.46                    |
| 1et2          | $45 \times 45$                                        | $\overline{0}$           | 32.11                    | $45 \times 45$                          | $\overline{0}$           | 12.26                    |
| 3et4          | $40 \times 40$                                        | $\overline{0}$           | 31.77                    | $40 \times 40$                          | $\overline{0}$           | 15.98                    |
| 5et6;7        | $35 \times 35$                                        | $\overline{0}$           | 18.09                    | 35 × 35                                 | $\overline{0}$           | 7.49                     |

**Tableau V -8 : Résultats de ferraillage des poteaux à l'accidentel (G+Q ±E).**

**Tableau V -9Tableau récapitulatif des ferraillages des poteaux.**

| <b>Niveau</b>    | Section $(cm2)$ | Ferraillage longitudinale $(cm2)$ |                |  |  |
|------------------|-----------------|-----------------------------------|----------------|--|--|
|                  |                 | <b>Choix</b>                      | <b>Section</b> |  |  |
| <b>RDC</b>       | $50\times50$    | 4T12+8T14                         | 18.48          |  |  |
| 1et <sub>2</sub> | $45 \times 45$  | 8T16                              | 16.08          |  |  |
| 3et4             | $40 \times 40$  | 8T14                              | 12.32          |  |  |
| 5et6;7           | $35 \times 35$  | 8T16+6T16                         | 28.14          |  |  |

#### **b) Vérification des armatures longitudinales :**

D'âpres le RPA 99 version 2003 **:**

- $A_{min} = 0.7 % \times b \times h = 17.5 cm<sup>2</sup>$  (**zone** I).
- Zone de courante :  $A_{max} = 4\% \times b \times h = 100$  cm<sup>2</sup>.
- Zone de recouvrement :  $A_{\text{max}} = 6\% \times b \times h = 150 \text{ cm}^2$ .

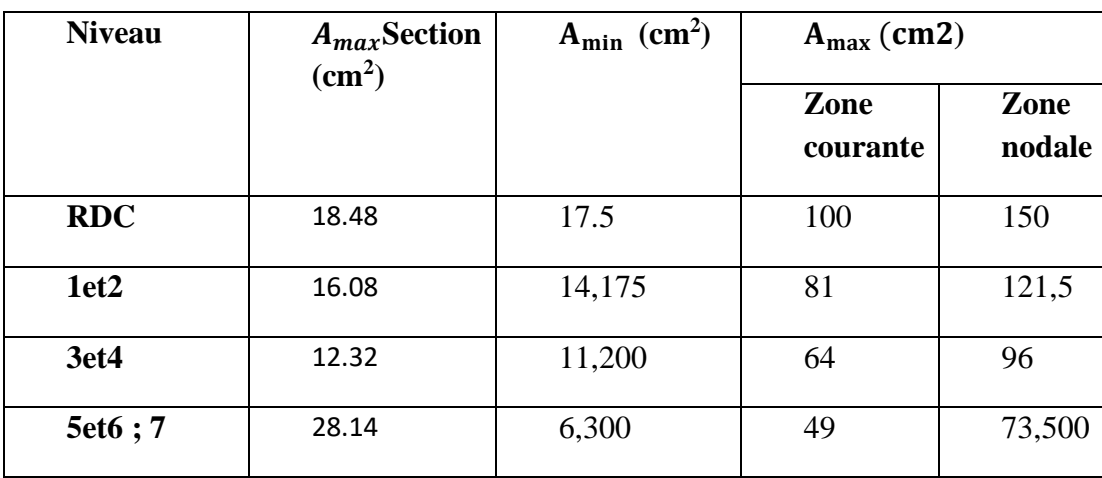

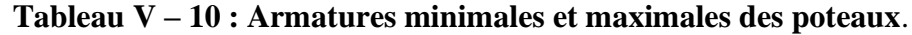

#### **c) Calcul des armatures transversales :**

D'après le RPA 99Version 2003, les armatures transversales des poteaux sont calculées à l'aide de la formule :

At  $\frac{\delta \mathbf{h}}{\mathbf{t}} = \frac{(\rho \times \mathbf{V} \mathbf{u})}{(\mathbf{h}_1 \times \mathbf{f} \mathbf{e})}$  $(h_l \times fe)$ 

Vu : L'effort tranchant.

h1 : Hauteur totale de la section brute.

fe : Contrainte limite élastique de l'acier d'armature transversale. Fe= 235 MPa.

ρ **:** Coefficient correcteur :

- **ρ = 2,50** si l'élancement géométrique **λg ≥ 5**.
- **ρ = 3,75** si l'élancement géométrique **λg ≤ 5**.

λg: L'élancement géométrique du poteau. (λg  $=\frac{Lf}{a}$  ou λg = Lf/b).

Lf: Longueur de flambement du poteau. (Lf =  $0.7 \times 10$  (Pour étage multiple)).

L0 : Hauteur libre du poteau. (L0= h (étage) - h (plancher (16+5)).

(a ; b) **:** Dimensions du poteau.

#### **d) Diamètres des armatures transversales :**

Le diamètre des armatures transversales des poteaux sont calculées à l'aide de la formule suivante :

D'après BAEL91 :  $\phi_t \le \min \left( \frac{h}{35} \right)$ ;  $\frac{b}{10}$  $\frac{0}{10}$ ;  $\emptyset_1$ ).

∅\_(l) : Diamètre minimal des armatures longitudinales du poteau.

t : l'espacement des cadres dans la zone nodale.

- $t \leq Min$  (10 $\emptyset$ <sub>1</sub>, 15cm) pour la zone nodale (zone1).
	- $t' \leq 15 \phi_1$  l'espacement des cadres dans la zone courante (zone1).

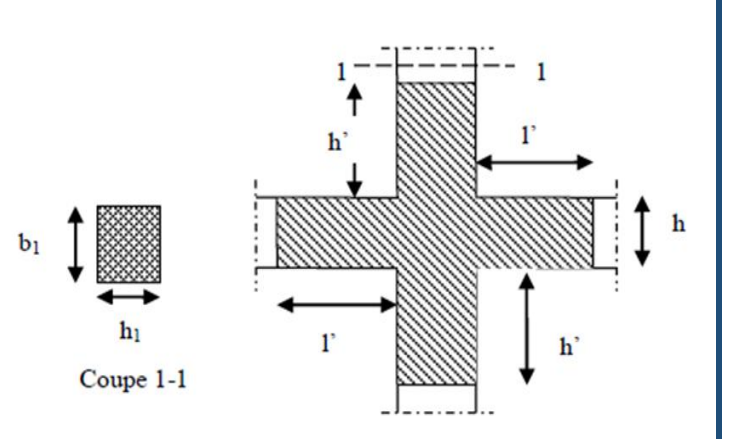

 **Figure V.2 : Zone nodale.**

Les résultats sont représentés dans le tableau suivant :

#### **Tableau V.11 : Ferraillage transversale des poteaux.**

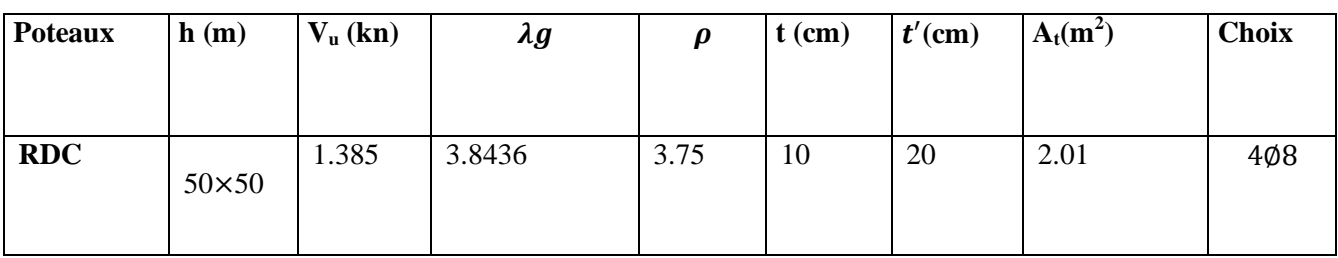

#### **e) Calcul des longueurs de recouvrement :**

D'après le RPA99 V2003, La longueur minimale de recouvrement est :

 $L_r \geq (40 \times \emptyset)$  pour Zone I

#### **Tableau V.12 : Longueur de recouvrement des poteaux**.

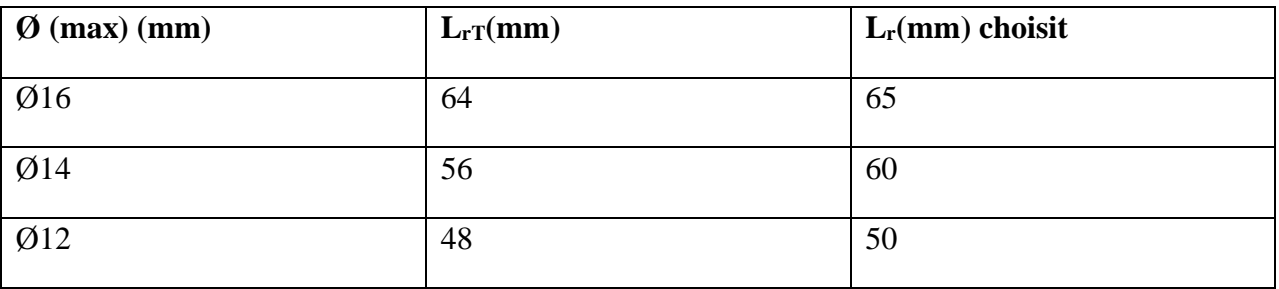

#### **f) Calcul des longueurs de la zone nodale :**

La zone nodale est constituée par le nœud poutres-poteaux proprement dit et les extrémités des barres qui y concourent.

La zone nodale est définie par **l'** et **h'.**

 $l' = 2h$  $h' = max(\frac{h_e}{f})$  $\frac{1}{6}$ ; b<sub>1</sub>; h<sub>1</sub>; 60cm) Avec : **he** : Hauteur d'étage **h** : hauteur de la poutre.

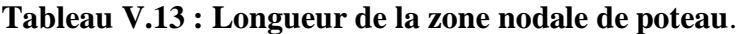

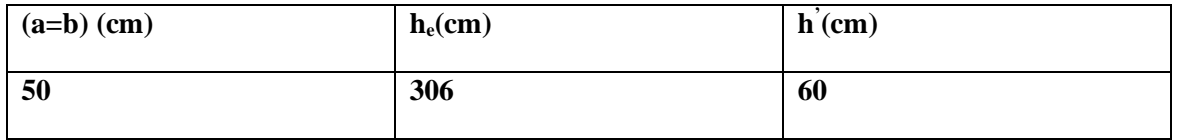

### **g) Espacement des poteaux :**

L'espacement des poteaux sont illustrés dans le tableau suivant :

| <b>Niveau</b> | Section $(cm2)$ | <b>Espacement</b> (cm) |                  |  |  |
|---------------|-----------------|------------------------|------------------|--|--|
|               |                 | Zone<br>nodale         | Zone<br>courante |  |  |
| Rdc           | $50\times50$    | 12                     | 15               |  |  |
| 1et2          | $45\times 45$   | 12                     | 20               |  |  |
| 3et4          | $40\times40$    | 12                     | 20               |  |  |
| 5et6et7       | $35\times35$    | 12                     | 20               |  |  |

**Tableau V.14 : Espacement des poteaux**.

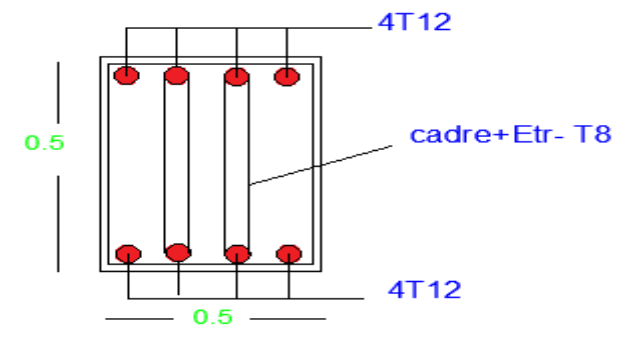

**Figure V.3 : Ferraillage des poteaux**.

#### **V. 3 Etude des poutres :**

#### **V. 3.1 Introduction :**

Les poutres sont des éléments en béton armé sollicitées en flexion simple, sous un moment fléchissant et un effort tranchant.

Le moment fléchissant permet la détermination des dimensions des armatures longitudinales, l'effort tranchant permet de déterminer les armatures transversales.

On distingue deux types de poutres, les poutres principales qui constituent des appuis aux poutrelles et les poutres secondaires qui assurent le chaînage.

Après détermination des sollicitations (M, N, T), on procède au ferraillage en respectant les prescriptions données par le RPA99 Version 2003 et celles données par le BAEL91.

Les poutres sont étudiées en tenant compte des efforts données par le logiciel SAP2000, combinés par les combinaisons les plus défavorables données par le RPA99 Version 2003 suivantes :

Les combinaisons utilisées pour la détermination des sollicitations sont :

**Selon BAEL91** : [Combinaisons fondamentales]

➢ **ELU:** 1.35G+1.5Q  $\triangleright$  **ELS** :  $G + O$ 

Selon RPA99/version 2003 : [Les combinaisons accidentelles].

- $\bullet$  G + O  $\pm$  Ex
- $\bullet$  G + Q  $\pm$  Ey
- $\bullet$  0,8 G  $\pm$  Ex
- $\blacksquare$  0,8 G  $\pm$  Ey

#### **V. 3.2 Les recommandations du RPA99 :**

#### **a).Armatures longitudinales :**

 $\checkmark$  Le pourcentage total minimum des aciers longitudinaux sur toute la longueur de la poutre est de

0.5% de la section totale du béton,  $A_{min} = 0.5\%$ bh

- $\checkmark$  Le pourcentage total maximum des aciers longitudinaux est de
	- 4% de la section de zone courante.
	- 6% de la section de zone nodale.

La longueur minimale de recouvrement est de :

- $\blacksquare$  40 Ø en zone I et II.
- $\blacksquare$  50 Ø en zone III.

#### **b).Armatures transversales :**

- La quantité d'armatures transversales minimale est donnée par  $A_t$ =0.003  $s_t$ b

- L'espacement maximum entre les armatures transversales, est donné comme suit :

- dans la zone nodale et en travée si les armatures comprimées sont nécessaires : minimum  $\text{de}(\frac{h}{4}, 12\emptyset).$
- en dehors de la zone nodale : S $\leq \frac{h}{3}$  $\frac{\pi}{2}$
- La valeur du diamètre Ø est le plus petit diamètre utilisé.
- Les premières armatures transversales doivent être disposées à 5 cm au plus du nu de l'appui ou de l'encastrement.

### **V. 3.3 Poutre principale :**

#### **V. 3.3.1 Détermination des sollicitations :**

Les sollicitations déduites à partir de logiciel (**Sap 2000**).

#### **Tableau V -15 : Sollicitations maximales des poutres principales**.

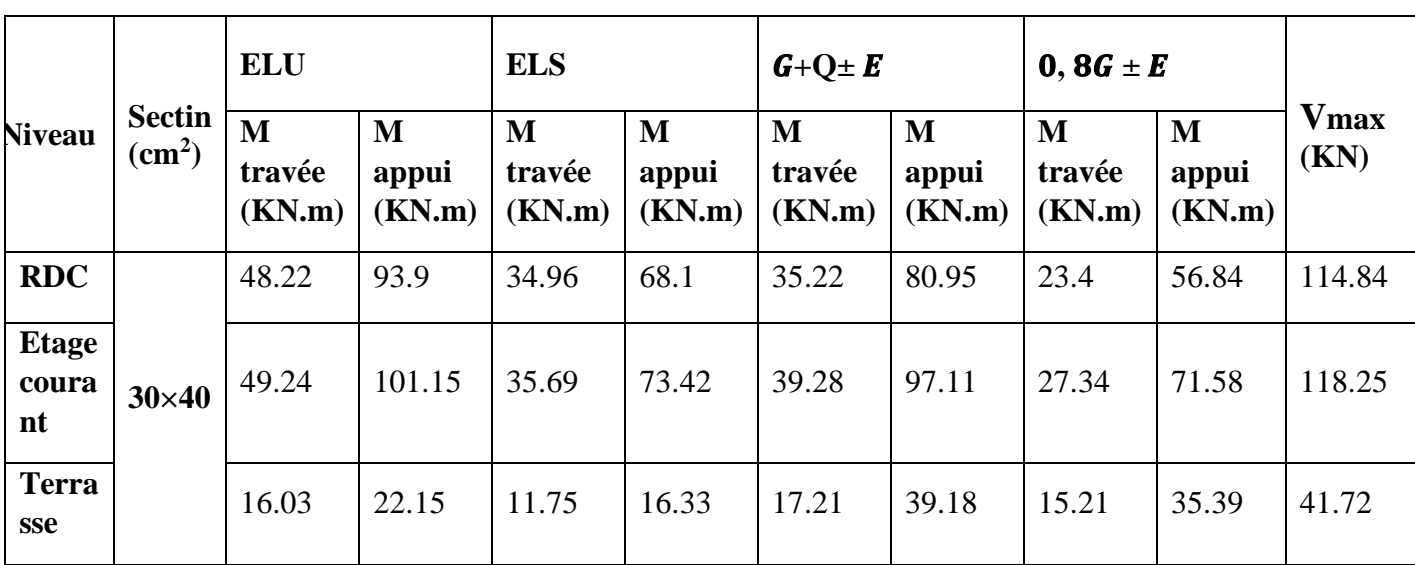

#### **V. 3.3.2 Ferraillages des poutres principales :**

#### ❖ **Poutre Principale RDC :**

#### **a) Armatures longitudinales**

Exemple de calcul : on va prendre comme exemple de calcul la poutre principale du RDC par la combinaison ELU.

 $M_{ut}$  = 104.68 KN.m ;  $M_{ua}$  = 97.112KN.m

Avec :  $b = 0,30m$ ; h = 0,40m; d = 0,9h = 0,36

f  $c28 = 25MPa$ ; f e= 400MPa.

➢ **ELU :**

**En travée :**

$$
M_{ut} = 104.68 \text{KN.m}
$$
\n
$$
\mu_{u} = \frac{M_{ut}}{bd^2 f_{bc}}
$$
\n
$$
\mu_{u} = \frac{0.10468}{0.3 \times 0.36^2 \times 14.17}
$$
\n
$$
\mu_{u} = 0.19
$$
\n
$$
\mu_{R} = 0.392
$$
\n
$$
\mu_{R} > \mu_{u} \blacktriangleright \text{Une section à simple armature } A_{sc} = 0.
$$
\n
$$
\alpha = 1.25 (1 - \sqrt{1 - (2 \times \mu u)})
$$
\n
$$
\alpha = 0.27
$$
\n
$$
Z = d (1 - 0.4 \text{ a})
$$
\n
$$
Z = 0.36 (1 - 0.4 \times 0.27)
$$
\n
$$
Z = 0.32 \text{ m}
$$
\n
$$
A_{st} = \frac{M_{ut}}{2 \times \sigma st}
$$
\n
$$
A_{st} = \frac{104.68 \times 10^{-3}}{0.320 \times 347.82} = 9.41 \text{ cm}^2
$$

On choisit =8T14cm².

### • **Condition de non fragilité :**

 $A_{st} \geq A_{min}$  $A_{\min} = \max \left( \frac{bh}{100} \right)$  $\frac{bh}{1000}$ ;  $\frac{0.23bdf_{t28}}{f_e}$  $\frac{\mu u_{Jt28}}{f_e}$  $A_{\min} = \max \left( \frac{30 \times 40}{1000} \right)$  $\frac{30\times40}{1000}$ ;  $\frac{0.23\times36\times30\times2.1}{400}$  $A_{min} = max( 1.2; 1.304)$  $A_{min} = 1.304 < A_{st}$  **C.V En appui :**

 $M_{ap} = 97.112$  KN.m

$$
\mu_{u} = \frac{M_{ap}}{bd^2 f_{bc}}.
$$
  
\n
$$
\mu_{u} = \frac{0.097112}{0.3 \times 0.36^2 \times 14.17}.
$$
  
\n
$$
\mu_{u} = 0.18
$$

 $\mu_{R=0.392}$ .

 $\mu_R > \mu_u$  Une section à simple armature  $A_{sc} = 0$ .  $\alpha = 1.25 (1 - \sqrt{1 - (2 \times \mu \mu)}).$  $\alpha = 0.25$ .  $Z = d$  (1-0.4 α).  $Z = 0.36$  (1-0.4×0.25)  $Z = 0.32$  m.  $A_{st} = \frac{M_{ap}}{M_{at}}$ z×σst σst= $\frac{f_e}{f}$  $\frac{f_e}{\gamma_s} = \frac{400}{1.15}$  $\frac{400}{1.15}$ =347.82 Mpa  $A_{st} = \frac{0.097112}{0.23 \times 2.176}$  $\frac{0.097112}{0.32 \times 347.82} = 8.73 \text{ cm}^2$ On choisit  $= 6T14$ .  $A_{st} \geq A_{min}$  $A_{\min} = \max \left( \frac{bh}{100} \right)$  $\frac{bh}{1000}$ ;  $\frac{0.23bdf_{t28}}{f_e}$  $\frac{f(t)dt}{f_e}$  $A_{\min} = \max \left( \frac{30 \times 40}{1000} \right)$  $\frac{30\times40}{1000}$ ;  $\frac{0.23\times30\times40\times2.1}{400}$ A  $_{\text{min}} = \max (1.2 ; 1.304)$ . A  $_{\text{min}} = 1.304 < A_{\text{st}}$  **C.V** 

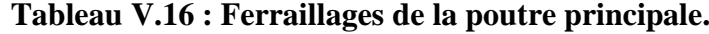

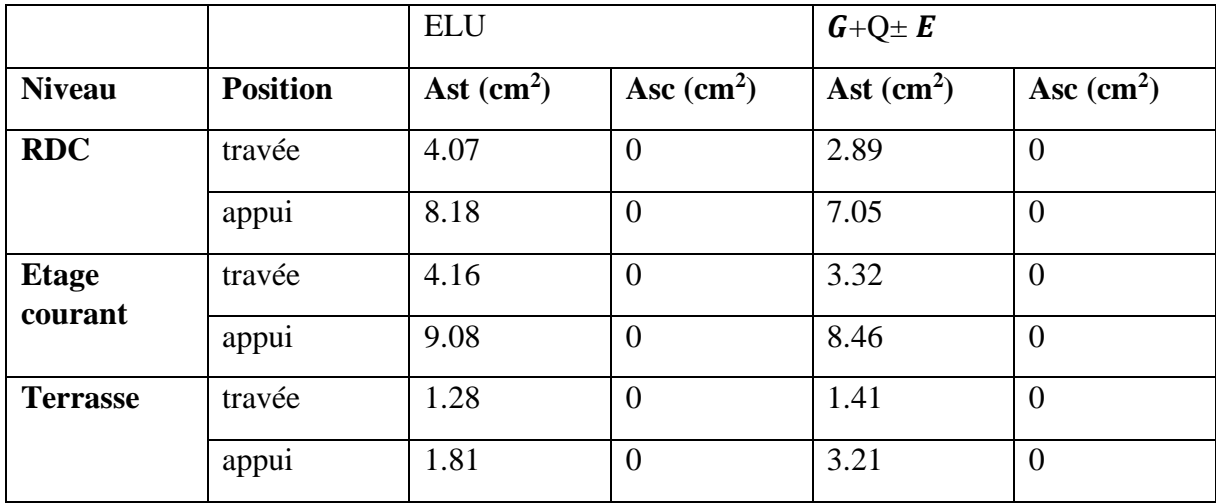

### **b) Vérification à ELS :**

**En travée :**

$$
X = \frac{n(ast + Asc)}{b} \times (\sqrt{1 + \frac{2b(dAst + d'Asc}{n(Ast + Asc)^2}} - 1).
$$
  
Asc = 0  

$$
X = \frac{15(12.32)}{30} \times (\sqrt{1 + \frac{2 \times 30(36 \times 12.32)}{15(12.32)^2}} - 1).
$$
  

$$
X = 21.94 \text{ cm}.
$$
  

$$
I = \frac{bx^3}{3} + n \text{ Asc}(X-d')^2 + n \text{ Ast}(d-X)^2.
$$
  

$$
I = \frac{30 \times 21.94^3}{3} + 15 \times 12.32 (36-21.94)^2.
$$

I=142143.1  $\times$  10<sup>-4</sup> $m<sup>4</sup>$ .

### • **Calcul des contraintes :**

➢ Béton :

$$
\sigma_{bc} = \frac{M_s \times x}{I} = \frac{34.96 \times 10^{-3} \times 21.94 \times 10^{-2}}{142143.1 \times 10^{-4}} = 5.40 \text{ MPA}
$$
\n
$$
\overline{\sigma_{bc}} = 0.6 \times f_{c28} = 0.6 \times 25 = 15 \text{ MPA}
$$
\n
$$
\overline{\sigma_{bc}} > \sigma_{bc} \qquad \text{c.v}
$$
\n
$$
\sum \text{Acier :}
$$
\n
$$
\sigma_{st} = \min \left( \frac{2}{3} \times f_e ; 110 \sqrt{\eta \times f_{t28}} \right)
$$
\n
$$
\sigma_{st} = \min \left( \frac{2}{3} \times 400 ; 110 \sqrt{1.6 \times 2.1} \right) = \min (266.66 ; 201.63)
$$
\n
$$
\sigma_{st} = 201.63 \text{ Mpa}
$$
\n
$$
\sigma_{st} = \frac{\text{n}M_s \times (\text{d} - \text{x})}{I}
$$
\n
$$
\sigma_{st} = \frac{15 \times 34.96 \times 10^{-3} \times (36 - 21.94) \times 10^{-2}}{142143.1 \times 10^{-4}} = 5.18
$$
\n
$$
\sigma_{st} < \overline{\sigma_{st}}
$$
\n
$$
\text{Verification :}
$$

$$
\frac{\sigma_{bc}}{\sigma_{st}} > \sigma_{bc} = 15 > 5.40
$$

$$
\sigma_{st} < \overline{\sigma_{st}} = 5.18 < 201.63
$$

**En appui :**

$$
X = \frac{n(Ast + asc)}{b} \times (\sqrt{1 + \frac{2b(dAst + d'Asc)}{n(Ast + asc)^2}} - 1)
$$
  
Asc = 0  

$$
X = \frac{15(9.24)}{30} \times (\sqrt{1 + \frac{2 \times 30(36 \times 9.24)}{15(9.24)^2}} - 1)
$$
  

$$
X = 14.19 \text{ cm.}
$$
  

$$
I = \frac{bx^3}{3} + n \text{ Asc}(X-d')^2 + n \text{ Ast}(d-X)^2.
$$
  

$$
I = \frac{30 \times 14.19^3}{3} + 15 \times 9.24 (36-19.24)^2.
$$

I=30895.37 × 10<sup>-4</sup> $m<sup>4</sup>$ .

#### • **Calcul des contraintes :**

➢ Béton :

$$
\sigma_{bc} = \frac{M_s \times x}{I} = \frac{68.09 \times 10^{-3} \times 14.19 \times 10^{-2}}{30895.37 \times 10^{-4}} = 3.13 \times 10^{-3} \text{ MPA.}
$$
  
\n
$$
\overline{\sigma_{bc}} = -0.6 \times f_{c28} = 0.6 \times 25 = 15 \text{ MPA.}
$$
  
\n
$$
\overline{\sigma_{bc}} > \sigma_{bc} \qquad \text{C.V}
$$
  
\n
$$
\lambda \text{ Acier :}
$$
  
\n
$$
\sigma_{st} = \min \left( \frac{2}{3} \times f_e ; 110 \sqrt{\eta \times f_{t28}} \right)
$$
  
\n
$$
\sigma_{st} = \min \left( \frac{2}{3} \times 400 ; 110 \sqrt{1.6 \times 2.1} \right) = \min (266.66 ; 201.63)
$$
  
\n
$$
\sigma_{st} = 201.63 \text{ Mpa}
$$
  
\n
$$
\sigma_{st} = \frac{\text{nM}_s \times (\text{d} - \text{x})}{\frac{1}{1}}
$$
  
\n
$$
\sigma_{st} = \frac{15 \times 68.09 \times 10^{-3} \times (36 - 14.19)10^{-2}}{30895.37 \times 10^{-4}} = 0.07.
$$
  
\n
$$
\text{Vérification :}
$$

 $\overline{\sigma_{bc}} > \sigma_{bc} = 15 > 3.13 \times 10^{-3}$ .

 $\sigma_{\rm st}~<\sigma_{\rm st}~$  =0.07  $<$  201.63.

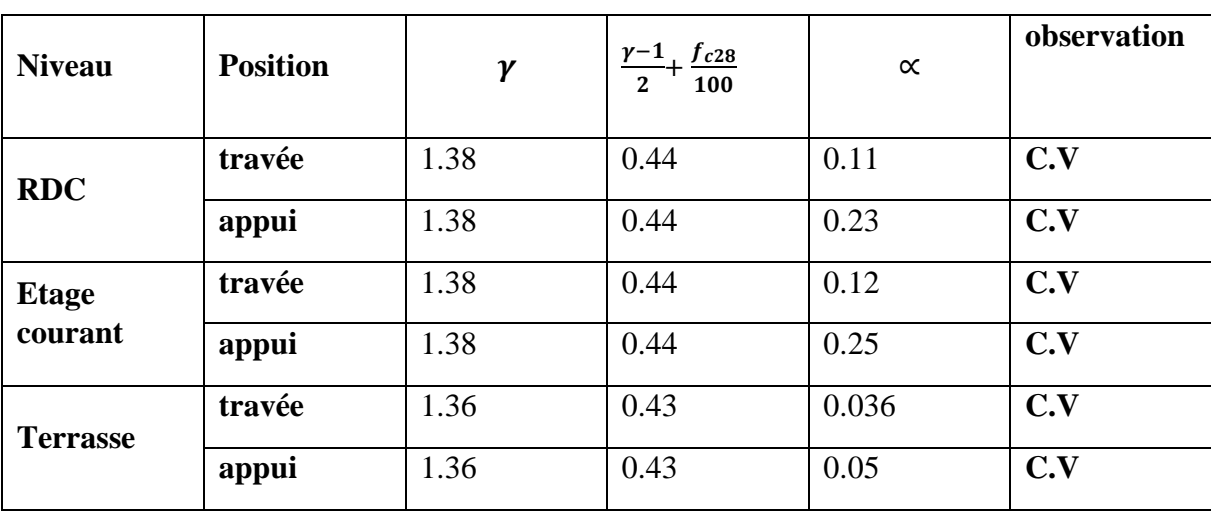

#### **TableauV.17 : Vérification à l'ELS de P.P.**

#### **c) Vérification au cisaillement:**

 $\tau_{\rm u} = \frac{Tu}{d}$ bd  $\tau_{\rm u} = \frac{155.575 \times 10^{-3}}{0.20 \times 0.36}$  $\frac{0.3373 \times 10^{-9}}{0.30 \times 0.36}$  = 1.44 MPA

✓ **Justification de béton :**

 $\alpha = 90^{\circ}$ 

 $\tau_l = \min\left[0.15 \frac{f_{c28}}{\gamma_b}; 4 \text{ MPa}\right]$  Si fissuration préjudiciable ou très préjudiciable.  $\tau_l = \min\left[0.15\frac{25}{1.5}; 4\text{ MPa}\right] = \min[2.5; 4\text{ MPa}].$ 

 $\tau_u \leq \tau_l$ 

#### ✓ **Justification des armatures :**

 **C.V**

$$
\Phi_t \le \min\left(\frac{h}{35}, \frac{b}{10}, \Phi_{Lmin}\right).
$$
  

$$
\Phi_t \le \min\left(\frac{40}{35}, \frac{1}{10}, 1, 4\right).
$$
  

$$
\Phi_t = 8 \text{ mm.}
$$

#### ✓ **Les espacements :**

On utilisant le RPA99v 2003 :

#### **Zone nodale :**

S'≤ min  $\left(\frac{h}{4}\right)$ ; 12 $\Phi$ <sub>lmin</sub> ;30 cm) Avec  $L = 2 h$ 

$$
S' \le \min\left(\frac{40}{4}; 12*1, 2; 30 \text{ cm}\right)
$$

S' ≤ min (10 ; 14,4 ; 30 cm)

Donc **S' = 10 cm**

**Zone courante** :

$$
S = \frac{h}{2} \Longrightarrow S = \frac{40}{2}.
$$

**Donc s = 20 cm.** 

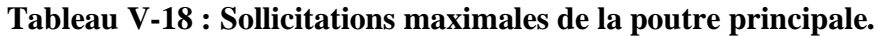

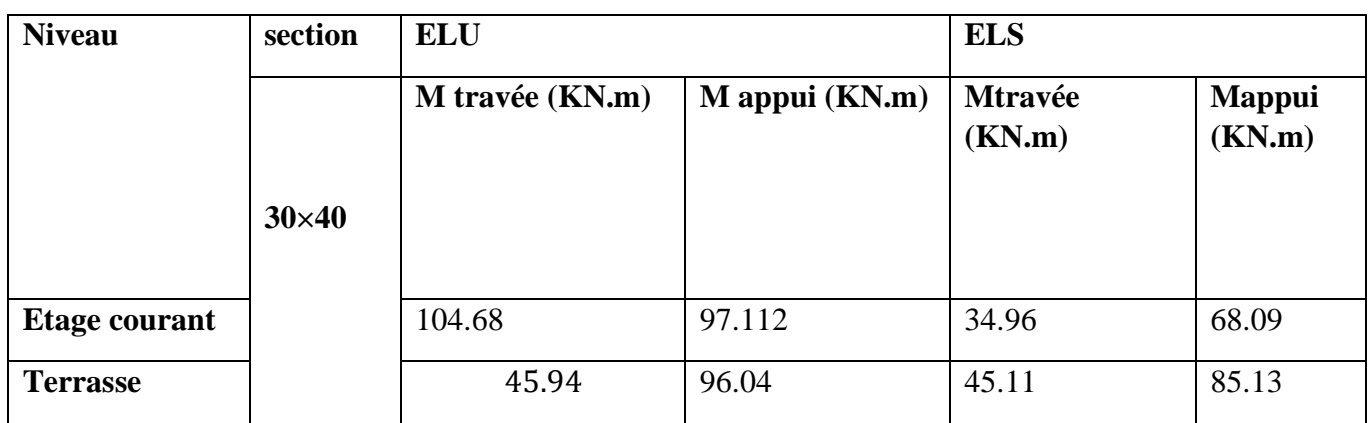

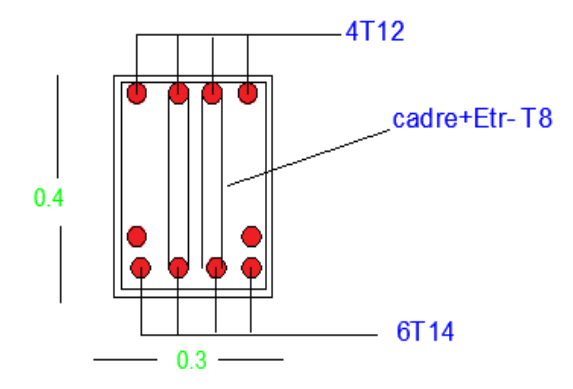

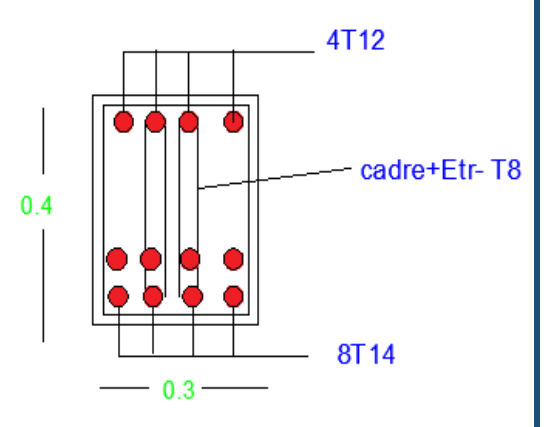

 **En appui En travée**

**FigureV.4 : Schéma de ferraillages de la poutre principale RDC.**

❖ **Poutre principale de plancher terrasse :**

- **a) Armatures longitudinales :**
- ➢ **ELU :**

**En travée :**

 $M_{\text{ut}} = 45.94 \text{KN} \cdot \text{m}$  $\mu_{u}$  $M_{ut}$  $bd^2$   $f_{bc}$  $\mu_{u}$  $45.94 \times 10^{-3}$  $0.3 \times 0.36^2 \times 14.17$  $\mu_{u=} 0.083$  $\mu_{R=} 0.392$  $\mu_R > \mu_u$  Une section à simple armature  $A_{sc} = 0$ .  $\alpha = 1.25 (1 - \sqrt{1 - (2 \times \mu u)})$  $\alpha = 0.11$  $Z = d (1-0.4 α)$  $Z = 0.36 (1 - 0.4 \times 0.11)$  $Z = 0.34m$  $A_{st} = \frac{M_{ut}}{M_{t}}$ z×σst

 $A_{st} = \frac{45.94 \times 10^{-3}}{2.34 \times 247.93}$  $\frac{43.94 \times 10}{0.34 \times 347.82} = 3.88$  cm<sup>2</sup>

On choisit 4T12

#### • **Condition de non fragilité :**

$$
A_{st} \ge A_{min}
$$
\n
$$
A_{min} = max \left( \frac{bh}{1000} ; \frac{0.23bdf_{t28}}{f_e} \right)
$$
\n
$$
A_{min} = max \left( \frac{30 \times 40}{1000} ; \frac{0.23 \times 36 \times 30 \times 2.1}{400} \right)
$$
\n
$$
A_{min} = max \left( 1.2 ; 1.304 \right)
$$
\n
$$
A_{min} = 1.304 < A_{st} \quad C.V
$$

**En appui :**

 $M_{\text{ap}} = 96.04 \text{ KN.m}$ 

 $\mu_{u}$  $M_{ap}$  $bd^2$   $f_{bc}$  $\mu_{u} = \frac{3.30 \times 0.36^2}{0.30 \times 0.36^2} \times 14.17$ 0.09604  $\mu_{u=}$  0.174  $\mu_{R=0.392}$  $\mu_R > \mu_u$  Une section a simple armature  $A_{sc} = 0$ .  $\alpha = 1.25 (1 - \sqrt{1 - (2 \times \mu \mu)})$  $\alpha = 0.24$  $Z = d(1-0.4 α)$  $Z = 0.36$  (1-0.4 $\times$ 0.24)  $Z = 0.33$  m.  $A_{st} = \frac{M_{ap}}{M_{at}}$ z×σst σst= $\frac{f_e}{f}$  $\frac{f_e}{\gamma_s} = \frac{400}{1.15}$  $\frac{400}{1.15}$ =347.82 Mpa  $A_{st} = \frac{0.09604}{0.23 \times 2.47}$  $\frac{0.09604}{0.33 \times 347.82} = 8.37 \text{ cm}^2$ On choisit 6T14  $A_{st} \geq A_{min}$  $A_{\min} = \max \left( \frac{bh}{100} \right)$  $\frac{bh}{1000}$ ;  $\frac{0.23bdf_{t28}}{f_e}$  $\frac{\mu u_{Jt28}}{f_e}$  $A_{\min} = \max \left( \frac{30 \times 40}{1000} \right)$  $\frac{30\times40}{1000}$ ;  $\frac{0.23\times1\times2.1}{400}$ A  $_{\text{min}} = \max(1.2 ; 1.304)$ A  $_{\text{min}} = 1.304 < A_{\text{st}}$  **C.V b) Vérification à ELS : En travée :**  $X=\frac{n(Ast+Asc)}{b} \times (\sqrt{1+\frac{2b(dAst+dAsc)}{n(Ast+Asc)^2}}$  $\frac{m (as t + a/Asc)}{m (ast + asc)^2}$ -1)  $Asc = 0$ 

$$
X\!\!=\!\!\frac{15(4.52)}{30}\!\times\!(\!\sqrt{1+\frac{2\times30(36\times4.52)}{15(4.52)^2}}\!\!-\!1)
$$

X=10.69cm.

I=
$$
\frac{bx^3}{3}
$$
+n $Asc(X-d')^2$ +n $Ast(d-X)^2$ .  
\nI= $\frac{30\times10.69^3}{3}$ + 15×4.52 (36-10.69)<sup>2</sup>.  
\nI= $55648.53 \times 10^{-4} m^4$ .  
\n• Calculate **contraintes**:  
\n> Béton:  
\n $\sigma_{bc} = \frac{M_s \times x}{l} = \frac{45.11 \times 10^{-3} \times 10.69 \times 10^{-2}}{55648.53 \times 10^{-4}} = 8.66 \text{ MPA}$   
\n $\overline{\sigma}_{bc} = 0.6 \times f_{c28} = 0.6 \times 25 = 15 \text{ MPA}$   
\n $\overline{\sigma}_{bc} > \sigma_{bc} \text{ C.V}$   
\n> Acier:  
\n $\sigma_{st} = \min \left(\frac{2}{3} \times f_e ; 110 \sqrt{\eta \times f_{t28}}\right)$   
\n $\sigma_{st} = \min \left(\frac{2}{3} \times 400 ; 110 \sqrt{1.6 \times 2.1}\right) = \min (266.66 ; 201.63)$   
\n $\sigma_{st} = 201.63 \text{ Mpa}$   
\n $\sigma_{st} = \frac{15 \times 45.11 \times 10^{-3} \times (36-10.69)10^{-2}}{1} = 0.031 \text{ MPA}$   
\n $\sigma_{st} < \overline{\sigma_{st}}$   
\n $\overline{\sigma}_{bc} > \sigma_{bc} = 15 > 8.66$   
\n $\sigma_{st} < \sigma_{st} \text{ Vérification}$ :  
\n $\overline{\sigma}_{bc} > \sigma_{bc} = 15 > 8.66$   
\n $\sigma_{st} < \sigma_{st} \text{ 0.031} < 201.63$   
\n**En apple**:  
\n $X = \frac{n(4st + 4sc)}{b} \times (\sqrt{1 + \frac{2b(dast + d44sc)}{n(4st + 4sc)^2}} - 1)$   
\n $Asc = 0$   
\n $X = \frac$ 

I=94501.14  $\times$  10<sup>-4</sup> $m^4$ . ❖ **Calcul des contraintes :** ➢ Béton :  $\sigma_{bc} = \frac{M_s \times x}{I}$  $\frac{5 \times x}{I} = \frac{85.31 \times 10^{-3} \times 14.19 \times 10^{-2}}{94501.14 \times 10^{-4}} = 1.28 \text{ MPA}$  $\overline{\sigma_{bc}}$  =0.6×  $f_{c28}$ =0.6× 25=15 MPA  $\overline{\sigma_{bc}} > \sigma_{bc}$  C.V ➢ Acier :  $\overline{\sigma_{st}}$  = min  $(\frac{2}{3} \times f_e; 110\sqrt{\eta \times f_{t28}})$  $\sigma_{st}$  = min ( $\frac{2}{3}$  × 400 ; 110 $\sqrt{1.6 \times 2.1}$ ) = min (266.66 ; 201.63)  $\sigma_{st} = 201.63$  Mpa  $\sigma_{\rm st} = \frac{{\rm nM_s} \times ({\rm d} - {\rm x})}{I}$  $\frac{a-x}{1}$  $\sigma_{st} = \frac{15 \times 58.31 \times 10^{-3} \times (36 - 14.19) 10^{-2}}{94501.14 \times 10^{-4}} = 0.02$  $\sigma_{st} < \overline{\sigma_{st}}$ ❖ **Vérification :**  $\overline{\sigma_{bc}}$  >  $\sigma_{bc}$  = 15> 1.28  $\sigma_{\rm st} < \overline{\sigma_{\rm st}} = 0.02 < 201.63$ **c) Vérification au cisaillement:**  $\tau_{\rm u} = \frac{Tu}{d}$ bd  $\tau_{\rm u} = \frac{99.97 \times 10^{-3}}{0.20 \times 0.26}$  $\frac{99.97 \times 10^{-9}}{0.30 \times 0.36}$  = 0.93 MPA ✓ **Justification de béton :**  $\alpha = 90^\circ$  $\tau_l = \min\left[0.15 \frac{f_{c28}}{\gamma_b}; 4 \text{ MPa}\right]$  Si fissuration préjudiciable ou très préjudiciable.  $\tau_l = \min\left[0.15\frac{25}{1.5}; 4\text{ MPa}\right] = \min[2.5; 4\text{ MPa}].$  $\tau_u \leq \tau_l$  C.V. ✓ **Justification des armatures :**

 $\Phi_t \leq \min \left( \frac{h}{35}, \frac{b}{10} \right)$  $\frac{\nu}{10}$ ,  $\Phi_{Lmin}$ ).

$$
\Phi_t \le \min\left(\frac{40}{35} \div \frac{1}{10} \div 1.2\right).
$$

 $\Phi_t = 8$  mm.

✓ **Les espacements :**

On utilisant le RPA99v 2003 :

#### **Zone nodale :**

S' $\leq$  min  $(\frac{h}{4}$ ; 12  $\Phi$ <sub>lmin</sub>; 30 cm) Avec  $L = 2 h$ S' $\leq$  min  $\left(\frac{40}{4}; 12*1, 2; 30 \text{ cm}\right)$ 

S' ≤ min (10 ; 14,4 ; 30 cm)

Donc  $S' = 10$  cm

**Zone courante** :

$$
S = \frac{h}{2} \Longrightarrow S = \frac{40}{2}.
$$

Donc  $s = 20$  cm.

#### **V.3.4 .Choix des armatures des poutres principales :**

| <b>Niveau</b>   | <b>Position</b> | choix | (Section<br>choisit $cm2$ ) |
|-----------------|-----------------|-------|-----------------------------|
| <b>RDC</b>      | travée          | 4T12  | 4.52                        |
|                 | appui           | 8T12  | 9.03                        |
| <b>Etage</b>    | travée          | 4T12  | 4.52                        |
| courant         | appui           | 6T14  | 9.24                        |
| <b>Terrasse</b> | travée          | 4T12  | 4.52                        |
|                 | appui           | 4T12  | 4.52                        |

**Tableau V-19 : Ferraillage longitudinale des poutres principales.**

#### **V.3.5.Calcul de la longueur d'ancrage :**

La longueur d'ancrage :  $L \ge 12 + r + \frac{\emptyset}{2}$ 

Avec :

*r* : Rayon de courbure  $\rightarrow r = 5,5 \times \emptyset$  pour les aciers (HA)

*Ø* : Diamètre d'armature.

$$
l_2 = l_s \cdot (\alpha \times l_1) \cdot (\beta \times r)
$$

*(l1 ; l2)* : Longueurs rectilignes

ls : Longueur de scellement droit.

$$
ls = \frac{\emptyset}{4} \times \frac{f_e}{\tau_s}
$$

avec τ<sub>s</sub> : Contrainte d'adhérence→ τ<sub>s</sub> = 0,6 ( χ )<sup>2</sup>f<sub>tj</sub>

 $\chi = 1.5$  pour les aciers (HA).

On adopte un ancrage courbe  $(\theta = 135^{\circ}) \rightarrow (\alpha = 2,57)$ ;  $(\beta = 3,92)$ ;  $(l = 6 \times \emptyset)$ ;  $(Fe = 400 \text{ MPa})$ ;  $(ft28= 2,1 \text{ MPa})$ 

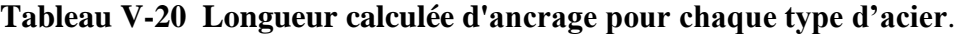

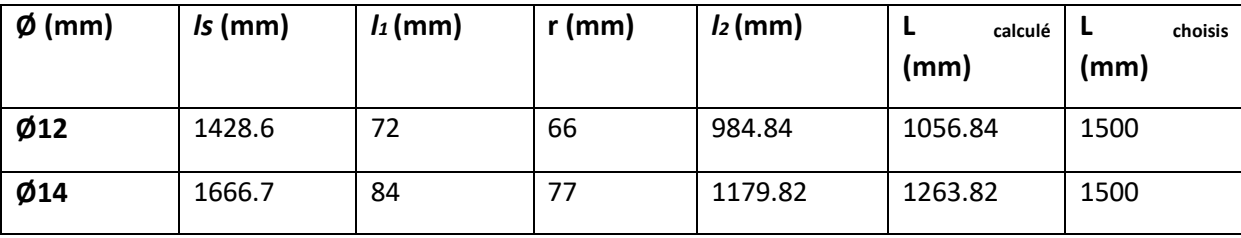

#### **V.6 Poutre secondaire:**

#### **V.6.1 Détermination des sollicitations:**

Les sollicitations déduites à partir du logiciel (**Sap 2000**).

#### **Tableau V-21 : Sollicitations maximales des poutres secondaire.**

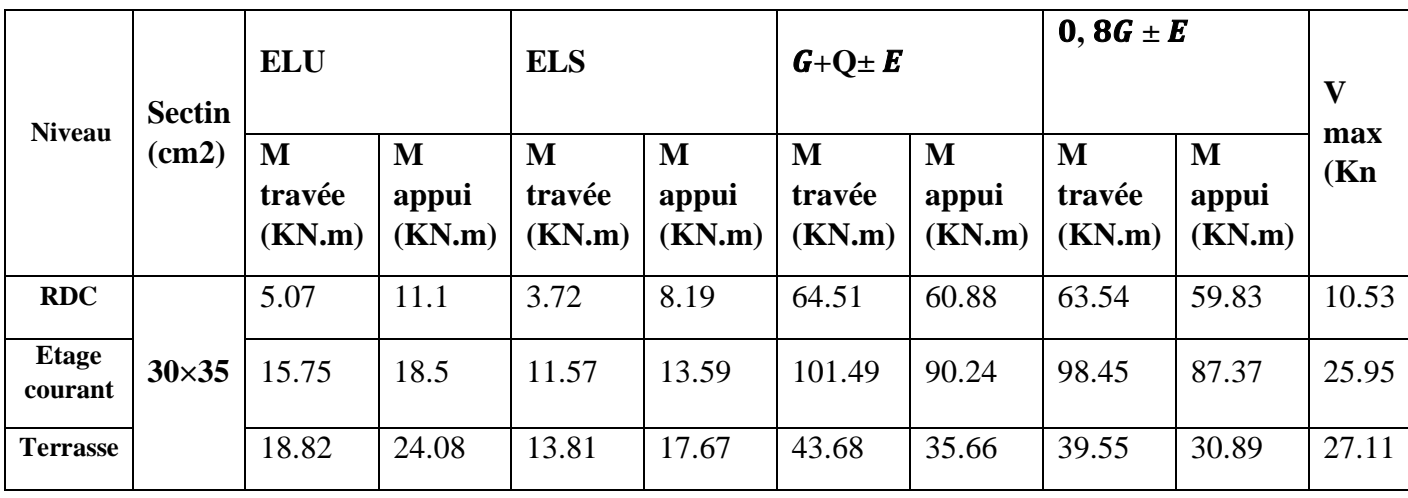

131

#### **V.6.2. Ferraillages des poutres Secondaire :**

#### ❖ **Poutre Secondaire RDC :**

Exemple de calcul : on va prendre comme exemple de calcul la poutre Secondaire du RDC par la combinaison ELU.

 $M_{ut} = 64.52$  KN.m ;  $M_{ua} = 60.77$ KN.m

Avec :  $b = 0,30m$ ; h = 0,35 m; d = 0,9h = 0,315

f c28 = 25MPa; f e= 400MPa;  $\mu_R = 0,392$ 

#### **a) Armatures longitudinales :**

➢ **ELU :**

**En travée :**

 $M_{\text{ut}} = 64.52 \text{ KN.m}$ 

$$
\mu_{u} = \frac{M_{ut}}{bd^2 f_{bc}}
$$
  
\n
$$
\mu_{u} = \frac{64.52 \times 10^{-3}}{0.3 \times 0.315^2 \times 14.17}
$$

 $\mu_{u=} 0.15$ 

 $\mu_{R=0.392}$ 

- $\mu_R > \mu_u$  Une section à simple armature  $A_{sc} = 0$ .
- $\alpha = 1.25 (1 \sqrt{1 (2 \times \mu \nu)})$

 $\alpha = 0.2$ 

 $Z = d(1-0.4 α)$ 

```
Z = 0.315(1 - 0.4 \times 0.2)
```
 $Z = 0.3$  m

$$
A_{st} = \frac{M_{ut}}{z \times \sigma st}
$$
  

$$
A_{st} = \frac{64.52 \times 10^{-3}}{0.3 \times 347.82} = 5.74 \text{ cm}^2
$$

On choisit 4T14.

#### • **Condition de non fragilité :**

 $A_{st} \geq A_{min}$ 

$$
A_{\min} = \max\left(\frac{bh}{1000} \div \frac{0.23bdf_{t28}}{f_e}\right)
$$

 $A_{\min} = \max \left( \frac{30 \times 35}{4000} \right)$  $\frac{30\times35}{1000}$ ;  $\frac{0.23\times30\times31.5\times2.1}{400}$  $A_{min} = max( 1.05; 1.14)$  $A_{min} = 1.14 < A_{st}$  **C.V En appui :**  $M_{ap} = 60.77$ KN.m  $\mu_{u}$  $M_{ap}$  $bd^2$   $f_{bc}$  $\mu_{u}$ 0.06077  $0.3 \times 0.315^2 \times 14.17$  $\mu_{u=0.14}$  $\mu_{R=0.392}$  $\mu_R > \mu_u$  Une section à simple armature $A_{sc} = 0$ .  $\alpha = 1.25 (1 - \sqrt{1 - (2 \times \mu u)})$  $\alpha = 0.19$  $Z = d (1-0.4 α)$  $Z = 0.315(1 - 0.4 \times 0.19)$  $Z = 0.29$ m.  $A_{st} = \frac{M_{ap}}{M_{at}}$ z×σst σst= $\frac{f_e}{f}$  $\frac{f_e}{\gamma_s} = \frac{400}{1.15}$  $\frac{400}{1.15}$ =347.82 Mpa  $A_{st} = \frac{60.77 \times 10^{-3}}{2.20 \times 2.47.93}$  $\frac{60.77 \times 10}{0.29 \times 347.82} = 6.24 \text{ cm}^2$ On choisit 8T12.  $A_{st} \geq A_{min}$  $A_{\min} = \max \left( \frac{bh}{100} \right)$  $\frac{bh}{1000}$ ;  $\frac{0.23bdf_{t28}}{f_e}$  $\frac{\mu u_{Jt28}}{f_e}$  $A_{\min} = \max \left( \frac{30 \times 35}{1000} \right)$  $\frac{30\times35}{1000}$ ;  $\frac{0.23\times30\times315\times2.1}{400}$ A  $_{\text{min}} = \max (1.05; 11.41)$ A  $_{\text{min}} = 11.41 < A_{\text{st}}$  **C.V** 

|                         |                 | <b>ELU</b>  |                | $G+Q\pm E$   |                |
|-------------------------|-----------------|-------------|----------------|--------------|----------------|
| <b>Niveau</b>           | <b>Position</b> | Ast $(cm2)$ | Asc $(cm^2)$   | Ast $(cm^2)$ | Asc $(cm^2)$   |
| <b>RDC</b>              | travée          | 4.7         | $\overline{0}$ | 6.4          | $\theta$       |
|                         | appui           | 1.03        | $\overline{0}$ | 6.04         | $\overline{0}$ |
| <b>Etage</b><br>courant | travée          | 1.46        | $\overline{0}$ | 10.81        | $\overline{0}$ |
|                         | appui           | 1.72        | $\Omega$       | 9.27         | $\overline{0}$ |
| <b>Terrasse</b>         | travée          | 1.75        | $\overline{0}$ | 4.19         | $\overline{0}$ |
|                         | appui           | 2.26        | $\overline{0}$ | 3.42         | $\overline{0}$ |

**Tableau V -22 : Ferraillage de la poutre secondaire.**

### **b) Vérification à ELS :**

**En travée :**

$$
X = \frac{n(Ast + Asc)}{b} \times (\sqrt{1 + \frac{2b(AAst + d/Asc)}{n(Ast + Asc)^2}} \cdot 1)
$$
  
\n
$$
Asc = 0
$$
  
\n
$$
X = \frac{15(6.16)}{30} \times (\sqrt{1 + \frac{2 \times 30(31.5 \times 6.16)}{15(6.16)^2}} \cdot 1)
$$
  
\n
$$
X = 11.19 \text{ cm.}
$$
  
\n
$$
I = \frac{bx^3}{3} + n \text{Asc}(X \cdot d')^2 + n \text{ Ast}(d \cdot X)^2.
$$
  
\n
$$
I = \frac{30 \times 11.19^3}{3} + 15 \times 6.16 \text{ (31.5-11.19)}^2.
$$
  
\n
$$
I = 52126.32 \times 10^{-4} m^4.
$$
  
\n
$$
\text{Calculate:}
$$
  
\n
$$
\triangleright \text{ Béton :}
$$
  
\n
$$
\sigma_{bc} = \frac{M_s \times x}{I} = \frac{11.96 \times 10^{-3} \times 11.19 \times 10^{-2}}{52126.32 \times 10^{-4}} = 2.57 \times 10^{-4} \text{ MPA}
$$
  
\n
$$
\overline{\sigma_{bc}} = 0.6 \times f_{c28} = 0.6 \times 25 = 15 \text{ MPA}
$$
  
\n
$$
\overline{\sigma_{bc}} > \sigma_{bc} \text{ C.V}
$$

➢ Acier :

$$
\overline{\sigma_{st}} = \min\left(\frac{2}{3} \times f_e : 110\sqrt{\eta \times f_{t28}}\right)
$$

134

$$
\sigma_{st} = \min\left(\frac{2}{3} \times 400\right); 110\sqrt{1.6 \times 2.1} = \min\left(266.66\right); 201.63
$$
  
\n
$$
\sigma_{st} = 201.63 \text{ Mpa}
$$
  
\n
$$
\sigma_{st} = \frac{\text{nM}_s \times (\text{d} - \text{x})}{1}
$$
  
\n
$$
\sigma_{st} = \frac{15 \times 11.96 \times 10^{-3} \times (31.5 - 11.19)10^{-2}}{52126.32 \times 10^{-4}} = 6.98 \times 10^{-3} \text{ MPA}.
$$

$$
\sigma_{st} < \overline{\sigma_{st}}
$$

#### ❖ **Vérification :**

 $\overline{\sigma_{bc}}$  >  $\sigma_{bc}$  = 15> 2.57× 10<sup>-4</sup>  $< \frac{1}{\sigma_{\text{tot}}}$  = 0.69  $<$  201.63

$$
\sigma_{\rm st} < \sigma_{\rm st} \quad = 0.69 < 201.63
$$

**En appuis :**

$$
X = \frac{n(Ast + Asc)}{b} \times (\sqrt{1 + \frac{2b(dAst + d'Asc}{n(Ast + Asc)^2}} - 1)
$$
  
\n
$$
Asc = 0
$$
  
\n
$$
X = \frac{15(9.03)}{30} \times (\sqrt{1 + \frac{2 \times 30(31.5 \times 9.03)}{15(9.03)^2}} - 1)
$$
  
\n
$$
X = 12.94 \text{ cm.}
$$
  
\n
$$
I = \frac{bx^3}{3} + n \text{Asc}(X - d')^2 + n \text{ Ast}(d - X)^2.
$$
  
\n
$$
I = \frac{30 \times 12.94^3}{3} + 15 \times 9.03 \quad (31.5 - 12.94)^2.
$$
  
\n
$$
I = 68326.15 \times 10^{-4} m^4.
$$
  
\n
$$
\therefore \text{Calculate:}
$$

➢ Béton :

$$
\sigma_{bc} = \frac{M_s \times x}{I} = \frac{22.77 \times 10^{-3} \times 12.94 \times 10^{-2}}{68326.15 \times 10^{-4}} = 4.31 \times 10^{-4} \text{ MPA}
$$
  
\n
$$
\overline{\sigma_{bc}} = 0.6 \times f_{c28} = 0.6 \times 25 = 15 \text{ MPA}
$$
  
\n
$$
\overline{\sigma_{bc}} > \sigma_{bc} \qquad C.V
$$
  
\n
$$
\triangleright \text{ Acier :}
$$

$$
\overline{\sigma_{st}} = \min(\frac{2}{3} \times f_e ; 110\sqrt{\eta \times f_{t28}})
$$
  

$$
\sigma_{st} = \min(\frac{2}{3} \times 400 ; 110\sqrt{1.6 \times 2.1}) = \min(266.66 ; 201.63)
$$
  

$$
\sigma_{st} = 201.63 \text{ MPA}.
$$

$$
\sigma_{st} = \frac{nM_s \times (d-x)}{I}
$$
  
\n
$$
\sigma_{st} = \frac{15 \times 22.77 \times 10^{-3} \times (31.5 - 12.94) 10^{-2}}{68326.15 \times 10^{-4}} = 9.28 \times 10^{-3} \text{MPA.}
$$
  
\n
$$
\sigma_{st} < \overline{\sigma_{st}}
$$

#### ❖ **Vérification :**

 $\overline{\sigma_{bc}}$  >  $\sigma_{bc}$  = 15> 4.31 × 10<sup>-4</sup>

$$
\sigma_{\rm st} < \overline{\sigma_{\rm st}} = 9.27 \times 10^{-3} < 201.63.
$$

#### **Tableau V -23 : Vérifications à l'ELS des poutres secondaires.**

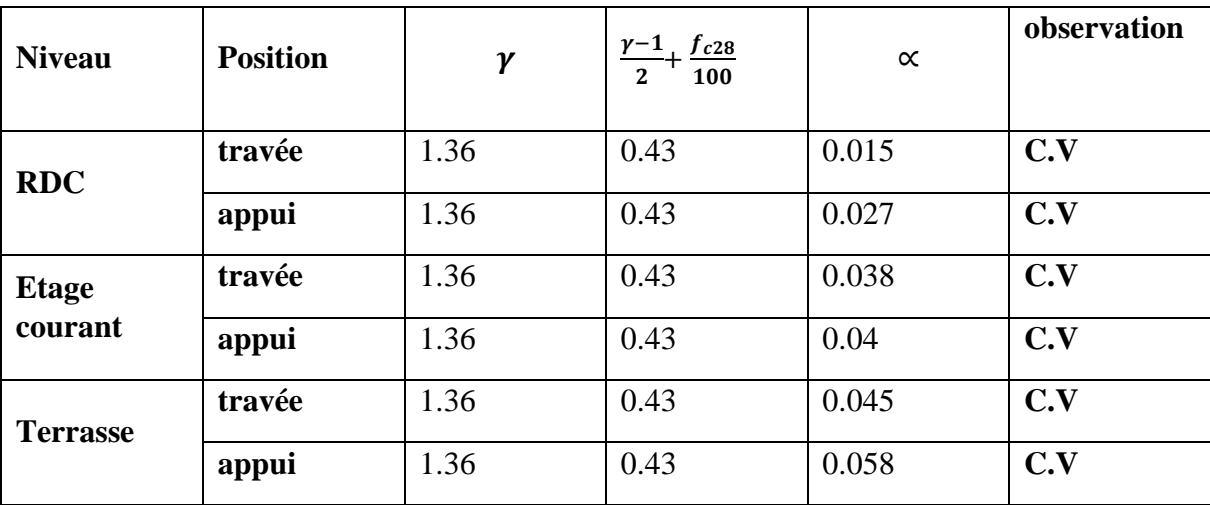

### **c) Vérification au cisaillement:**

$$
\tau_{u} = \frac{ru}{bd}
$$
  
\n
$$
\tau_{u} = \frac{98.17 \times 10^{-3}}{0.30 \times 0.315} = 1.04 MPA
$$

✓ **Justification de béton :**

$$
\alpha=90^\circ
$$

 $\tau_l = \min\left[0.15 \frac{f_{c28}}{\gamma_b}; 4 \text{ MPa}\right]$  Si fissuration préjudiciable ou très préjudiciable.  $\tau_l = \min\left[0.15\frac{25}{1.5}; 4\text{ MPa}\right] = \min[2.5; 4\text{ MPa}].$ 

 $\tau_u \leq \tau_l$  **C.V.** 

### ✓ **Justification des armatures :**

$$
\Phi_t \le \min\left(\frac{h}{35}, \frac{b}{10}, \Phi_{Lmin}\right).
$$
  

$$
\Phi_t \le \min\left(\frac{35}{35}, \frac{30}{10}, 1, 2\right).
$$

### $\Phi_t = 8$  mm.

✓ **Les espacements :**

On utilisant le RPA99v 2003 :

### **Zone nodale :**

S' $\leq$  min  $(\frac{h}{4}$ ; 12  $\Phi$ <sub>lmin</sub>; 30 cm) Avec  $L = 2 h$ S' $\leq$  min  $\left(\frac{35}{4}; 12*1, 2; 30 \text{ cm}\right)$ S' ≤ min (8.75 ; 14,4 ; 30 cm)

Donc  $S' = 10$  cm

**Zone courante** :

 $S = \frac{h}{2} \Longrightarrow S = \frac{35}{2}.$ 

**Donc s = 17.5 cm**.

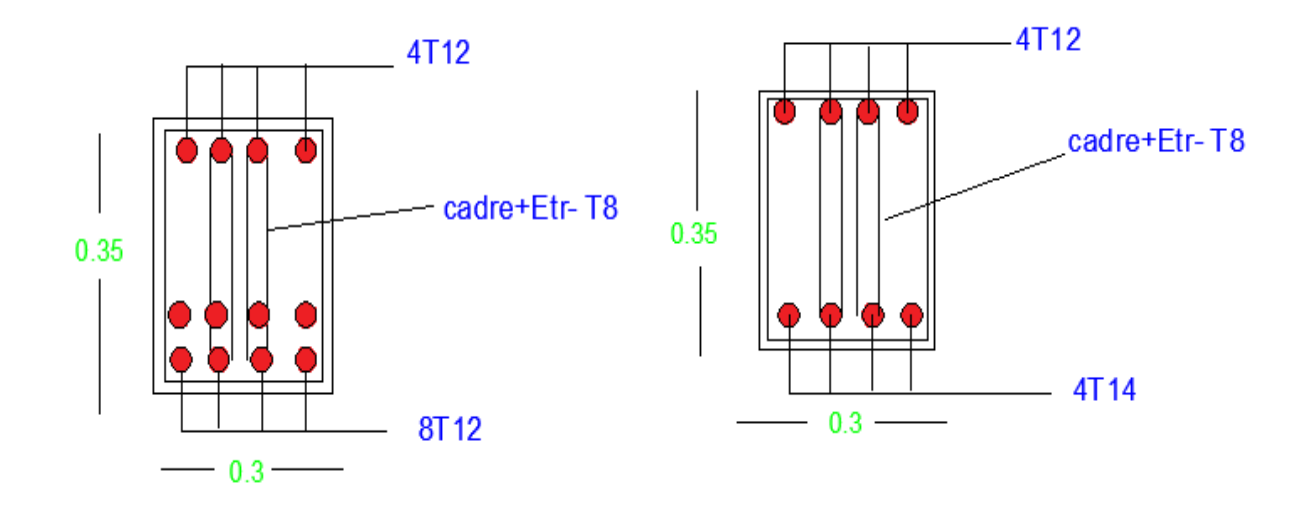

 **En appui En travée**

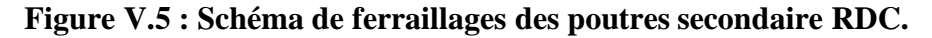

❖ **Poutre Secondaire de plancher terrasse :** 

- **a) Armatures longitudinales :**
- ➢ **ELU :**

**En travée :**

 $M_{\text{ut}} = 43.69 \text{ KN.m}$  $\mu_{u} = \frac{M_{ut}}{bd^2}$  $bd^2$   $f_{bc}$  $\mu_{u}$  $43.69 \times 10^{-3}$  $0.3 \times 0.315^2 \times 14.17$  $\mu_{u=} 0.103$  $\mu_{R=0.392}$  $\mu_R > \mu_u$  Une section a simple armature  $A_{sc} = 0$ .  $\alpha = 1.25 (1 - \sqrt{1 - (2 \times \mu u)})$  $\alpha = 0.14$  $Z = d(1-0.4 α)$  $Z = 0.315(1 - 0.4 \times 0.14)$  $Z = 0.3$  m  $A_{st} = \frac{M_{ut}}{M_{t}}$ z×σst  $A_{st} = \frac{43.69 \times 10^{-3}}{2.3 \times 2.47.92}$  $\frac{3.09 \times 10}{0.3 \times 347.82}$  = 4.19 cm<sup>2</sup>

On choisit 4T12.

#### ❖ **Condition de no fragilité :**

$$
A_{st} \ge A_{min}
$$
\n
$$
A_{min} = \max \left( \frac{bh}{1000} ; \frac{0.23bdf_{t28}}{f_e} \right)
$$
\n
$$
A_{min} = \max \left( \frac{30 \times 35}{1000} ; \frac{0.23 \times 30 \times 31.5 \times 2.1}{400} \right)
$$
\n
$$
A_{min} = \max (1.05; 1.14)
$$
\n
$$
A_{min} = 1.14 < A_{st} \quad \text{C.V}
$$
\n
$$
En appui:
$$

 $M_{ap} = 35.66$ KN.m

 $\mu_{u}$  $M_{ap}$  $bd^2$   $f_{bc}$  $\mu_{u}$ = 0.03566  $0.3 \times 0.315^2 \times 14.17$  $\mu_{u=0.08}$  $\mu_{R=0.392}$  $\mu_R > \mu_u$  Une section à simple armature  $A_{sc} = 0$ .  $\alpha = 1.25 (1 - \sqrt{1 - (2 \times \mu \nu)})$  $\alpha = 0.104$  $Z = d(1-0.4 α)$  $Z = 0.315(1 - 0.4 \times 0.104)$  $Z = 0.30$  m.  $A_{st} = \frac{M_{ap}}{N_{ap}}$ z×σst σst= $\frac{f_e}{f}$  $\frac{f_e}{\gamma_s} = \frac{400}{1.15}$  $\frac{400}{1.15}$ =347.82 Mpa  $A_{st} = \frac{0.03566}{0.20 \times 2.47}$  $\frac{0.03586}{0.30 \times 347.82} = 3.41 \text{ cm}^2$ On choisit 4T12  $A_{st} \geq A_{min}$  $A_{\min} = \max \left( \frac{bh}{100} \right)$  $\frac{bh}{1000}$ ;  $\frac{0.23bdf_{t28}}{f_e}$  $\frac{\mu u_{Jt28}}{f_e}$  $A_{\min} = \max \left( \frac{30 \times 40}{1000} \right)$  $\frac{30\times40}{1000}$ ;  $\frac{0.23\times30\times31.5\times\times2.1}{400}$ A  $_{\text{min}} = \max(1.2; 1.14)$ A  $_{\text{min}} = 1.2 < A_{\text{st}}$  **C.V b) Vérification à ELS : En travée :**  $X=\frac{n(Ast+Asc)}{b} \times (\sqrt{1+\frac{2b(dAst+dAsc)}{n(Ast+Asc)^2}}$  $\frac{w(  
u(Ast+u/Asc)}{n(Ast+Asc)^2}$ -1)  $Asc = 0$ 

$$
X=\frac{15(4.52)}{30} \times (\sqrt{1+\frac{2 \times 30(31.5 \times 4.52)}{15(4.52)^2}}-1)
$$

X=9.88 cm.

I=
$$
\frac{bx^3}{3}
$$
+n $Asc(X-d')^2$ +n $Ast(d-X)^2$ .  
\nI= $\frac{30\times9.88^3}{3}$ +15×4.52 (31.5-9. 88)<sup>2</sup>.  
\nI=41335.67×10<sup>-4</sup>m<sup>4</sup>.  
\n• Calculate **contraintes**:  
\n> Béton:  
\n $\sigma_{bc} = \frac{M_s \times x}{I} = \frac{13.82 \times 10^{-3} \times 9.88 \times 10^{-2}}{41335.67 \times 10^{-4}} = 3.30 \times 10^{-4} \text{MPA}$   
\n $\overline{\sigma_{bc}} = 0.6 \times f_{c28} = 0.6 \times 25 = 15 \text{ MPA}$   
\n $\overline{\sigma_{bc}} > \sigma_{bc}$  C.V  
\n> Acier:  
\n $\sigma_{st} = \min \left( \frac{2}{3} \times f_e ; 110 \sqrt{\eta \times f_{t28}} \right)$   
\n $\sigma_{st} = \min \left( \frac{2}{3} \times 400 ; 110 \sqrt{1.6 \times 2.1} \right) = \min (266.66 ; 201.63)$   
\n $\sigma_{st} = 201.63 \text{ Mpa}$   
\n $\sigma_{st} = \frac{15 \times 13.82 \times 10^{-3} \times (31.5 - 9.88) \times 10^{-2}}{1}$   
\n $\sigma_{st} < \overline{\sigma_{st}}$   
\n• Verification:  
\n $\overline{\sigma_{bc}} > \sigma_{bc} = 15 > 3.30 \times 10^{-4}$   
\n $\sigma_{st} < \overline{\sigma_{st}}$   
\n• **Verification :**  
\n $\overline{\sigma_{bc}} > \sigma_{bc} = 15 > 3.30 \times 10^{-4}$   
\n $\sigma_{st} < \overline{\sigma_{st}}$   
\n= 0.11 < 201.63  
\n**En apple :**  
\n $X = \frac{n(4st + 4sc)}{b} \times (\sqrt{1 + \frac{2b(dast + d/sec)}{n(4st + 4sc)^2}} - 1)$ <

X=9.88 cm.

I=
$$
\frac{bx^3}{3}
$$
+n *Asc*(X-d')<sup>2</sup>+n *Ast*(d-X)<sup>2</sup>.  
I= $\frac{30\times9.88^3}{3}$ + 15\times4.52 (31.5-9. 88)<sup>2</sup>.

I=41335.67× 10<sup>-4</sup> $m^4$ . • **Calcul des contraintes :** ➢ Béton :  $\sigma_{bc} = \frac{M_s \times x}{I}$  $\frac{1}{100} = \frac{19.112 \times 10^{-3} \times 9.88 \times 10^{-2}}{41335.67 \times 10^{-4}} = 4.57 \times 10^{-4} \text{MPA}.$  $\overline{\sigma_{bc}}$  =0.6×  $f_{c28}$ =0.6× 25=15 MPA  $\overline{\sigma_{bc}} > \sigma_{bc}$  C.V ➢ Acier :  $\overline{\sigma_{st}}$  = min  $(\frac{2}{3} \times f_e; 110\sqrt{\eta \times f_{t28}})$  $\sigma_{st}$  = min ( $\frac{2}{3}$  × 400 ; 110 $\sqrt{1.6 \times 2.1}$ ) = min (266.66 ; 201.63)  $\sigma_{st} = 201.63$  Mpa  $\sigma_{\rm st} = \frac{{\rm nM_s} \times ({\rm d} - {\rm x})}{I}$  $\frac{a-x}{1}$  $\sigma_{st} = \frac{15 \times 19.112 \times 10^{-3} \times (31.5 - 9.88) \times 10^{-2}}{41335.67 \times 10^{-4}} = 0.015 \text{ MPA}.$  $\sigma_{st} < \overline{\sigma_{st}}$ • **Vérification :**  $\overline{\sigma_{bc}}$  >  $\sigma_{bc}$  = 15> 4.57× 10<sup>-4</sup>  $\sigma_{\text{st}} < \overline{\sigma_{\text{st}}}$  =0.015 < 201.63 **c) verifications au cisallement:**  $\tau_{\rm u} = \frac{Tu}{l}$ bd  $\tau_{\rm u} = \frac{58.97 \times 10^{-3}}{0.20 \times 0.245}$  $\frac{0.30 \times 0.315}{0.30 \times 0.315}$  = 0.62 MPA ✓ **Justification de béton :**  $\alpha = 90^\circ$  $\tau_l = \min\left[0.15 \frac{f_{c28}}{\gamma_b}; 4 \text{ MPa}\right]$  Si fissuration préjudiciable ou très préjudiciable.  $\tau_l = \min\left[0.15\frac{25}{1.5}; 4\text{ MPa}\right] = \min[2.5; 4\text{ MPa}].$  $\tau_u \leq \tau_l$  C.V. ✓ **Justification des armatures :**  $\Phi_t \leq \min \left( \frac{h}{35}, \frac{b}{10} \right)$  $\frac{\nu}{10}$ ,  $\Phi_{Lmin}$ ).

$$
\Phi_t \le \min\left(\frac{35}{35} \div \frac{30}{10} \div 1,2\right).
$$

 $\Phi_t = 8$  mm.

✓ **Les espacements :**

On utilisant le RPA99v 2003 :

#### **Zone nodale :**

S' $\leq$  min  $(\frac{h}{4}$ ; 12  $\Phi$ <sub>lmin</sub>; 30 cm)

Avec  $L = 2 h$ 

S' $\leq$  min  $\left(\frac{35}{4}; 12*1, 2; 30 \text{ cm}\right)$ 

S' ≤ min (8.75 ; 14,4 ; 30 cm)

Donc **S' = 10 cm**

**Zone courante** :

$$
S = \frac{h}{2} \Longrightarrow S = \frac{35}{2}.
$$

**Donc s = 17.5 cm**.

### **V.6.3 .Choix d'armatures des poutres principales**

**Tableau V -24 : Ferraillage longitudinale des poutres secondaires.**

| <b>Niveau</b>           | <b>Position</b> | choix            | <b>Section</b><br>choisi<br>$\epsilon$ (cm <sup>2</sup> ) |
|-------------------------|-----------------|------------------|-----------------------------------------------------------|
| <b>RDC</b>              | travée          | 6T12             | 6.79                                                      |
|                         | appui           | 6T <sub>12</sub> | 6.79                                                      |
| <b>Etage</b><br>courant | travée          | 8T14             | 12.32                                                     |
|                         | appui           | 8T14             | 12.32                                                     |
| <b>Terrasse</b>         | travée          | 4T12             | 4.52                                                      |
|                         | appui           | 4T12             | 4.52                                                      |

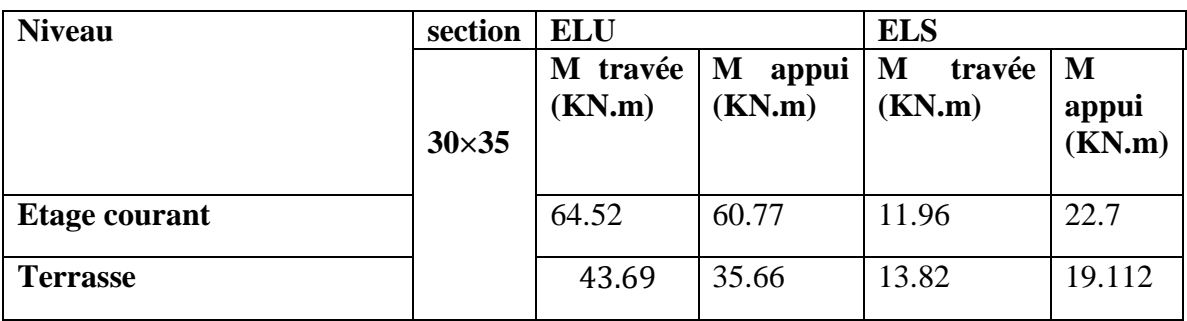

**Tableau V-25 : Sollicitations maximales des poutres secondaires.**

#### **V.4. Les voiles :**

Le voile est un élément structural de contreventement soumis à des forces verticales et des forces horizontales dues au vent "action climatique" ou aux séismes (action géologique). Le voile est sollicité par :

- •Moment fléchissant et effort tranchant provoqués par l'action du séisme ;
- •Effort normal dû à la combinaison des charges permanentes, d'exploitations ainsi que la charge sismique.

Donc, le ferraillage des voiles consiste à déterminer les armatures en flexion composée et au cisaillement dans les deux directions, horizontalement pour résister à l'effort tranchant et verticalement à la flexion composée données par le logiciel **SAP2000 v14**, en plus, on doit minimiser l'effet d'excentricité ou de torsion, en assurant l'équilibre des rigidités dans les deux directions ,en tenant compte des sollicitations les plus défavorables qui résultent des combinaisons présentées par le : **RPA99/version 2003 et du (C.B.A.93).**

Les voiles de contreventement présentent des avantages importants :

• Une grande rigidité vis-à-vis des forces horizontales permettant de réduire considérablement les dommages sismiques.

Les structures contreventées par des voiles ont de faibles déplacements.

La masse élevée des voiles permet un bon isolement acoustique et la bonne capacité calorifique du béton armé donne au bâtiment une inertie thermique appréciable.

• Dans un bâtiment, les efforts horizontaux sont transmis aux voile habituellement par les planchers qui jouent le rôle de diaphragme, entre chaque voile les sollicitations sont réparties proportionnellement avec sa rigidité dans la direction de sollicitation et le voile transmet ces efforts à la base du bâtiment et donc au sol.

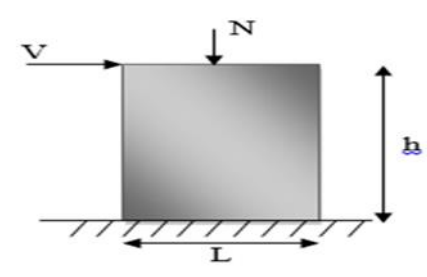

**Figure V.6 : Modèle général d'un voile.**

#### **V.4.1 Combinaisons de calcul :**

- ✓ **Combinaisons fondamentales :**
	- $\triangleright$  **ELU** : 1.35 G + 1.5 Q
	- $\triangleright$  **ELS** : G + O

- ✓ **Combinaisons accidentelles :**
	- $\triangleright$  G + Q  $\pm$  Ex
	- $\triangleright$  G + Q  $\pm$  Ey
	- $\geq 0.8$  G  $\pm$  Ex
	- $\geq 0.8$  G  $\pm$  Ev

### **V.4.2 Calcul des voiles :**

Pour le ferraillage des voiles, il faut satisfaire certaines conditions imposées par le **R.P.A.99V2003** :

- ➢ Pourcentage minimum d'armatures verticales et horizontales :
- $\checkmark$  Globalement dans la section du voile 0.15%.
- $\checkmark$  En zone courante 0.10%.
	- $\triangleright$  L'espacement des barres horizontales et verticales : S < min (15 a ; 30 cm)
	- ➢ Les longueurs des recouvrements doivent être égales :
- $\checkmark$  40  $\phi$  : pour les barres situées dans les zones où le recouvrement du signe des efforts est possible.
- $\checkmark$  20  $\emptyset$  : pour les barres situées dans les zones comprimées sous l'action de toutes les combinaisons d'actions.

• **La méthode de calcul :**

On utilise la méthode des contraintes (la formule classique de la R.D.M.)

$$
\sigma = \frac{N}{A} \pm \frac{MV}{I} \quad \text{avec: } I = \frac{bh^3}{12}
$$

D'où :

**N :** Effort normal appliqué,

**M :** Moment fléchissant appliqué.

**A :** Section du voile,

**V :** Distance entre le centre de gravité du voile et la fibre la plus éloignée.

**I :** Moment d'inertie.

 $\checkmark$  On distingue trois cas :

#### **a) 1er cas :**

Si **(σ1 et σ2) > 0** : la section du voile est **entièrement comprimée** " pas de zone tendue ". La zone courante est armée par le minimum exigé par le **R.P.A 99 (version 2003) Amin =0,15.a\*L**

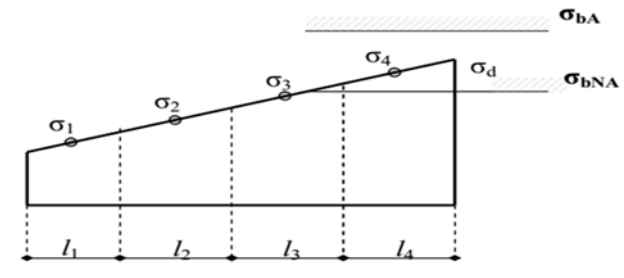

**Figure V.7 : Cas d'un voile de section entièrement comprimé.**
**a) 2 eme cas :**

Si **(σ1 et σ2) < 0** : la section du voile est **entièrement tendue** " pas de zone comprimée" On calcule le volume des contraintes de traction, d'où la section des armatures verticales : **Av=**  ; on compare Av par la section minimale exigée par le **R.P.A 99 (version 2003).** Si  $Av < A$  min =0,15 % a\*L, on ferraille avec la section minimale.

- Si Av >Amin, on ferraille avec Av.
- **b) 3 emecas :**

Si **(σ1 et σ2)** sont de signe différent, la section du voile est **partiellement comprimée**, Donc on calcule le volume des contraintes pour la zone tendue.

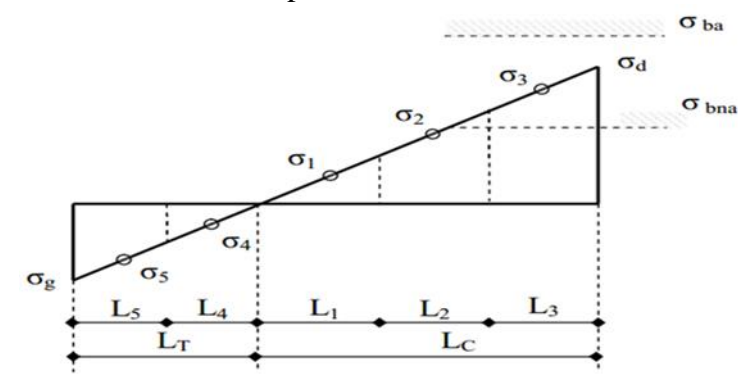

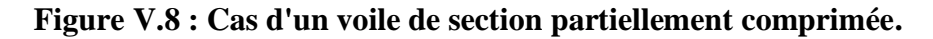

#### **V.4.3 Détermination des sollicitations :**

D'après **SAP2000**, les sollicitations sont résumées dans le tableau suivant.

**Tableau V.26 : Sollicitations des voiles**

| <b>Voile</b> | $e$ (cm) | L(m) | $N_{max}(KN)$ | $M_{cor}(KN.m)$ | $M_{max}(KN.m)$ | $N_{cor}(KN)$ | $V_{max}(KN)$ |
|--------------|----------|------|---------------|-----------------|-----------------|---------------|---------------|
| Sens $(x-x)$ | 20       | ∸    | 3384.99       | 59.76           | 17304.04        | 2650.04       | 451.93        |
| Sens $(y-y)$ | 15       | 1.6  | 3384.99       | 59.76           | 17304.04        | 2650.04       | 451.93        |

#### **V. 4.4 Calcul du ferraillage :**

C'est une méthode simplifiée basée sur les contraintes elle admet de faire les calculs des contraintes en supposant un diagramme linéaire.

#### **V.4.4.1 Ferraillage vertical et horizontal (sens x-x) :**

On va prendre comme exemple de calcul le voile de rive de RDC de longueur **L = 2 m**  $N_{\text{max}} = 3384.99$ KN  $M_{\text{max}} = 17304.04 \text{ KN. m}$ 

$$
\sigma = \frac{N}{A} \pm \frac{MV}{I}
$$
  

$$
I = \frac{bh^3}{12} = \frac{2 \times 0.2^3}{12} = 13.33 \times 10^{-4} m^4
$$

# **Chapitre V : Etude des éléments structuraux**

A = 0.2×2 = 0.4 m<sup>2</sup>  
\n
$$
\sigma_a = \frac{N}{A} + \frac{MV}{I} = \frac{3384.99 \times 10^{-3}}{0.4} + \frac{17304.04 \times 10^{-3} \times \frac{2}{2}}{13.33 \times 10^{-4}}
$$
\n
$$
\sigma_a = 12989.7 \text{ MN/m}^2
$$
\n
$$
\sigma_b = \frac{N}{A} - \frac{MV}{I} = \frac{3384.99 \times 10^{-3}}{0.4} - \frac{17304.04 \times 10^{-3} \times \frac{2}{2}}{13.33 \times 10^{-4}}
$$
\n
$$
\sigma_b = -12972.8 \text{ MN/m}^2
$$
\nL

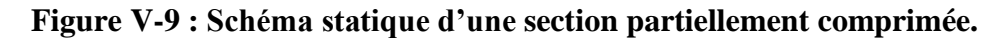

Les contraintes( $\sigma_a$ ) $et$ ( $\sigma_b$ ) sont des **signes contraire→section partiellement comprimée** (**SPC**)

➢ Pour connaitre la zone tendue et la zone comprimée, il faut calculer la longueur de la zone tendue[μ] en utilisant les triangles semblables.

$$
\tan\alpha = \frac{\sigma_a}{L-\mu} = \frac{\sigma_b}{\mu} \rightarrow \mu = \frac{L}{\left(\frac{\sigma_a}{\sigma_b}\right)+1} = \frac{2}{\left(\frac{12989.7}{12972.8}\right)+1}.
$$

 $\mu = 0.99$ .

• **L'effort de traction dans la zone tendue est donné par :**

$$
T = \frac{(\sigma_b \times \mu \times b)}{2} = \frac{(12972.8 \times 0.99 \times 0.2)}{2}
$$

$$
T = 1284.31 \text{ KN}
$$

• **La section d'acier nécessaire est donnée par :**

$$
A_s = \frac{T}{\left(\frac{f_e}{v_s}\right)} = \frac{1284.3110^{-3}}{\frac{400}{1,15}} = 3.69 \times 10^{-4} \text{m}^2
$$

A<sub>s</sub>=3, 69 cm<sup>2</sup>

## **Chapitre V : Etude des éléments structuraux**

#### • **Ferraillage minimal : Selon RPA 99 v 2003 :**

Le pourcentage minimum d'armatures verticales et horizontales des voiles est donné Comme suit :

• Globalement dans la section du voile 15 %.

 $A_{min}=0.15\% \times b \times h = 0.15\% \times 0.2 \times 2$ 

 $A_{\min} = 6$  cm<sup>2</sup>

En zone courantes 10 %.

 $A_{min} = 0.10\% \times b \times h = 0.1\% \times 0.2 \times 2$ 

 $A_{\min} = 4$  cm<sup>2</sup>

Les résultats du ferraillage vertical de tous les niveaux sont identiques.

• **Choix d'armatures :** 

Ferraillage choisit : **10T12** avec un espacement **de 20 cm**

# • **Armatures horizontales** D'après le **BEAL 91 : AH=**

4

```
Selon RPA 99 v 2003 on a :
```
A<sub>H</sub> min<sup> $= 0$ </sup>, 15 % b×L = 0.15% (0.2 × 2)

$$
A_{H \text{ min}} = 6 \text{ cm}^2.
$$

Les barres horizontales doivent être munies de crochets à **135°** ayant une longueur de10 **ø.** 

Les barres horizontales doivent être disposées vers l'extérieur.

 $A_t \ge 0.15\%$  100  $\times$  200 ... ... ... Calcul pour 1ml.

$$
A_t \geq 30 \text{ cm}^2.
$$

On adopte un diamètre  $D = 10$  mm.

Le choix pour une seule face de voile :

On prend **: 8T12** avec un espacement de **15 cm.**

Le tableau suivant représente les vérifications de stabilité :

## • **Calcul de l'espacement :**

Selon **RPA 99 v 2003** on a **:**

 $S_t \le \min(1.5 \text{ e}; 30 \text{ cm})$ 

 $S_t \leq min(1.5 \times 20; 30cm)$ 

$$
S_t \le 30 \text{ cm}
$$
 On prend : St = 25 cm

Pour la zone nodale de longueur  $I = \frac{L}{\lambda}$  $\frac{L}{10} = \frac{200}{10}$  **=** 20 cm l'espacement est la moitié de celui de la zone courante  $: S'_t \leq \frac{S_t}{2}$  $\frac{S_t}{2} \le 12,5$  cm On prend :  $S_t' = 10$  cm

Le ferraillage des voiles **(sens x-x)** est illustré dans le tableau suivant **:**

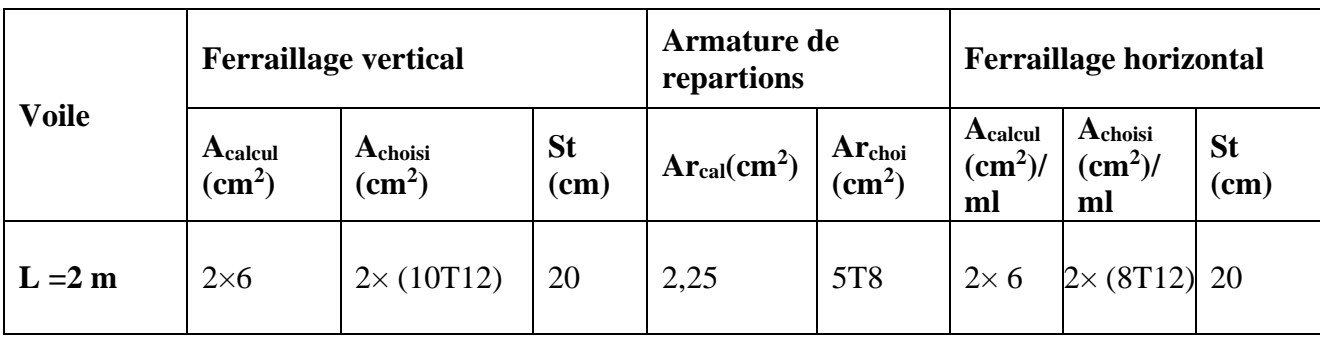

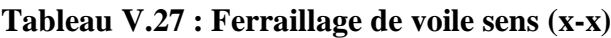

**V. 4.4.1.3 Vérification des contraintes de cisaillement :**

D'après **RPA 99 v 2003** il faut que **:**  $\tau_h \leq \overline{\tau_h}$ 

$$
\bar{\tau_b} = 0.2 f_{c28} = 0.2 \times 25
$$

 $\bar{\tau}_b = 5 \text{ MPa}$ 

$$
\tau_{\rm b} = \frac{\overline{V}}{\text{b.d}} \text{ avec } \overline{V} = 1.4 \text{ V}
$$

**Tableau V.28 : Vérification des contraintes tangentielles sens (x-x)**

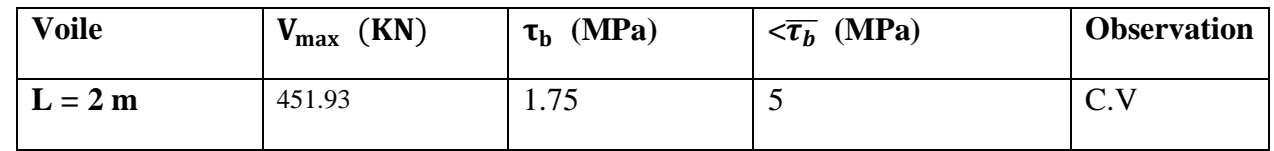

## • **Longueur de recouvrement :**

## ➢ **Selon RPA99/version 2003 :**

Elles doivent être égales à :

40ø pour les barres situées dans les zones ou le renversement du signe des efforts est possible.

## **Chapitre V : Etude des éléments structuraux**

Lr =  $40\sigma \rightarrow$  Lr =  $40 \times 1 = 40$ cm  $\rightarrow$ On choisit Lr=40cm

#### • **Vérification à L'ELS :**

Pour cet état, on considère : Ns= G+Q

$$
\sigma_b = \frac{N}{B + 15 \times A} \leq \overline{\sigma_b}
$$

Avec :  $\overline{\sigma_{b}} = 0.6 \times f_{c28} = 0.6 \times 25 = 15 \text{ MPa}$ 

Nser : Effort normal appliqué

B : Section du béton

A : Section d'armatures adoptée

Ns=2849.83 KN

$$
\sigma_{\rm b} = \frac{2849.83 \times 10^{-3}}{0.4 + 15 \times 11.31 \times 10^{-4}} = 6.83
$$

$$
\sigma_b \leq \overline{\sigma_b} \to C.V
$$

## **V. 4.4. Ferraillage vertical et horizontal (sens y-y) :**

On va prendre comme exemple de calcul le voile de rive de RDC de longueur  $L = 1.6$  m  $N_{\text{max}} = 3384.99$ KN  $M_{max} = 17304.04$  KN. m  $\sigma =$ N  $\frac{1}{A}$ MV I  $I = \frac{bh^3}{42}$  $\frac{\text{oh}^3}{12} = \frac{1.6 \times 0.15^3}{12}$  $\frac{12}{12}$  = 4.5 × 10<sup>-4</sup> m<sup>4</sup>  $A = 0.15 \times 1.6 = 0.24$  m<sup>2</sup>

$$
\sigma_{\rm a} = \frac{\rm N}{\rm A} + \frac{\rm MV}{\rm I} = \frac{3384.99 \times 10^{-3}}{0.24} + \frac{17304.04 \times 10^{-3} \times \frac{1.6}{2}}{4.5 \times 10^{-4}}
$$

$$
\sigma_{\rm a} = 30776.84 \text{ MN/m}^2
$$

$$
\sigma_{\rm b} = \frac{\rm N}{\rm A} - \frac{\rm MV}{\rm I} = \frac{3384.99 \times 10^{-3}}{0.24} - \frac{17304.04 \times 10^{-3} \times \frac{1.6}{2}}{13.33 \times 10^{-4}}
$$

 $\sigma_{\rm b} = -30748.63$  MN/m<sup>2</sup>

#### **Chapitre V : Etude des éléments structuraux**

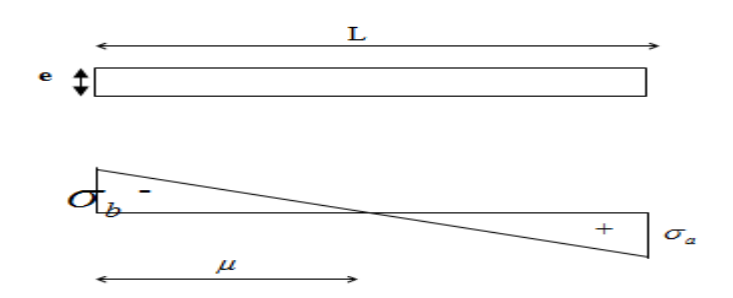

#### **Figure V-10 : Schéma statique d'une section partiellement comprimée.**

Les contraintes( $\sigma_a$ ) $et$ ( $\sigma_b$ ) sont des **signes contraire→section partiellement comprimée** (**SPC**)

➢ Pour connaitre la zone tendue et la zone comprimée, il faut calculer la longueur de la zone tendue[μ] en utilisant les triangles semblables

$$
\tan \alpha = \frac{\sigma_a}{L - \mu} = \frac{\sigma_b}{\mu} \rightarrow \mu = \frac{L}{\left(\frac{\sigma_a}{\sigma_b}\right) + 1} = \frac{1.6}{\left(\frac{30776.84}{30748.63}\right) + 1}
$$

 $\mu = 0.79$ 

• **L'effort de traction dans la zone tendue est donné par**

$$
T = \frac{(\sigma_b \times \mu \times b)}{2} = \frac{(30748.63 \times 0.79 \times 0.15)}{2}
$$
  
T = 1821.86 KN

• **La section d'acier nécessaire est donnée par :**

$$
A_{\rm s} = \frac{T}{\left(\frac{f_e}{v_{\rm s}}\right)} = \frac{1821.86 \times 10^{-3}}{\frac{400}{1,15}} = 5.24 \times 10^{-3} \,\text{m}^2
$$

 $A_s = 52.4$  cm<sup>2</sup>

• **Calcul de ferraillage minimal**

Selon RPA 99 v 2003 :

Le pourcentage minimum d'armatures verticales et horizontales des voiles est donné comme suit :

• Globalement dans la section du voile 15 %.

 $A_{min}=0.15\% \times b \times h = 0.15\% \times 0.15 \times 1.6$ 

 $A_{\min} = 3.6$  cm<sup>2</sup>

• En zone courantes 10 %.

 $A_{min} = 0.10\% \times b \times h = 0.1\% \times 0.15 \times 1.6$ 

 $A_{\min} = 2.4 \text{ cm}^2$ 

Les résultats du ferraillage vertical de tous les niveaux sont identique.

**Choix des armatures :** 

Ferraillage choisi : **8T12** avec un espacement **de 20 cm**

• **Armatures horizontales**

D'après le BEAL 91 :  $A_H = \frac{A_V}{4}$ 4

Selon RPA 99 v 2003 on a :

A<sub>H min</sub>=  $0.15\%$  b×L =  $0.15\%$  (0.15 × 1.6)

 $A_{H \text{min}} = 3.6 \text{ cm}^2$ .

Les barres horizontales doivent être munies de crochets à **135°** ayant une longueur de10 **ø.** 

Les barres horizontales doivent être disposées vers l'extérieur.

 $A_t \ge 0.15\%$  100 × 200 ... ... ... Calcul pour 1ml.

 $A_t \geq 30$  cm<sup>2</sup>.

On adopte un diamètre  $D = 10$  mm.

Le choix pour une seule face de voile :

On prend : 8T12 avec un espacement de 15 cm.

Le tableau suivant représente les vérifications de stabilité :

• Calcul de l'espacement :

Selon RPA 99 v 2003 on a :

 $S_t \leq min(1.5 \text{ e}; 30 \text{ cm})$ 

 $S_t \leq min(1.5 \times 15; 30cm)$ 

 $S_t \le 22.5$  cm On prend:  $St = 20$  cm

Pour la zone nodale de longueur l =  $\frac{L}{\lambda}$  $\frac{L}{10} = \frac{160}{10}$  $\frac{100}{10}$  = 16 cm l'espacement est la moitié de celui de la zone courante :  $S_t' \leq \frac{S_t}{2}$ 2  $\leq$ 12,5 cm On prend : S<sub>t</sub> = 10 cm

Le ferraillage des voiles **(sens y-y)** est illustré dans le tableau suivant **:**

## **Chapitre V : Etude des éléments structuraux**

| <b>Voile</b> | <b>Ferraillage vertical</b> |                                      |                     | Armature de<br>repartions               |                                       | <b>Ferraillage horizontal</b>                            |                                  |           |
|--------------|-----------------------------|--------------------------------------|---------------------|-----------------------------------------|---------------------------------------|----------------------------------------------------------|----------------------------------|-----------|
|              | Acalcul<br>$\text{cm}^2$    | Achoisi<br>$\rm \left( cm^2 \right)$ | <b>St</b><br>$(cm)$ | $Ar_{cal}$<br>$\rm \left( cm^2 \right)$ | Ar <sub>choi</sub><br>$\text{cm}^2$ ) | $\mathbf{A}_{\text{calcul}}$<br>$\text{(cm}^2\text{/ml}$ | Achoisi<br>(cm <sup>2</sup> )/ml | $St$ (cm) |
| $L = 2m$     | $2\times3.6$                | $2\times (8T12)$                     | 20                  | 2,25                                    | 5T <sub>8</sub>                       | $2\times 3.6$                                            | $2\times (8T12)$                 | 20        |

**Tableau V.29 : Ferraillage de voiles sens (y-y)**

## **VI. 4.4.1.3 Vérification des contraintes de cisaillement :**

D'après RPA 99 v 2003 il faut que :  $\tau_b \leq \bar{\tau}_b$ 

 $\bar{\tau}_b = 0.2 f_{c28} = 0.2 \times 25$ 

 $\bar{\tau}_b = 5 \text{ MPa}$ 

$$
\tau_b = \frac{\overline{V}}{b.d} \text{ avec } \overline{V} = 1.4 \text{ V}
$$

#### **Tableau V.30 : Vérification des contraintes tangentielles sens (y-y)**

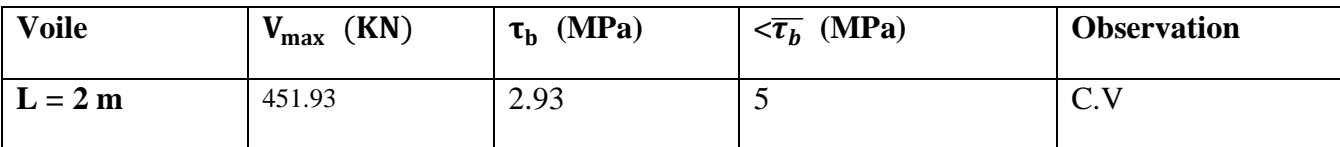

**Longueur de recouvrement :**

#### ➢ **Selon RPA99/version 2003 :**

Elles doivent être égales à :

40ø pour les barres situées dans les zones ou le renversement du signe des efforts est possible .

Lr =  $40\sigma \rightarrow$  Lr =  $40 \times 1 = 40$ cm  $\rightarrow$ on choisit L<sub>r</sub>=40cm.

#### **Vérification**

#### **Vérification à L'ELS**

Pour cet état, il considère :  $N_s = G+Q$ .

$$
\sigma_b = \frac{N}{B+15\times A}\,\leq\,\overline{\sigma_b}
$$

Avec :  $\overline{\sigma_{b}} = 0.6 \times f_{c28} = 0.6 \times 25 = 15$  MPa.

Nser=2849.83 KN : effort normal appliqué.

B : section du béton.

A : Section d'armatures adoptée.

$$
\sigma_{\rm b} = \frac{2849.83 \times 10^{-3}}{0.24 + 15 \times 9.03 \times 10^{-4}}
$$

 $σ<sub>b</sub> = 11.24 MPA.$ 

# $\sigma_{\rm b} \leq \overline{\sigma_{\rm b}} \to C$ . V

# **V. 5 Conclusion :**

Dans ce chapitre, les résultats obtenus, nous permettons d'introduire le ferraillage réel de notre structure dans le modèle établi par **SAP2000** pour faire correctement une analyse statique non linéaire.

# CHAPITRE VI : ETUDE DE fondation

# **VI.1. Introduction :**

Les fondations d'une construction sont des éléments qui assurent la transmission des charges de la superstructure vers le sol ; elles constituent donc la partie essentielle de l'ouvrage puisque de leurs bonnes conception et réalisation découle la bonne tenue de l'ensemble.

÷ Une fondation sert a :

- réaliser l'encastrement de la structure.

- La bonne répartition des charges.

- Limiter les tassements du sol.

#### **VI.2. Choix de type de fondation :**

Le choix du type de fondation dépend du :

- $\checkmark$  Type d'ouvrage construire.
- ✓ La nature et l'homogénéité
- $\checkmark$  La capacité portance de terrain de fondation.
- $\checkmark$  La charge totale transmise au sol.
- $\checkmark$  La raison économique.
- $\checkmark$  La facilité de réalisation.

#### **VI.3. Les différents types de fondations :**

Il existe plusieurs types de fondations :

Fondation superficielle :

Lorsque les couches de terrain capable de supporter l'ouvrage sont à faible profondeur : semelles isolées sous poteaux, semelles filantes sous murs, radiers.

Fondation profonde (semelle sous pieux) :

Lorsque les couches de terrain capable de supporter l'ouvrage sont à une grande profondeur pour trouver le terrain résistant, soit flotté dans un terrain peu résistant. Dans ce cas on compte sur les forces de frottements pour s'opposer aux charges de l'ouvrage.

#### **VI .4.Calcul de l'infrastructure :**

#### **Vérification des semelles isolées :**

La vérification à faire est :  $\frac{N}{S} \ll \sigma_{sol}$ 

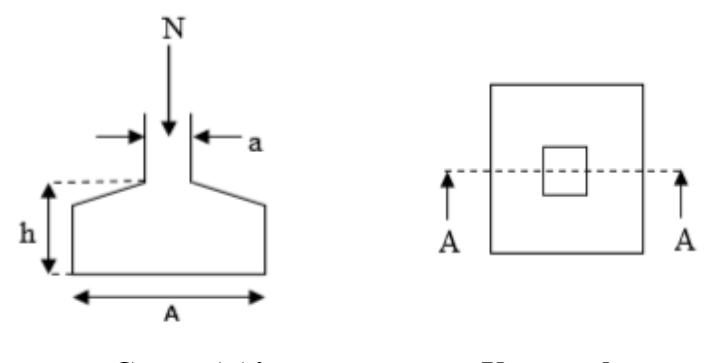

 **Coupe AA' Vue en plan**

**Figure VI.1.Schéma d'une semelle isolée.**

Pour cette vérification on prend la semelle la plus sollicitée.

N : L'effort normal agissant sur la semelle obtenu par le SAP 2000V14.

S : Surface d'appui de la semelle.

 $\sigma_{sol}$ : Contrainte admissible du sol.

Le poteau le plus sollicité à une section carrée ( $B \times B$ ), donc  $S = B^2$ 

Ns =17149.36 KN,  $\sigma_{sol}$  =1.608KN/m2.

$$
\frac{N_S}{S} \le \sigma_{\text{sol}} \quad \longrightarrow \quad B = \sqrt{\frac{N_S}{\sigma_{\text{sol}}}} = 3.26
$$

On adopte une semelle isolé de 3.5×3.5 m2.

• **Vérification de chevauchement entre semelles isolées :**

Ssemelle =  $A \times B \times n = 3.5 \times 3.5 \times 18 = 220.5 m^2$ .

Avec : n : Nombre des poteaux.

S : Surface totale de la structure =  $20,45 \times 8.7 = 177.9215$  m<sup>2</sup>

 $S$ semelle > Sstrucutre  $\rightarrow$  C.N.V

Donc:

Le choix des semelles isolées ne convient pas, il faut passer à des semelles filantes.

#### • **Vérification des semelles filantes :**

Choisissons une semelle filante, de largeur B et de longueur L situé sous un portique formé de 6 poteaux.

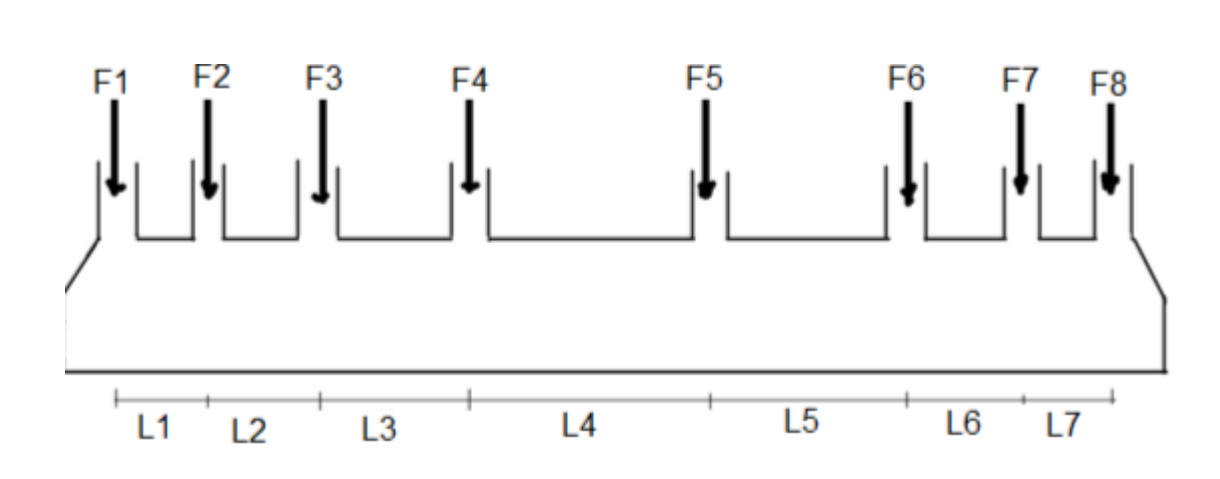

#### **Figure VI.2 : Semelle filante.**

 $N_i$ : L'effort normal provenant du poteau « i ».

N<sub>s</sub>: Poids estimé de la semelle.

 $\Sigma N_i = 17149.36$ KN.

 $\sum l_i = 8.7$ m  $\boldsymbol{N}$  $\frac{1}{B\times l}\ll\sigma_{sol}$ 

 $B \gg \frac{N}{\sqrt{N}}$  $L \times \sigma_{sol}$  $B \geq \frac{17149.36}{8.7 \times 1.608}$ 

B≥1.23

On adopte une semelle de 1.5m

#### • **Vérification de chevauchement entre semelle filante :**

Ssemelle filante =  $LT$ otale  $\times$  B

L (totales) =La longueur totale des semelles filantes.

LT=8.7×1.5=13.05m

S bâtiment =177.915m2

Il faut vérifier :

S(semelle filante  $\frac{5}{\text{Solution}} \times 50\%$ 

29.36  $\frac{25.56}{177.915}$  = 17%. On a choisi le radier parce qu'on a un chevauchement entre les semelles filantes.

## **VII.5.Étude d'un radier général:**

Les radiers sont des type de fondation superficielles sont constitués de poutres et de poutrelles croisées, ils sont considère comme un plancher infiniment rigide.

Ce type de fondation présente plusieurs avantages qui sont :

- Supporte les charges importantes.
- La réduction des tassements différentiels.
- La facilité de la **mise** en œuvre.

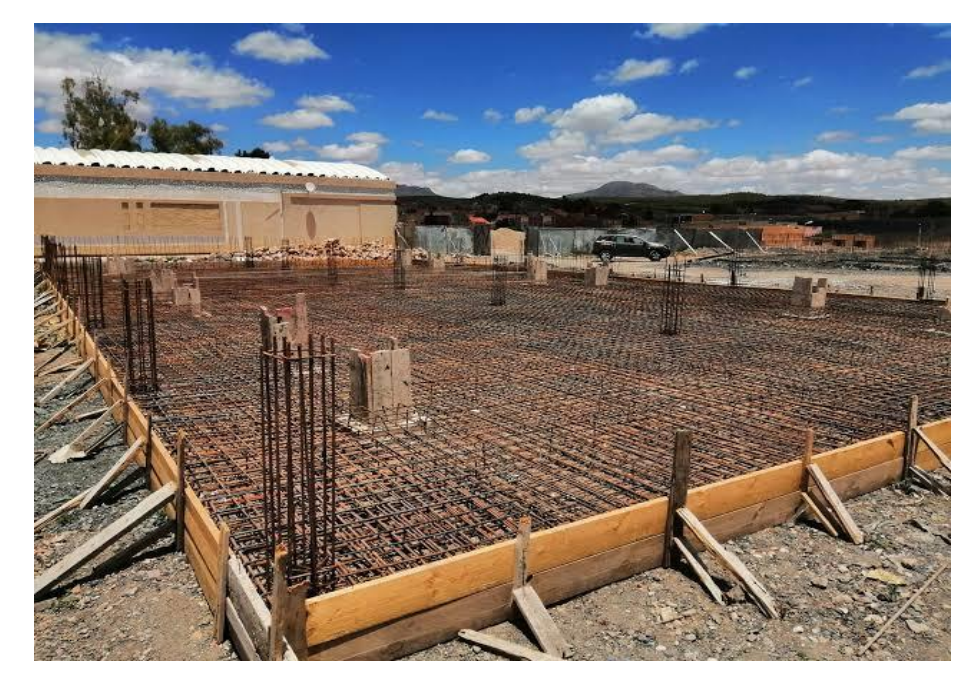

 **Figure VI -3 : Radier.**

**VI.5.1Pré dimensionnement du radier nervuré:**

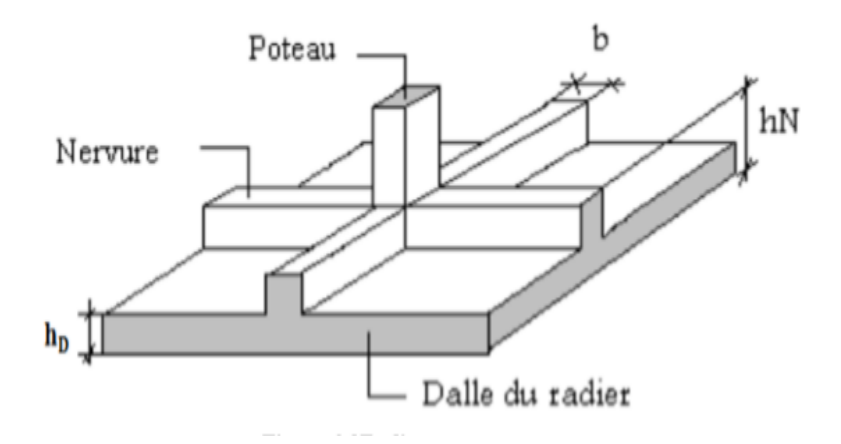

**Figure VI -4 Radier nervuré.**

L'épaisseur  $h_n$  de la nervure doit satisfaire la condition suivant :

$$
h_n \gg \frac{l_{max}}{10}
$$

L max : Distance maximale entre deux files successives elle est égale à L max=4.85m

$$
h_n \gg \frac{4.85}{10} = 0.485
$$
, on prend  $h_n = 0.5$ m

 $L'$ épaisseur  $h_d$  de la dalle doit satisfaire la condition suivante

$$
h_d \ge \frac{L_{\text{max}}}{20}
$$

$$
h_d \ge \frac{4.85}{20}
$$

 $h_d \geq 0.24$ , on prend  $h_d = 0.5$  m.

• **Calcul de Débordement « D » :**

$$
D \ge \max\left(\frac{h_n}{2} : 30 \text{ cm}\right)
$$
  

$$
D \ge \max\left(\frac{50}{2} : 30 \text{ cm}\right)
$$

 $D \geq 30$ cm

 $D = 50cm$ 

**VI.5.2Vérification nécessaires:**

#### **Vérification de la contrainte du sol :**

Après modélisation du radier sur le logiciel de calcul SAP 2000, et suite à une vingtaine d'essais, les dimensions qui vérifient la condition sont comme suit :

D'après le rapport géotechnique, on a  $\bar{\sigma}_{sol}$  égale à deux bars, donc on doit vérifies ces deux conditions :

$$
\sigma_{\text{mov}} = \frac{3\sigma_{\text{max}+\sigma_{\text{min}}}}{4} \le \sigma_{\text{admissible}}
$$

On utilise le logiciel Safe pour avoir les déplacements $Z_{min}$  et $Z_{max}$  en ELS:

avec :

 $\sigma_{\text{max}} = K_b * Z_{\text{max}}$ .

 $\sigma_{\min} = K_b * Z_{\min}.$ 

D'où  $Z_{max}$  et  $Z_{min}$  deplacement maximal et minimal suivant axe Z.

 $K_h$ : Coefficients de BALLAST en fonction de la capacité portante du sol (coefficient de la raideur du sol).

#### $K_b = 3.22$ .

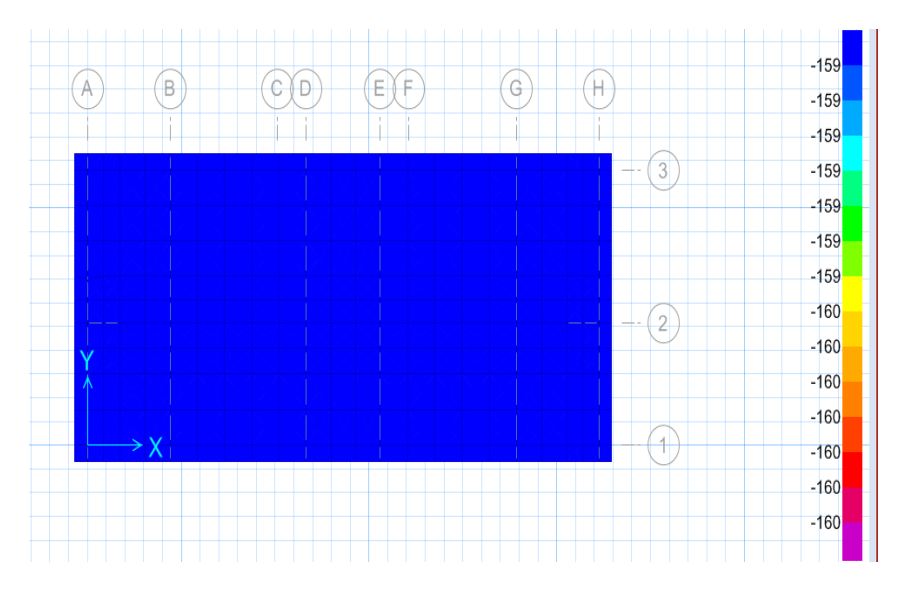

**Figure VI -5 : Déplacement UZ à ELS donné par le logiciel SAfe 2016.**

 $Z_{\text{max}} = 9.86 \times 10^{-6}$ m.  $Z_{\text{min}} = 0.000103$ m.  $\sigma_{\text{max}} = 3.22 * 9.86 \times 10^{-6} = 3.174 \times 10^{-5} \text{ MPA}.$  $\sigma_{\text{min}} = 3.22 * 0.000103 = 3.316 \times 10^{-4} \text{MPA}.$  $\sigma_{\text{mov}} = \frac{3\sigma_{max + \sigma_{min}}}{4}$  $\frac{x + \sigma_{min}}{4} \leq \sigma_{admissible}$  $\sigma_{\text{moy}} = \frac{3*3.174 \times 10^{-5} + 3.316 \times 10^{-4}}{4}$  $\frac{13.316 \times 10^{-1}}{4}$  = 1.06 × 10<sup>-4</sup>MPA ≤ 1.608 bar.

#### **Vérification au renversement :**

D'après le RPA99/V 2003 pour éviter le risque de renversement, il faut que cette condition soit vérifiée :  $e = \frac{M}{N}$  $\frac{M}{N} \leq \frac{B}{4}$ 4

Avec :

M : Moment de renversement suivant chaque direction.

N<sup>s</sup> : Effort normal total.

 $N<sub>s</sub>T= N<sub>s</sub>$  superstructure +  $N<sub>s</sub>$  radier .

Ns superstructure= 17149.36kn.

 $N=W+P_{\text{radier}}+P_{\text{parcs}}$ 

• **Calcul du poids propre du radier :**

 $P \times P_{\text{radier}} = S \times h \times \gamma_{\text{BA}}.$ 

Avec :

S : Section du radier.

H : Hauteur du radier.

 $\gamma_{BA}$ : Poids volumique du BA.

P.  $P_{\text{radier}} = 0.5 \times 177.915 \times 25$ .

 $P. P_{radier} = 2223.94.$ 

#### • **Calcul du poids propre du remblai :**

P.Premblais =  $d \times B \times L \times$  γremblais

 $B \times L =$  Sradier Avec :

d : L'ancrage, il est pris égal à 3m.

B, et L : Dimensions du radier.

P.Premblais =177.915  $\times$  3  $\times$  15 = 8006.175 KN

NST= 8006.175 +2223.94 +17149.36KN = 27379.475KN

**- Sens (x-x) :** 

 $Mx = Fi.x.hi = 11002.536KN.m$ 

$$
e = \frac{M_x}{N} \le \frac{B_x}{4} \to e = \frac{11002.536}{27379.475} = 0.402 \le \frac{20.45}{4} = 5.11
$$
 C. V

Puisque la condition est vérifiée, donc il n'y a pas risque de reversement.

 $\triangleright$  **Sens (y-y)** 

 $M_v = 9774.9864$ KN. m

$$
e = \frac{M_y}{N} \le \frac{B_y}{4} \to e = \frac{9774.9864}{27379.475} = 0.36 \le \frac{8.7}{4} = 2.175
$$
 C.V

Puisque la condition est vérifiée, donc il n'y a pas risque de reversement.

#### **Vérification au poinçonnement :**

La condition de poinçonnement est vérifiée (d'après **BAEL99 (article A.5.2, 41))** si :

$$
N_U\leq 0.045*h*p_r*\frac{F_{C28}}{\gamma_b}
$$

Avec ;

Nu : La charge à l'état limite ultime du poteau le plus sollicitée.

Pr : Périmètre de centre cisaillement.

e<sup>n</sup> : Epaisseur de la nervure.

 $Nu = 1447.432$  KN.

$$
Pr=4*(a+e_n).
$$

 $h = 50$  cm

 $a = 50$  cm.

 $Pr = 4 * (0.50 + 0.5) = 4$  m.

 $N_U \leq 0.045 * 0.5 * 4 * \frac{25}{15}$  $\frac{25}{1,5}$ .

 $N_U = 1447.432 \le 1500$  Kn.

Puisque la condition est vérifiée, donc il n'y a pas un risque de poinçonnement.

On va adopter un débordement D égale à 150 cm qui sera réalisés seulement sur les deux côtes ou il n'y a pas de voisinage.

#### **VI. 5.3. Calcul du ferraillage**

Les sollicitations du radier(les moments fléchissants ) sont obtenus à l'aide du logiciel Safe 2016 .**.**

#### **VI .5.3. 1Les sollicitations du radier**

Les moments fléchissant sont obtenus à l'aide du logiciel SAFE 2016

|               | <b>ELU</b>      |                 | <b>ELS</b>                    |                 |  |
|---------------|-----------------|-----------------|-------------------------------|-----------------|--|
|               | $M_{11}$ (KN.m) | $M_{22}$ (KN.m) | $\mid$ M <sub>11</sub> (KN.m) | $M_{22}$ (KN.m) |  |
| <b>Appuis</b> | 54.24           | 45.89           | 40.18                         | 33.99           |  |
| Travée        | 24.17           | 19.74           | 17.9                          | 14.62           |  |

**TableauVI.1 : Les sollicitations du radier.**

#### **VI.5.3. 2.Calcul de ferraillage de dalle :**

$$
\alpha = \frac{L_{max\,x}}{L_{max\,y}}
$$

Avec :

L max : La plus grande portée entre deux éléments porteurs successifs.

 $\alpha = \frac{545}{105}$  $\frac{345}{485}$  = 1.12 > 0,4  $\rightarrow$  La dalle travaille dans les deux sens

Le calcul se fait en flexion simple à l'ELU pour une bande 1ml.

Avec

b= 1ml ; h= 0,5m ; d=0,9.h=0,45m

 $f_{c28}$ =25 MPa; Fe=400 MPa;  $\sigma_{st}$ =347,826;  $f_{bc}$ =14,17;  $\mu$ R=0,392.

• **Sens (x-x)**

#### **En travée**

➢ **ELU :**

$$
\mu_u = \frac{M_u}{b \times d^2 \times f_{bc}} = \frac{24.17 \times 10^{-3}}{1 \times 0.45^2 \times 14.17} = 0.00842 < \mu_R.
$$

Section simple armature (donc les armatures comprimées ne sont pas nécessaire).

$$
\alpha = 1,25(1 - \sqrt{1 - 2 \times \mu_u}) = 0,012.
$$
  
\n
$$
z = d(1 - 0.4 \times \alpha) = 0,45(1 - 0.4 \times 0.012) = 0.45 \text{ m}.
$$
  
\n
$$
A_{st} = \frac{M_u}{z \times \sigma_{st}} = \frac{24.17 \times 10^{-3}}{0.45 \times 347.82} = 1.54 \text{ cm}^2
$$
  
\n
$$
\triangleright \text{ELS :}
$$

Il faut vérifier que :

$$
\alpha \le \frac{\gamma - 1}{2} + \frac{f_{c28}}{100} \text{ Avec } \gamma = \frac{M_u}{M_s} = \frac{24.17}{17.9} = 1,35
$$

$$
\alpha \le \frac{1,35 - 1}{2} + \frac{25}{100} = 0,425 \to \alpha = 0,0566 < 0,425 \to C.V
$$

Donc il n'est pas nécessaire de vérifier la contrainte du béton  $\sigma_{bc} < \overline{\sigma_{bc}}$ 

L'armature calculée à L'ELU convient pour l'ELS.

#### **En appui**

#### ➢ **ELU**

$$
\mu_u = \frac{M_u}{b \times d^2 \times f_{bc}} = \frac{54.24 \times 10^{-3}}{1 \times 0.45^2 \times 14.17} = 0.019 < \mu_R
$$

Section simple armature (donc les armatures comprimées ne sont pas nécessaire).

$$
\alpha = 1,25(1 - \sqrt{1 - 2 \times \mu_u}) = 0,024
$$
  
\n
$$
z = d(1 - 0.4 \times \alpha) = 0,45(1 - 0.4 \times 0.024) = 0,45
$$
 m.  
\n
$$
A_{st} = \frac{M_u}{z \times \sigma_{st}} = \frac{54.24 \times 10^{-3}}{0,45 \times 347,826} = 3.46
$$
 cm<sup>2</sup>

#### ➢ **ELS**

IL faut vérifier que :

$$
\alpha \le \frac{\gamma - 1}{2} + \frac{f_{c28}}{100} \text{ Avec } \gamma = \frac{M_u}{M_s} = \frac{54.24}{40.18} = 1,35
$$
  

$$
\alpha \le \frac{1,35 - 1}{2} + \frac{25}{100} = 0,43 \to \alpha = 0,024 < 0,4335 \to \text{C.V.}
$$

Donc il n'est pas nécessaire de vérifier la contrainte du béton $\sigma_{bc} < \overline{\sigma_{bc}}$ .

L'armature calculée à L'ELU convient pour l'ELS.

• **Sens (y-y)**

**En travée**

➢ **ELU :**  $\mu_u =$  $M_u$  $\frac{u}{b \times d^2 \times f_{bc}} =$  $19.74 \times 10^{-3}$  $\frac{1}{1 \times 0.45^2 \times 14.17} = 0.0069 < \mu_R$  $\alpha = 1,25(1 - \sqrt{1 - 2 \times \mu_u}) = 0,0087$ 

$$
z=d(1-0.4\times\alpha)=0.45(1-0.4\times0.0087)=0.45m
$$

$$
A_{st} = \frac{M_u}{z \times \sigma_{st}} = \frac{19.74 \times 10^{-3}}{0.45 \times 347.82} = 1.26 \text{ cm}^2.
$$

$$
\triangleright \qquad \text{ELS :}
$$

$$
\alpha \le \frac{\gamma - 1}{2} + \frac{f_{c28}}{100} \quad \text{Avec } \gamma = \frac{M_u}{M_s} = \frac{19.74}{14.62} = 1.35.
$$
\n
$$
\alpha \le \frac{1.35 - 1}{2} + \frac{25}{100} = 0.425 \rightarrow \alpha = 0.0087 < 0.425 \rightarrow \mathbf{C.V.}
$$

Donc il n'est pas nécessaire de vérifier la contrainte du béton $\sigma_{bc} < \overline{\sigma_{bc}}$ . L'armature calculée à L'ELU convient pour l'ELS.

#### **En appui**

#### ➢ **ELU**

$$
\mu_u = \frac{M_u}{b \times d^2 \times f_{bc}} = \frac{45.89 \times 10^{-3}}{1 \times 0.45^2 \times 14, 17} = 0,016 < \mu_R.
$$
  
\n
$$
\alpha = 1,25(1 - \sqrt{1 - 2 \times \mu_u}) = 0,02
$$
  
\n
$$
z = d(1 - 0.4 \times \alpha) = 0,45(1 - 0.4 \times 0,02) = 0,45m.
$$
  
\n
$$
A_{st} = \frac{M_u}{z \times \sigma_{st}} = \frac{45.89 \times 10^{-3}}{0,45 \times 347,82} = 2,93 \text{ cm}^2.
$$

#### ➢ **ELS**

$$
\alpha \le \frac{\gamma - 1}{2} + \frac{f_{c28}}{100} \quad \text{Avec } \gamma = \frac{M_u}{M_s} = \frac{45.89}{33.99} = 1,35.
$$
\n
$$
\alpha \le \frac{1,35 - 1}{2} + \frac{25}{100} = 0,425 \to \alpha = 0,02 < 0,425 \to \text{C.V.}
$$

Donc il n'est pas nécessaire de vérifier la contrainte du béton $\sigma_{bc} < \overline{\sigma_{bc}}$ .

L'armature calculée à L'ELU convient pour l'ELS.

#### • **Section minimum :**

Selon le B.A.E.L (condition de non fragilité).

 $A_{min} \geq \max \left( \frac{b \times h}{1000} \right)$  $\frac{b \times h}{1000}$ ; 0,23 × b × d ×  $\frac{f_{t28}}{f_e}$  $\frac{t28}{f_e}$ ).  $A_{min} \ge \max\left(\frac{100\times50}{1000}\right)$  $\frac{0.00 \times 50}{1000}$ ; 0,23 × 100 × 0,45 ×  $\frac{2.1}{400}$ .  $A_{min} \ge \max(5; 5,43)$ *cm*<sup>2</sup>.  $A_{min} = 5.43 \, \text{cm}^2.$ 

• **Les choix des armatures longitudinales :**

#### **Tableau VI -2 : Armatures longitudinales du radier.**

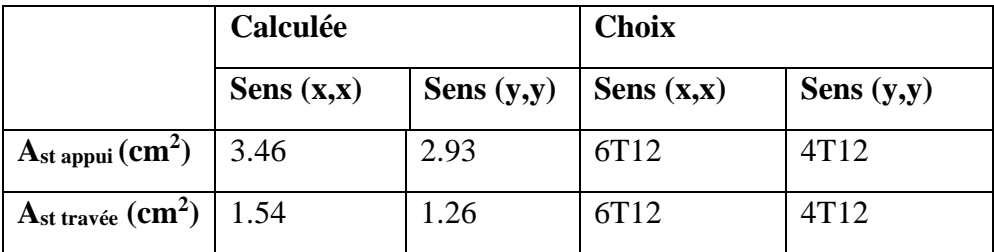

• **Armature de répartition :**

$$
A_t = \frac{A_{st}}{4}
$$

**Tableau VI -3 : Armatures de répartition du radier.**

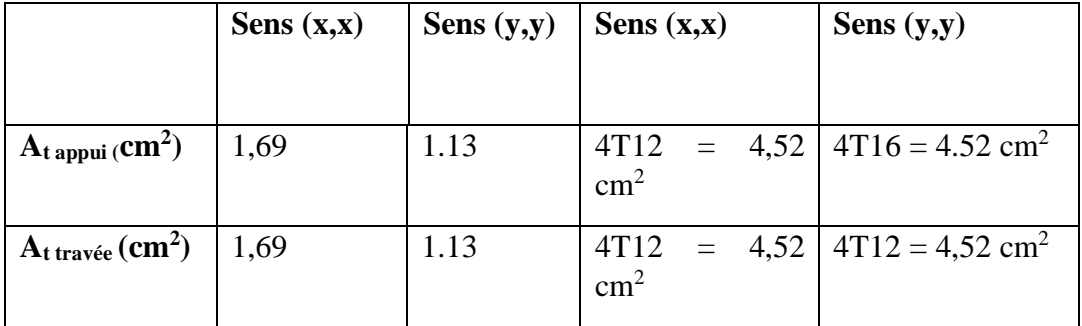

#### ❖ **Calcul de l'espacement**

Selon le B.A.E.L 91

 $S_t \leq min(0.9d; 40 \text{ cm})$ 

 $S_t \le \min(0.45; 40 \text{ cm})$ 

$$
S_t \leq 40 \, \text{cm}
$$

On prend  $S_t = 30$ cm.

❖ **Les armatures transversales**

$$
\emptyset_t \le \min\left(\frac{h}{35}; \emptyset_{min}; \frac{b_0}{10}\right) = \min\left(\frac{50}{35}; 1, 6; \frac{100}{10}\right) = \min(1, 42; 1, 6; 10)
$$

On prend  $\varnothing_t = 10$ mm.

#### ❖ **Vérification au cisaillement**

D'après le B.A.E.L on doit vérifier la condition :

 $\tau_u \leq \overline{\tau_u}$ 

Avec  $\tau_u =$  $T_u$  $b \times d$ Tu= L'effort tranchant à ELU obtenu par SAP2000  $B = 1ml$ ;  $d=0.9.h = 0.9. 0.5 = 0.45m$  $\overline{\tau_u} = \min \left[ \frac{0.15 \times f_{c28}}{v} \right]$  $\frac{\partial \mathcal{N}_{\mathcal{L}28}}{\partial \gamma_b}$ , 4 *MPa*  $\big]$  →Fissuration préjudicielle  $\overline{\tau_u}$  = min[2,5; 4 MPa] =  $\overline{\tau_u}$  = 2,5 MPa • **Sens(x-x) :**  $T_{U}$ =44,21 KN  $\tau_u = \frac{44,21\times10^{-3}}{1\times0.45}$  $\frac{1.21 \times 10^{10}}{1 \times 0.45}$  = 0,098 MPa.  $\tau_u < \overline{\tau_u} \rightarrow C.V.$ • **Sens (y-y) :**  $T_{U}=38,49$  KN  $\tau_u =$  $38,49 \times 10^{-3}$  $\frac{1}{1 \times 0.45}$  = 0,086MPa.  $\tau_u < \overline{\tau_u} \rightarrow C.V.$ 

#### **VI.5.4Ferraillage de la nervure :**

Les sollicitations de la nervure (les moments fléchissants et les efforts tranchants) sont obtenus à l'aide du logiciel SAFE 2016.

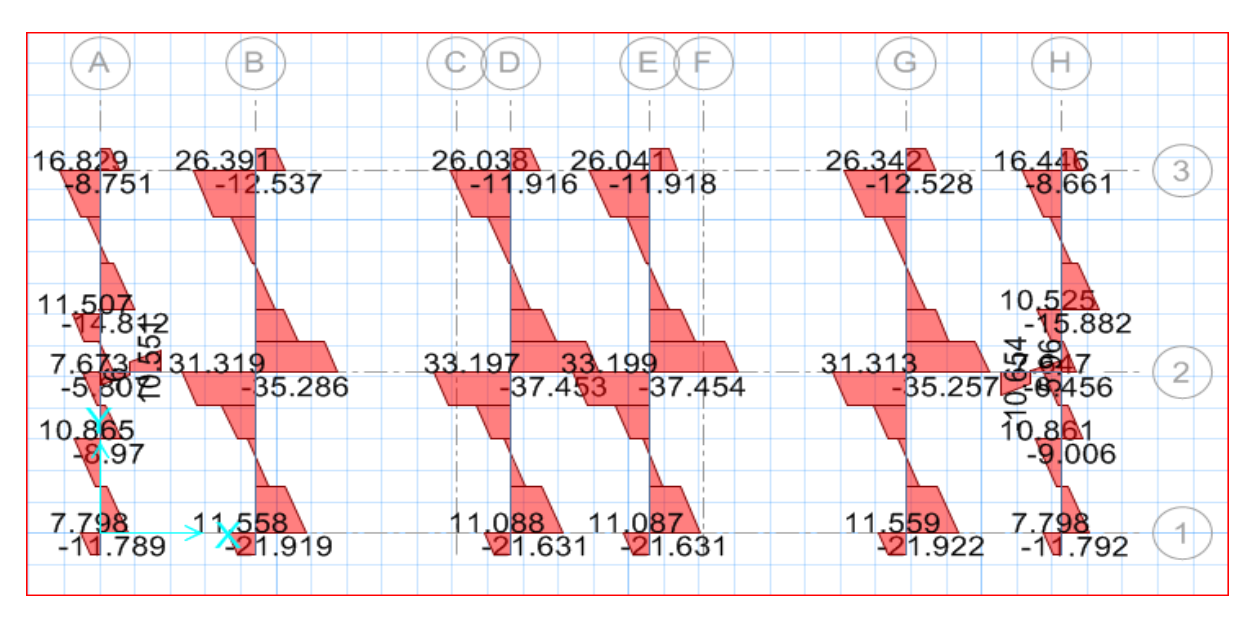

**Figure VI-6 : Effort tranchant donné par le logiciel SAFE 2016.**

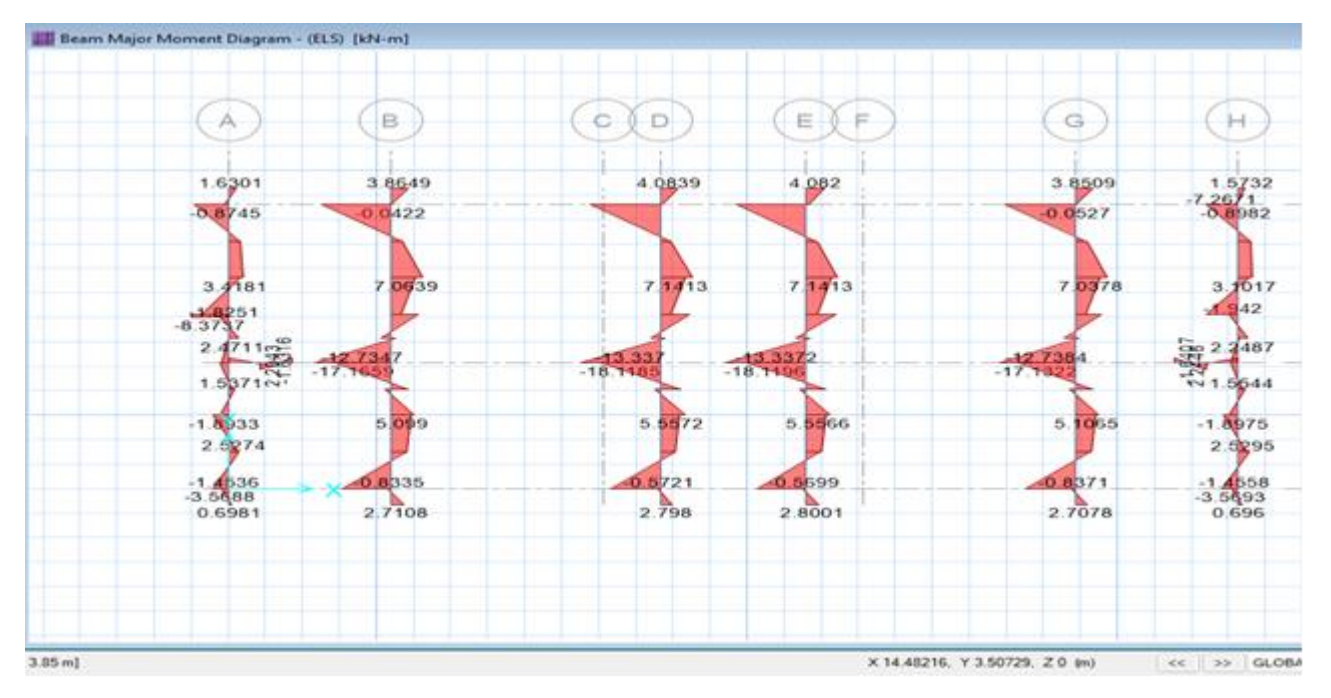

**Figure VI-7 : Moment service donné par le logiciel SAFE 2016.**

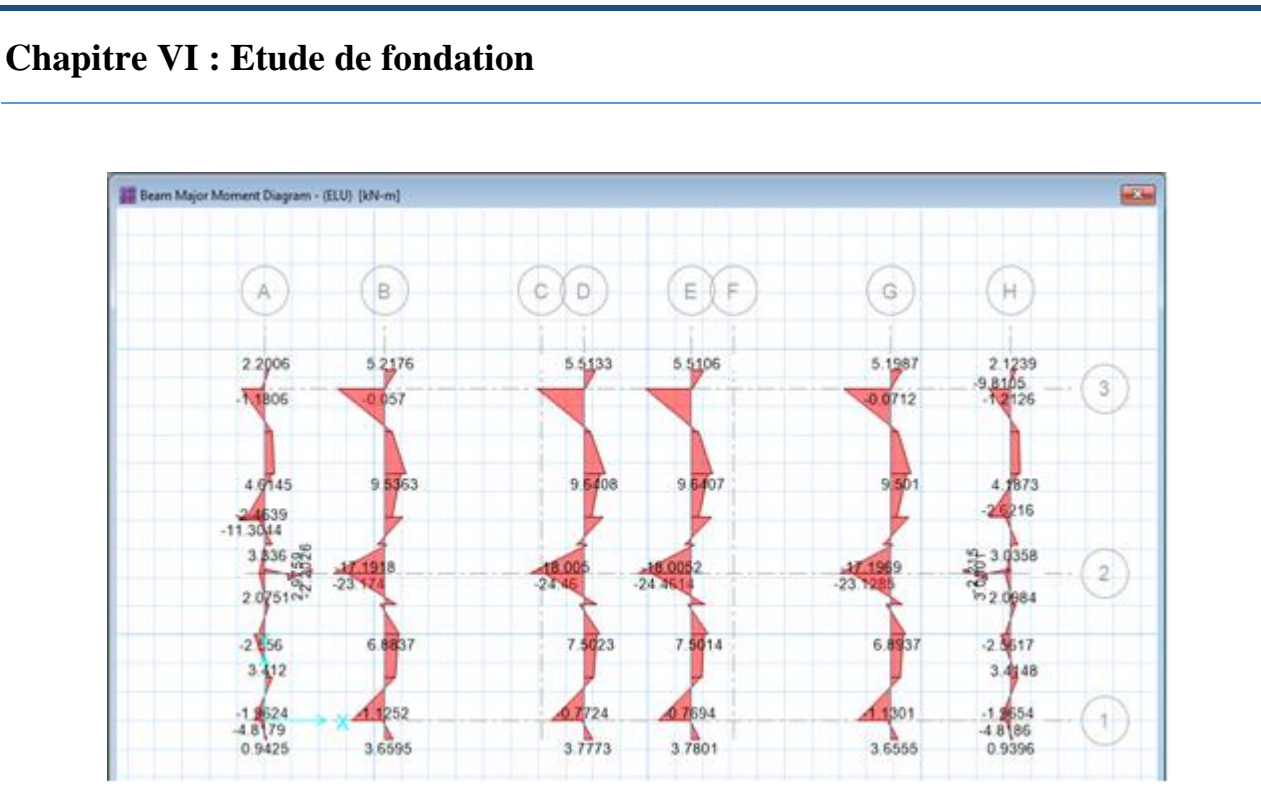

**Figure VI-8 : Moment ultime donné par le logiciel SAFE 2016.**

#### **VI.5.4.1Armatures longitudinales de la nervure** :

Le calcul se fait en flexion simple pour une bande de 1ml.

Avec : b=1ml ; h=0,5m ; d=0,9.h=0,45m ;  $fc28=25$  MPa  $fbc=400$  MPa ;  $\sigma$ st=347,825 MPa ;  $fbc=14,17;$ 

#### **En travée :**

➢ **ELU :**  $M_{ut} = 9.608$  $\mu_{u}$  $M_{ut}$  $bd^2$   $f_{bc}$  $\mu_{u}$  $9.608 \times 10^{-3}$  $1 \times 0.45^2 \times 14.17$  $\mu_{u=}$  0.003  $\mu_{R=} 0.392$  $\mu_R > \mu_u$  Une section à simple armature  $A_{sc} = 0$ .  $\alpha = 1.25 (1 - \sqrt{1 - (2 \times \mu u)})$ α =0.0037  $Z = d(1-0.4 α)$  $Z = 0.45$  (1-0.4×0.0037)

$$
Z = 0.449 \text{ m.}
$$
\n
$$
A_{st} = \frac{M_{ap}}{z \times \sigma st}
$$
\n
$$
\sigma st = \frac{f_e}{\gamma_s} = \frac{400}{1.15} = 347.82 \text{ Mpa}
$$
\n
$$
A_{st} = \frac{9.608 \times 10^{-3}}{045 \times 347.82} = 0.61 \text{ cm}^2
$$
\n
$$
\triangleright \text{ELS :}
$$
\nIl faut vérifier que :

\n
$$
\alpha \le \frac{\gamma - 1}{2} + \frac{fc28}{100}.
$$
\n
$$
\text{Avec } \gamma = \frac{M u}{M s} = \frac{9.608}{7.14} = 1.35.
$$
\n
$$
\alpha \le 0.425.
$$
\n
$$
0.0037 \le 0.425.
$$

Donc il n'est pas nécessaire de vérifier la contrainte du béton  $\sigma bc < \sigma bc \rightarrow 1$ 'armature calculée à L'ELU convient pour l'ELS.

#### **En appui :**

 $M_{ap} = 24.46$ KN.m  $\mu_{u} = \frac{M_{ap}}{h d^2 - f}$  $\frac{map}{bd^2 \ f_{bc}}.$  $\mu_{u=\frac{24.46\times10^{-3}}{1\times0.45^{2} \times 14}}$  $\frac{24.46 \times 10}{1 \times 0.45^2 \times 14.17}$  $\mu_{u=0.008}$  $\mu_{R=0.392}$ .  $\mu_R > \mu_u$  Une section à simple armature  $A_{sc} = 0$ .  $\alpha = 1.25 (1 - \sqrt{1 - (2 \times \mu \nu)})$ .  $\alpha = 0.008$  $Z = d$  (1-0.4 α).  $Z = 0.45$  (1-0.4×0.008). Z =0.448 m.  $A_{st} = \frac{M_{ap}}{M_{at}}$ z×σst

$$
\sigma st = \frac{f_e}{\gamma_s} = \frac{400}{1.15} = 347.82 \text{ Mpa}
$$

$$
A_{st} = \frac{24.46 \times 10^{-3}}{0.448 \times 347.82} = 1.56 \text{ cm}^2
$$

• **Le choix des armatures longitudinales** :

**Tableau VI.4 : Armatures longitudinales de la nervure.**

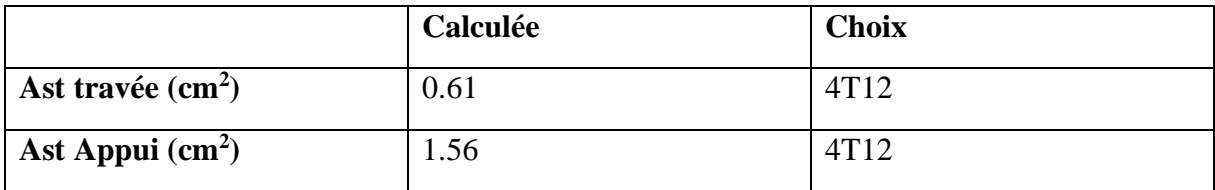

#### • **Section minimum :**

Selon le B.A.E.L (condition de non fragilité) :

 $A_{st} \geq A_{min}$  $A_{\min} = \max \left( \frac{bh}{100} \right)$  $\frac{bh}{1000}$ ;  $\frac{0.23bdf_{t28}}{f_e}$  $\frac{\mu u_{Jt28}}{f_e}$  $A_{\min} = \max \left( \frac{1 \times 50}{1000} \right)$  $\frac{1\times50}{1000}$ ;  $\frac{0.23\times1\times0.45\times2.1}{400}$ A  $_{\text{min}} = \max (0.05; 0.005)$ 

A  $_{min} = 0.05$ 

#### **VI.5.4.2.Armatures de répartition :**

**En travée**

$$
A_{t=}\frac{A_{st}}{4}=\frac{4.52}{4}.
$$

 $A_{t=}1.13.$ 

On prend  $A_{t=}$ 2T12.

#### **En appui :**

 $A_{t} = \frac{A_{st}}{4}$  $\frac{\Delta_{\rm st}}{4} = \frac{4.52}{4}$ 4

$$
A_{t=1.13}.
$$

On prend  $A_{t=}2T12$ .

#### ❖ **Calcul de l'espacement :**

Selon RPA99 version 2003 :

#### **Zone nodale :**

S'≤ min  $(\frac{h}{4}$ ; 12  $\Phi$ <sub>lmin</sub>; 30 cm)

Avec  $L = 2 h$ 

S' $\leq$  min  $(\frac{50}{4}; 12*1, 2; 30$  cm)

S' ≤ min (12.5 ; 14,4 ; 30 cm)

Donc  $S' = 12.5$  cm

#### **Zone courante** :

 $S = \frac{h}{2} \Longrightarrow S = \frac{50}{2}.$ 

**Donc s = 25 cm**.

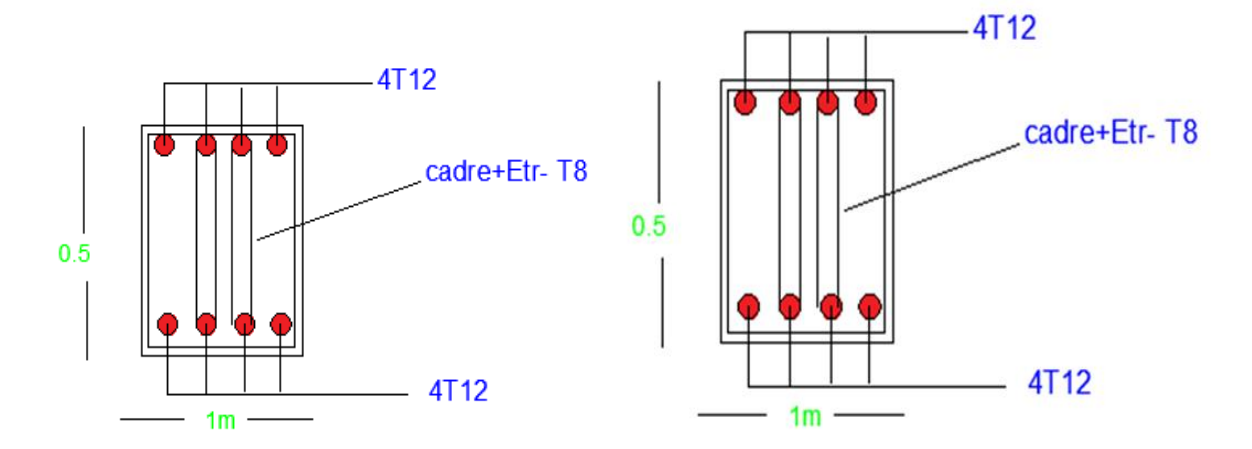

**Figure VI-9 : Schéma de ferraillage de la nervure.**

# **VI. 6 Conclusion :**

Dans ce chapitre, nous avons étudiés les fondations sur radier nervuré en passant par toutes les vérifications de coffrage et de ferraillage.

# CHAPITRE VII : ANALYSE statique non linèAIre

## **VII. 1 Introduction :**

Durant les dernières décennies, le monde a connu plusieurs séismes de moyenne à grande magnitude, qui ont touchés plusieurs pays dont l'Algérie, causant de très grandes pertes tant humaines que matérielles,

Le niveau de performance de certaines constructions au cours de ces séismes était faible, et delà le niveau des dommages structurels très grand. Ce qui a eu pour conséquence, le besoin de détermination et l'évaluation des dommages dans les structures plus que jamais.

Les méthodes linéaires élastiques classiques insuffisantes, ce qui a encouragé les chercheurs à développer de nouvelles générations de méthodes de conception sismique, parmi lesquelles, l'analyse Pushover. [1]

Dans ce chapitre, nous procédons à une description de la méthode de conception basée sur la performance "Pushover" et on va exécuter cette méthode sur notre structure à l'aide de logiciel SAP2000.

## **VII. 2 Analyse statique non linéaire (PUSHOVER) :**

#### **VII. 2.1 Définition :**

Analyse Pushover ou « PUSHOVER ANALYSIS », est une procédure d'analyse originalement développée par **Freeman et al en 1975**[2].

La méthode d'analyse statique non linéaire Pushover est une méthode approximative dont laquelle la structure est soumise à un chargement incrémental distribué le long de la hauteur jusqu'à atteindre un déplacement cible.

L'analyse Pushover basée sur la courbe de capacité, représente une nouvelle approche d'estimation de dommages. Les techniques d'analyse de structures consistent essentiellement à comparer un paramètre de demande de déplacement avec un paramètre de capacité.

L'aspect du chargement appliqué lors de l'analyse a pour objectif de représenter l'effet d'un séisme par une force de remplacement statique appelée force statique équivalente. A partir de cette charge appliquée par étape, le comportement non linéaire de la structure peut être défini.

La non linéarité est ensuite introduite dans la structure au moyen des paramètres des rotules plastiques. [3].

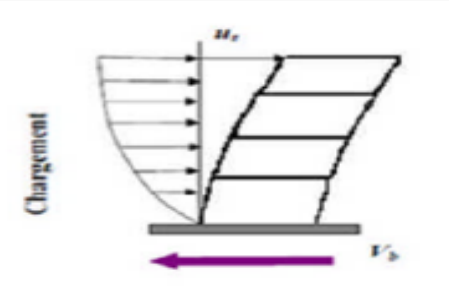

**Figure VII-1: Chargement incrémental distribué.**

Bien évidemment, le déplacement de la structure augmente avec la force jusqu'au moment où elle perd complètement sa capacité de résistance. Ainsi plusieurs niveaux d'endommagement (I, II, III, IV) peuvent être distingués à travers cette représentation graphique (Figure VII-2)

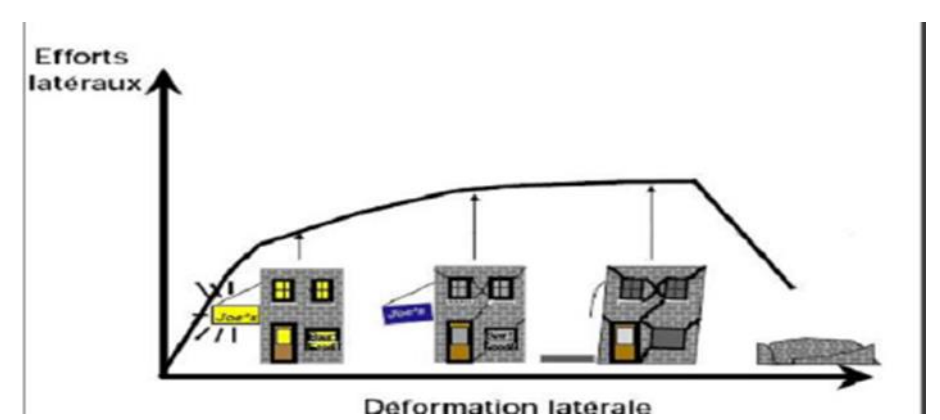

**Figure VII-2: Endommagement correspondant à la Figure (VII-1) .**

D'après cette courbe, on constate que notre structure passe par quatre niveaux :

- Niveau I : correspond au comportement élastique de la structure et représente le niveau de conception habituel. Il indique par conséquent un état d'endommagement superficiel.
- Niveau II : correspond à un niveau dommage contrôlé. La stabilité de la structure n'est pas en danger, mais un endommagement mineur est susceptible de se développer.
- Niveau III : représente un état d'endommagement avancé, sa stabilité étant en danger.
- Niveau IV : Effondrement totale de la structure.

## **VII. 2.2 But de l'analyse Pushover :**

Le but essentiel de l'analyse Pushover est de décrire le comportement réel de la structure et d'évaluer les différents paramètres en termes de sollicitations et déplacements dans les éléments de la structure à savoir :

• L'estimation des déformations inélastiques dans les éléments destinés à dissiper l'énergie communiquée à la structure par le mouvement du sol.

- L'identification des zones critiques dans lesquelles les déformations sont supposées être grandes.
- La détermination des sollicitations réelles sur les éléments fragiles tels que la zone nodale.

## **VII. 2.3 Les différents guides de l'analyse Pushover :**

Il existe différents guides traitant cette méthode :

- FEMA 273 / 356 (Federal Emergency Management Agency);
- FEMA 273, 1997 (Guidelines for the seismic Rehabilitation of Buildings);
- FEMA 356, 2000 (Prestandardand Commentary for the seismic Rehabilitation of Buildings)[4];
- ATC 40 (Applied Technology Council) California seismic safety commission;
- ATC40 1996, Seismic evaluation and retrofit of concrete buildings [5];
- EC 8 (Eurocode 8). Norme Européenne, prEN1998-1, " calcul des structures pour leur résistance aux séismes-Partie 1 : Règles générales, actions sismiques et règles pour les bâtiments [6].

# **VII. 2.4 Hypothèse d'élaboration de l'analyse « PUSHOVER » :**

L'analyse statique non linéaire PUSHOVER se basse sur l'hypothèse que la réponse d'une structure qui peut être assimilée à la réponse d'un système à degré unique équivalent, donc la réponse fondamentalement contrôlée par un seul mode de vibration et que la forme de ce mode reste constante pendant le séisme [7].

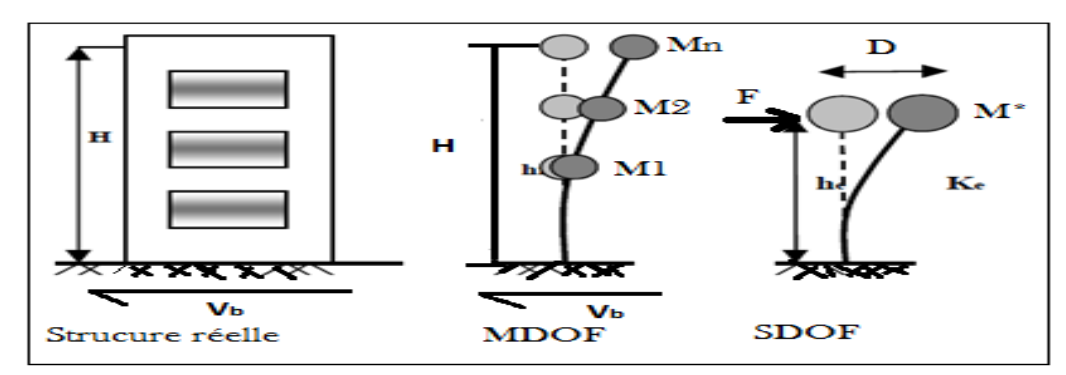

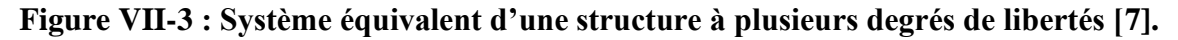

## **VII. 2.5 Étapes de l'analyse pushover :**

Pour faire l'analyse pushover, la courbe de capacité de la structure est déterminée en effectuant les étapes suivantes et en utilisant le logiciel ''SAP2000 '' :

- ➢ Etape 1 : Modélisation et analyse élastique linéaire de la structure.
- ➢ Etape 2 : Vérification et ferraillage de la structure.
- ➢ Etape 3 : Définition du comportement non linéaire des éléments.
- ➢ Etape 4 : Définition du chargement de l'analyse statique non linéaire (Push Over).
- ➢ Etape 5 : Analyse statique non linéaire et extraction de la courbe de capacité [8].

## **VII. 2.6 Formulation de l'analyse statique non linéaire par poussée progressive (push**

#### **over) :**

La méthode pushover conventionnelle suit les pas généraux suivants [9] :

- Construire la courbe Pushover effort tranchant à la base «  $V_b$  » déplacement au sommet «  $D_s$  ».
- Conversion de courbe de pushover  $(V_b D_s)$  au courbe de capacité (Sa-T).
- Conversion du spectre de réponse élastique  $(S_a-T)$  au spectre de demande  $(S_a-S_d)$ .

• Détermination du point de performance de la structure.

# **VII. 2.7 Principes théoriques du calcul Pushover :**

Pushover est une méthode de calcul, utilisée en particulier pour l'évaluation des structures existantes, qui consiste à appliquer une charge statique, d'allure triangulaire sur la structure à analyser. Cette allure triangulaire a pour objectif de représenter l'effet d'un séisme par une force de remplacement statique. A partir de cette charge, qui est appliquée par étapes, le comportement non linéaire de la structure peut être défini. La non linéarité est en effet introduite dans la structure au moyen des paramètres des rotules de flexion et de cisaillement [10].

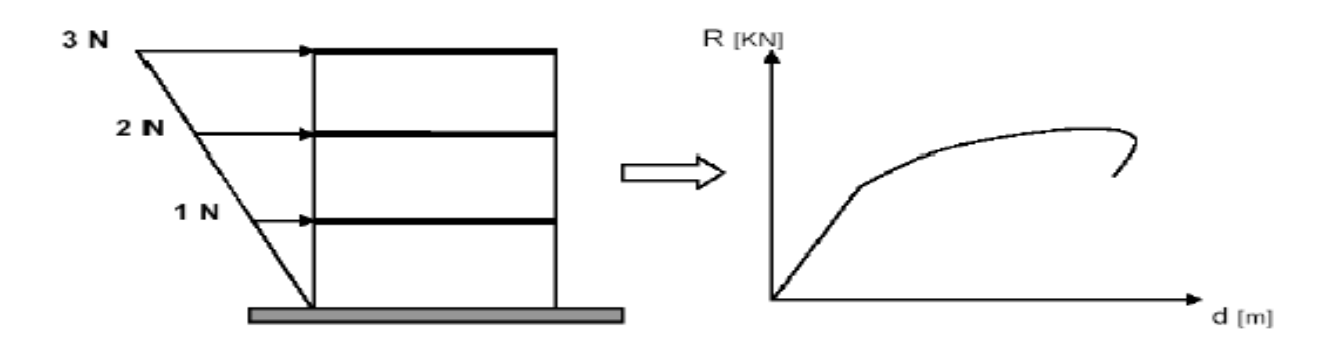

**Figure VII-4: Calcul Pushover et courbe de capacité [10].**

# **VII.2.8 Courbe de capacité :**

Le calcul non linéaire permet d'obtenir une courbe de capacité de la structure. Cette courbe représente l'effort horizontal à la base du bâtiment en fonction du déplacement de celui-ci. Cette dernière est en général formée par une phase à caractère élastique linéaire suivie par une phase non linéaire correspondant à la formation des rotules de flexion et de cisaillement, jusqu'au moment de la rupture. La rupture est identifiable par une chute de l'effort à la base suite à un petit déplacement de la structure. Les stades de plastification, ainsi que les différents degrés d'endommagement, peuvent donc être introduits sur cette courbe » [7].

## **VII2.8.1 Point de performance :**

A partir de la courbe de capacité, il devient alors intéressant de comparer celle-ci avec la sollicitation d'un séisme. Pour considérer la demande d'un séisme, on utilise en général des courbes « Spectre d'accélération Sa – Spectre de déplacements  $S_u$  ». Les axes de la courbe de capacité doivent donc être transformés afin d'avoir les mêmes unités.

Deux approches principales sont proposées pour l'assemblage des deux courbes, l'une utilisant la ductilité, comme dans l'Eurocode 8, l'autre l'amortissement, comme dansl'ATC40. L'Eurocode 8 permet de trouver un point de performance sur la base de la règle des déplacements égaux, le spectre inélastique est obtenu en réduisant le spectre élastique par un facteur (R) qui dépend de la ductilité de la

structure (μ). Tandis que les normes américaines prévoient des itérations avec plusieurs spectres représentants différents coefficients d'amortissement visqueux. Dans les deux cas on trouve ce que l'on appelle un « point de performance » qui permet de faire plusieurs considérations sur le comportement de la structure face au séisme. En principe, ce point devrait correspondre avec le déplacement maximal qu'on obtiendrait par la méthode non linéaire dynamique tempore1.

## **VII.2.8.2 Niveaux de dommages :**

La courbe de déformation plastique est une courbe force-déplacement qui donne la valeur de plastification et déformation plastique après plastification. Cette courbe se compose de cinq points comme illustré dans la figure suivante :

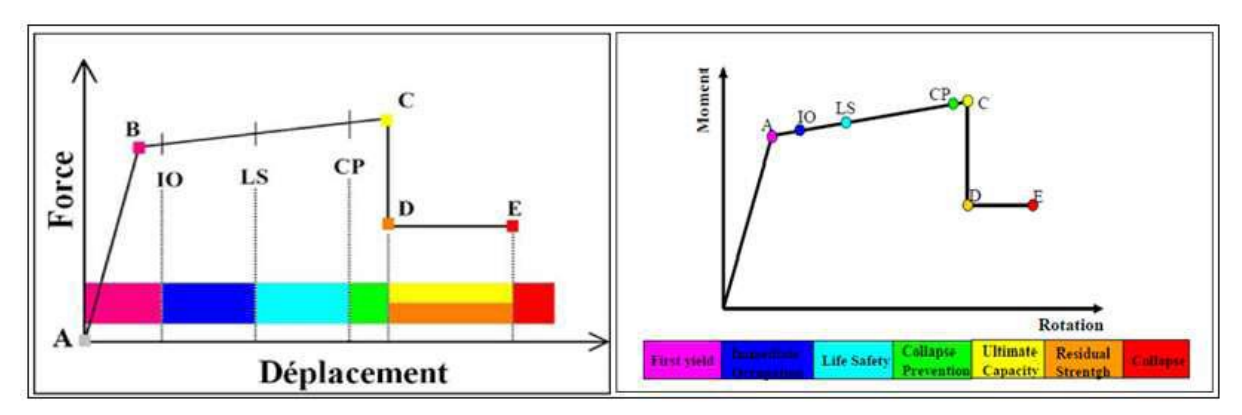

## **Figure VII-5: Courbe force-déplacement ou moment- rotation (courbe de déformation plastique)[8].**

- Le point **(A)** représente l'origine ;
- Le point **(B)** représente l'état de plastification ;
- Le point **(C)** représente la capacité ultime pour l'analyse Pushover ;
- Le point **(D)** représente la résistance résiduelle pour 'analyse Pushover ;
- Le point **(E)** représente l'échec total.

Avant d'atteindre le point B, la déformation est linéaire et se produit dans l'élément d'ossature luimême, et non dans la rotule.

La déformation plastique au-delà du point B se produit dans la rotule en plus de n'importe qu'elle déformation élastique pouvant se produire dans l'élément, la résistance résiduelle à partir de D à E permet aux éléments d'ossature de supporter des charges de gravité.

L'utilisateur peut spécifier des mesures additionnelles de déformation aux points IO (le début d'exploitation), LS (l'état de dommages importants) et CP (l'état de dommage), ceux-ci sont des mesures informationnelles qui sont rapporté dans les résultats d'analyse et utilisées pour la conception basée sur la performance, n'ayant aucun d'effet sur le comportement de la structure.

#### **Selon FEMA- [13] :**

## • **Le niveau IO (Immédiate Occupancy)**

Les dommages sont relativement limités, la section conserve une grande partie de sa raideur initiale.

## • **Le niveau LS (Life Safety)** :

La section a subi des dommages importants qui pourraient entraîner des pertes importantes.

## • **Le niveau CP (Collapse Prevention)**

La section a subi d'importantes déformations post-élastiques, au-delà de ce niveau, la section est susceptible de se rompre.

Les déformations (IO, LS, CP) qui définissent le niveau d'endommagement des rotules en se référant aux tableaux présentés dans le règlement américain FEMA 273.

## **VII.2.8.3Idéalisation bilinéaire de la courbe de Capacité :**

On commence par chercher une représentation bilinéaire équivalente du diagramme de capacité. Cette idéalisation permet de calculer le rapport de ductilité ainsi que l'amortissement équivalent. La courbe bilinéaire équivalente s'appuie sur un critère d'équivalence d'énergie. Pour une valeur de déformation maximale« Dm », l'aire sous le diagramme de capacité doit être égale à celle sous la courbe bilinéaire (énergie de déformation), autrement dit, les aires  $\Omega_1 = \Omega_2$  sur la figure VII-8. Sur la même figure « Ay » et « Am » sont l'accélération de limite d'élasticité et l'accélération maximale ; « Dy »et« Dm » sont les déplacements correspondant à ces deux niveaux d'accélérations [**12]**.

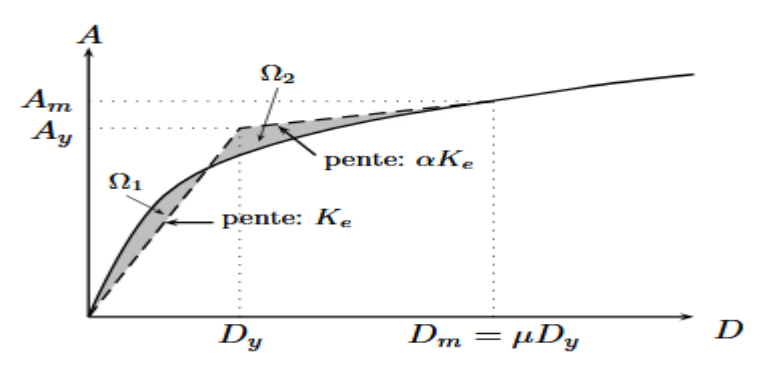

**Figure VII-6: Modèle bilinéaire équivalent.**

# **VII.3 Application de l'analyse de « pushover » sur notre structure : VII.3.1 Définition du comportement non linéaire de la structure :**

La détermination des lois de comportement des éléments principaux a étais faite en exploitent les résultats de l'analyse linéaire statique et dynamique.

Le comportement non linéaire des éléments (poteaux / poutres) est traduit par l'introduction de rotules plastiques ''Plastic Hinge'' aux niveaux des sections susceptibles de se plastifier. Après la modélisation de la structure par logiciel **SAP 2000.**

## **Définition du comportement non linéaire des poteaux :**

## • **1 erétape :**

On présente un exemple d'un poteau de RDC  $(50*50)$  cm<sup>2</sup> dont on introduit les caractéristiques matérielles ainsi que les lois de comportement pour l'acier, et pour le béton confiné par logiciel **USC\_RC.**

Le modèle de contrainte-déformation de Mander pour le béton confiné et le modèle de **USC-RC** de l'acier pour le ferraillage ont été employés pour l'analyse. (13)

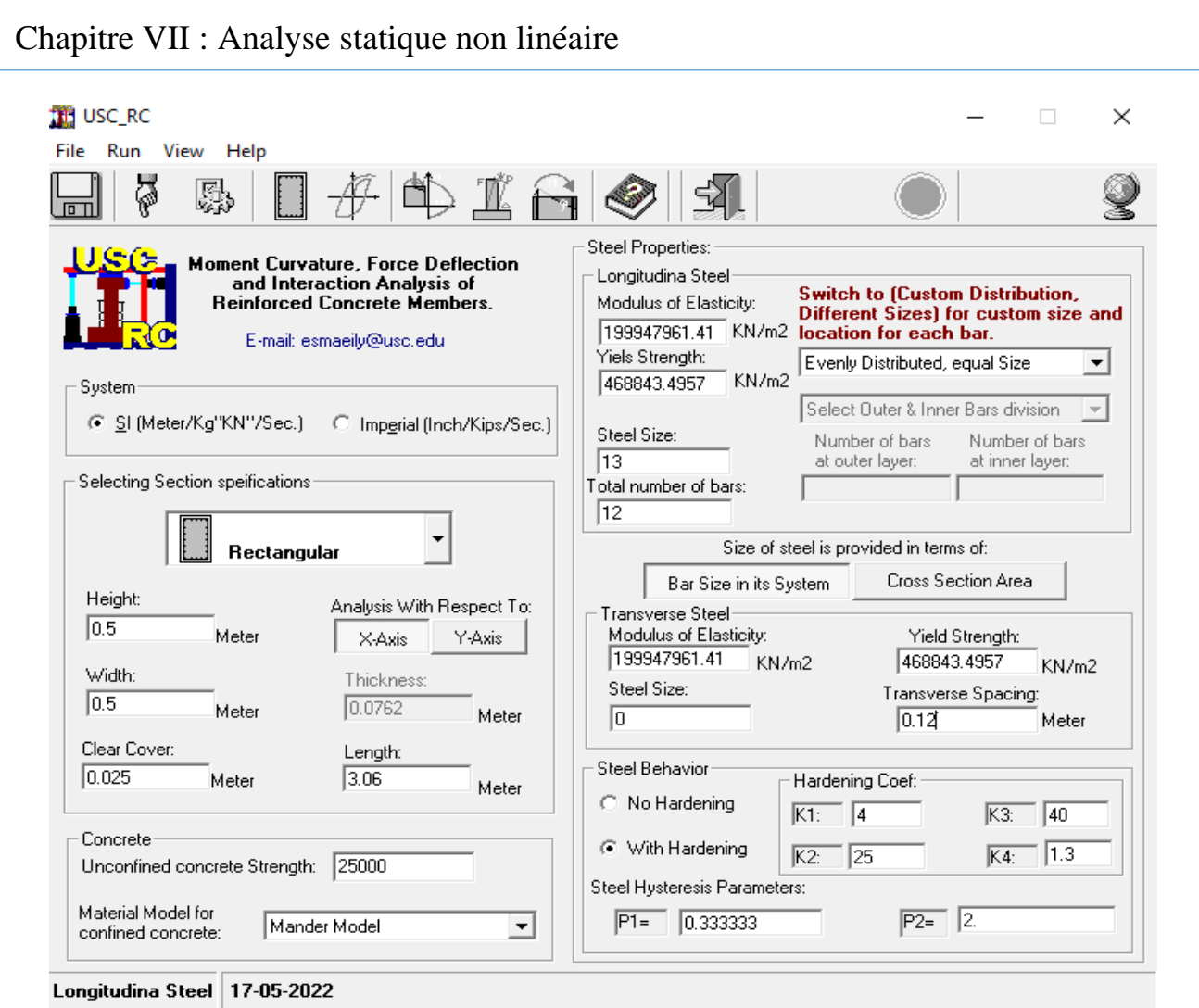

**Figure VII-7 : Fenêtre principale d'USC\_RC.**

Affichage de Moment-Courbure de la section ferraillée et obtention de la valeur du moment de courbure de l'acier et de béton dans les deux états (plastiques, élastiques),

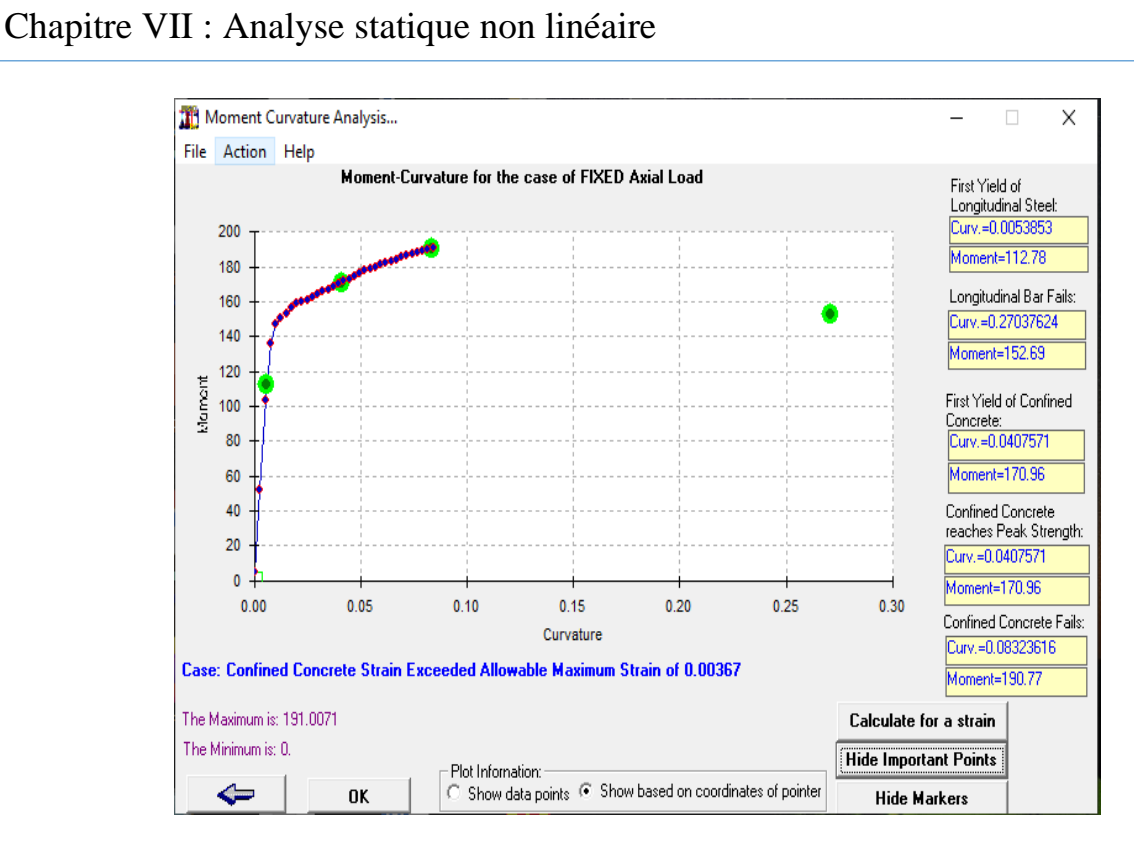

**Figure VII-8 : Courbe moment – courbure.**

#### • **2 emeétape :**

Pour les différents poteaux, on introduit des rotules de type "P, M2, M3"en suivant la démarche du chemin présenté ci-dessous :

Define/ section propriété /hinge propriétés /add new propriétés /concrète /OK/ Interacting P-M2- M3/Modifier show rotation curve data.

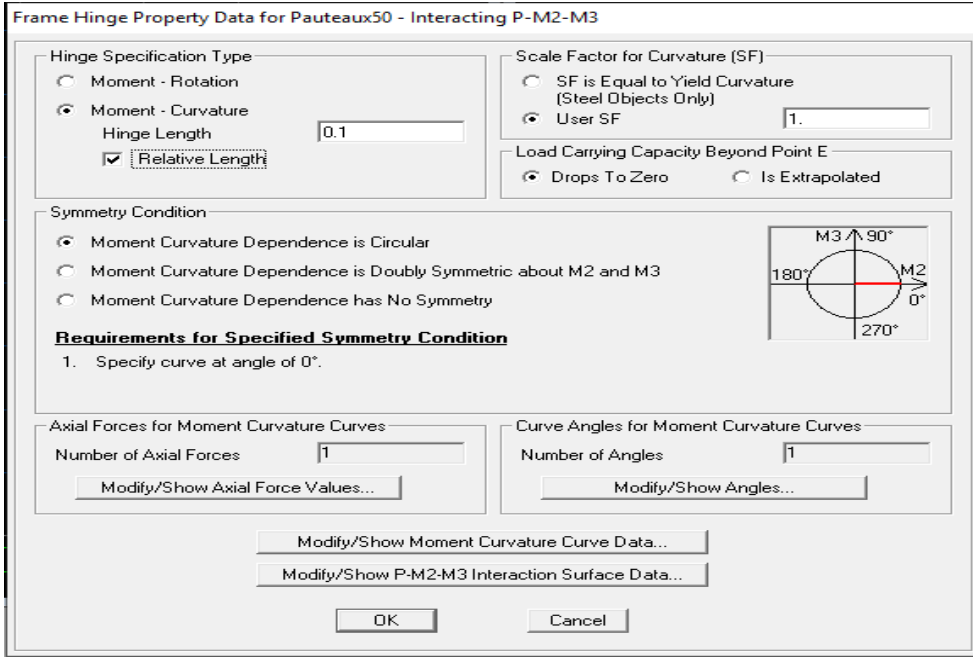

**Figure VII-9 : Affectation des rotules plastique au Poteau choisit.**
Les degrés de dommage qui examinent la loi de comportement des rotules plastique, définis précédemment sont revues dans la figure VII-12.

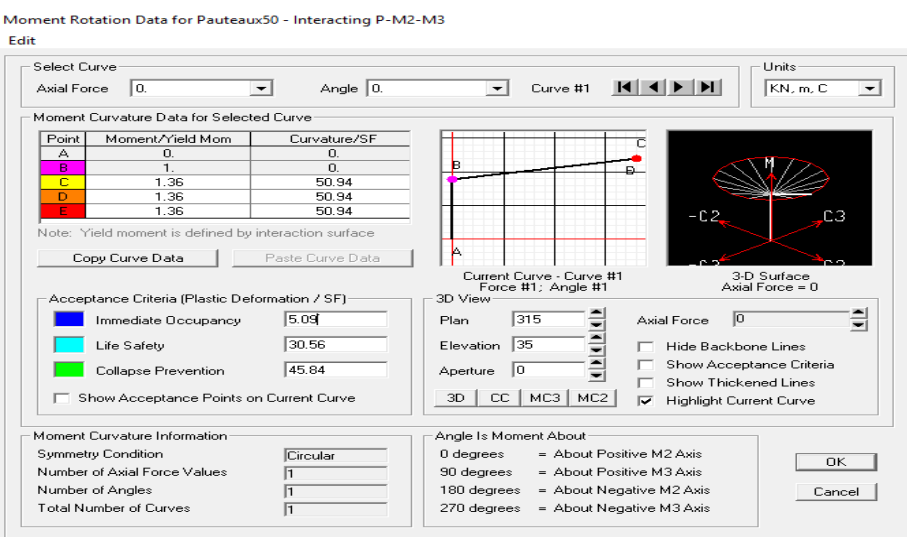

**Figure VII-10 : Introduction des rotules plastiques des poteaux.**

On constate que :

- **Immediate Occupancy:** 10 % de θu-θy (point C).
- **Life Safety:** 60 % de θu-θy (point C).
- **Collapse Prevention**: 90 % de θu-θy (point C).

Par la suite, on sélectionne les poteaux de chaque niveau en suivant le chemin ci-dessous. assing / frame /Hinges

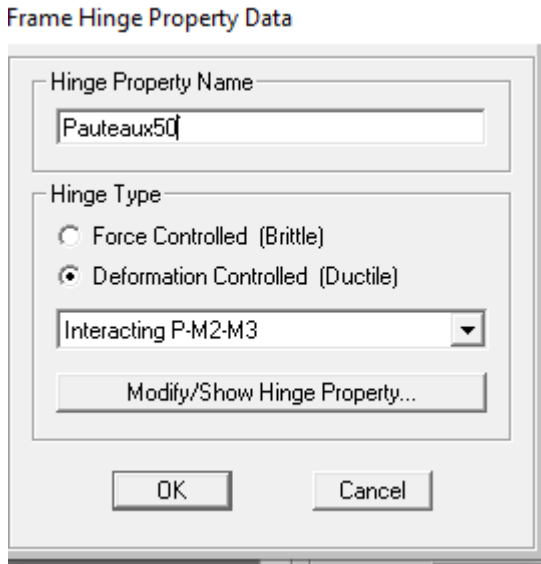

181

#### **Définition du comportement non linéaire des poutres :**

À propos des poutres, les rotules de flexion « Auto M3 » sont introduites aux niveaux des zones nodales de celle-ci. Il faut sélectionner les poutres d'une manière que ces dernières prennent la même voie que les poteaux :

assing / frame /Hinges **/** auto / add /concrete Beams /M3

Une fois cette étape est finie, on introduit dans la case "Relative Distance" les valeurs « 0 » et « 1 » qui conviennent aux extrémités de chaque poutre (figure VII-14).

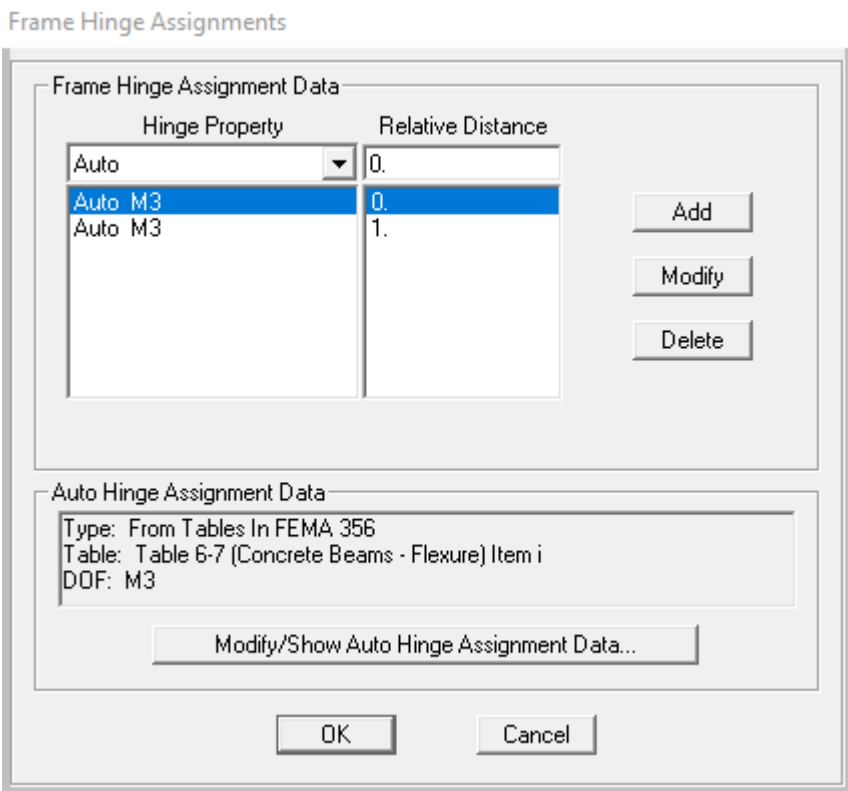

**Figure VII-11: Introduction des rotules plastiques aux poutres.**

#### **Définition du comportement non linéaire des voiles :**

Cette étude, nous avons utilisé la méthode « **MULTICOUCHE »** pour concevoir le comportement non linéaire des voiles car SAP2000 acquiesce l'insertion de ces dernières seulement aux éléments frame, Le chemin de modélisation est :

-Définir un matériau non linéaire pour le béton confiné et l'acier ;

-Définir l'élément non linéaire de type (Shell – Layered / Non-linéaire).

-Define /section properties/ area section/ voile (modify show section) (Shell layer; non-linéaire) modify/show layer definition/ Quick start.

L'aspect de la non linéarité et l'attribution du ferraillage de voile déjà calculer dans le chapitre V

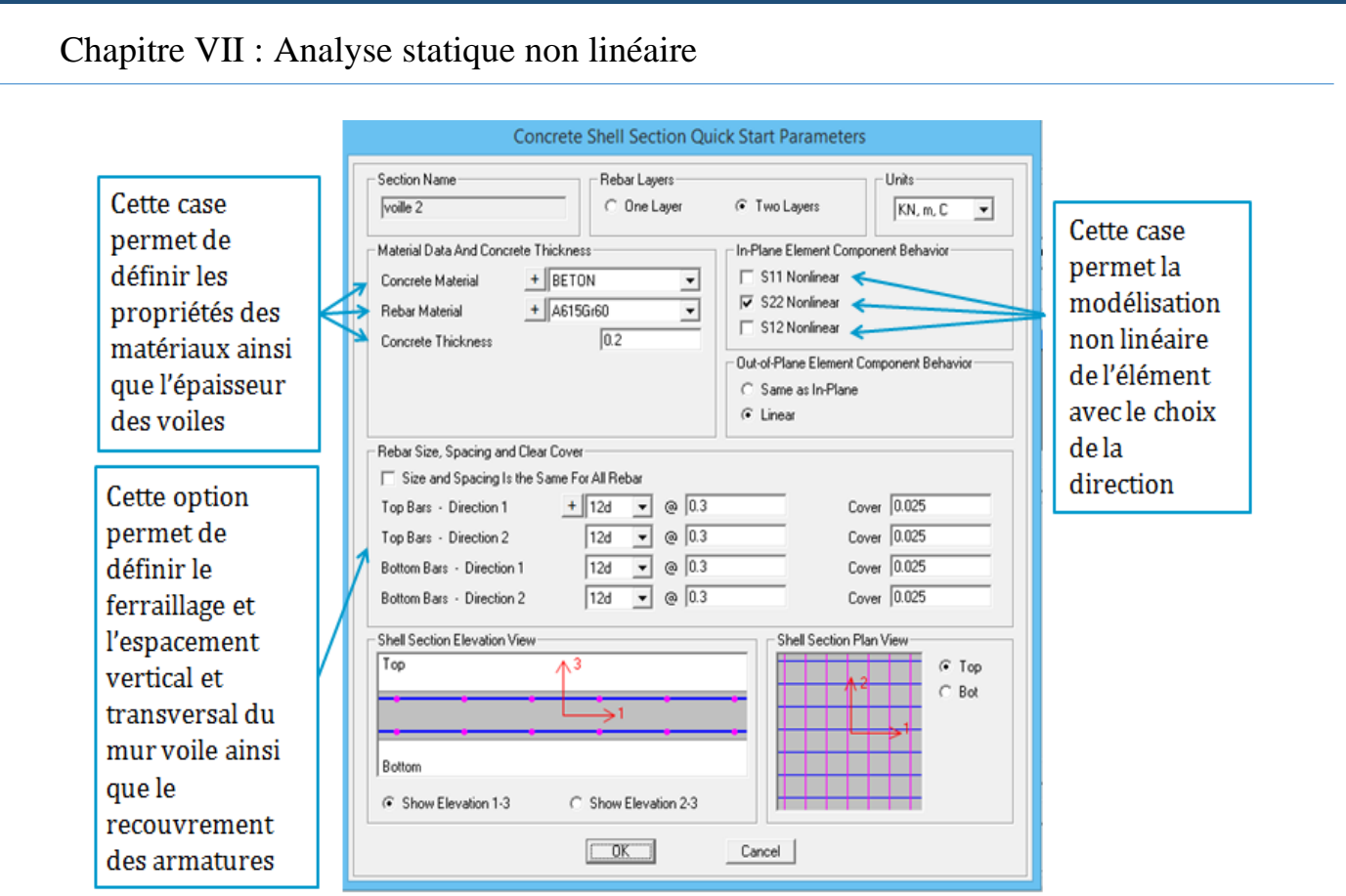

**Figure VII-12: Introduction des non linéarité des voiles.**

## **VII.3.2 Définition du chargement de l'analyse pushover : Définition de l'analyse sous charges gravitaires :**

Le principe de cette étape est de définir les charges gravitaires dans le domaine non linéaire. Les étapes pour y accede sont :

• Define/ load cases /G /dead modify show load cases.

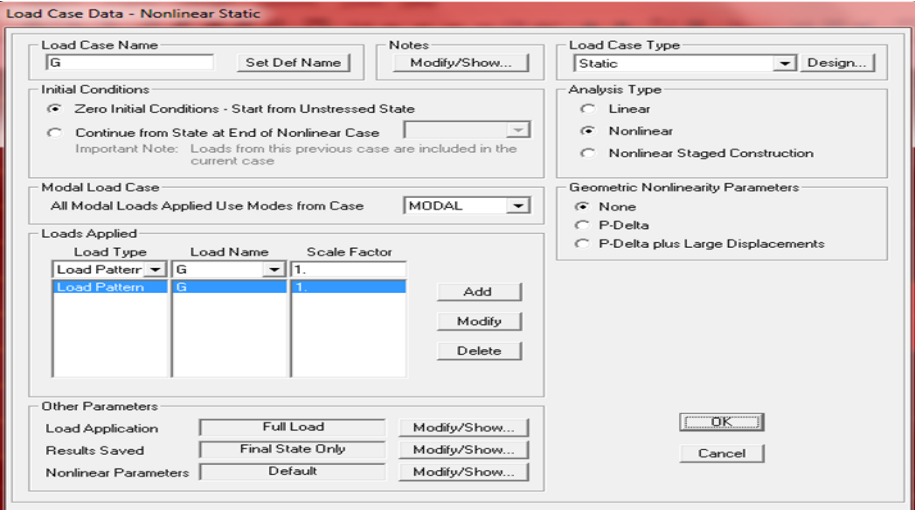

**Figure VII 13 : Définition du chargement de l'analyse pushover sous charges verticales.**

#### **Définition de l'analyse sous charges horizontales :**

La répartition des charges horizontales est l'un des aspects les plus importants du processus de la critique de la méthode du pushover, car elle repose sur l'hypothèse selon laquelle la méthode est fondamentalement contrôlée par un seul mode de vibration et que la réponse de l'appareil est fondamentalement contrôlée par un seul mode de vibration et reste constante pendant toute la durée de l'excitation sismiques [13].

Le chemin est: Define /Load cases /add new load case.

Pour y atteindre deux types de distribution sont faite une selon le sens (x-x) et une autre selon le sens (yy)

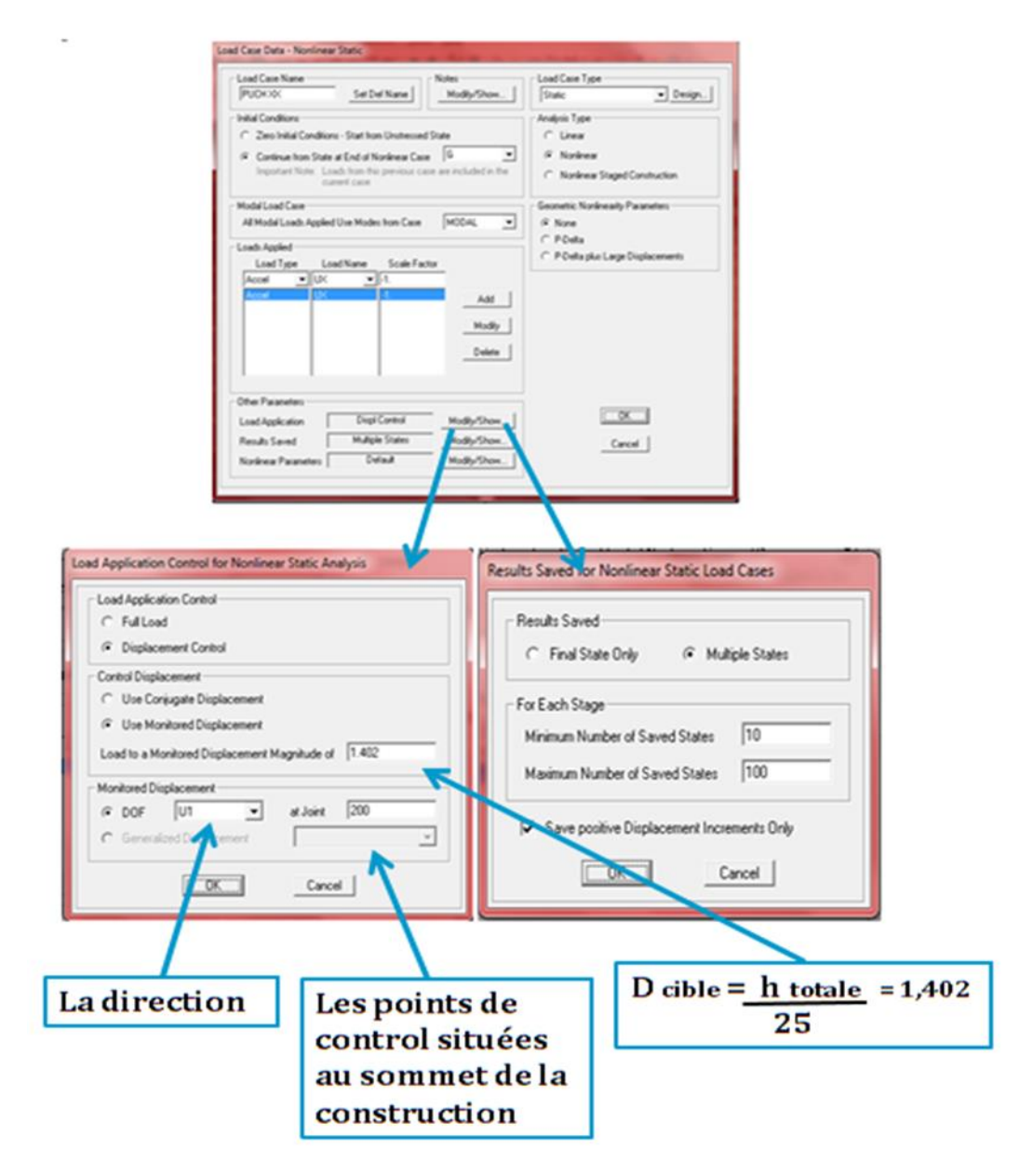

**Figure VII-14: Définition du chargement de l'analyse pushover (sens x-x).**

## **VII.4 Résultats de l'analyse pushover : VII.4.1 Courbe de capacité :**

On a effectué une analyse statique non-linéaire, cette analyse nous a permet d'obtenir la courbe de capacité du bâtiment qui représente la variation de l'effort tranchant à la base du portique en fonction du déplacement en toit, on remarque que la courbe de capacité est constituée d'une partie linéaire (élastique), et une deuxième partie non linéaire qui correspond à la plastification de certain élément du bâtiment, et pour faire, on doit suivre le schéma suivant :

Analyse/run static non linear analysis/ display//show statique pushover curve /PUCH XX et PUCH YY

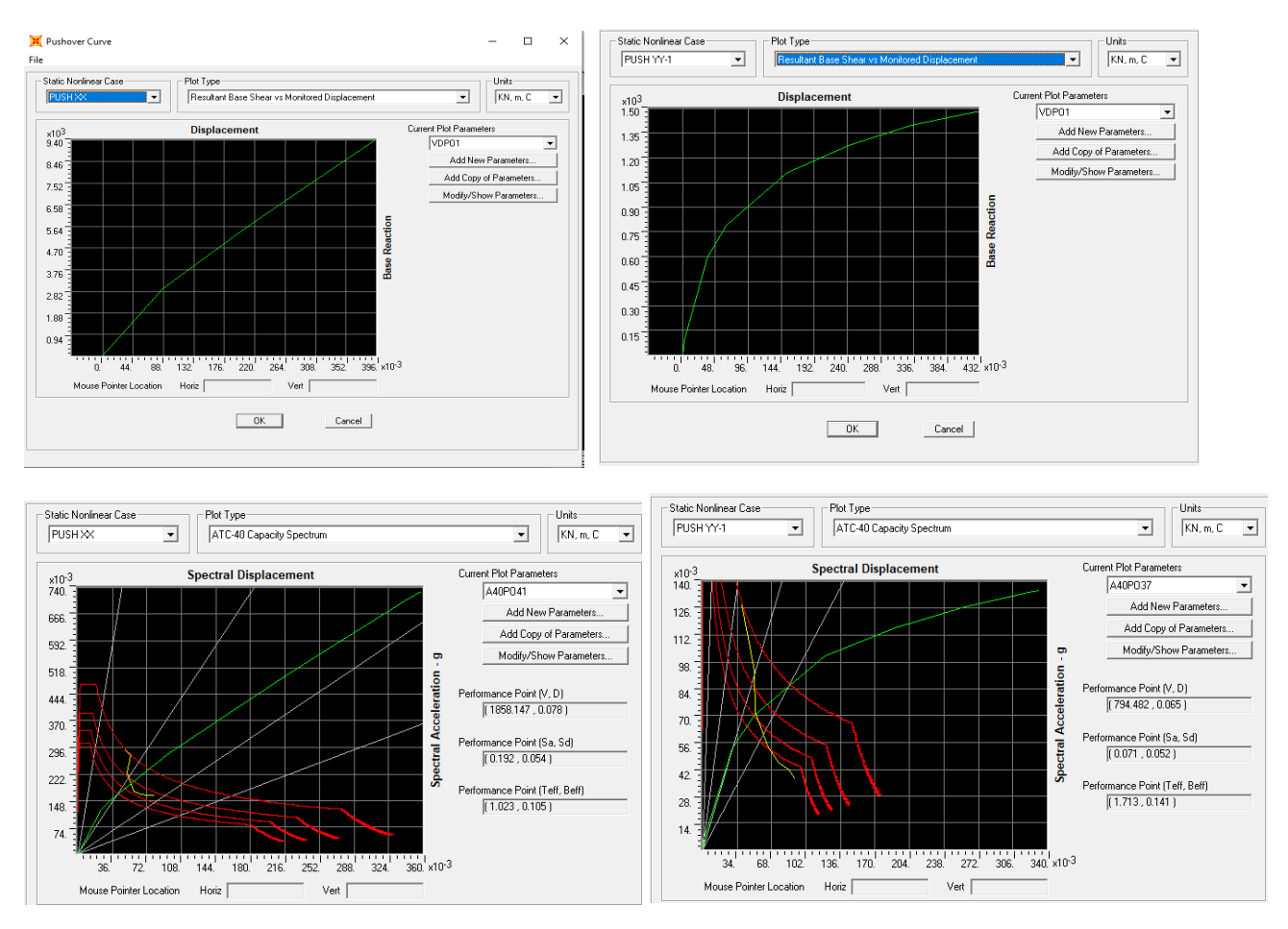

**Figure VII-15 : Résultats de l'analyse pushover.**

#### ➢ **L'interprétation :**

• **Suivant x-x :**

L'intersection de la courbe de capacité et celle de la demande sismique représente le point de performance de la structure. (Vp= 1858.147 KN ; Dp= 0,078 m).

#### • **Suivant y-y :**

L'intersection de la courbe de capacité et celle de la demande sismique représente le point de performance de la structure. (Vp= 794.482 KN ; Dp= 0,065 m).

| <b>Ct.</b> Table Display                         |          |          |          |          |                                               |          |          |          |  | $\boldsymbol{\mathbb{X}}$<br>$\boxed{0}$<br>$\qquad \qquad \Box$ |
|--------------------------------------------------|----------|----------|----------|----------|-----------------------------------------------|----------|----------|----------|--|------------------------------------------------------------------|
| File Edit                                        |          |          |          |          |                                               |          |          |          |  |                                                                  |
| Pushover Curve Demand Capacity - ATC40 - PUSH XX |          |          |          |          |                                               |          |          |          |  |                                                                  |
| <b>Step</b>                                      | Teff     | Beff     |          |          | SdCapacity SaCapacity SdDemand SaDemand Alpha |          |          | IPFPhi   |  |                                                                  |
|                                                  |          |          | m        |          | m                                             |          |          |          |  |                                                                  |
| Ū                                                | 0.752953 | 0.050000 | 0.000000 | 0.000000 | 0.074815                                      | 0.531242 | 000000   | 1.000000 |  |                                                                  |
|                                                  | 0.752953 | 0.050000 | 0.000190 | 0.001352 | 0.074815                                      | 0.531242 | 0.723294 | 1.376433 |  |                                                                  |
| 2                                                | 0.967637 | 0.050839 | 0.063091 | 0.271257 | 0.095756                                      | 0.411702 | 0.712352 | .388779  |  |                                                                  |
|                                                  | .005283  | 0.075361 | 0.085875 | 0.342082 | 0.089712                                      | 0.357365 | 0.706687 | 1.396011 |  |                                                                  |
|                                                  | .005283  | 0.075361 | 0.085875 | 0.342082 | 0.089712                                      | 0.357365 | 0.706687 | .396011  |  |                                                                  |
| 5                                                | .061661  | 0.088591 | 0.146425 | 0.522978 | 0.090504                                      | 0.323246 | 0.700028 | 1.407338 |  |                                                                  |
| 6                                                | .095187  | 0.089409 | 0.208760 | 0.700663 | 0.093113                                      | 0.312517 | 0.698110 | 1.412215 |  |                                                                  |
|                                                  | 1.119418 | 0.089341 | 0.270150 | 0.867881 | 0.095194                                      | 0.305820 | 0.696990 | 1.415063 |  |                                                                  |
| 8                                                | 122327   | 0.089239 | 0.278956 | 0.891530 | 0.095473                                      | 0.305127 | 0.696788 | 1.415317 |  |                                                                  |

**Figure VII-16 : La capacité spectrale de la structure dans la forme (Sa-Sd) sens x-x.**

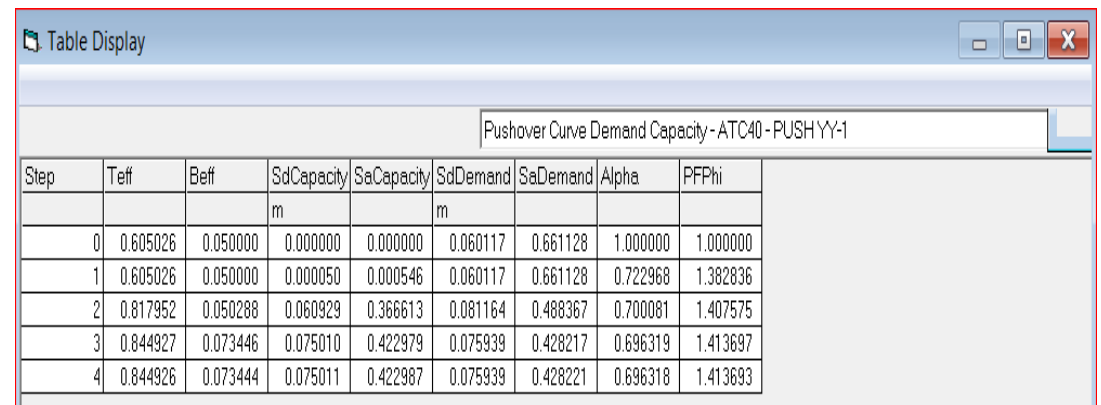

**Figure VII-17 : Capacité spectrale de la structure dans la forme (Sa-Sd) sens y-y.**

## **VII.4.2 Mécanisme de ruine :**

**Distribution des rotules plastiques dans le portique à la ruine :**

- **Sens Y-Z :**

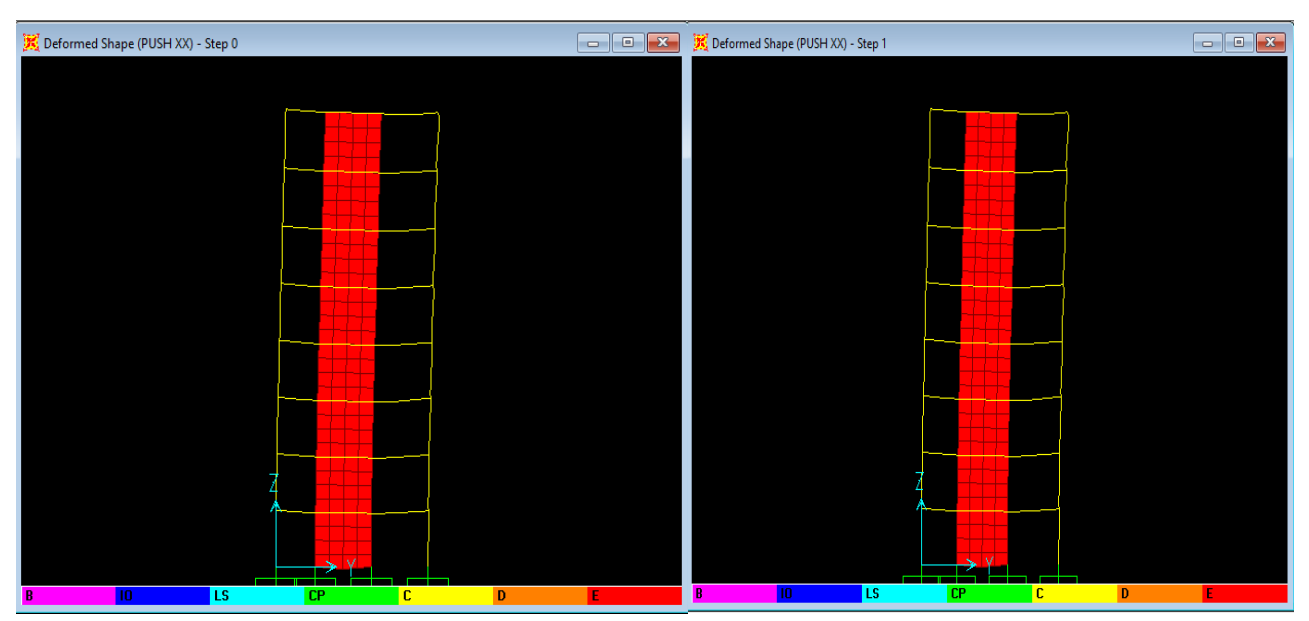

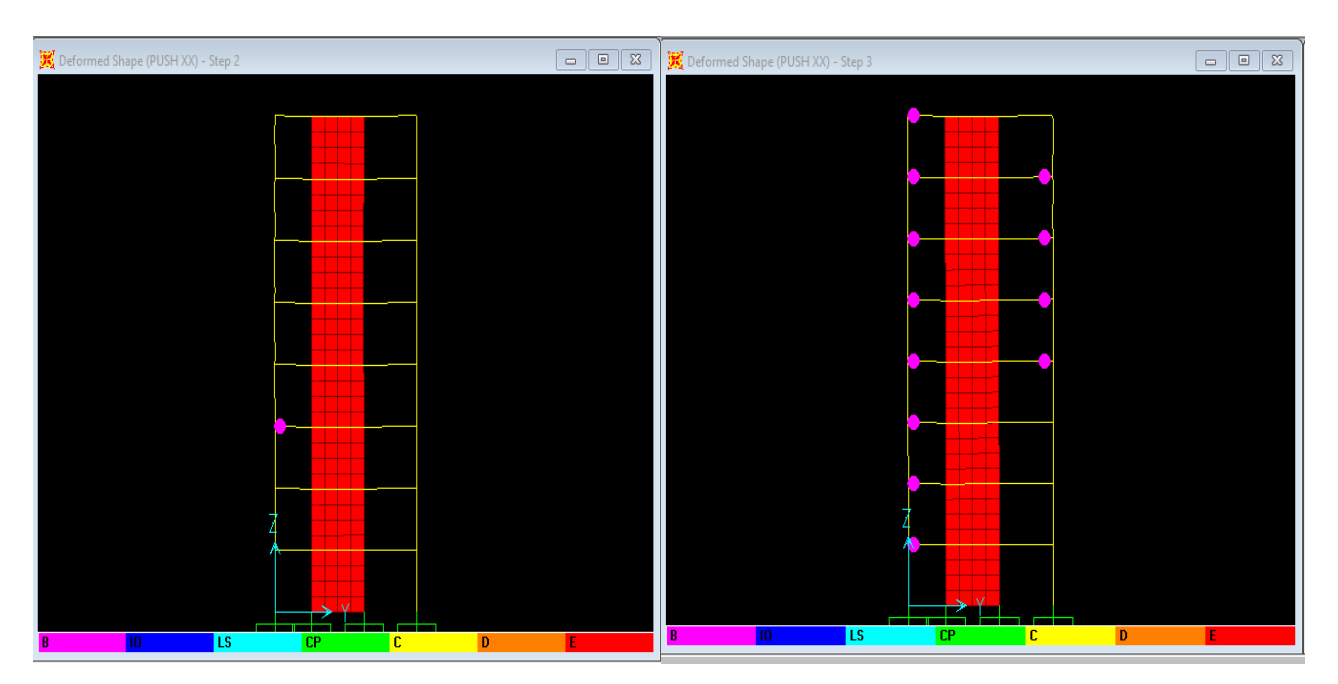

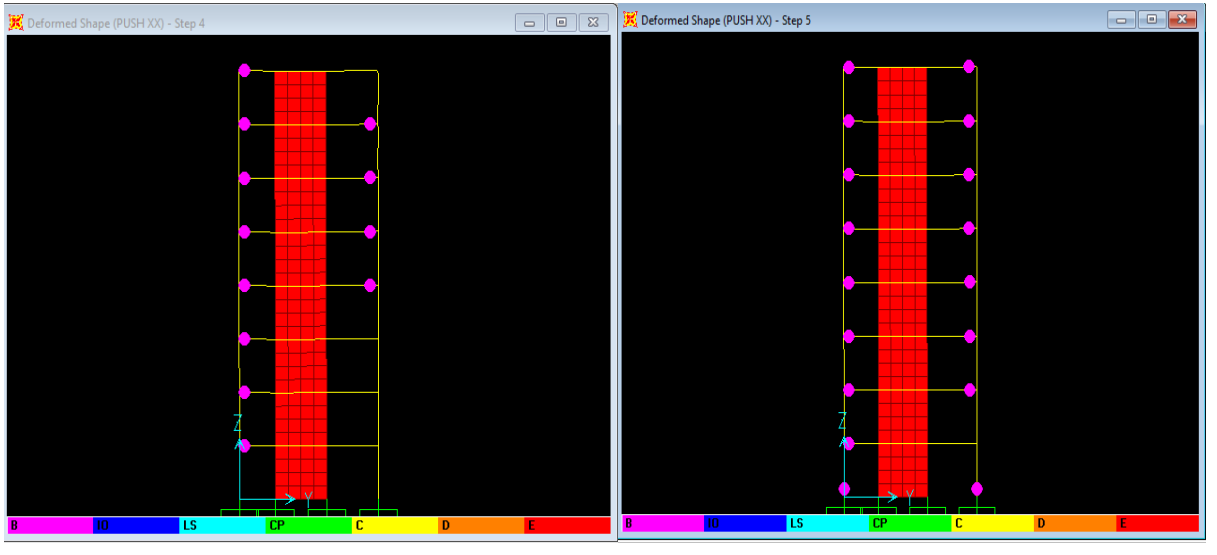

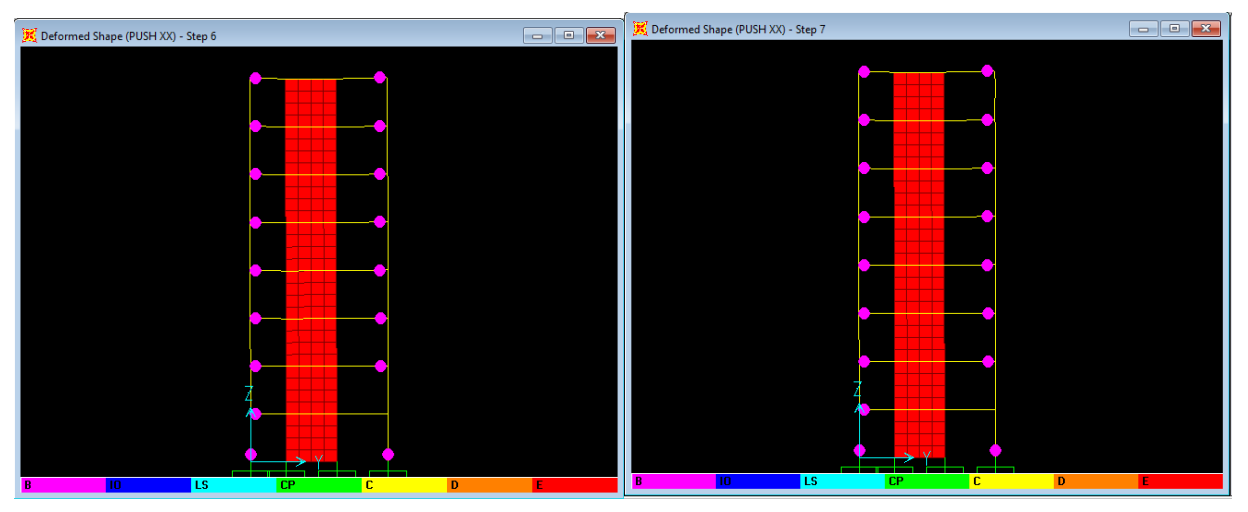

**Figure VII-18 : Développement des rotules plastiques obtenues par SAP2000 sens y-z.**

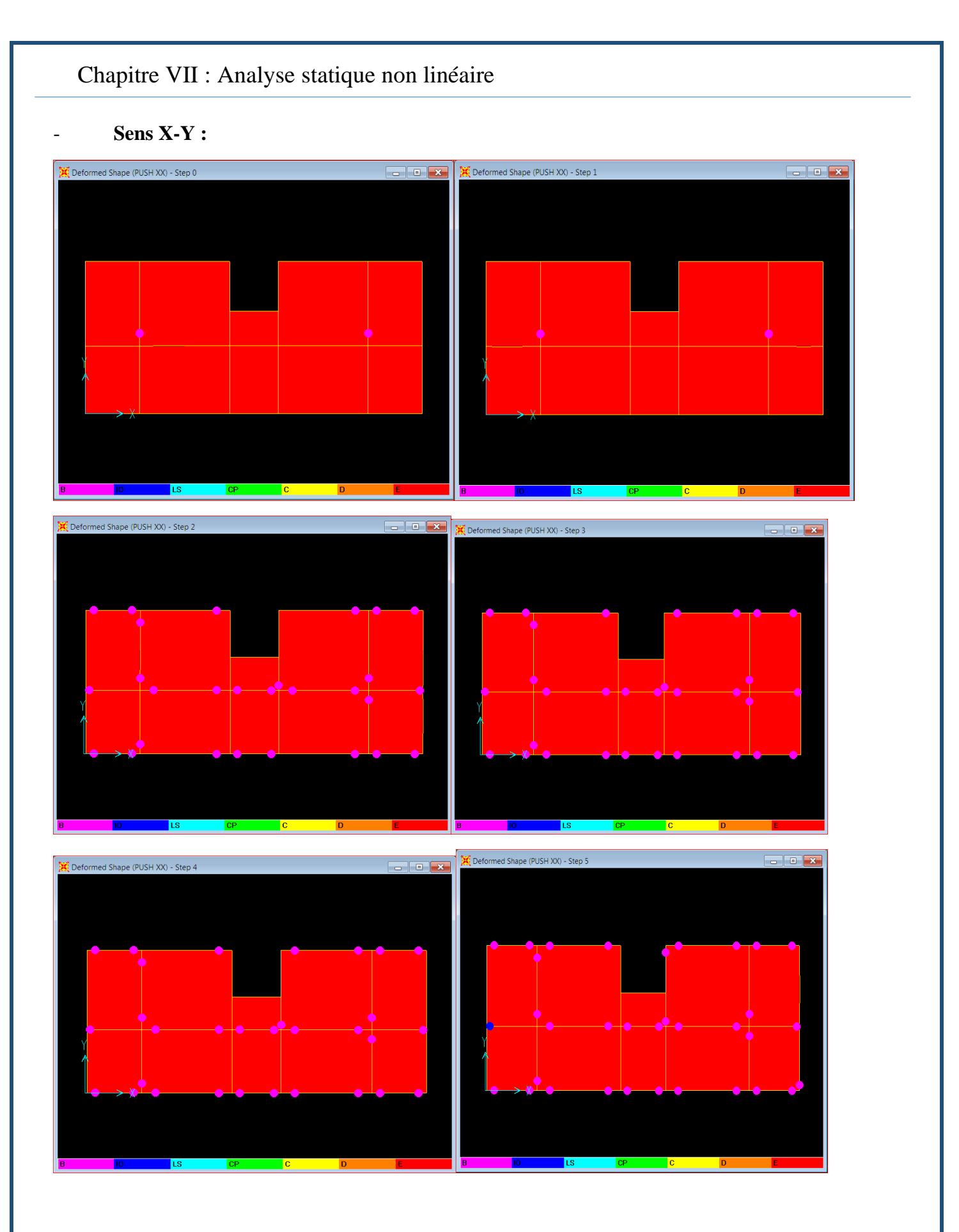

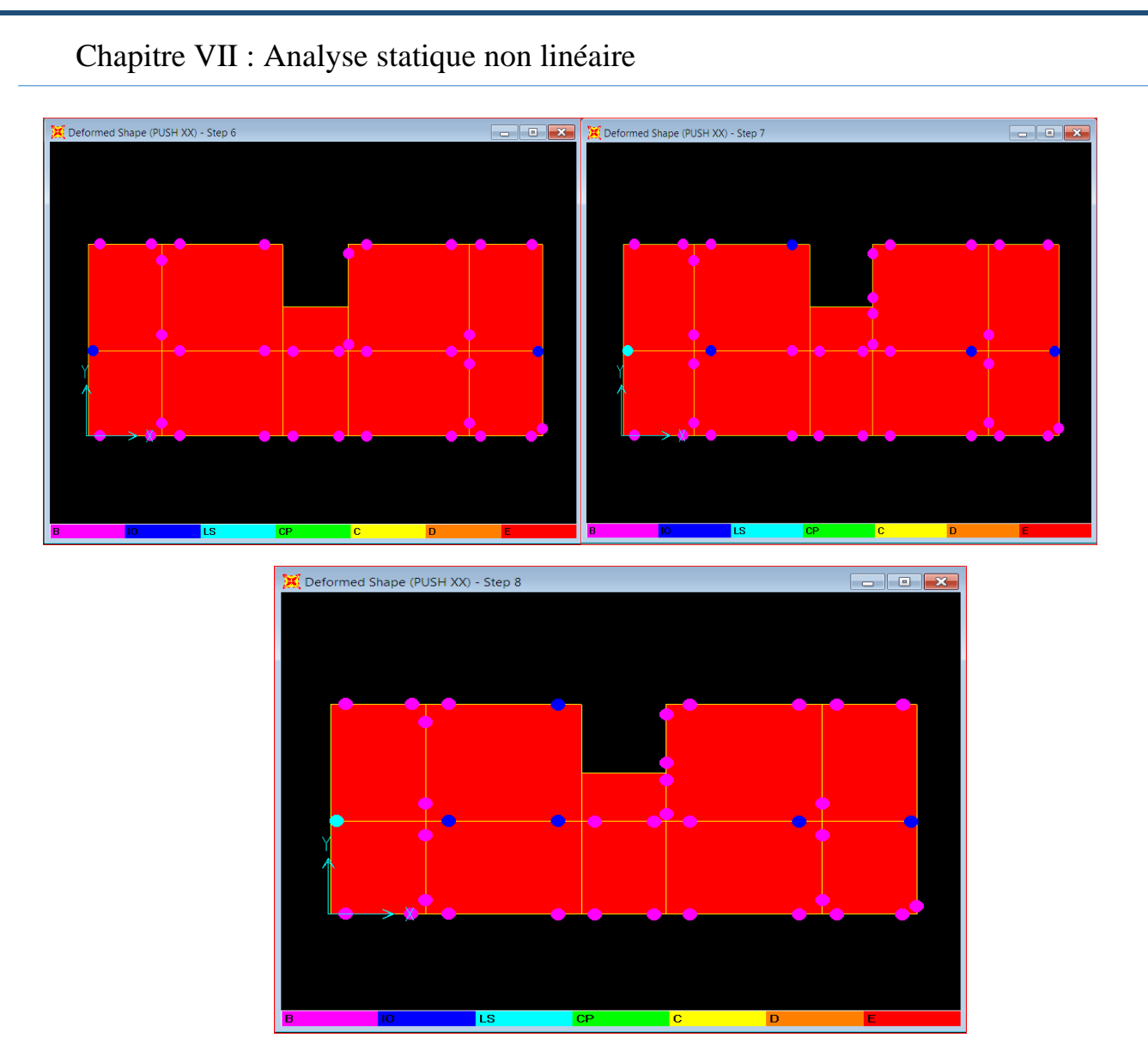

**Figure VII-19 : Développement des rotules plastiques obtenues par SAP2000 sens x-y.**

| Étage                  | Élément        | $A - B$ | B-C          | <b>A-IO</b> | B-IO        | >CP            | IO-LS       | LS-CP          | CP-C        | $C-D$          | $D - E$      | >E          |
|------------------------|----------------|---------|--------------|-------------|-------------|----------------|-------------|----------------|-------------|----------------|--------------|-------------|
| <b>RDC</b>             | <b>Poteaux</b> | 63      | 62           | 64          | $\mathbf 0$ | 54             | $\mathbf 0$ | $\mathbf 0$    | $\mathbf 0$ | $\mathbf{0}$   | $\mathbf{0}$ | $\mathbf 0$ |
|                        | <b>Poutres</b> | 72      | 40           | 106         | $\mathbf 0$ | $\mathbf 0$    | 5           | 6              | $\mathbf 0$ | $\mathbf 0$    | $\mathbf 0$  | $\mathbf 0$ |
| 1 <sup>er</sup> étage  | <b>Poteaux</b> | 64      | $\mathbf{1}$ | 64          | $\mathbf 0$ | $\mathbf 0$    | $\mathbf 0$ | $\mathbf 0$    | $\mathbf 0$ | $\mathbf 0$    | $\mathbf 0$  | $\mathbf 0$ |
|                        | <b>Poutres</b> | 70      | 43           | 90          | $\mathbf 0$ | $\overline{2}$ | 24          | $\mathbf 0$    | 0           | $\overline{2}$ | $\mathbf 0$  | $\mathbf 0$ |
| 2 <sup>eme</sup> étage | <b>Poteaux</b> | 64      | $\mathbf 0$  | 64          | $\mathbf 0$ | $\mathbf 0$    | $\mathbf 0$ | $\mathbf 0$    | $\mathbf 0$ | $\mathbf 0$    | $\mathbf 0$  | $\mathbf 0$ |
|                        | <b>Poutres</b> | 71      | 43           | 88          | $\mathbf 0$ | $\overline{2}$ | 22          | 4              | $\mathbf 0$ | $\overline{2}$ | $\mathbf 0$  | $\mathbf 0$ |
| 3 <sup>eme</sup> étage | <b>Poteaux</b> | 64      | $\mathbf{0}$ | 64          | $\mathbf 0$ | $\mathbf 0$    | $\mathbf 0$ | $\mathbf 0$    | $\mathbf 0$ | $\mathbf 0$    | $\mathbf 0$  | $\mathbf 0$ |
|                        | <b>Poutres</b> | 70      | 44           | 86          | $\mathbf 0$ | $\overline{2}$ | 22          | 6              | $\mathbf 0$ | $\overline{2}$ | $\mathbf 0$  | $\mathbf 0$ |
| 4 <sup>eme</sup> étage | <b>Poteaux</b> | 64      | $\mathbf 0$  | 64          | $\mathbf 0$ | $\mathbf 0$    | $\mathbf 0$ | 0              | $\mathbf 0$ | $\mathbf 0$    | $\mathbf 0$  | $\mathbf 0$ |
|                        | <b>Poutres</b> | 70      | 44           | 86          | $\mathbf 0$ | $\overline{2}$ | 22          | 6              | 0           | $\overline{2}$ | $\mathbf 0$  | $\mathbf 0$ |
| 5 <sup>eme</sup> étage | <b>Poteaux</b> | 64      | $\mathbf{0}$ | 64          | $\mathbf 0$ | $\mathbf 0$    | $\mathbf 0$ | $\mathbf 0$    | $\mathbf 0$ | $\mathbf 0$    | $\mathbf 0$  | $\mathbf 0$ |
|                        | <b>Poutres</b> | 70      | 44           | 90          | $\mathbf 0$ | $\overline{2}$ | 20          | 4              | 0           | $\overline{2}$ | $\mathbf 0$  | $\mathbf 0$ |
| 6 <sup>eme</sup> étage | <b>Poteaux</b> | 64      | $\mathbf{0}$ | 64          | $\mathbf 0$ | $\mathbf 0$    | $\mathbf 0$ | $\mathbf 0$    | $\mathbf 0$ | $\mathbf 0$    | $\mathbf 0$  | $\mathbf 0$ |
|                        | <b>Poutres</b> | 70      | 45           | 90          | $\mathbf 0$ | $\mathbf{1}$   | 23          | $\overline{2}$ | $\mathbf 0$ | $\mathbf{1}$   | $\mathbf 0$  | $\mathbf 0$ |
| 7 <sup>eme</sup> étage | <b>Poteaux</b> | 56      | $\mathbf 0$  | 54          | $\mathbf 0$ | $\mathbf 0$    | $\mathbf 0$ | $\mathbf 0$    | $\mathbf 0$ | $\mathbf 0$    | $\mathbf 0$  | $\mathbf 0$ |
|                        | <b>Poutres</b> | 66      | 46           | 86          | $\mathbf 0$ | 0              | 24          | $\mathbf{2}$   | 0           | 0              | $\mathbf 0$  | $\mathbf 0$ |

**Tableau VII-1: Développement des Rotules Plastiques.**

#### ❖ **Interprétation des résultats :**

A partir des précédents schémas et le tableau (VII-1) qui représente les différents étapes de formation des rotules plastiques, on voie bien que le principe des poteaux forts et poutres faibles est vérifier suite à la formulation de ces rotules plastiques dans les poutres avant les poteaux.

En conclusion, que les dommages des poteaux sont très dangereux à la structure, parce qu'ils détruisent les éléments verticaux du système structural.

#### **Le déplacement cible :**

Le déplacement cible c'est un déplacement maximum attendu de la structure. À partir des résultats de l'analyse de poussée progressive, qui caractérisent l'offre de déformation, à la demande de déformation correspondant au déplacement cible [15].

Pour obtenir le déplacement cible, on utilise Le FEMA 273 qui propose la formule suivante :

$$
\delta_t = C_0 C_1 C_2 C_3 S_a \frac{T_e^2}{4\pi^2} g
$$

avec :

**0**: Coefficient modificateur qui relie le déplacement d'un SSDDL équivalent au déplacement du système réel SPDDL. Les valeurs de  $C_0$  sont regroupées dans le tableau ci- après :

**g** : L'accélération de la pesanteur.

**Sa** : Sollicitation sismique, obtenue à partir du spectre de réponse.

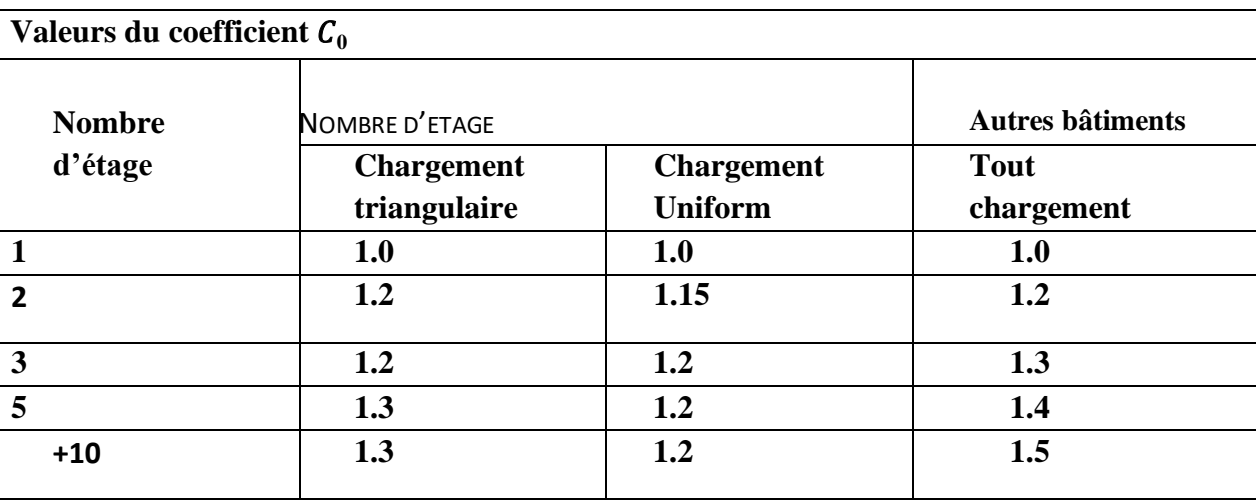

#### **Tableau VII***-***2 : Valeurs de coefficient C<sup>0</sup> [12].**

Il est à noter que pour les valeurs intermédiaires, l'interpolation est linéaire.

1 : Coefficient modificateur pour lier le déplacement maximum inélastique et celui de la réponse élastique linéaire. Les valeurs de  $C1$  sont données par les équations citées ci-dessous.

$$
C_1 = 1
$$
 Si  $T_e \ge T_0$ .  
\n $C_1 = [1 + (R - 1)\frac{T_0}{T_e}] / R$  Si  $T_e \le T_0$ .

avec :

Te: La période de vibration fondamentale effective de la structure. Elle est calculée par la formule suivante :

$$
T_e = T_i \sqrt{\frac{K_i}{K_e}}
$$

**Ti** : La période de vibration fondamentale de la structure.

**Ki** : La rigidité initiale de la structure.

**Ke**: La rigidité (pente) élastique de la structure.

: La période caractéristique du sol définie à la fin du palier du spectre de réponse.

**R** : Un coefficient qui exprime le rapport de l'effort sismique sur l'effort élastique effectif.

**2** : Coefficient modificateur pour tenir compte de la dégradation de rigidité et de la résistance au déplacement maximum.

Les valeurs de  $C2$  sont regroupées dans le tableau suivant :

| Valeurs du coefficient $C_2$               |                 |                 |                 |                 |  |  |  |  |
|--------------------------------------------|-----------------|-----------------|-----------------|-----------------|--|--|--|--|
| de<br><b>Niveau</b><br>la  <br>performance | $T \leq 0.1 s$  |                 | $T > T_0$       |                 |  |  |  |  |
| structurale                                | Portique type 1 | Portique type 2 | Portique type 1 | Portique type 2 |  |  |  |  |
| Occupation<br>immédiate                    | 1.0             | 1.0             | 1.0             | 1.0             |  |  |  |  |
| Sécurité<br>des<br>vies                    | 1.3             | 1.0             | 1.1             | 1.0             |  |  |  |  |
| Prévention<br>contre la ruine              | 1.5             | 1.0             | 1.2             | 1.0             |  |  |  |  |

**Tableau VII-3 : Valeurs du coefficient <sup>2</sup> [12].**

avec :

**Portique type 1 :** structures dont plus de 30% des efforts latéraux sont repris par une combinaison des systèmes suivantes : portiques, contreventement, murs en maçonnerie, pierres.

Portiques type 2 : pour des valeurs de période qui sont intermédiaires les valeurs de  $C<sub>2</sub>$  sont obtenues par une interpolation linéaire **[12].**

**<sup>3</sup> :** Coefficient modificateur pour tenir compte de l'effet dynamique. Pour les structures qui ont une post-élastiques positives, il est pris égal à 1. Pour celles qui ont une pente négative, ils seront calculés selon la formule suivante :

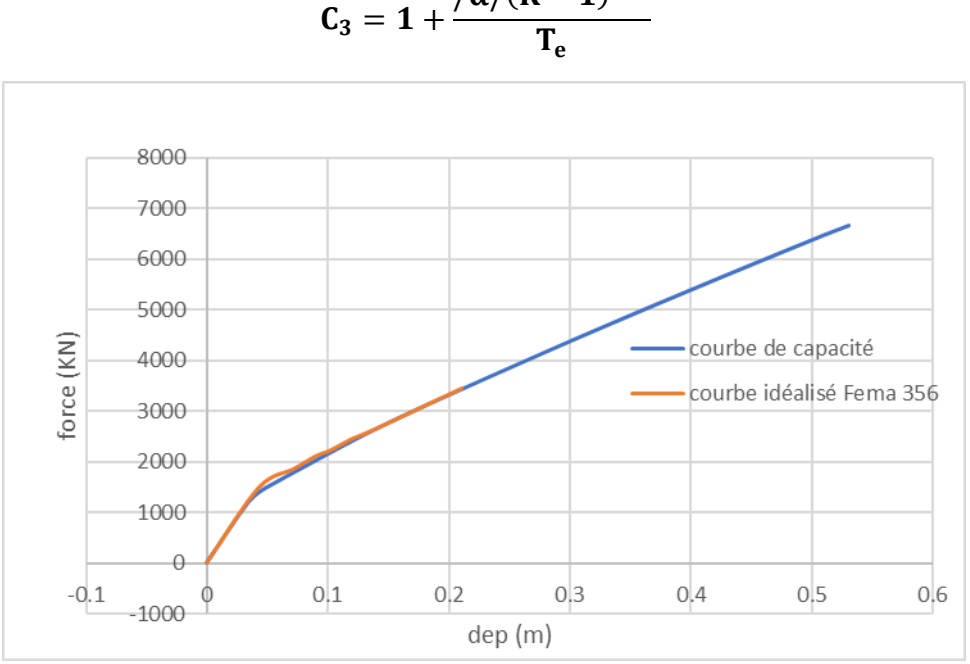

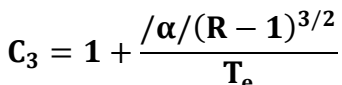

**Figure VII-20 : Idéalisation selon le FEMA – 356 sens X-X.**

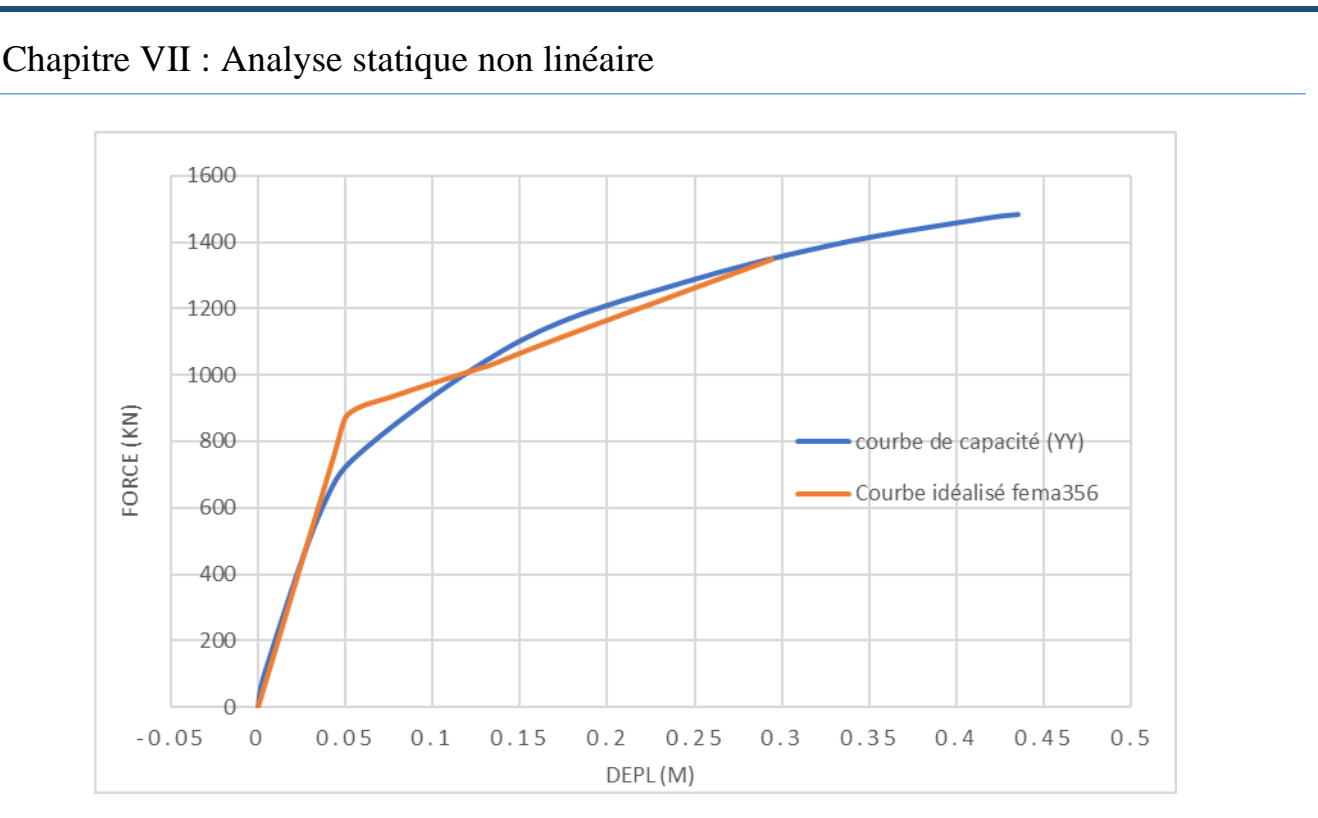

**Figure VII-21 : Idéalisation selon le FEMA – 356 sens Y-Y.**

Paramètres utilisés pour le calcul du déplacement cible suivant les deux directions est engendré dans le tableau ci- dessous :

| Paramètre $\mid$ C <sub>0</sub> |     | $C_1$ | $\mathbf{C}_2$ | $C_3$ | $T_e(s)$ | Sa     | $\delta_t(m)$ |
|---------------------------------|-----|-------|----------------|-------|----------|--------|---------------|
| <b>Valeurs</b><br>$(sens X-X)$  | 1,2 |       |                |       | 0,8      | 0.4157 | 0,079         |
| <b>Valeurs</b><br>$(sens Y-Y)$  | 1,2 |       |                |       | 0.75     | 0.4159 | 0,069         |

**Tableau VII-4 : Paramètres utilisés pour le calcul du déplacement cible.**

#### **La ductilité :**

La demande en ductilité est un critère qui situe le degré de pénétration de la structure dans le domaine plastique.

La ductilité est par définition, la capacité d'un matériau, un élément ou une structure à se déformer dans le domaine plastique sans rupture. La rupture se fait lorsqu'un défaut (fissure) induit par la déformation plastique, devient critique et se propage, La ductilité est donc l'aptitude d'un matériau à résister à cette propagation, s'il y résiste bien, il est dit ductile, sinon il est dit fragile [13]

La ductilité des matériaux est mesurée par le rapport de déformation non linéaire « δu » au moment de la rupture, à la déformation élastique maximale « δe ».

Ce rapport est appelé coefficient de ductilité en déformation est défini comme suite :

$$
\mu_\epsilon=\frac{\delta_u}{\delta_y}
$$

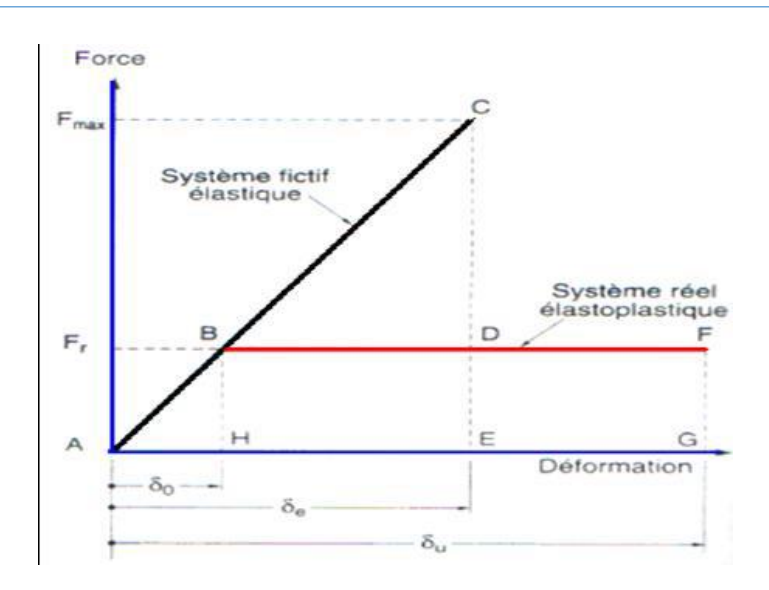

**Figure VII-22 : Ductilité en déformations. [13]**

#### **Détermination du facteur de comportement :**

Le facteur de comportement est déterminé par le rapport entre la force latérale maximal élastique (V<sub>e</sub>) et la force latérale inélastique de dimensionnement  $(V_e)$ .

Des études récentes, y compris celles de l'ATC-34, appuient une nouvelle formulation du « R ».C'est une formulation dans laquelle « R » est exprimé comme le produit de trois facteurs, à savoir un facteur qui compte pour la ductilité, un autre qui exprime la réserve de résistance et un autre qui exprime la réserve de résistance, troisième pour tenir compte de la redondance [5].

$$
R = R_{\mu}R_{s}R_{R}
$$

Rμ : Le facteur de ductilité.

Rs : Le facteur de sur-résistance.

 $R_R$ : Le facteur de redondance.

#### **Facteur de ductilité Ru :**

Le facteur de ductilité est une mesure de la réponse non linéaire globale d'un système de et non celle de ces composants [5].

Il explique la relation entre la force latérale élastique maximale (Ve), et l'effort tranchant maximale à la base (Vu) acquise à partir d'une analyse non linéaire (PUSHOVER).

#### **Méthode de New mark et Hall :**

La méthode de New mark et Hall [16] est la plus simple de toutes les méthodes d'où la ductilité est fonction de la période de vibration de l'oscillateur (T) et de sa ductilité (μ).

 $R_{\rm u} = 1$  Si T < 0,03  $R_{\mu} = \sqrt{2\mu} - 1$  Si  $0.2 < T < 0.5$  $R_{\mu} = \mu$  Si T > 0,5

**T** : la période fondamentale de la structure.

#### **Facteur de sur-résistance (Rs)**

Le facteur de sur-résistance est défini comme le rapport entre l'effort tranchant ultime calculé à l'aide d'analyses statiques et dynamiques non linéaire et l'effort tranchant de dimensionnement calculé par des méthodes élastiques linéaires.

#### **Facteur de redondance (RR)**

Une structure redondante doit être composée de plusieurs lignes verticales. Malgré cette forte demande de redondance les gens continuent à construire des structures composées d'un nombre minimum de lignes verticales, ce qui les classent dans les catégories suivantes un peu redondant. Ce résultat est dû principalement à la mauvaise compréhension des ingénieurs de la parasismiques du rôle important que joue cette redondance dans la réponse sismique de la structure lors des séismes dévastateurs [17].

Le règlement parasismique algérien RPA99 – version 2003 introduit cette pénalité à travers un coefficient de qualité égal 1.3 (majoration de l'effort tranchant de 30%), ce qui donne un coefficient RR.

$$
R_R = \frac{1}{Q}
$$

#### **Tableau VII- 5: Paramètres utilisés pour le calcul du coefficient de comportement.**

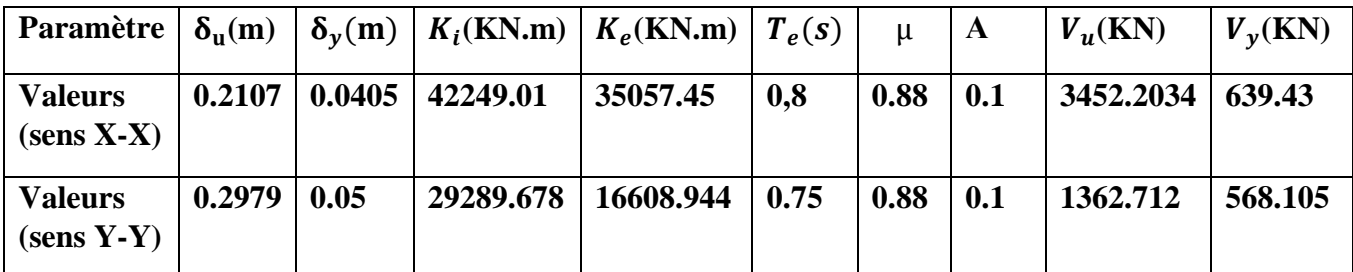

**Calcul du coefficient de comportement R :**

```
• Suivant x-x :
```

$$
R_x = R_{\mu}R_sR_R
$$
  
\n
$$
R_{\mu} = \frac{\delta_{\mu}}{\delta_{y}} = \frac{0.2107}{0.0405} = 5.2
$$
  
\n
$$
R_{S} = \frac{V_{\mu}}{V_{y}} = \frac{3452.2034}{639.43} = 2.26
$$
  
\n
$$
R_{R} = \frac{1}{Q} = \frac{1}{1,20} = 0.83
$$
  
\n• **Suivant y-y :**  
\n
$$
R_{y} = R_{\mu}R_{s}R_{R}
$$
  
\n
$$
R_{\mu} = \frac{\delta_{\mu}}{\delta_{y}} = \frac{0.2979}{0.05} = 5.96
$$
  
\n
$$
R_{S} = \frac{V_{\mu}}{V_{y}} = \frac{1362.712}{568.105} = 1.18
$$

$$
R_{\mathbf{R}} = \frac{\mathbf{1}}{\mathbf{Q}} = \frac{1}{1,15} = 0.87
$$

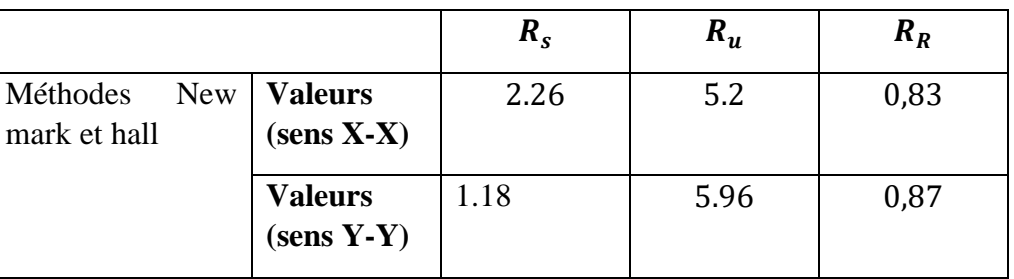

#### **Tableau VII-6 : Valeurs du coefficient de comportement.**

➢ **Interprétation des résultats :**

Le tableau précédant présente l'effet de plusieurs paramètres qui influent sur la valeur du facteur de comportement de cette structure confortée par des voiles en béton armé, le facteur de ductilité « R<sup>u</sup> »est égale à 5.2 dans le sens  $(x-x)$  et 5.96 dans le sens  $(y-y)$ , le deuxième facteur R<sub>s</sub> (facteur de sur résistance), est égale à  $2.26$  dans le sens  $(x-x)$  et  $1.18$  dans le sens  $(y-y)$ , par contre le facteur  $R_R$ (facteur de redondance), est égale à **0.83** dans le sens (x-x) et **0.87** dans le sens (y-y.et puisque le domaine de la ductilité est large, sa indiquera que cette forte ductilité donnera une grande résistance à l'état plastique.

Raideur de la structure au point de performance  $Kp$  et indicateur de dégradation globale la  $structureId:$ 

• **Suivant x-x :** 

Soit une raideur initiale (élastique) :  $K_e = 23816.78$  KN/m

• **Suivant y-y :**

Soit une raideur initiale (élastique) :  $K_e = 41077.59$  KN/m

Les éléments de la structure se plastifient, donc la structure subit des dommages qui se traduisent par une diminution de sa résistance initiale Key = 41077.59 KN/m

Au point de performance, la raideur de la structure est de :

 $V_p = 3774.94$  Kn

 $D_n = 0,125m$ 

$$
K_{p\,x} = \frac{V_p}{D_p} = \frac{3774.94}{0.125} = 30199.52 \text{ KN/m}
$$

Un indicateur de dégradation global de la structure  $(I_d)$  peut être défini par.

$$
I_d = \left(1 - \frac{K_p}{K_e}\right).100\%
$$
  

$$
I_{d\ x} = \left(1 - \frac{30199.52}{23816.78}\right).100\%
$$
  

$$
I_{d\ x} = 26.79\%
$$

**Tableau VII-7** : Paramètres utilisés pour le calcul du  $Kp$  et du **Id.** 

196

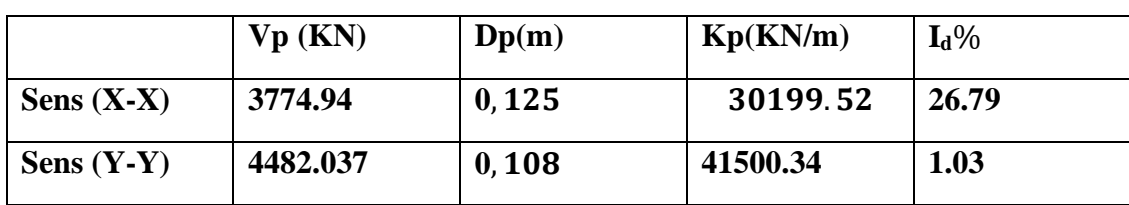

#### ❖ **Interprétation des résultats :**

On remarque au point de performance, la plastification de la structure dans le sens (x-x) crée une diminution de la raideur initiale de  $26.79\%$ , et la plastification de la structure dans le sens (y-y) engendre une réduction de la raideur initiale de **1.03%.**

## **VII.5 Conclusion :**

Pushover est une méthode d'analyse statique non linéaire afin de savoir le comportement réel de la structure sous l'effet des sollicitations extérieurs, elle est basée sur la chronologique de la formation des rotules plastiques.

# **Conclusion générale**

Le travail élaboré dans le cadre de notre projet de fin d'étude, consiste à l'étude d'un bâtiment au cour de réalisation à usage d'habitation composée de RDC +7 étages, cet ouvrage est réaliser avec le matériau couple Acier-Béton.

Ce projet de fin d'étude nous a permis de mettre en pratique toutes les connaissances appropriés au cours de notre cycle, d'approfondir nos connaissances à partir des documents techniques et réglementaires, d'appliquer les méthodes de calcul les plus récentes, et de mettre en évidence les principes de base qui doivent être pris en compte dans la conception des structures des bâtiments.

Par ailleurs cette étude nous acconduits a dégagé certains nombre de conclusion important qui sont les suivants :

- La bonne qualité des matériaux utilisées et le bon choix des sections des éléments résistants garantie la sécurité de la structure ;

- La modélisation en 3D sur logiciel SAP2000 est une partie essentielle pour savoir le comportement proche et réel de la structure ;

- La disposition et la dimension des voiles jouent un rôle très important dans le comportement dynamique des structures ;

- Pour l'infrastructure, on a démontré que le radier nervuré capable d'avoir une bonne transformation des charges de la superstructure vers le sol d'une manière uniforme ;

- L'analyse statique non linéaire est un outil puissant et très utile dans l'étude des structures, elle permet de s'avoir la vulnérabilité et les dommages de la structure dans les futures séismes ;

- Les résultats obtenus à partir de l'analyse statique non linéaire des structures en termes de capacité, et la détermination du point de performance qu'il donne une idée claire sur le degré de dommage de la structure et le mécanisme de ruine donnent une vue d'ensemble sur le comportement réel de la structure.

# **Bibliographie**

[1] AIT-RAMDANE I, Comportement sismique d'ossatures en portiques en béton armé en tenant compte de l'interaction murs de remplissage en maçonnerie-cadres des portiques. Mémoire de Magister, soutenue en décembre 2014, Université Mouloud Mammeri de Tizi-Ouzou, Algérie, 96 p.

[2]ZEBECHI.R.I. Etude comparative d'une structure en béton armé dans le domaine non linéaire au moyen d'un modèle en fibres et un autre en rotules plastiques. Mémoire d'obtention du diplôme du master en génie civil, 2016, Université M'hamed-Bougara Boumerdes,178p.

[3].MOULELKAF. T, BOUDJEMAA.T. Etude d'un bâtiment (R+8+Entre Sol) à usage d'habitation et service contreventé par un système mixte (voiles-portiques). Mémoire de fin d'étude En Vue de l'Obtention du Diplôme de Master en Génie Civil, soutenue en Juin 2017,

Université Abderrahmane MIRA- Bejaia.

[4] FEMA-365, "Prestandard and commentary for the seismic rehabilitation of buildings", Fédéral Emergency Management Agency, Washington D.C., 2000.

[5] Applied Technology Council, ATC-40, "Seismic évaluation and rétrofit of concrète buildings", vol 1. Redwood City, California, 1996.

[6] Eurocode 8, "Design of structures for earthquake résistance", Part 1: General rules, seismic actions and rules for buildings, Brussels, Belgium, Ref n° prEN 1998-1 :2004.

[7] ZEBECHI.R.I. Etude comparative d'une structure en béton armé dans le domaine non linéaire au moyen d'un modèle en fibres et un autre en rotules plastiques. Mémoire d'obtention du diplôme du master en génie civil, 2016, Université M'hamed-Bougara Boumerdes, 178p.

[8].BELKHEIR, M.A, Influence de la disposition des voiles sur la performance sismique des bâtiments, Mémoire de Magister, Tizi-Ouzou, Algérie, 105 p.

[9].Eurocode 8, "Design of structures for earthquake resistance", Part 1: General rules, seismic actions and rules for buildings, Brussels, Belgium, Ref n° prEN 1998-1 :2004.

[10].LABIOD, Y. et CHAOUACHE, S, Vulnérabilité sismique d'un bâtiment d'habitation en portique auto-stable par la méthode Push-Over, Mémoire de Master, 2013, Constantine, Algérie, 107 p.

[11Mahboub Lotfi et Moulessehool Sid Ahmed, Etude des systèmes de contreventements des structures en béton armée par matériaux composites. Mémoire pour l'obtention du diplôme de Master en Génie Civil Spécialité : ingénieries des structures.

[12]FEMA-365, "PR standard and commentary for the seismic rehabilitation of buildings", Federal Emergency Management Agency, Washington D.C., 2000.

[13]KASSOUL, A, Le Comportement Non Linéaire des Structures en béton armé, 2014,38 p.

[14] Morsli Etude d'un bâtiment et analyse non linéaire.

[15]BOULAOUAD.A. Analyse non linéaire d'une structure en voile. Mémoire d'obtention du diplôme du master en génie civil, Université. Mohamed Boudiaf - Msila, 2016.

[16]TEDJDITI, A,K, Evaluation des coefficients de comportement des structures par une approche semi-globale. Mémoire pour l'obtention du diplôme de Master en Génie Civil Option : Ingénierie des structures Université Abou Bekr Belkaid, Tlemcen. Soutenu le 12Juin 2017.

[17]Hemsas Miloud Modélisation par macro élément du comportement non linéaire des ouvrages à voiles porteurs en béton armé sous action sismique, thèse de doctorat, Université de Bordeaux 1, France. Soutenu 2010.

Autre sources :

Paultre, P. (2018). Dynamique des structures- application aux ouvrages de génie civil. Cursus. Paultre, P. (s.d.). Structures en béton armé- Analyse et dimensionnement. Cursus. Document technique règlementaire, Charges permanentes et charges d'exploitation"D.T.RB.C22".(1988), Centre de recherche appliquée en génie parasismique C.G.S, Alger. Règles parasismiques Algériennes RPA 99/version 2003. (2003),centre de recherche appliquée en génie parasismique C.G.S, Alger .

# ANNEXE

# **PLANS ARCHITECTURE**

**Plan RDC,1er, 3eme et 5 eme étage**

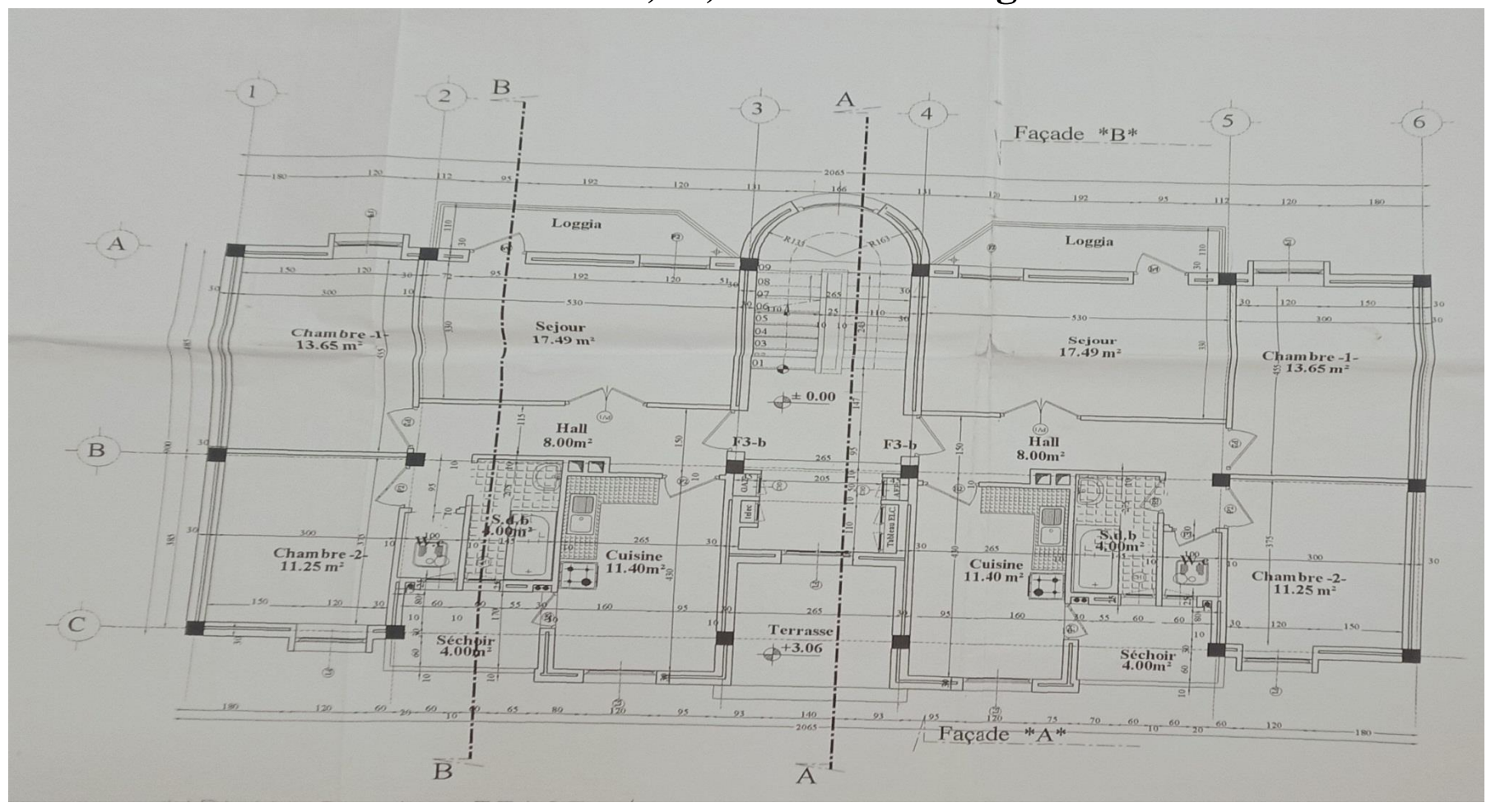

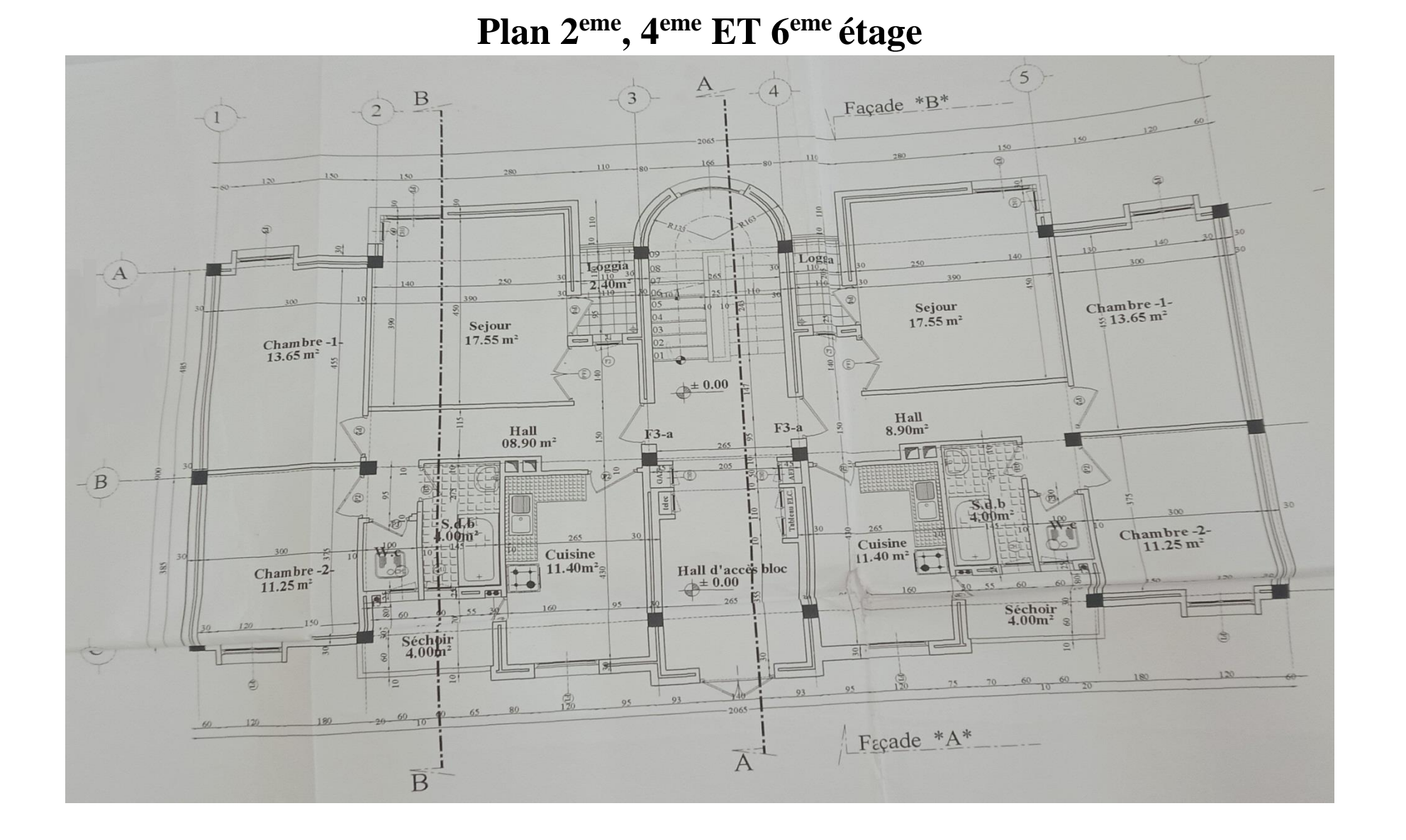

203

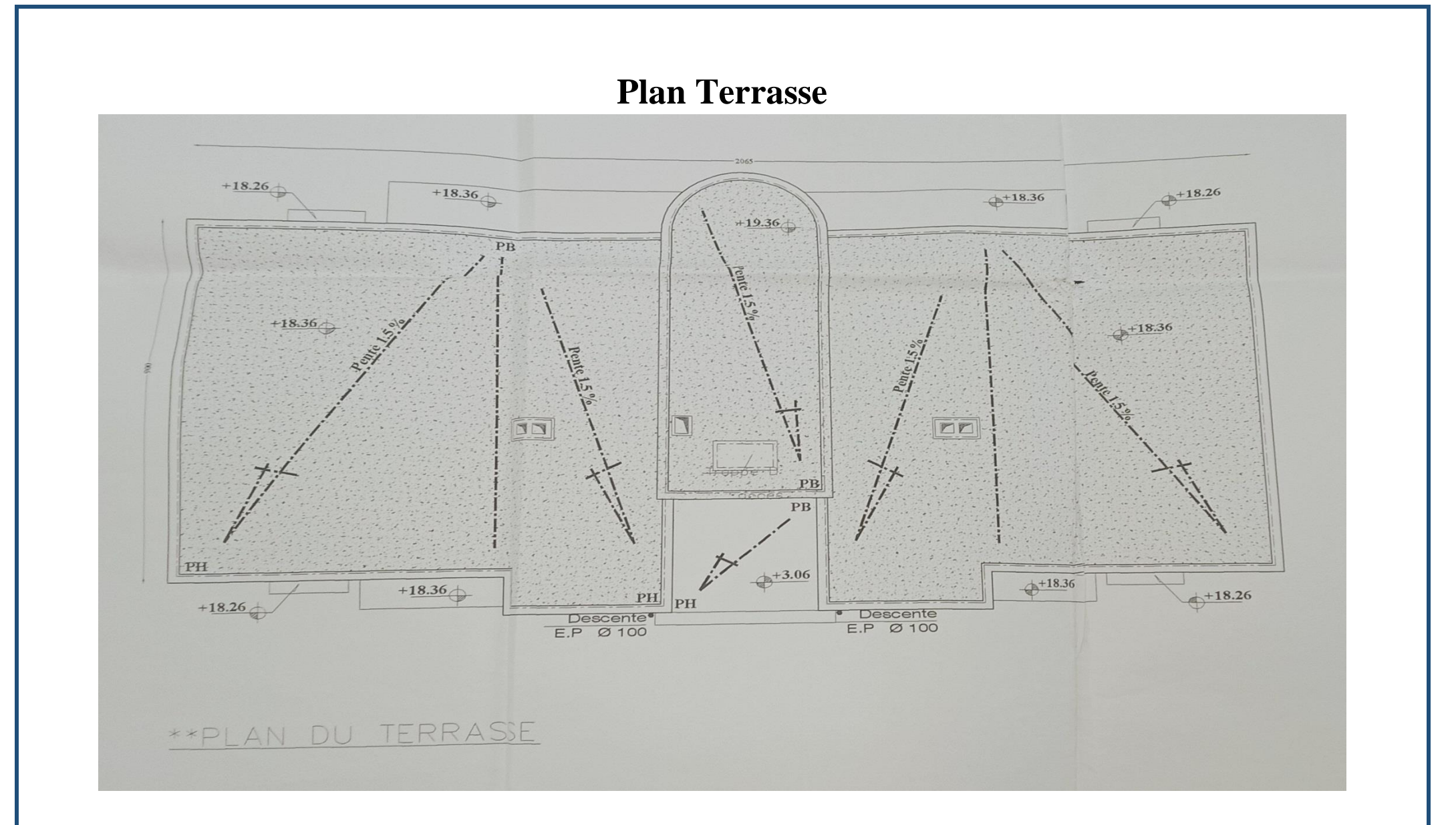

# **Plan localisation sur MAP**

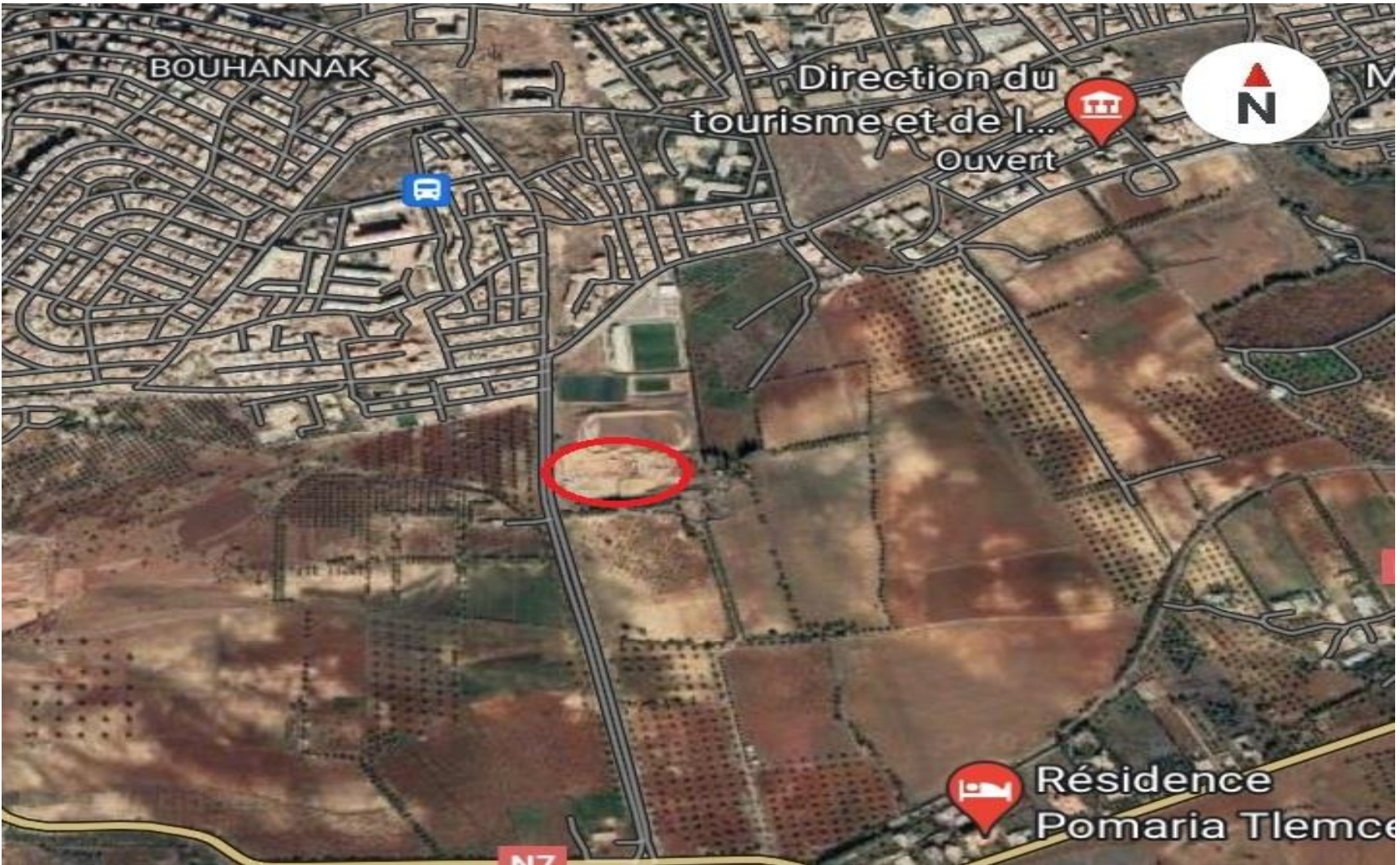

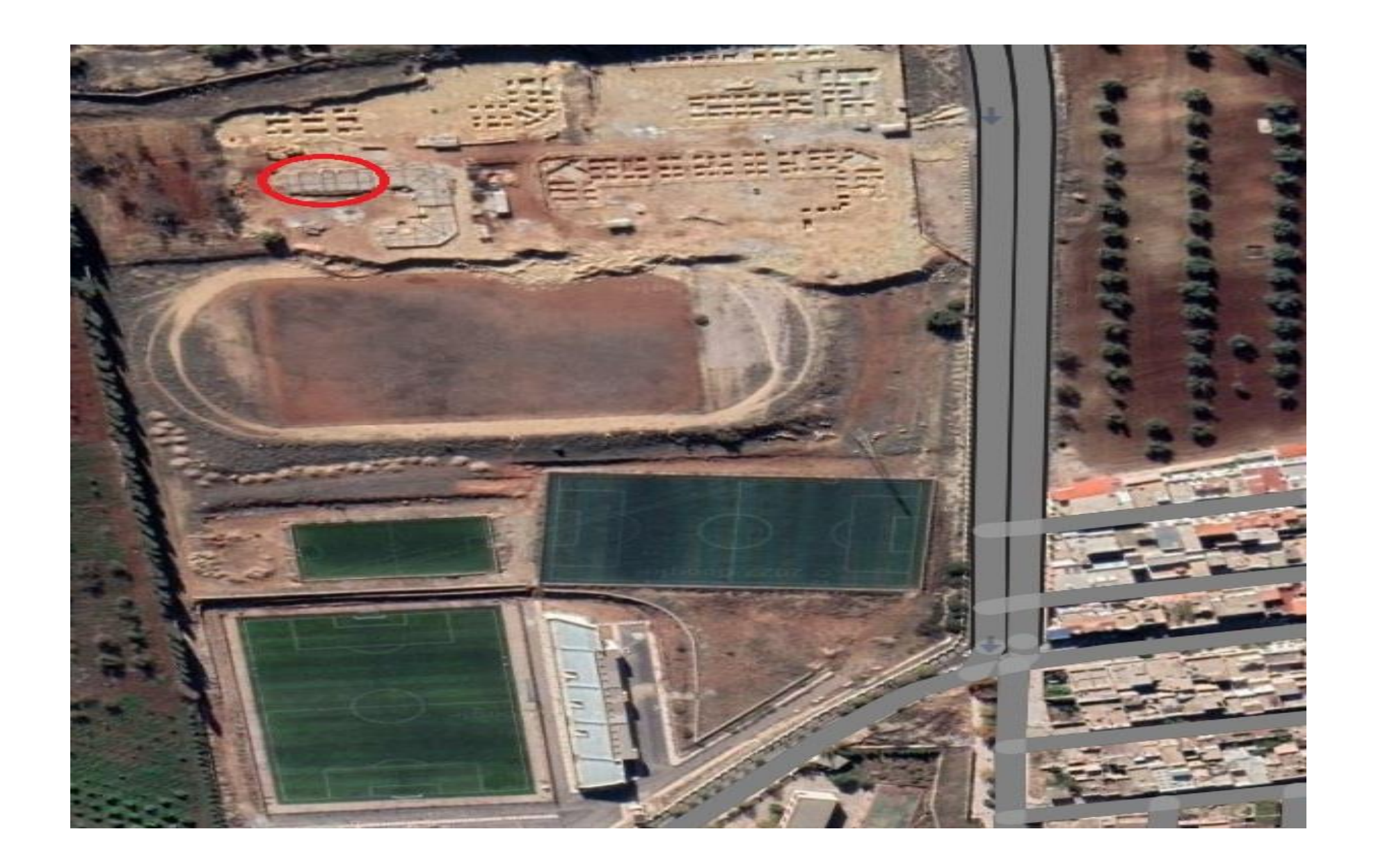

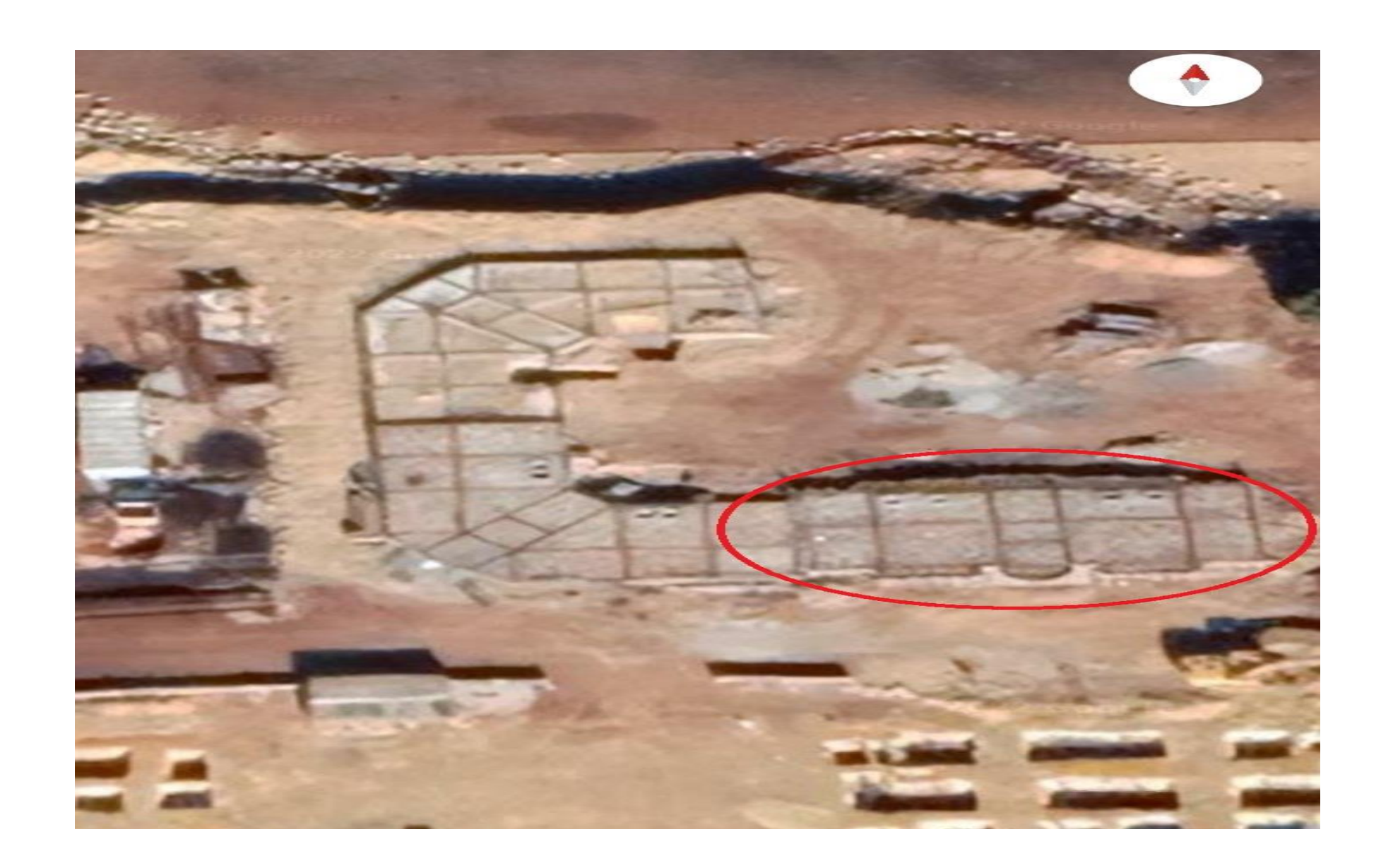